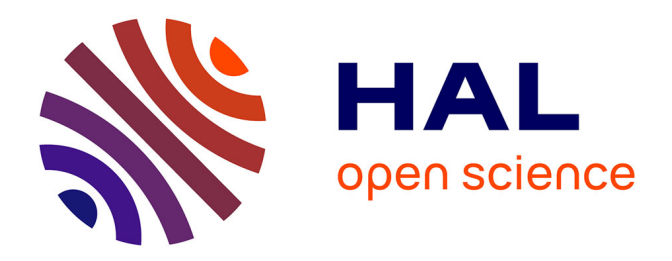

## **Study of vibratory behaviour of thin walled parts in finishing milling operations : application on blades of high pressure aeronautical turbo compressor**

Nolwenn Corduan

#### **To cite this version:**

Nolwenn Corduan. Study of vibratory behaviour of thin walled parts in finishing milling operations : application on blades of high pressure aeronautical turbo compressor. Engineering Sciences [physics]. Arts et Métiers ParisTech, 2006. English. NNT: 2006ENAM0011. pastel-00002483

### **HAL Id: pastel-00002483 <https://pastel.hal.science/pastel-00002483>**

Submitted on 7 Jun 2007

**HAL** is a multi-disciplinary open access archive for the deposit and dissemination of scientific research documents, whether they are published or not. The documents may come from teaching and research institutions in France or abroad, or from public or private research centers.

L'archive ouverte pluridisciplinaire **HAL**, est destinée au dépôt et à la diffusion de documents scientifiques de niveau recherche, publiés ou non, émanant des établissements d'enseignement et de recherche français ou étrangers, des laboratoires publics ou privés.

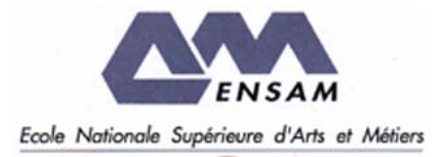

Ecole doctorale n° 432 : Sciences des Métiers de l'Ingénieur

# **T H È S E**

pour obtenir le grade de

# **Docteur**

de

# **l'École Nationale Supérieure d'Arts et Métiers**

Spécialité " Procédés de fabrication "

*présentée et soutenue publiquement par* 

#### **Nolwenn CORDUAN**

le 6 mai 2006

## **ETUDE DES PHENOMENES VIBRATOIRES EN FRAISAGE DE FINITION DE PLAQUES MINCES :**

#### **APPLICATION AUX AUBAGES DE TURBINES AERONAUTIQUES.**

*Directeur de thèse : François LAPUJOULADE* 

*Codirecteur de thèse : Jean-Philippe COSTES*

#### Jury :

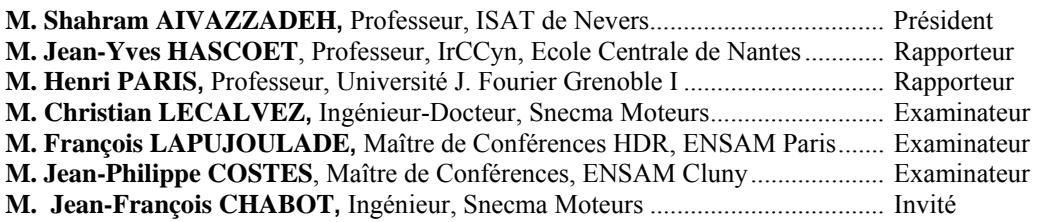

**Laboratoire Bourguignon des Matériaux et Procédés**  *ENSAM, CER de Paris* 

*L'ENSAM est un Grand Etablissement dépendant du Ministère de l'Education Nationale, composé de huit centres : AIX-EN-PROVENCE ANGERS BORDEAUX CHÂLONS-EN-CHAMPAGNE CLUNY LILLE METZ PARIS*

#### *REMERCIEMENTS*

Ces travaux de thèse ont été réalisés au sein du laboratoire d'Usinage du CER ENSAM de Cluny. Ce laboratoire constitue l'une des équipes du LaBoMaP, Laboratoire Bourguignon des Matériaux et Procédés, dirigé par M. Michel LAMBERTIN, Professeur à l'ENSAM de Cluny. que je remercie. Je remercie Messieurs les membres du jury pour leur collaboration durant l'examen de ce travail et leur participation à ma soutenance.

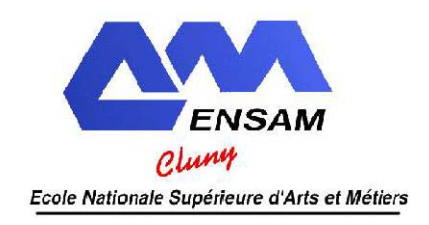

J'adresse tout particulièrement ma reconnaissance à M. François LAPUJOULADE, Maître de Conférences-HDR à l'ENSAM de Paris, pour la direction de cette thèse, ainsi qu'à M. Jeanphilippe COSTES pour sa co-direction.

Je remercie vivement M. Shahram AIVAZZADEH, directeur de l'ISAT de Nevers pour l'honneur qu'il m'a fait en acceptant de présider ce jury de thèse, ainsi que MM. Jean-Yves HASCOET, Professeur à Ecole Centrale Nantes, et Henri PARIS, Professeur à l'Université Joseph Fourier de Grenoble, pour leur délicat travail de rapporteurs.

Je remercie tout autant Christian LE CALVEZ et Jean-Francois CHABOT, Véronique ZEROUKKI, ingénieurs Snecma groupe SAFRAN qui ont soutenu et co-encadré cette thèse. Je tiens aussi à remercier toutes les personnes que j'ai pu rencontrée sur les sites Snecma Gennevilliers, Corbeil et Villaroche lors de mes courts séjours au sein de leurs services pour leur aide et leur accueil.

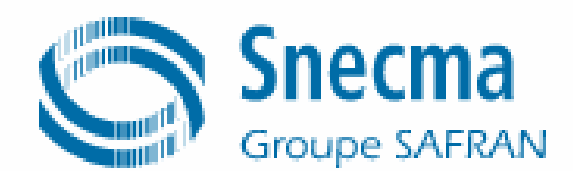

Mes remerciements vont également au Conseil Régional de Bourgogne pour l'aide financière qu'il a attribué pour l'exécution de ce travail de recherche.

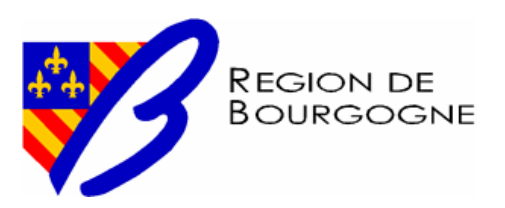

Je remercie également la SERAM qui a permis la réalisation de cette étude, et plus particulièrement son représentant au sein de l'ENSAM de Cluny Bertrand COULON, ainsi qu'Isabelle JOBLOT qui sont aussi deux amis.

Toute ma reconnaissance à mes collègues et amis Romain BRENDLEN pour sa patience lors de la fabrication des éprouvettes, Bernard BARTHELEMY, Gilles DELHOMME et Gilles DETROYAT pour leur aide, leurs conseils quotidiens et leur soutien, à Gérard POULACHON qui m'a accompagné lors de toutes mes conférences ainsi qu'à l'ensemble des membres du laboratoire d'usinage. Je souhaite aussi remercier Louis DENAUD, ami et doctorant au laboratoire bois.

Un merci particulier à Michel DESSOLY pour son amitié, et surtout pour m'avoir toujours épaulée pendant ces trois ans de thèse et bien avant aussi.

# **TABLE DES MATIERES**

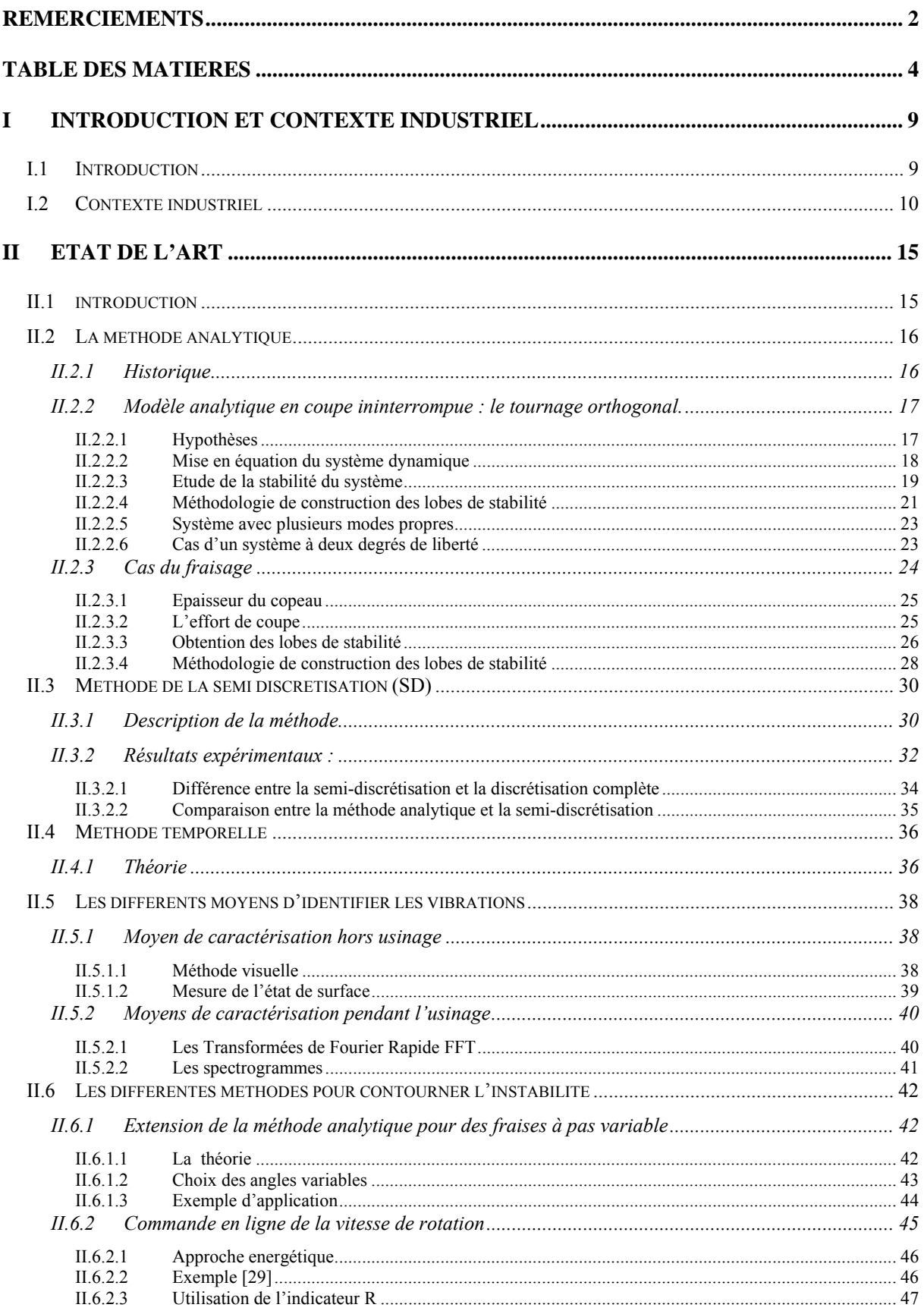

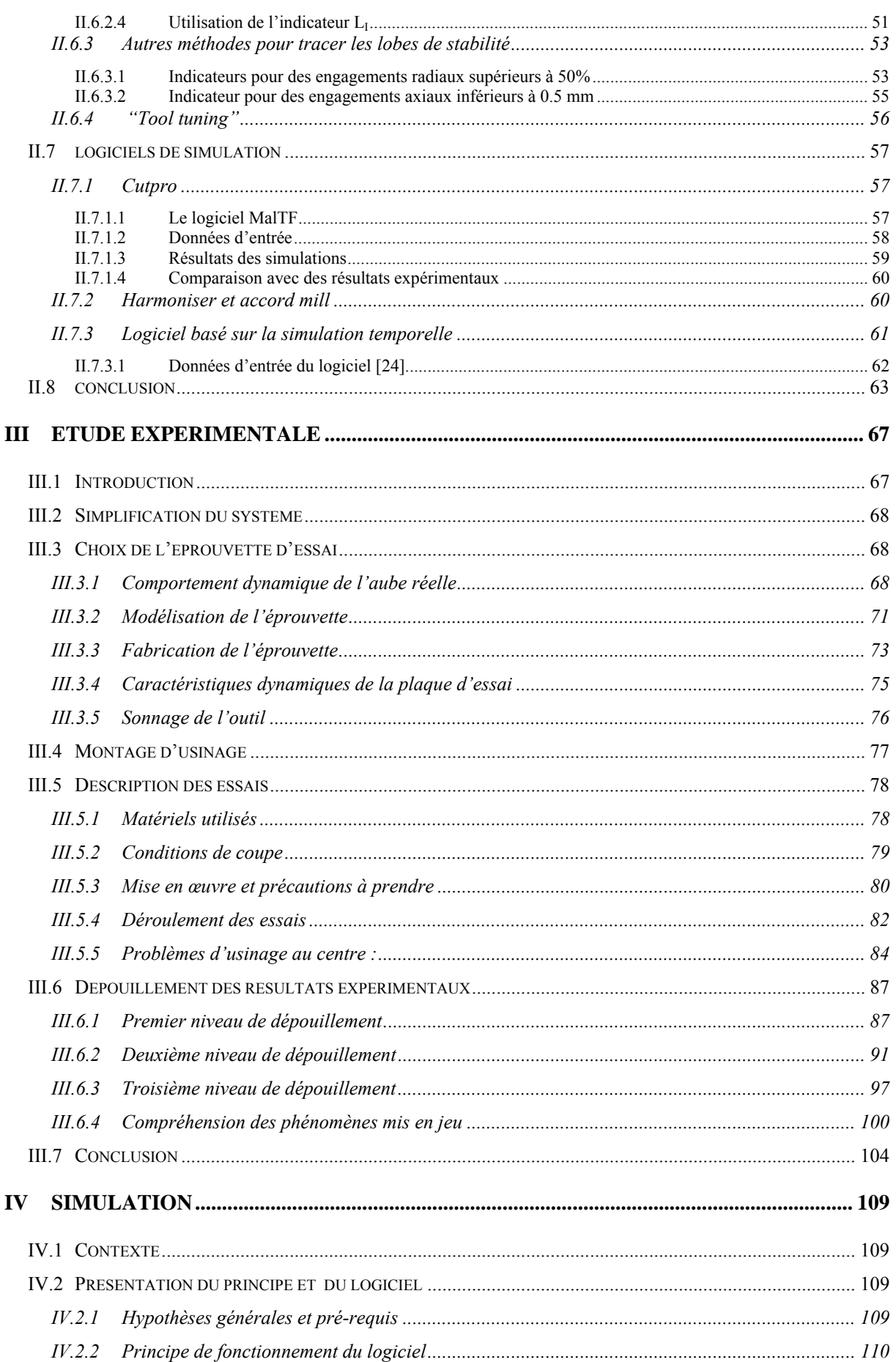

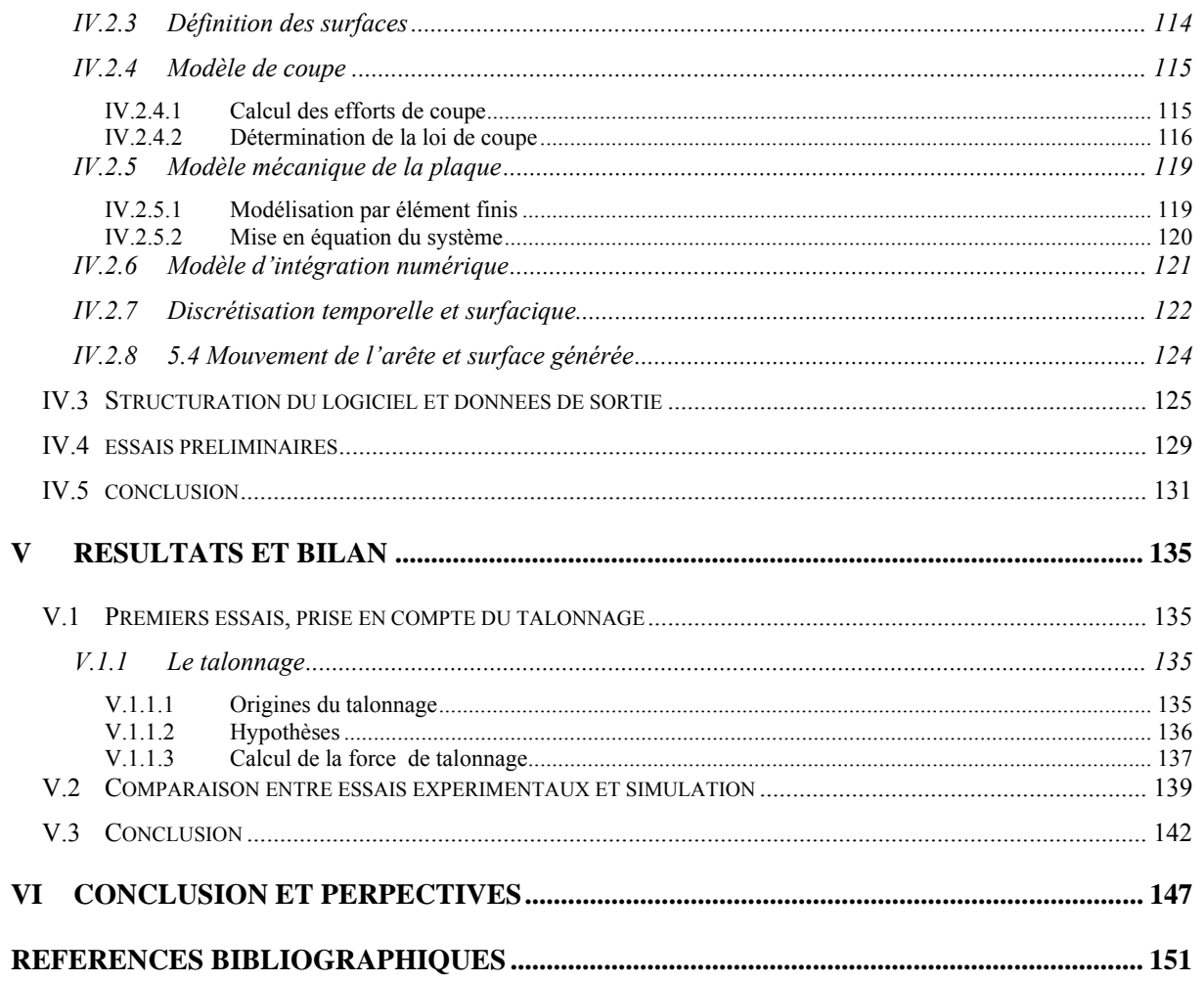

# **CHAPITRE I : INTRODUCTION ET CONTEXTE INDUSTRIEL**

#### I introduction et contexte industriel 8

#### I **INTRODUCTION ET CONTEXTE INDUSTRIEL**

#### **I.1 INTRODUCTION**

L'usinage grande vitesse est maîtrisé dans la plupart des domaines tels que l'industrie des moules, celle de l'automobile et en aéronautique. Depuis plusieurs années, il a permis de diminuer les temps et les coûts de production. Afin d'optimiser l'usinage, des méthodes aidant aux choix des paramètres de coupe ont été développées tel que le couple outil matière COM. Il permet de choisir les paramètres optimaux concernant l'usinage d'un matériau avec un outil donné. L'usinage de formes plus complexes et le développement de l'usinage grande vitesse ont conduit à se préoccuper de l'aspect dynamique de l'usinage. Ainsi, certains logiciels de simulations ont permis de résoudre les problèmes de vibrations notamment liés aux opérations d'ébauche et à l'usinage des pièces rigides usinées à l'aide d'outils flexibles. Cependant ces logiciels d'optimisation des paramètres de coupe atteignent leurs limites lorsqu'il s'agit de l'usinage de finition de voile mince. Il n'y a donc à l'heure actuelle aucun moyen de prédire le comportement vibratoire de ce genre d'opération d'usinage.

Le but de cette étude est dans un premier temps de réaliser des essais afin d'essayer de comprendre le phénomène des vibrations pendant l'usinage. Ces expériences ont été réalisées sur des pièces représentatives de voiles minces issues des conditions industrielles. Dans un second temps des simulations ont été réalisées avec une méthode reposant sur la discrétisation temporelle. Par la suite, une comparaison entre expérimentation et simulation a été effectuée.

Afin de mieux appréhender les tenants et les aboutissants de cette étude, un historique des études antérieures réalisées sur la compréhension de la dynamique de la coupe est nécessaire. Nous verrons ainsi les deux approches de la modélisation : le modèle analytique et la simulation temporelle. Cela permettra d'en comprendre leurs avantages et leur inconvénients, et par conséquent leurs domaines d'application.

Tous ces points montrent qu'une modélisation des phénomènes sera difficile à obtenir dans un délai court (durée d'une thèse) : les travaux connus sont réalisés pour la plupart en ébauche avec des fraises deux tailles. L'approche avec une fraise hémisphérique ou torique en finition sera relativement novatrice et devrait permettre de lever un certain nombre de verrous, sur des cas bien identifiés. Ce travail a été réalisé avec une forte dominante expérimentale, avec les moyens du CER ENSAM de CLUNY et le soutien du CCIU (Centre de Compétences Industrielles en usinage) de Snecma de Evry-Corbeil.

#### **I.2 CONTEXTE INDUSTRIEL**

Tout d'abord afin de mieux cerner le problème qui nous concerne, il faut comprendre le contexte industriel qui l'entoure. Snecma société du groupe SAFRAN, produit des moteurs d'avions militaires et civils. Les pièces rentrant dans la composition de ces moteurs ont des géométries complexes, et sont souvent issues de matériaux à hautes caractéristiques mécaniques. Snecma produit notamment des aubes de compresseurs hautes pressions (cf. **Fig.I-1**). Ces dernières se situent dans le compartiment chaud du compresseur et sont donc en alliages réfractaires afin de conserver leurs caractéristiques à haute température : alliage de titane et inconel.

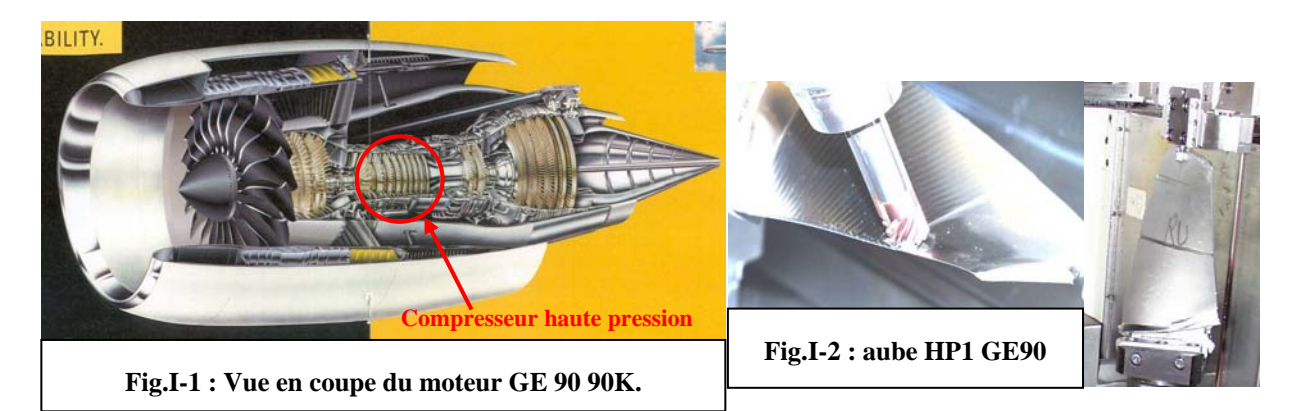

Les pièces concernées par cette étude sont les pales du premier étage du compresseur haute pression (HP1) du moteur GE90. (Poussée max. au décollage entre 332 et 512 KN selon les versions). Ces dernières sont les plus grandes du compresseur haute pression (cf **Fig.I-2**). Ces pièces étaient auparavant forgées de précision puis ajustées à la main. Mais l'arrivée de l'usinage grande vitesse et le développement des machines cinq axes ont permis de changer leur procédé de fabrication. En effet, elles sont maintenant forgées avec une surépaisseur. La mise aux cotes finales est réalisée par usinage sur une machine cinq axes. Mais ce changement n'a pas été anodin car il a impliqué les difficultés liées à l'usinage grande vitesse de parois minces. Les difficultés sont d'autant plus importantes qu'il s'agit ici d'opération de finition. En effet, lors de ces opérations des phénomènes de broutement sont apparus créant des ondulations sur la surface de la pièce. Ces vibrations sont dues au comportement dynamique de l'aube pendant son usinage. Celui-ci dépend de l'état brut de la pièce, de sa géométrie et de son montage qui détermine les conditions aux limites. Les vibrations au cours de l'opération de finition sont quand à elles aussi tributaires de l'état de surface après l'ébauche et de la surépaisseur de la pièce.

L'évolution des procédés de fabrication a aussi permis de repenser la conception des pièces. Ainsi les étages de compresseur qui étaient composés de plusieurs parties (le disque et les pales), sont maintenant fabriqué en une seule pièce : disque aubagé monobloc (DAM **Fig.I-3**). Lors de l'usinage de la partie aubagée de ces pièces, les mêmes problèmes se posent avec en plus des contraintes d'accessibilité, qui entraînent l'utilisation d'outil plus long. La dynamique de la coupe devient un peu plus complexe car le comportement dynamique de l'outil doit alors être pris en compte. Ce type de pièces, pour des raisons évidentes d'aérodynamisme nécessite des états de surface parfaits. Ces états sont obtenus par polissage. Les vibrations engendrées lors de l'usinage des pièces augmentent ces temps de polissage. Ceci impacte directement sur le prix de revient des pièces concernées.

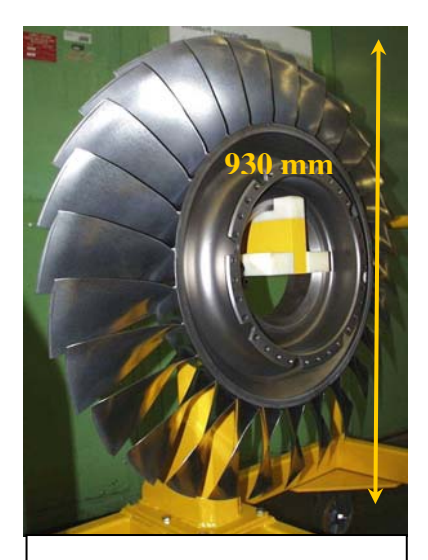

**Fig.I-3 : DAM 1 G90 115K** 

Une recherche des différentes études menées dans ce domaine à travers la bibliographie et un développement approfondi de la problématique Snecma est nécessaire afin de mieux cerner le sujet à traiter. Les théories telles que celles des lobes de stabilité développées par Tobias, Tlusty, Altintas…, sont difficilement applicables aux faibles épaisseurs de coupe. En effet, celles-ci se heurtent à un certain nombre de problèmes liés à :

- La non linéarité du modèle de pression de coupe dans le cas des faibles avances par dent (cas fréquent en finition).
- La variation de l'engagement radial  $a<sub>e</sub>$ . En effet, si celle induite par les vibrations est généralement négligeable dans le cas de l'ébauche, elle devient primordiale lors de l'opération de finition.
- Influence de l'interaction outil-pièce sur la géométrie de coupe.

Ainsi d'autres méthodes, telles que la semi-discrétisation et la simulation temporelle ont été développées, pour essayer de résoudre une partie de ces problèmes. Ces différentes modélisations de la dynamique de la coupe vont être abordées lors du chapitre qui suit. Cela permettra de se rendre compte des évolutions qu'il y a eu depuis les premiers travaux dans ce domaine jusqu'aux solutions proposées pour limiter ses vibrations.

# **CHAPITRE II :**

# **ETAT DE L'ART**

#### II **ETAT DE L'ART**

Au cours de cette partie, les différentes méthodes de simulation vont être exposées. Tout d'abord la méthode analytique § **II.2** fut la première développée pour modéliser la dynamique de la coupe. Appliquée à la coupe ininterrompue dans un premier temps, cette modélisation fut ensuite élargie au fraisage. La méthode temporelle § **II.4** fut développée dans le cas du fraisage de finition où la méthode analytique atteint ses limites. La semi discrétisation du modèle § **II.3**, a été développée comme solution intermédiaire entre les deux premières méthodes. Lors des paragraphes ci-dessous, les limites et les avantages de chaque modélisation seront abordés. Par la suite, les différents moyens mis à disposition pour les industriels pour limiter l'impact des vibrations seront présentés : les logiciels existants, autre méthodes…

#### **II.1 INTRODUCTION**

Le phénomène vibratoire est du à une excitation relative entre l'outil et la pièce. Il est utile de rappeler les différents types de vibrations existantes ainsi que leurs origines. Trois catégories peuvent se distinguer **[1]**:

• *Les vibrations libres* : elles résultent de la capacité d'un système à vibrer et sont donc directement liées à ses modes propres. Elles peuvent être déclenchées par un seul impact et elles s'amortissent d'elles-mêmes en fonction du comportement dynamique et de l'amortissement du système.

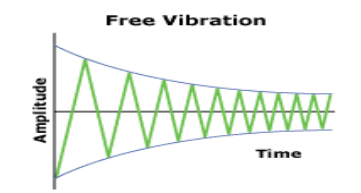

**Fig. II-1: Vibrations libres [1]**

• *Les vibrations forcées* : elles apparaissent lorsque le système est soumis à une fréquence d'excitation. Leurs amplitudes sont maximums lorsque cette fréquence d'excitation est égale à la fréquence de résonance du système. Un exemple de ce genre de vibration est un moteur mal équilibré.

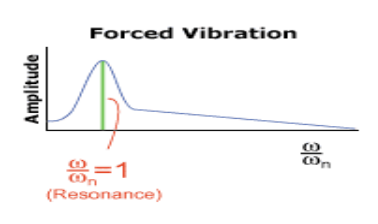

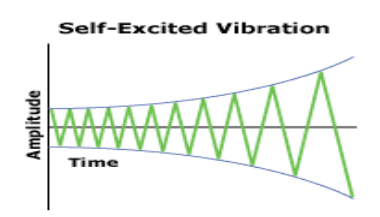

**Fig. II-2 : Vibrations forcées [1] Fig. II-3 : Vibrations auto entretenues [1]**

• *Les vibrations auto entretenues* : elles apparaissent lorsqu'il y a un apport constant d'énergie. Un bon exemple est le violon, lorsque l'archet frotte sur les cordes celles-ci se mettent à vibrer sous l'effet de l'énergie apportée par l'archet.

Lors de l'usinage, le même phénomène se produit. L'énergie apportée est celle des efforts de coupe engendrés par l'outil. Des vibrations apparaissent alors sur les pièces et sont préjudiciables à l'état de surface de la pièce mais aussi à la durée de vie l'outil. L'influence sur la durée de vie des broches n'a à ce jour pas été quantifiée.

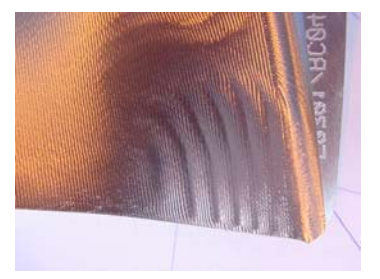

**Fig. II-4 : Vibrations observées sur l'aube HP1** 

#### **II.2 LA METHODE ANALYTIQUE**

#### *II.2.1 Historique*

Les premières recherches sur les causes des vibrations régénératives en usinage datent de 1946 par Arnold **[2]**. Par la suite Tobias 1958 **[3]** et 1965 **[4]**, Tlusty et Polatek 1963 **[5]**, ont considéré les vibrations dues à l'interaction dynamique entre l'outil et la pièce usinée et l'influence de la passe précédente. Cette notion de régénération a été utilisée pour schématiser le processus à l'aide de la théorie analytique des boucles fermées. Ainsi Merrit en 1965 **[6]**, propose un critère de stabilité graphique. Il apparaît alors la notion de lobes de stabilité (cf. **Fig. II-8**). Ils permettent de visualiser de manière graphique les zones où l'usinage est stable en fonction des paramètres utilisés : profondeur de passe, vitesse de rotation…. Dans un premier temps, les études menées sur le sujet concernaient la coupe ininterrompue. Le système outil broche et pièce est modélisé par un système masse ressort. Le principe de cette modélisation analytique sera d'abord expliqué sur le modèle du tournage, puis sera étendu au fraisage qui est plus complexe. En effet, le fraisage fait intervenir d'autres phénomènes car l'excitation est non seulement variable en amplitude mais également en orientation. Les efforts sont de plus périodiques et discontinus.

#### *II.2.2 Modèle analytique en coupe ininterrompue : le tournage orthogonal.*

L'approche analytique va être détaillée dans ce paragraphe pour le tournage orthogonal. Dans ce cas, le système est supposé n'admettre qu'un degré de liberté. Depuis les premières études sur le sujet, cette approche a été abordée et détaillée par nombre de personnes tels que Y. Altintas **[7]**, Segreti **[8], [9]**.

#### *II.2.2.1 Hypothèses*

Dans cet exemple, l'outil est considéré rigide et la pièce flexible

La pièce est modélisée comme un système dynamique linéaire à un degré de liberté dans la direction de l'avance comme le montre le schéma ci-dessous **Fig. II-5**.

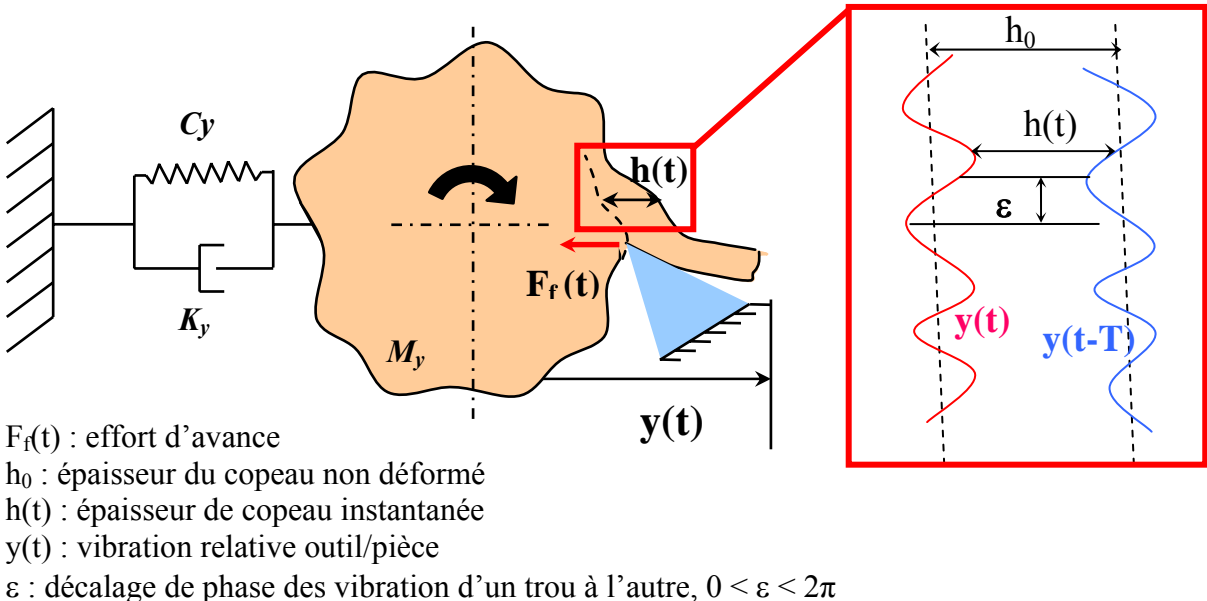

- n : nombre d'ondulations entière entre chaque tour
- N : vitesse de rotation de la pièce

**Fig. II-5 : Schématisation du procédé de tournage** 

Sur ce schéma, *Ff(t)* présente l'effort d'avance de l'outil dans la matière. Dans le cas d'un système à une dimension, seul l'effort colinéaire au degré de liberté est considéré, car c'est lui

qui génère l'énergie reçue par le système et donc provoque les vibrations auto entretenues cf. **§ II.2.1**. Cet effort dépend de l'épaisseur de copeau réelle *h(t)* à l'instant t comme illustré **Fig. II-5**, qui est elle-même fonction de l'épaisseur de copeau non déformé  $h_0$ , de la vibration relative entre l'outil et la pièce à l'instant t *y(t)* et de cette vibration au tour précédent y(t -T).

Les vibrations auto entretenues apparaissent dés que l'épaisseur de copeau instantanée *h(t)* varie au court du temps. Ce phénomène se produit lorsque il y a un déphasage ε entre deux tours consécutifs de l'outil. La figure **Fig. II-6** représente les différents cas de figures que l'on peut rencontrer.

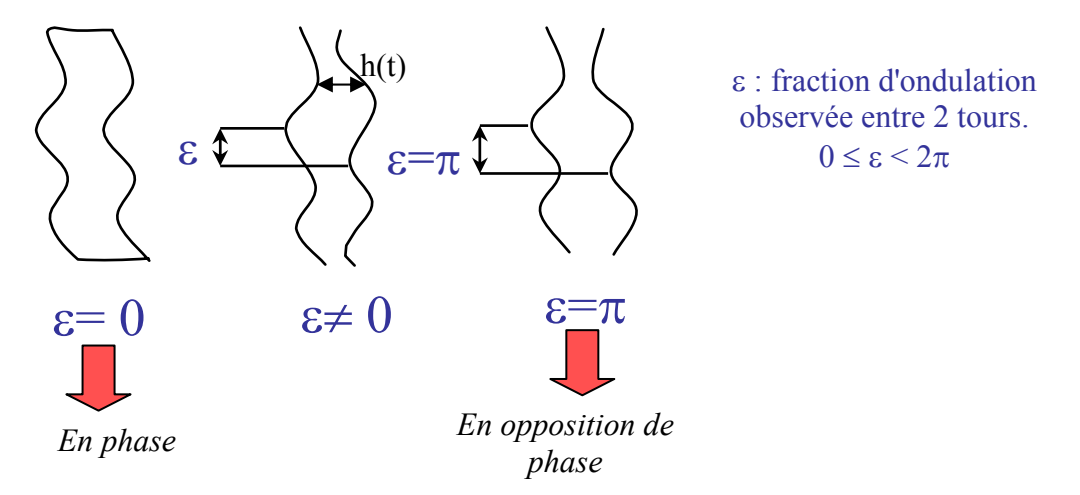

**Fig. II-6 : schématisation du déphasage en tournage** 

#### *II.2.2.2 Mise en équation du système dynamique*

Le but de cette partie est de déterminer les zones stables et instables en fonction des paramètres de coupe utilisés. Comme rappeler plus haut, le système est modélisé par un système masse/ressort. Ces caractéristiques sont *my*, *cy*, *ky* respectivement la masse, l'amortissement, et la raideur. L'équation de la dynamique régissant ce système est donc de la forme :

$$
m_y \ddot{y}(t) + c_y \dot{y}(t) + k_y y(t) = F_f(t) \qquad \text{eq. II-1}
$$

L'effort *F<sub>f</sub>(t)* est déterminé par une loi de coupe linéaire :

$$
F_f(t) = K_f \, b \, h(t) \qquad \text{eq. II-2}
$$

Il dépend donc du coefficient *Kf* qui est déterminé de manière expérimentale, de la largeur du copeau *b*, et de l'épaisseur instantanée du copeau *h(t)* :

$$
h(t) = h_0 + [y(t - T) - y(t)]
$$
 eq. II-3

L'équation de la dynamique devient donc **:**

$$
m_y \ddot{y}(t) + c_y \dot{y}(t) + k_y y(t) = K_f b(h_0 + [y(t-T) - y(t)])
$$
 eq. II-4

Afin de pouvoir résoudre ce système de manière analytique, il est nécessaire de passer dans le domaine de Laplace :

$$
m_y s^2 y(s) + c_y s^2 y(s) + k_y y(s) = K_f b h(s) = K_f b(h_0 + (e^{-sT} - 1) y(s))
$$
  

$$
\Leftrightarrow y(s) = F_f(s) \phi(s)
$$
 eq. II-5

Cette équation peut se traduire par le diagramme en boucle fermée suivant :

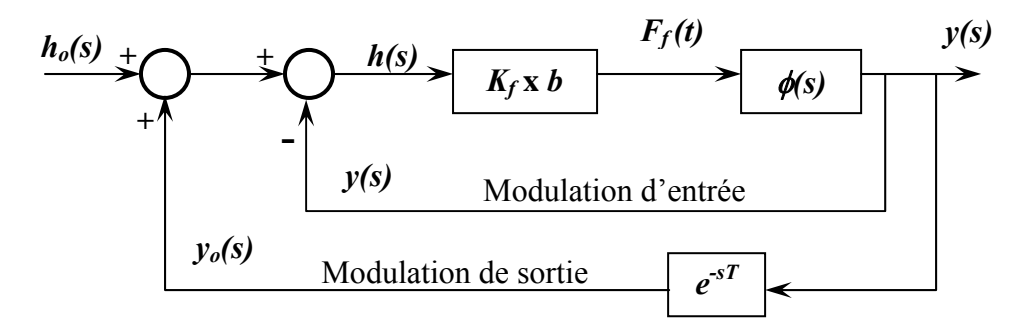

**Fig. II-7 : schéma modélisant le système analytiquement** 

Les données du système sont donc :

• la pulsation propre 
$$
\omega_n = \sqrt{\frac{k_y}{m_y}}
$$
,

• le coefficient d'amortissement 
$$
\xi = \frac{c_y}{2\sqrt{k_y} m_y}
$$
,

- la rigidité équivalente du système *my*,
- la raideur équivalente du système *ky*.

La fonction de transfert du système à 1 degré de liberté  $\phi$  (s) est donc :

$$
\phi(s) = \frac{\omega_n^2}{k_y(s^2 + 2 \xi \omega_n s + \omega_n^2)} \quad \text{eq. II-6}
$$

#### *II.2.2.3 Etude de la stabilité du système*

La recherche de la stabilité du système s'effectue par l'étude du rapport entre l'épaisseur du copeau non déformée  $h_0$  et l'épaisseur moyenne du copeau  $h(s)$ :

$$
\frac{h(s)}{h_0} = \frac{1}{1 + (1 - e^{-sT})K_f b\phi(s)} \qquad \text{eq. II-7}
$$

Considérons s = σ + jω*c*, une racine de l'équation caractéristique associée à l'équation cidessus. Si σ est positif la transformée inverse de Laplace de la racine comporte un terme en  $e^{+|\sigma|T}$ ; l'amplitude des vibrations tend vers l'infini, le système sera donc instable. Au contraire, si  $\sigma$  est négatif, la racine avec le terme e<sup>-|σ|T</sup> converge, le système est considéré comme stable.

Pour obtenir la frontière de la stabilité, il faut donc se placer à  $\sigma = 0$ . La résolution de l'équation caractéristique en ce point permet d'obtenir *blim* la largeur de coupe limite.

$$
1 + (1 - e^{-j\omega_c T}) K_f b_{\text{lim}} \phi(s) = 0
$$
 eq. II-8

Soit  $\phi(j\omega_c) = G + jH$ , en développant l'équation **eq.II-8,** elle devient alors :

$$
(1 + K_f b_{\text{lim}} [G(1 - \cos \omega_c T) - H \sin \omega_c T]) + j(K_f b_{\text{lim}} [G \sin \omega_c T - H(1 - \cos \omega_c T)] = 0 \quad \text{eq. II-9}
$$

Pour satisfaire cette relation, il faut que la partie réelle et la partie imaginaire soient nulles.

#### *Annulation de la partie imaginaire :*

$$
(K_f b_{\text{lim}} [G \sin \omega_c T - H(1 - \cos \omega_c T)]) = 0
$$
 eq. II-10

Cette équation permet d'obtenir le déphasage de la fonction de transfert liée à la structure,

car  $G(\omega_c)$  $\tan \psi = \frac{H(\omega_c)}{B(\omega_c)}$ c c ω  $\psi = \frac{H(\omega_c)}{g(\omega_c)}$ , or  $\cos \omega_c T - 1$ sin  $G(\omega_c)$  $H(\omega_c)$ c c c  $\frac{c}{c}$  =  $\frac{\sin \omega_c T}{\cos \omega_c T$ ω ω  $\frac{\omega_c}{\omega} = \frac{\sin \omega_c I}{\cos \omega I - 1}$ . Après transformation, tan  $\psi$  s'écrit:

$$
\tan \psi = \tan \left( \frac{\omega_c T}{2} - \frac{3\pi}{2} \right) \quad \text{soit} \quad \omega_c T = 3\pi + 2\psi + 2k\pi \qquad \text{eq. II-11}
$$

Le but est de relier la fréquence de vibration régénérative ou ˝chatter˝ aux paramètre de coupe notamment la vitesse de rotation et la profondeur de passe afin de tracer les lobes de stabilité. L'équation **eq.II-11** et *N*  $T = \frac{60}{100}$  permet d'obtenir la relation concernant la vitesse de rotation :

$$
N(\omega_c) = \frac{60.\omega_c}{2k\pi + 2\psi(\omega_c) + 3\pi} \quad \text{eq. II-12}
$$

Pour trouver la relation faisant intervenir la profondeur de passe limite, il faut résoudre la deuxième partie de l'équation **eq. II-10** : annuler la partie réelle.

#### *Annulation de la partie réelle :*

$$
1 + K_f b_{\text{lim}} [G(1 - \cos \omega_c T) - H \sin \omega_c T] = 0 \qquad \text{eq. II-13}
$$

Les équations **eq.II-10** et **eq.II-13** permettent de déduire :

$$
b_{\text{lim}} = \frac{-1}{2 K_f G(\omega_c)}
$$
   
avec G(ωc) = Re(φ(jωc)) eq. II-14

b<sub>lim</sub> correspond à une valeur physique positive. Cette égalité n'est valable que pour des valeurs de  $G(\omega_c)$  négatives.

#### *II.2.2.4 Méthodologie de construction des lobes de stabilité*

Les expressions de la vitesse de rotation et de la profondeur de passe limite en fonction de la fréquence de chatter permettent de tracer les lobes de stabilité. Ce graphique permet de délimiter les zones stables et instables de la coupe en fonction de la vitesse de rotation et de la profondeur de passe. Ils permettent par conséquent d'optimiser les conditions de coupe pour un système outil/pièce donné. En effet, le changement d'un des paramètres dynamiques de l'équation **eq.II-1**, nécessite de rééditer tout le calcul précédemment expliqué.

Pour tracer ces lobes de stabilité, l'algorithme est le suivant **Fig. II-8**.

- **1.** Calcul de  $b_{i,lim} = a_{p,lim}$  correspondant à  $\omega_{ci}$  à l'aide de l'équation **eq. II-14**
- **2.** Calcul du déphasage ψ pour une fréquence ω<sub>ci</sub> à l'aide de l'équation **eq. II-11.**
- 3. Calcul des différentes vitesses de rotation N<sub>ik</sub> en faisant varier  $k = \{1,$  $2,3,...,n$
- 4. Réitération de l'opération avec une autre fréquence  $\omega_{ci}$

(*k* représente le nombre d'ondulations complétes pendant un tour)

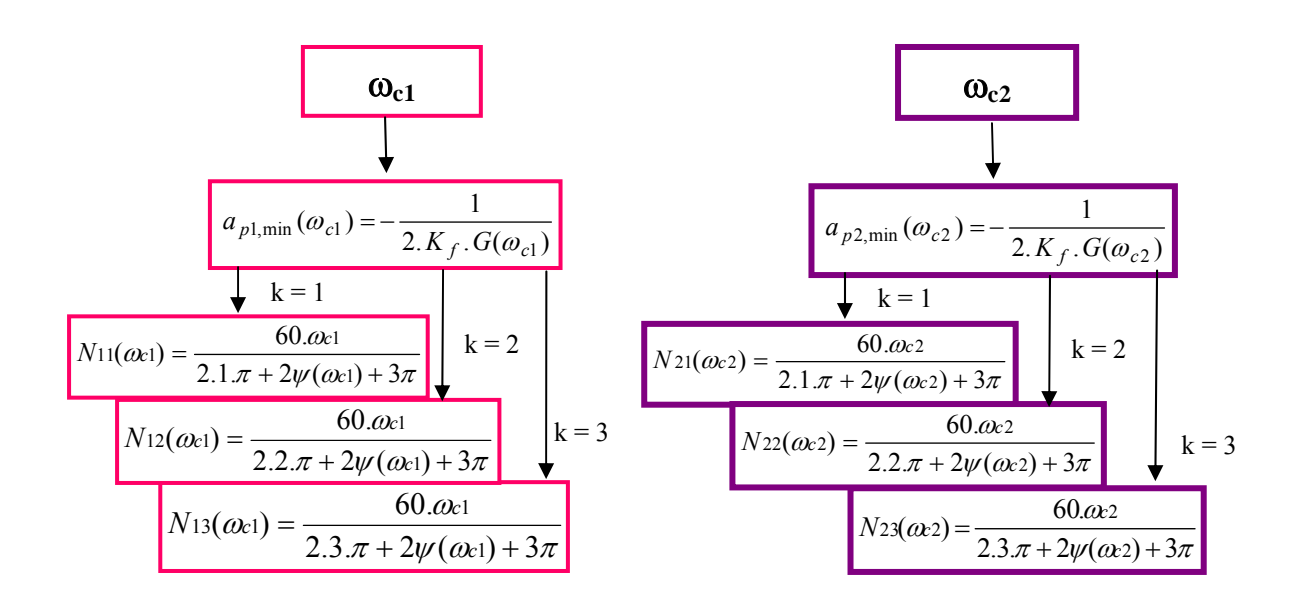

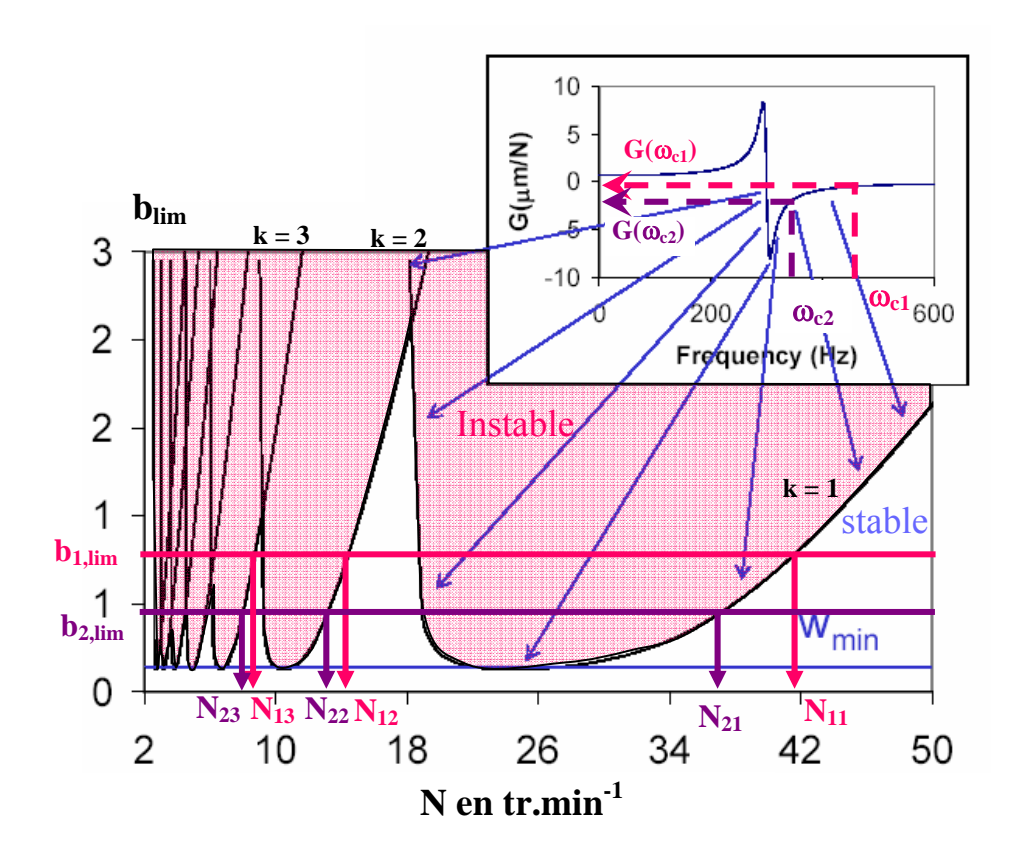

**Fig. II-8 : algorithme de calcul des lobes de stabilité en tournage orthogonal** 

#### *II.2.2.5 Système avec plusieurs modes propres*

Cette démarche est transférable à un système avec plusieurs modes propres. Il suffit de réitérer la méthode pour chaque mode propre et de superposer les différents lobes obtenus. Le domaine de stabilité est alors celui ci-dessous de la réunion de tous les lobes (cf. **Fig. II-9**)

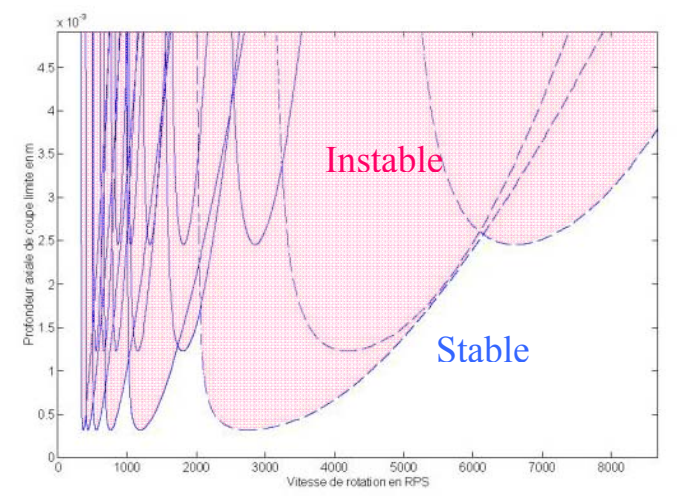

**Fig. II-9: lobes de stabilité d'un système avec plusieurs modes propres [9]** 

#### *II.2.2.6 Cas d'un système à deux degrés de liberté*

A chaque degré de liberté i est associé la fonction de transfert correspondante  $\phi_i$ :

$$
\phi_i(\omega_C) = \frac{x_i}{F_i}
$$
 avec Fi = F cos(\theta i - \beta) eq. II-15

Le déplacement suivant *y* produit par le ressort i est donc :  $y_i = x_i \cos(\theta_i) \cos(\theta_i - \theta_i)$ β*)*φ*i(*ω*c).*La *fonction de transfert orientée*  entre la vibration résultante *y* et la force *F* est de la forme :

$$
\phi_{y}(\omega_{C}) = \frac{y}{F} = \sum_{i=1}^{4} \cos \theta_{i} \cos(\theta_{i} - \beta) \phi_{i}(\omega_{c}) \text{eq. II-16}
$$

Pour tracer les lobes de stabilité, il faut donc parcourir les parties négatives de la partie réelle de la fonction de transfert φ*y* (cf. courbes rose **Fig. II-11**). L'algorithme de calcul est le même que celui décrit **Fig. II-8.**

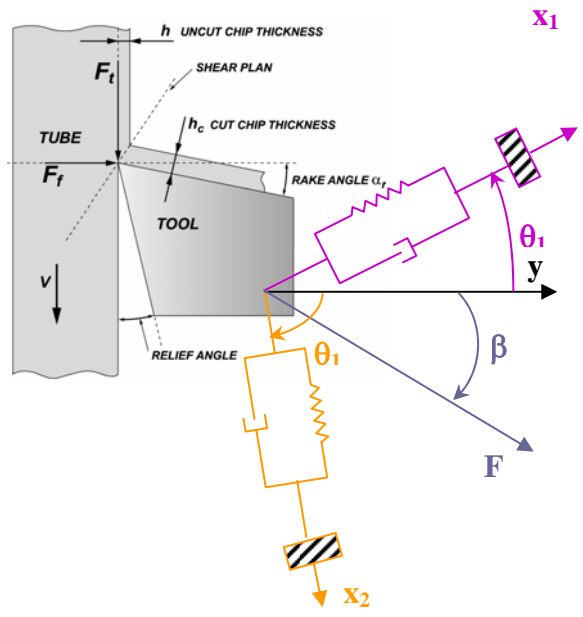

**Fig. II-10 : modélisation d'un système à deux degrés de liberté.** 

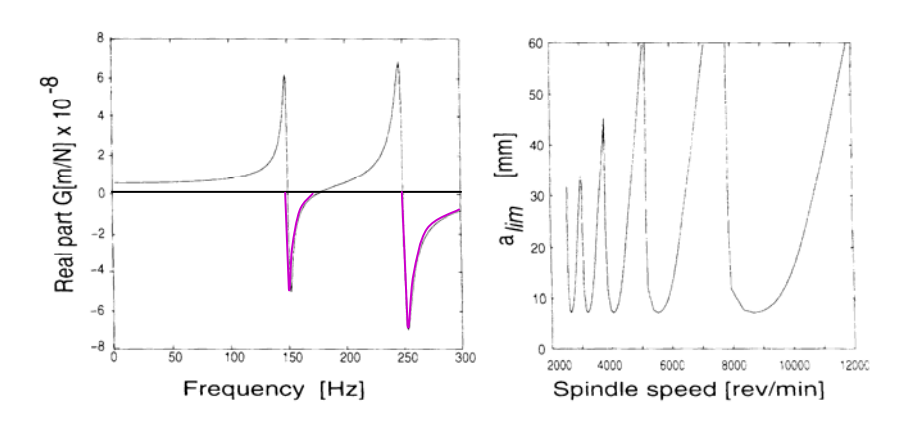

**Fig. II-11: lobes de stabilité d'un système avec plusieurs modes propres [7]** 

#### *II.2.3 Cas du fraisage*

Maintenant que le principe de la modélisation analytique a été correctement posé pour la coupe ininterrompue, nous allons nous intéresser au cas du fraisage. Celui-ci est plus compliqué car les efforts de coupe varient en fonction du temps mais tournent autour du repère de la structure. L'équation de la dynamique devient alors un système d'équations différentiels avec des coefficients variant périodiquement au court du temps. En 1993, I. Minis et R.Yanushevsky **[10]** propose une méthode basée sur le théorème de Floquet et l'analyse de fourier.

Y. Altintas et Budak **[11]**. ont étendu la méthode analytique développée par Tlusty en tournage au cas du fraisage. C'est cette méthode qui est développée ci-après. De nombreuses études ont découlé de cette modélisation **[12]**, **[13]**, **[14]**, **[15]** elle a notamment été déclinée pour des géométries de fraise différentes **[7]**, mais pour tous ces travaux la méthodologie reste la même

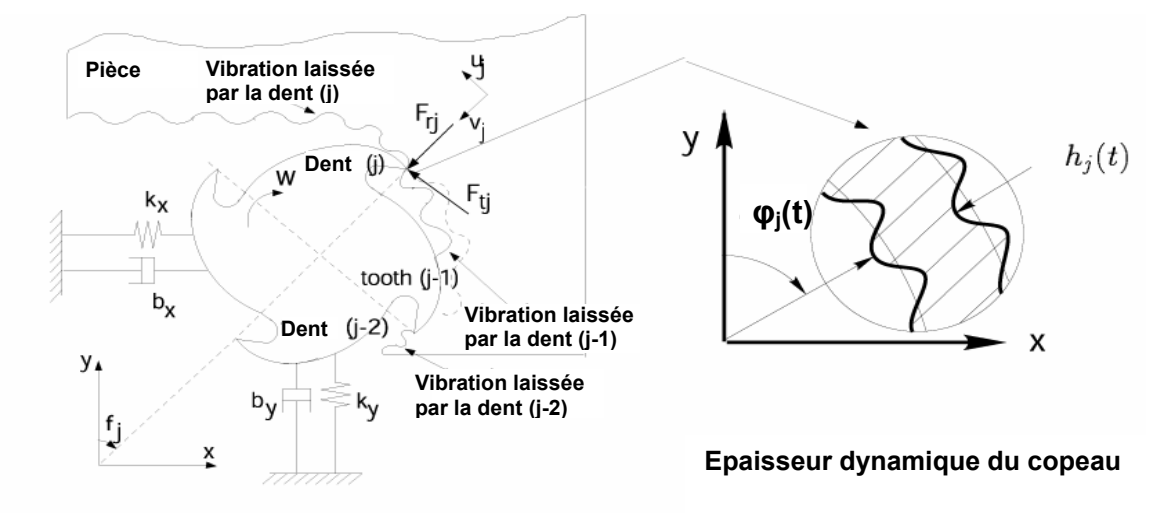

**Fig. II-12 : Modélisation analytique du fraisage [7]** 

#### *II.2.3.1 Epaisseur du copeau*

Les lobes de stabilité sont considérés indépendants de la vitesse d'avance **[4].**

En faisant cette hypothèse, seule la variation du copeau induite par la dynamique de la coupe est prise en compte. L'expression de l'épaisseur de copeau dynamique est donc :

$$
h(\varphi_j) = [\Delta x \sin(\varphi_j) + \Delta y \cos(\varphi_j)] g(\varphi_j) \text{ eq. II-17}
$$

Avec  $\Delta x = x(t)$ - $x(T-t)$ ,

 $Δy = y(t) - y(T-t)$  $g(\varphi_j)$  = fonction de contact de la dent j = 1 si φ<sub>e</sub>> $φ$ <sub>j</sub>> $φ$ <sub>s</sub> 0 si  $\varphi_e < \varphi_j$ ,  $\varphi_j < \varphi_s$ 

φe et φs sont respectivement les angles d'entrée et de sortie de la matière des dents.

*II.2.3.2 L'effort de coupe* 

$$
M\ddot{X}(t) + C\dot{X}(t) + K\dot{X}(t) = F_f(t)
$$

De même que pour l'épaisseur de copeau, pour étudier la stabilité, seule l'étude de la divergence de la partie dynamique de l'effort de coupe est prise en compte. Ainsi,

$$
F_{ij} = K_t a_p h(\varphi_j)
$$
  
\n
$$
F_{ij} = K_r F_{ij}
$$
 eq. II-18

 $F_{tj}$ ,  $F_{rj}$  sont respectivement les efforts radiaux et tangentiels sur la dent j.  $K_t$ , et  $K_r$  sont les coefficients spécifiques de coupe. Ils sont déterminés de manière expérimentale lors de l'établissement de la loi de coupe **eq. II-18**.

$$
\begin{cases}\nF_x(t) \\
F_y(t)\n\end{cases} = \frac{1}{2} a_p K_t \begin{bmatrix}\na_{xx}(t) & a_{xy}(t) \\
a_{yx}(t) & a_{yy}(t)\n\end{bmatrix} \begin{bmatrix}\n\Delta x(t) \\
\Delta y(t)\n\end{bmatrix} \text{eq. II-19}
$$

$$
A(t) = \begin{bmatrix} \sum_{j=0}^{z-1} -g_j \left[ \sin(2\varphi_j) + K_r \left( 1 - \cos(2\varphi_j) \right) \right] & \sum_{j=0}^{z-1} -g_j \left[ \left( 1 + \cos(2\varphi_j) + K_r \sin(2\varphi_j) \right) \right] \\ \sum_{j=0}^{z-1} g_j \left[ \left( 1 - \cos(2\varphi_j) \right) - K_r \sin(2\varphi_j) \right] & \sum_{j=0}^{z-1} g_j \left[ \sin(2\varphi_j) + K_r \left( 1 + \cos(2\varphi_j) \right) \right] \end{bmatrix}
$$

 **eq. II-20** 

A(t) est une fonction périodique, elle est donc décomposable en série de Fourier :

$$
A(t) = \sum_{r=-\infty}^{\infty} [A_r] e^{ir\omega t} \text{ avec } A_r = \frac{1}{T} \int_0^T [A(t)] e^{-ir\omega t} dt. \text{ eq. II-21}
$$

Le problème est simplifié en ne prenant en compte que le premier terme de cette série, qui représente la valeur moyenne :

$$
A_0 = \frac{Z}{2\pi} \begin{bmatrix} \alpha_{xx} & \alpha_{xy} \\ \alpha_{yx} & \alpha_{yy} \end{bmatrix}.
$$
 eq. II-22

L'expression de  ${F(t)}$  devient donc :

$$
\{F(t)\} = \frac{1}{2} a_p K_t [A_0] {\Delta(t)} \text{ eq. II-23}
$$

Enfin, comme dans le cas du tournage (cf. **eq. II-5**), afin de déterminer les lobes de stabilité, il est nécessaire de passer dans le domaine fréquentiel.

#### *II.2.3.3 Obtention des lobes de stabilité*

Ainsi, la fonction de transfert Φ est alors considérée :

$$
[\phi(i\omega)] = \begin{bmatrix} \phi_{xx}(i\omega) & \phi_{xy}(i\omega) \\ \phi_{yx}(i\omega) & \phi_{yy}(i\omega) \end{bmatrix}
$$
 eq. II-24,

et les déplacements *r* dus aux vibrations.

$$
\{r\} = \{x(t) \ y(t)\}^T; \{r_0\} = \{x(t-T) \ y(t-T)\}^T \text{ eq. II-25}
$$

En passant dans le domaine fréquentiel,

$$
\{r(i\omega_{c})\} = [\phi(i\omega_{c}t][F]e^{i\omega_{c}t}
$$
  

$$
\{r_{0}(i\omega_{c})\} = e^{-i\omega_{c}T}\{r(i\omega_{c})\}
$$
 eq. II-26

 $\omega_c$ T représente le retard de phase entre les vibrations de deux passages de dent successifs. L'équation eq. II-23 devient donc :

$$
\{F(t)\}e^{i\omega_c t} = \frac{1}{2}a_p K_t \left[1 - e^{i\omega_c T}\right] \left[A_0\right] \left[\phi(i\omega_c)\right] \{F\}e^{i\omega ct} \quad \text{eq. II-27}
$$

Comme dans le cas du tournage, la limite de stabilité est obtenue en annulant la partie réelle des racines de l'équation caractéristique **eq. II-27**. Ainsi, résoudre cette équation, revient à résoudre :

$$
\det \left[ [I] - \frac{1}{2} a_p K_t \left[ 1 - e^{i\omega_c T} \right] \left[ A_0 \left[ \phi(i\omega_c) \right] \right] = 0 \text{ eq. II-28}
$$

$$
\overline{\Phi_0(i\omega_c)}
$$

La valeur propre de l'équation caractéristique **eq. II-28** est donc :

$$
\Lambda = \frac{Z}{4\pi} a_p K_t \left[ 1 - e^{i\omega_c T} \right] \text{ eq. II-29}
$$

Cette équation peut se résoudre, pour une fréquence  $\omega_c$  donnée, en se plaçant dans le repère où les degrés de liberté sont dans les directions d'avance (x) et normale à l'avance (y), alors  $\phi_{xy} = \phi_{yx} = 0$ .

L'équation caractéristique devient alors

$$
a_0 \Lambda^2 + a_1 \Lambda + 1 = 0 \implies \Lambda = -\frac{1}{2a_0} \left( a_1 \pm \sqrt{a_1^2 - 4a_0} \right) = \Lambda_R + i\Lambda_I \quad \text{eq. II-30}
$$
  
avec 
$$
a_0 = \phi_{xx} (i\omega_c) \phi_{yy} (i\omega_c) (\alpha_{xx} \alpha_{yy} - \alpha_{xy} \alpha_{yx})
$$

$$
a_1 = \alpha_{xx} \phi_{xx} (i\omega_c) \alpha_{xx} \phi_{yy} (i\omega_c)
$$

En remplaçant la dernière expression dans l'équation **eq. 31,** on obtient alors la valeur de ap,lim :

$$
a_{p\,\text{lim}} = -\frac{2\pi}{ZK_t} \left[ \frac{\Lambda_R (1 - \cos \omega_c T) + \Lambda_I \sin \omega_c T}{(1 - \cos \omega_c T)} + i \frac{\Lambda_I (1 - \cos \omega_c T) + \Lambda_R \sin \omega_c T}{(1 - \cos \omega_c T)} \right] \text{eq. II-32}
$$

or aplim doit être réel, l'annulation de la partie imaginaire, nous conduit donc à :

$$
\mathbf{a}_{\text{plim}} = -\frac{2\pi}{ZK_t} \Lambda_R (1 + \kappa^2) \text{ avec } \kappa = \frac{\Lambda_R}{\Lambda_I} = \frac{\sin \omega_c T}{(1 - \cos \omega_c T)} \text{ eq. II-33}
$$

La vitesse de rotation correspondante est calculée à partir de la phase ψ de la valeur propre Λ :

$$
\kappa = \tan \psi = \tan \left( \frac{\pi}{2} - \frac{\omega_c T}{2} \right)
$$
  
d'ou  $\psi = \frac{\pi}{2} - \frac{\omega_c T}{2} + k\pi$  eq. II-34, eq. II-35, eq. II-36  
de plus,  $\omega_c T = \varepsilon + 2k\pi$ 

On obtient donc :

$$
\varepsilon = \pi + 2\psi
$$
 et  $N = \frac{60 \omega_c}{Z ((2k+1)\pi - 2\psi)}$  eq. II-37

#### *II.2.3.4 Méthodologie de construction des lobes de stabilité*

Comme pour le tournage voici l'algorithme de calcul des lobes de stabilité :

- 1. sélectionner une fréquence de vibration  $\omega_c$  au voisinage d'un mode propre dominant
- 2. résoudre l'équation caractéristique **eq. 28**
- 3. calculer la profondeur de passe limite correspondante
- 4. calculer ensuite les différentes vitesses de rotation N associées en faisant varier  $k = \{1, 2, 3, \ldots, n\}$
- 5. réitérer l'opération avec une autre fréquence  $\omega_c$

*k* représente ici le nombre d'ondulations complètes entre le passage de deux dents successives.

#### *Choix d'une vitesse de rotation pour un ap donné [1]*

A partir du graphique des lobes de stabilité une autre représentation est souvent utilisée. Elle consiste à tracer la fréquence de chatter en fonction de la vitesse de rotation (cf. **Fig. II-13**) :

$$
N = \frac{f_c \times 60}{Z \times k} \quad \text{eq. II-38}
$$

Ce graphique permet de choisir la vitesse de rotation stable la plus proche pour une profondeur de passe donnée. L'idée est de ramener la fréquence de chatter à un multiple de la fréquence de passage des dents  $(2f_t, 3f_t, 4f_t,...)$ .

Prenons l'exemple du point *a,* il se situe dans une zone d'instabilité, si la vitesse de rotation de 1000 la broche est choisie de telle sorte que  $f_c=2f_t$ , alors la coupe devrait devenir stable (Cf ligne verte en pointillé). Plusieurs itérations de choix de vitesse sont souvent nécessaires. Ce procédé est bien adapté au cas de système mono-mode.

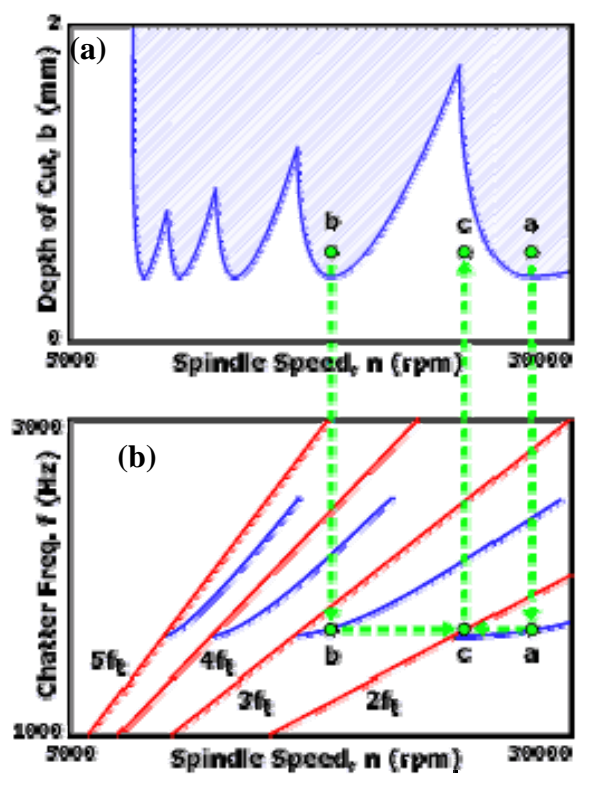

**Fig. II-13 : lobes de stabilité (a), graphique**  de f<sub>c</sub> en fonction de N (b) [1]

#### *Limite de la méthode*

Cette méthode analytique a été déclinée par Y. Altintas a toutes les géométries de fraises, notamment pour les fraises boules **[16][17]**. Le problème majeur pour effectuer le passage vers les fraises hémisphériques est la détermination des efforts de coupes. Plusieurs études ont été menées pour les modéliser **[18][19]**.

Cette méthode est plus adaptée au fraisage d'ébauche. En effet, en fraisage de finition plusieurs difficultés mettent en échec cette méthode. La première est due à la forte discontinuité de l'usinage lors des faibles engagements radiaux. La méthode analytique est basée sur la décomposition en série de Fourier des termes périodiques de l'équation de la dynamique A(t) (**eq. II-21**) (les coefficients des efforts de coupe). La pertinence des résultats lors de la prédiction des lobes de stabilité dépend de la forme des efforts de coupe et du nombre de termes de la décomposition en série de Fourier pris en compte. F. Lapujoulade **[20]** a mis en évidence cette problématique **Fig. II-14**. L'hypothèse visant à prendre uniquement la moyenne  $A_0$  de la décomposition en série de Fourier du terme périodique, ne suffit plus.

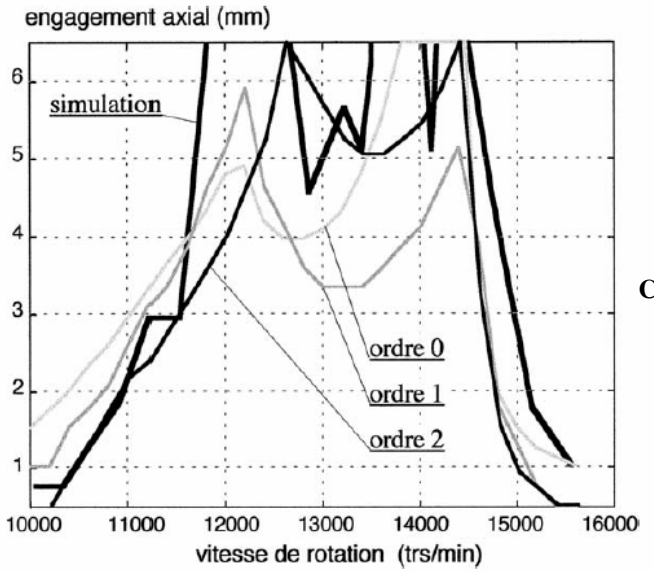

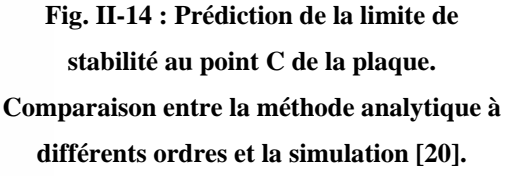

De plus, la fonction de contact  $g(\varphi_i)$  ne dépend plus seulement des angles d'entrée et de sortie. Cela est d'autant plus vrai lorsque les amplitudes de vibrations sont importantes. La troisième difficulté est la détermination de la loi de coupe pour de faibles épaisseurs de coupe. Cette dernière a un caractère important sur la limite de la stabilité **[20]**.

D'autres méthodes ont donc été développées pour palier ces problèmes, telles que la semi discrétisation et la simulation temporelle. Ces deux méthodes sont abordées dans les paragraphes suivants.

#### **II.3 METHODE DE LA SEMI DISCRETISATION (SD)**

Cette méthode est une alternative entre la méthode analytique décrite dans le paragraphe précédent et la méthode temporelle qui sera abordée succinctement dans le paragraphe suivant et de manière plus approfondie au chapitre IV simulation.

Cette méthode de semi-discrétisation basée sur la discrétisation des termes retardés de l'équation de la dynamique a été introduite par T. Insperger et G. Stépan **[21]**, l'application de ce principe au fraisage est expliqué par F. Hartung et al.**[22]** et J. Gradišek et al.**[23]**. L'exposée de cette méthode dans les paragraphes suivant est tirée de ces trois articles.

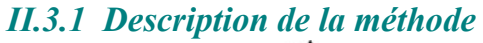

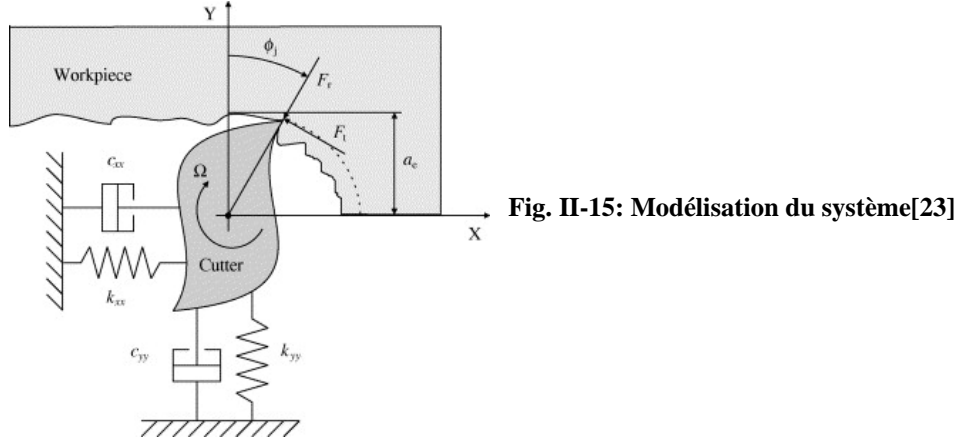

L'équation de la dynamique prise en compte reste inchangée par rapport à la méthode analytique.

$$
M\ddot{X}(t) + C\dot{X}(t) + K\dot{X}(t) = a_p \underbrace{K_t A(t)(X(t) - X(t-T))}_{t \text{eq. II-39}} \text{ avec }
$$

$$
F(t)
$$
  
\n
$$
A(t) = \begin{bmatrix} a_{xx}(t) & a_{xy}(t) \\ a_{yx}(t) & a_{yy}(t) \end{bmatrix} = \frac{1}{2} \begin{bmatrix} \sum_{j=0}^{z-1} -g_j[\sin(2\Phi_j) + K_r(1-\cos(2\Phi_j))] & \sum_{j=0}^{z-1} -g_j[(1+\cos(2\Phi_j) + K_r\sin(2\Phi_j)] \\ \sum_{j=0}^{z-1}g_j[\sin(2\Phi_j) + K_r(1+\cos(2\Phi_j)] & \sum_{j=0}^{z-1}g_j[\sin(2\Phi_j) + K_r(1+\cos(2\Phi_j)] \end{bmatrix}
$$
  
\neq. II-40 Et  $T = \frac{60}{N\Omega}$ 

Par la suite pour simplifier l'écriture, nous poserons :  $Q(t) = -a_p K_t A(t)$  eq. II-41

C'est la méthode de résolution qui diffère de la méthode analytique.

Le but de la semi-discrétisation consiste à discrétiser le terme retardé de l'équation qui est ici *X(t-T)*. L'objectif est de transformer le système d'équation différentielle retardée non

autonome eq. II- 39, en une série d'équations différentielles autonomes dont les solutions sont connues **[21]**.

Dans un premier temps, il faut construire un intervalle de division temporel. Ainsi, on choisi un pas de temps de discrétisation Δ**t = T/m**, avec *m* un entier qui représentera la finesse de la discrétisation **[21]**.

La semi-discrétisation du système s'effectue en approximant le terme retardé et le coefficient de coupe périodique. Nous obtenons ainsi :

• 
$$
\Delta t = [t_i, t_{i+1}]
$$
  
\n•  $X(t-T) \approx \frac{1}{2} (X(t_{i-m+1} + X_{i-m}))$   
\n•  $Q(t) \approx Q(t_i) = Q_i$ 

L'équation **eq. II-39** ainsi discrétisée devient :

$$
M\ddot{X}(t) + C\dot{X}(t) + (K + Q_i)X(t) = \frac{Q_i}{2}(X(t_{i-m+1} + X_{i-m}) \text{ eq. II-42})
$$

La transformation de Cauchy permet d'écrire l'équation sous la forme :

$$
\dot{u}(t) = W_i u(t) + V_i (u_{i-m+1} + u_{i-m}) \quad \text{ot } u(t) = \begin{pmatrix} x(t) \\ y(t) \\ \dot{x}(t) \\ \dot{y}(t) \end{pmatrix} \quad \text{eq. II-43 avec}
$$

$$
W_{i} = \begin{pmatrix} 0 & 0 & 1 & 0 \ 0 & 0 & 0 & 1 \ -\omega_{n}^{2} - \frac{wh_{xxi}}{mt} & -\frac{wh_{xyi}}{mt} & -2\xi\omega_{n} & 0 \ \frac{wh_{yxi}}{mt} & -\omega_{n}^{2} - \frac{wh_{yyi}}{mt} & 0 & -2\xi\omega_{n} \end{pmatrix} \text{ et } V_{i} = \begin{pmatrix} 0 & 0 & 0 & 0 \ 0 & 0 & 0 & 0 \ \frac{wh_{xxi}}{m_{t}} & \frac{wh_{xyi}}{m_{t}} & 0 & 0 \ \frac{wh_{yxi}}{m_{t}} & \frac{wh_{yyi}}{m_{t}} & 0 & 0 \end{pmatrix}
$$

(Wi et Vi correspondent respectivement à Ai et Bi dans la publi **[21]**) Pour la condition initiale  $u(t_i) = u_i$ , la solution de l'équation est de la forme :

$$
u(t) = e^{W_i(t-t_i)}(u_i + W_i^{-1}V_i(u_{i-m+1} + u_{i-m})) - W_i^{-1}V_i(u_{i-m+1} + u_{i-m})
$$
 eq. II-44

en substituant  $t = t_{i+1}$ , et  $u(t_{i+1})=u_{i+1}$ , nous obtenons alors :

$$
u_{i+1} = e^{W_i \Delta t} u_i + (e^{W_i \Delta t} + I) W_i^{-1} V_i (u_{i-m+1} + u_{i-m}) \text{ eq. II-45}
$$
  

$$
R_i
$$

Afin d'avoir la relation entre les ième terme et les ième+1, l'équation **eq. II-45**, devient :  $v_{i+1} = Z_i v_i$ 

$$
\text{avec } \nu_i = \begin{pmatrix} u_i \\ u_{i-1} \\ \vdots \\ u_{i-m} \end{pmatrix} \quad \text{et} \quad Z_i = \begin{bmatrix} P_i & 0 & 0 & \cdots & 0 & R_i & R_i \\ I & 0 & 0 & \cdots & 0 & 0 & 0 \\ 0 & I & 0 & \cdots & 0 & 0 & 0 \\ \vdots & \vdots & \vdots & \ddots & \vdots & \vdots & \vdots \\ 0 & 0 & 0 & \cdots & I & 0 & 0 \\ 0 & 0 & 0 & \cdots & 0 & I & 0 \end{bmatrix}
$$

La matrice de transition Φ de Floquet sur la période T est obtenue en couplant les solutions de m périodes de temps successives :

$$
\Phi = \boldsymbol{Z}_{m-1}\boldsymbol{Z}_{m-2}... \boldsymbol{Z}_1\boldsymbol{Z}_0
$$

La stabilité du système est déterminée, sur une période T, par la valeur du module des valeurs propres de Φ. Le système est stable si tous leurs modules sont inférieurs à 1.

Il existe deux types d'instabilité : le broutement quasi-périodique, et le broutement périodique qui est représenté en vert sur la figure **Fig. II-16**. Ces deux états se distinguent d'un point de vue mathématique par l'évolution du module des valeurs propres de la matrice de transitions pour une vitesse de rotation donnée **Fig. II-16**.

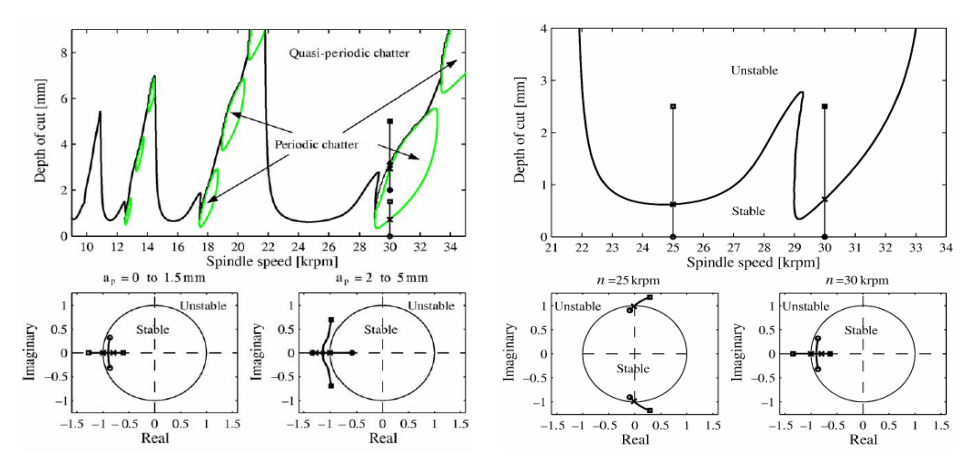

**Fig. II-16 : évolution des valeurs propres de** Φ **pour un ae = 0.05D [23]**

#### *II.3.2 Résultats expérimentaux :*

Les essais expérimentaux ont été réalisés avec une fraise frettée mono dent, de diamètre 8 mm et avec un angle d'hélice de 45°. Le matériau usiné est un alliage d'aluminium : AlMgSi0.5.

Durant l'usinage les déplacements de l'outil ont été mesurés à l'aide d'un laser.

La comparaison entre les lobes prédits et ceux simulés est concluante pour les fortes immersions. Concernant les plus faibles engagements, il apparaît que les maximums de stabilité sont surestimés et que les minis sont au contraire sous estimés **Fig. II-17**.

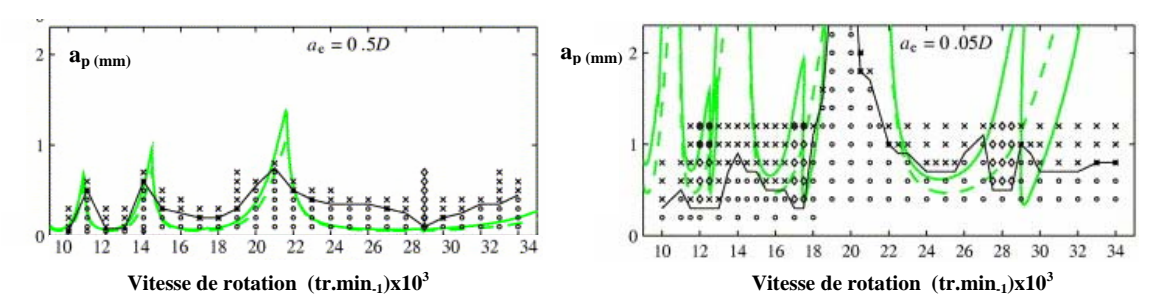

**Fig. II-17 : comparaison entre les lobes simulés en verts et expérimentaux en noirs pour plusieurs immersions radiales ae.** 

Les auteurs [23] expliquent ces dérives de la manière suivante : les variations d'engagement radial importantes entraînées par les vibrations ne sont plus négligeables devant l'immersion et la non prise en compte des effets non linéaires des efforts de coupe.

De plus, ils ont observé un décalage des zones de vibrations périodiques surtout concernant les faibles immersions. Ce décalage peut s'expliquer d'après les auteurs, par le fait que la fonction de transfert de l'outil évolue en fonction de la vitesse de rotation **[23]**. La fréquence du mode propre principal évolue d'environ 5% entre 6000 et 20000 tr.min-1

#### *Déplacement de l'outil*

Le stroboscope permettant de visualiser les déplacements de l'outil est réglé à la fréquence de passage des dents. Lors de essais **[23]** trois types de déplacements correspondant aux trois types de vibrations décrites au paragraphe **II.3.1** ont été observés :

> • *Cas stable* **Fig. II-18**: le déplacement de l'outil se répète exactement après chaque passage de dent et son auto spectre contient seulement le passage des dents et ses harmoniques.

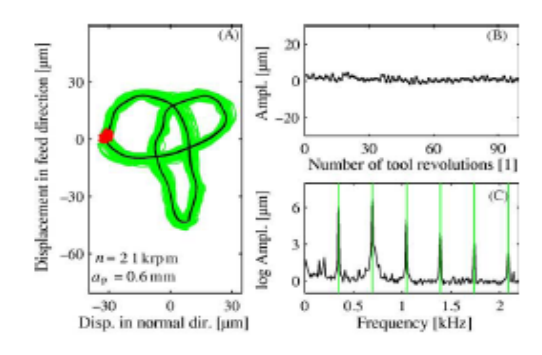

**Fig. II-18 : Déplacement et spectre d'amplitude du mouvement sur l'axe X observés lors d'un cas stable [23]** 

- *Broutement quasi périodique* **Fig. II-19**: l'outil se déplace sur un tore défini par la fréquence de passage des dents et la fréquence du mode dominant. Les pics sur le spectre correspondent aux deux fréquences en question et aussi à leur somme et leur différence.
- *Broutement périodique* **Fig. II-20**: les déplacements de l'outil sont périodiques de période égale à deux fois celle du passage des dents.

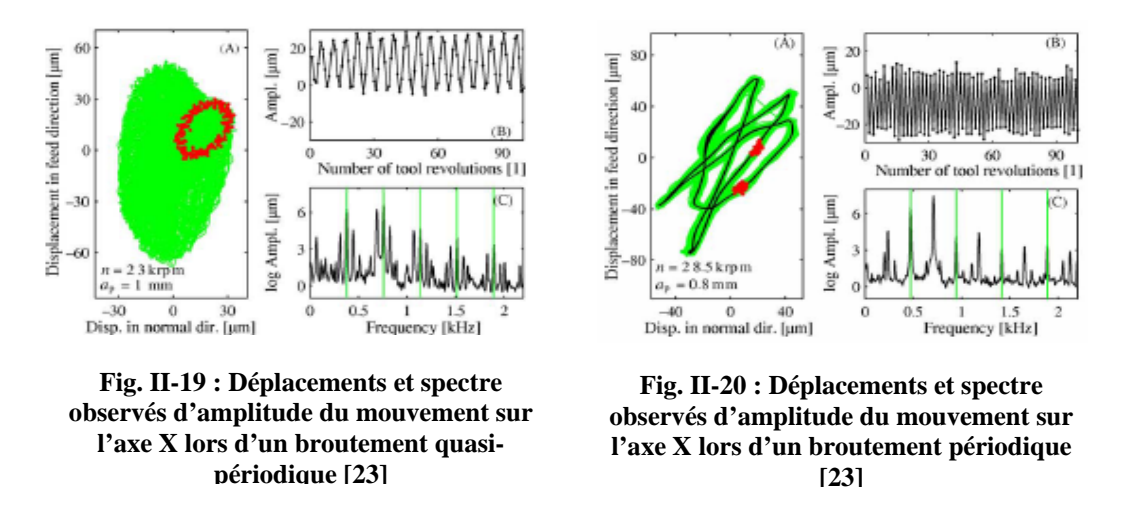

Il existe d'autres cas de vibrations périodiques moins fréquents où les périodes sont égales à trois et quatre fois celles du passage des dents.

#### *II.3.2.1 Différence entre la semi-discrétisation et la discrétisation complète*

Lors d'une étude F. Hartung et al. **[22]** montrent la différence entre la discrétisation complète et partielle. La différence la plus importante est qu'avec la semi discrétisation seul les termes périodiques et retardés sont discrétisés. Comme le montre les graphiques cidessous, la méthode complète nécessite un pas de temps *m* beaucoup plus petit pour converger, ce qui génère des temps de calcul plus long. De plus, lors du calcul des lobes de stabilité, la méthode complète ne converge pas même avec des pas de temps très petits (ie m=500).

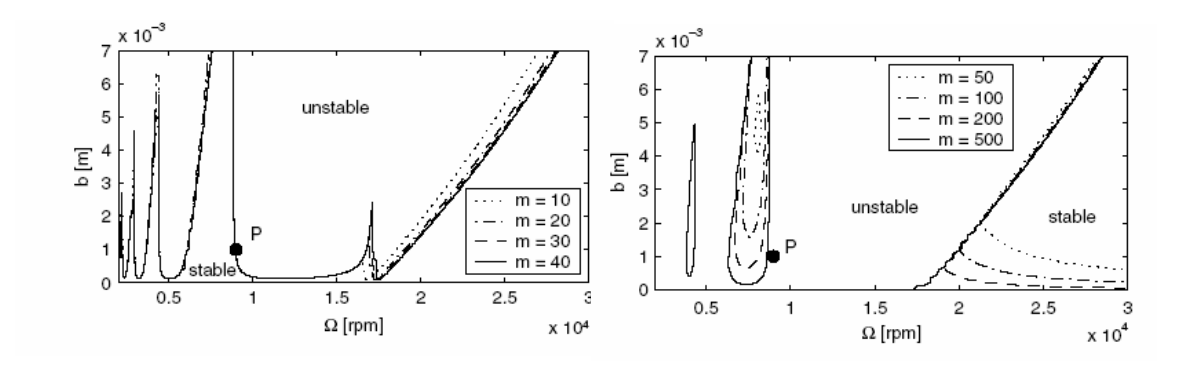

**Fig. II-21 : Lobes de stabilité tracés pour différents pas de temps (a) par la méthode de semidiscrétisation, (b) par la méthode de discrétisation complète [22].** 

#### *II.3.2.2 Comparaison entre la méthode analytique et la semi-discrétisation*

La figure ci-contre montre que pour des engagements axiaux importants les deux méthodes donnent des résultats similaires. Les différences apparaissent pour des faibles engagements. Les zones de broutement périodiques se distinguent alors.

Comme le montrent les résultats obtenus pour de faibles immersions radiales **Fig. II-17**, cette méthode n'est pas satisfaisante pour une opération de finition. De plus, elle ne prend pas en compte le changement de fonction de transfert le long de l'usinage.

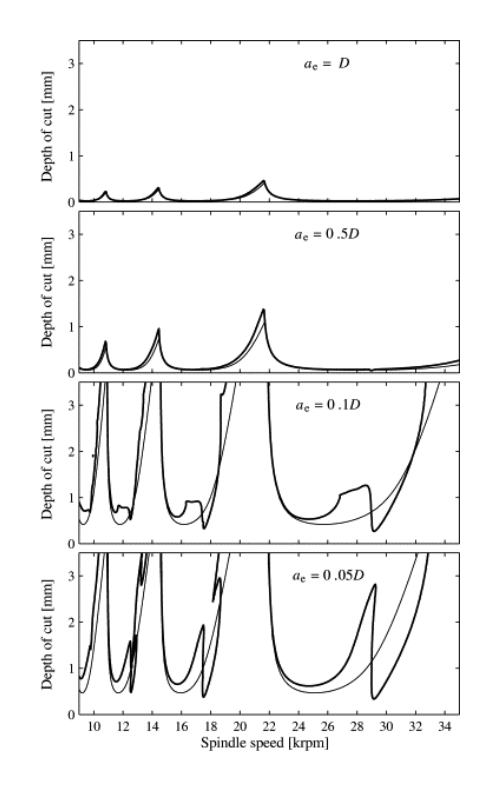

**Fig. II-22 : comparaison de lobes de stabilité tracés par la méthode analytique et par la semi-discrétisation pour différent engagements radiaux**
## **II.4 METHODE TEMPORELLE**

## *II.4.1 Théorie*

Dans ce paragraphe ne sera donné qu'une explication simplifiée de la simulation temporelle, la méthode sera développée plus précisément dans le chapitre IV. Que ce soit la méthode analytique, la semi-discrétisation ou la méthode temporelle, la mise en équation du système reste la même, ce n'est que la méthode de résolution qui diffère. La méthode analytique ou la semi-discrétisation donnent une réponse binaire de la stabilité : stable ou instable (cf. § **II.3**).

La méthode temporelle est basée sur l'intégration de l'équation de mouvement à chaque pas de temps, l'algorithme de résolution est donné chapitre **IV**.

La stabilité du système est caractérisée par la réponse en fonction du temps du système quand il est écarté de son régime stationnaire pour un couple (ap, N) donné :

- *Stabilité* = écarté de son régime stationnaire effectif par une perturbation, le système tend à y revenir.
- *Instabilité* = écarté de son régime stationnaire effectif, le système diverge.

Cette démarche est donc beaucoup plus longue que les deux méthodes précédentes car pour chaque combinaison (ap, N), il faut simuler la dynamique du système. Mais elle est aussi plus réaliste surtout en ce qui concerne des opérations de finition.

En effet, lors de la résolution analytique des approximations sont faites, telle que la troncature du terme [A(t)] à un ordre k. Mais plus la coupe est discontinue et les épaisseurs de coupe faible, plus ces approximations deviennent non négligeables **[20]** .

De plus, dans l'approche analytique la fonction  $\delta(t)$  qui représente le contact entre l'outil et la matière ne dépend que de l'angle d'entrée et de sortie. Cette hypothèse devient fausse lors d'une opération de finition.

Ainsi, F. Lapujoulade **[20]** distingue deux régimes stationnaires différents :

- *Le régime nominal* : tout se passe comme si le système était soumis à l'excitation nominale hors vibration.
- *Le régime effectif* : il tient compte du mouvement vibratoire.

Ainsi, dans le cas de forts engagements axiaux le régime effectif est proche du régime nominal, mais cela n'est plus le cas lors d'opérations de finition, car on ne peut plus considérer le mouvement vibratoire comme une petite perturbation par rapport au régime nominal. Cela influe directement sur la limite de la stabilité **Fig. II-23.** Le régime stationnaire effectif est obtenu à l'aide d'une méthode itérative **[20]**.

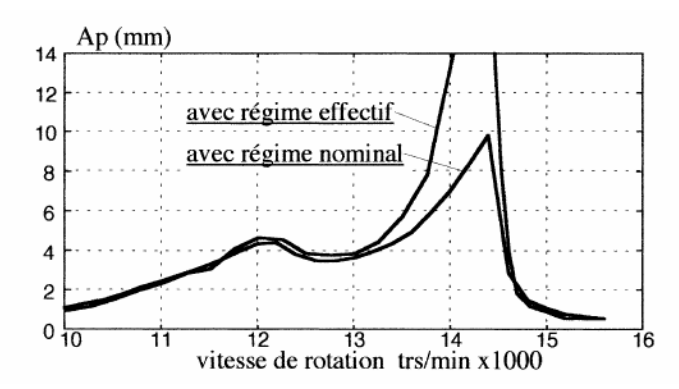

**Fig. II-23 : Prédiction de la limite de stabilité par la méthode analytique à l'ordre 0 avec ou sans prise en compte du régime effectif [20]** 

Il faut alors recalculer l'épaisseur de coupe **Fig. II-24** qui devient :

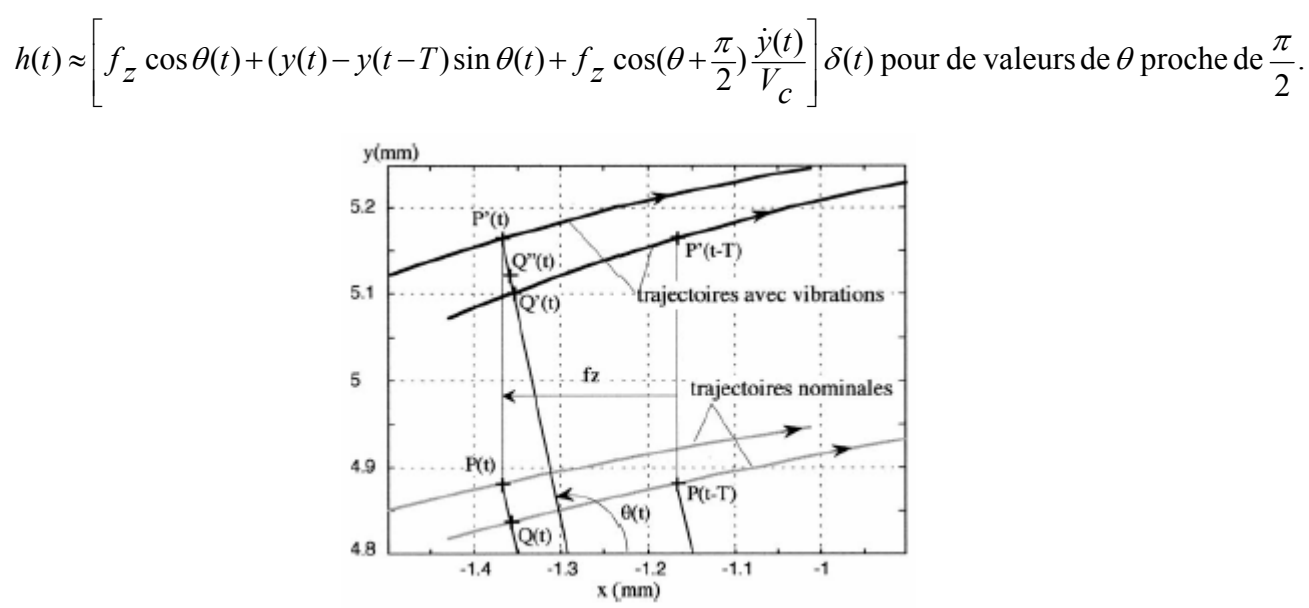

**Fig. II-24 : Mode usuel de détermination de l'épaisseur de coupe [20]** 

Le terme en  $\dot{y}(t)$  rend la résolution du système complexe.

De plus, en fraisage de finition δ(t) est maintenant dépendant du mouvement vibratoire. Le choix de la loi de coupe devient primordial. En effet, l'influence de l'entrée et de la sortie de la dent dans la matière devient importante car elle est en lien direct avec certains coefficients de la loi de coupe **[20]**. Une détermination plus précise de cette loi sera exprimée chap. **IV**.

La simulation temporelle permet d'accéder à d'autres informations que le simple critère stable/instable. Elle permet d'obtenir les déplacements du système en vibration puisque c'est l'analyse de leur divergence ou convergence qui permet de déterminer la stabilité du système. Comme nous le verrons dans le chapitre IV, connaissant les déplacements et la cinématique de l'outil, il est alors possible de déterminer les traces laissées par la fraise sur la pièce. Comparée aux deux premières méthodes, celle-ci implique des temps de calcul beaucoup plus longs pour la résolution de l'équation de la dynamique. Mais c'est le moyen le plus réaliste de modéliser la dynamique de la coupe en fraisage de finition.

## **II.5 LES DIFFERENTS MOYENS D'IDENTIFIER LES VIBRATIONS**

Lors de l'expérimentation, il est nécessaire de pouvoir déterminer la stabilité. Pour cela, il existe plusieurs moyens qui peuvent être divisé en deux catégories : ceux mis en œuvre pendant l'usinage et ceux utilisés hors usinage.

## *II.5.1 Moyen de caractérisation hors usinage*

Une fois l'usinage réalisé, il est alors possible de contrôler la stabilité sur la pièce, directement en observant les ondulations. Le contrôle de l'état de surface peut être réalisé dans un premier temps de manière visuelle **Fig. II-25** puis pour plus de précision par des filiations réalisées sur la pièce à l'aide d'appareil de mesure d'état de surface.

## *II.5.1.1 Méthode visuelle*

La méthode visuelle permet d'établir de manière très rapide la stabilité de l'usinage. Les états de surface obtenus lors des essais réalisés avec des conditions de coupe différentes sont comparés à une plaque de référence **[24]**.

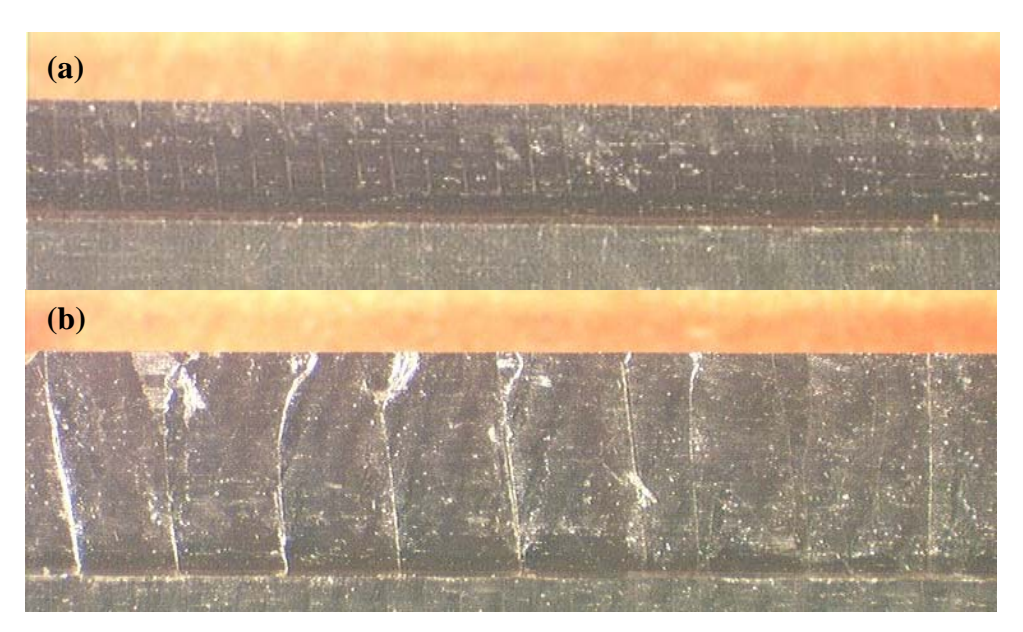

**Fig. II-25 : (a) usinage stable, (b) usinage instable [24]**

## *II.5.1.2 Mesure de l'état de surface*

Cette méthode est complémentaire à la précédente et permet de nuancer les états stables et instables. Lors d'une étude sur l'usinage de plaques minces **[24]**, une manière de décrire ces nuances est proposée. Ainsi deux types d'états stables (représentés **Fig. II-26)** et trois types d'états instables (représentés **Fig. II-27)** ont été distingués.

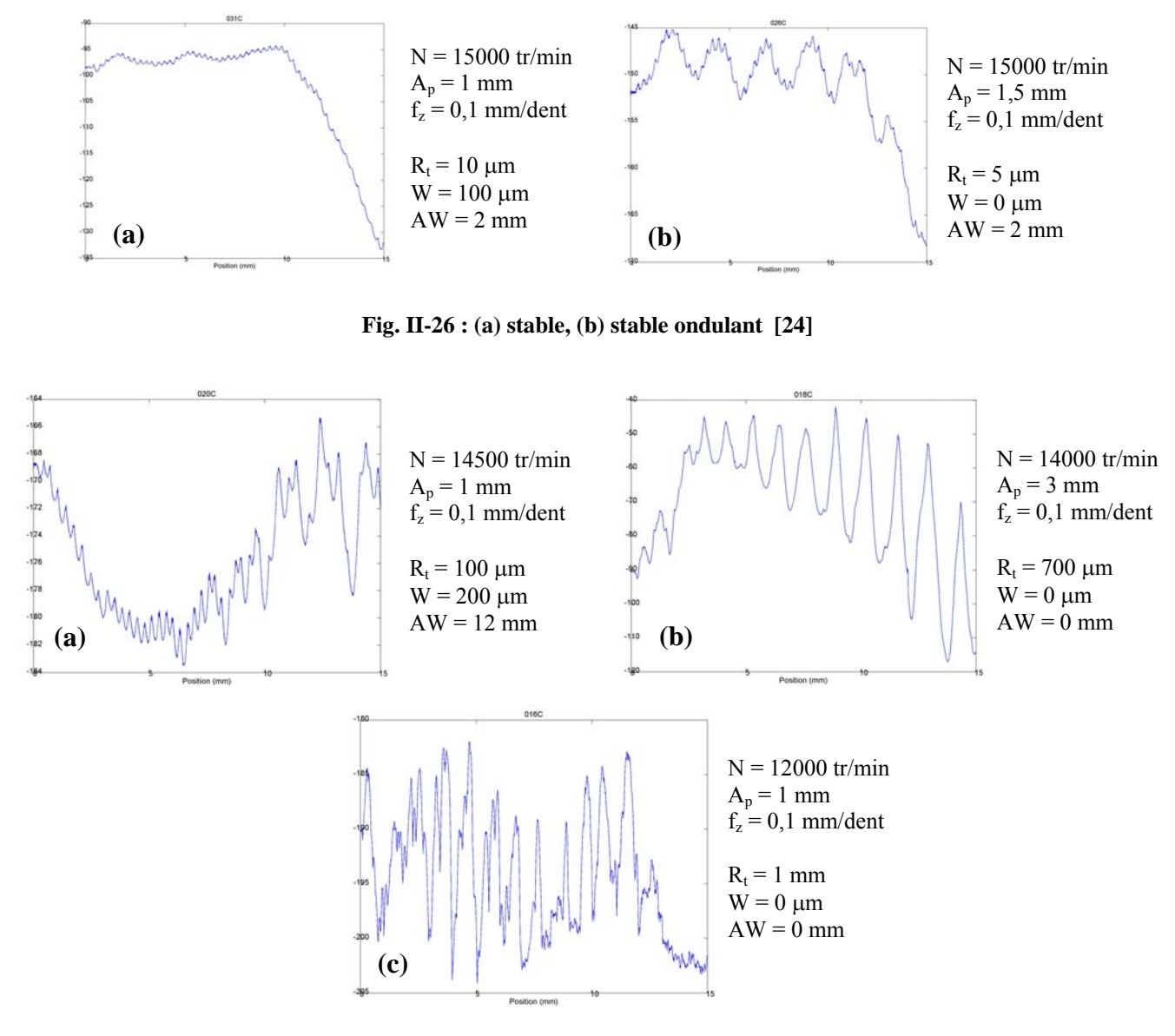

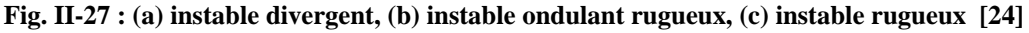

Ces méthodes peuvent être utilisées pour comparer des résultats expérimentaux aux simulations temporelles. Les critères utilisés pour subdiviser les états ne sont pas intégrables dans un logiciel de simulation.

## *II.5.2 Moyens de caractérisation pendant l'usinage*

## *II.5.2.1 Les Transformées de Fourier Rapide FFT*

Les transformées de Fourier rapide (FFT) sont souvent utilisées pour caractériser les vibrations. Elles permettent de visualiser dans les cas stables, la fréquence de rotation de la broche et ses harmoniques, la fréquence de passage des dents. Dans les cas instables c'est la fréquence de chatter qui est dominante. Une FFT peut être réalisée sur plusieurs grandeurs pendant l'usinage : effort **Fig. II-28**, signal sonore **Fig. II-29**, déplacement…

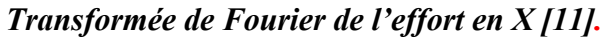

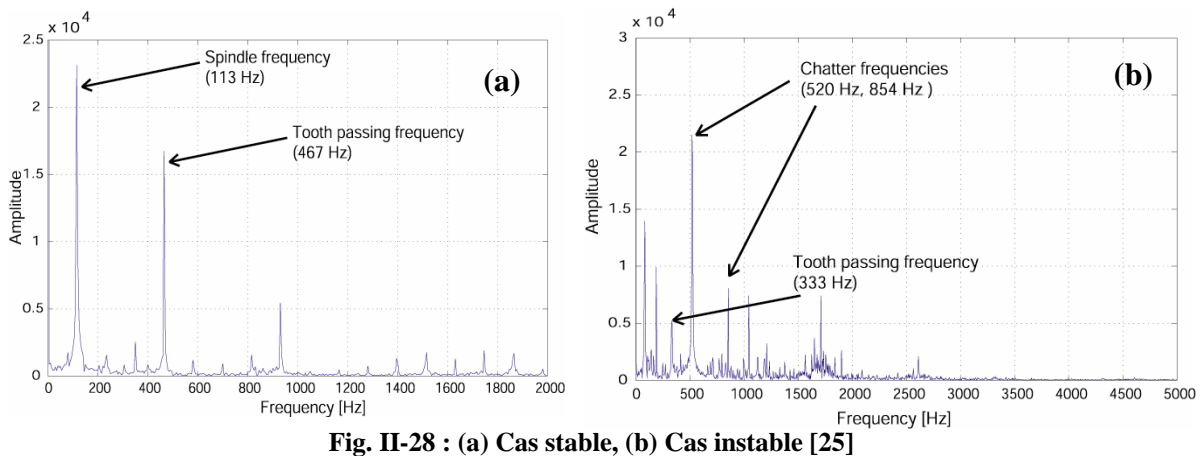

*Transformée de Fourier des déplacements et du signal sonore* 

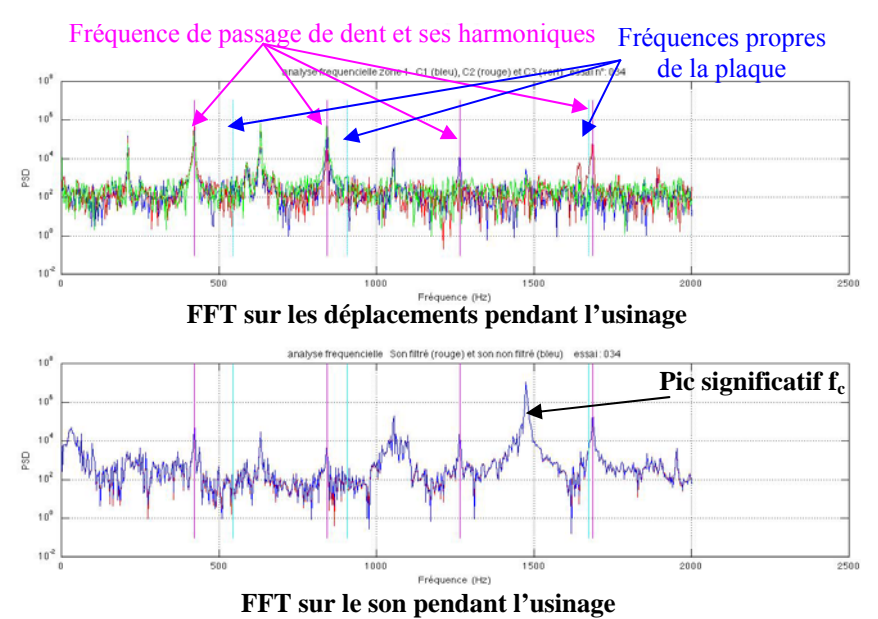

**Fig. II-29 : FFTs obtenues lors de l'usinage d'une plaque mince bridée par deux cotés [24]** 

Ces résultats correspondent à un cas d'usinage instable. En effet, en dehors des fréquences de passage des dents et ses harmoniques, ainsi que des fréquences propres de la plaque, d'autres fréquences significatives apparaissent **Fig. II-29**.

## *II.5.2.2 Les spectrogrammes*

Certaines FFT sont difficiles à interpréter à cause des perturbations dues à l'environnement de l'usinage. C'est souvent le cas des FFT réalisés à partir de l'enregistrement sonore. Les spectrogrammes sont alors utilisés. Ils représentent la visualisation temps/fréquence du signal enregistré. Cela permet de suivre l'évolution de la FFT au cours de l'usinage. Dans le cas d'usinage de voile minces, l'évolution de la fréquence de chatter peut ainsi être repérée.

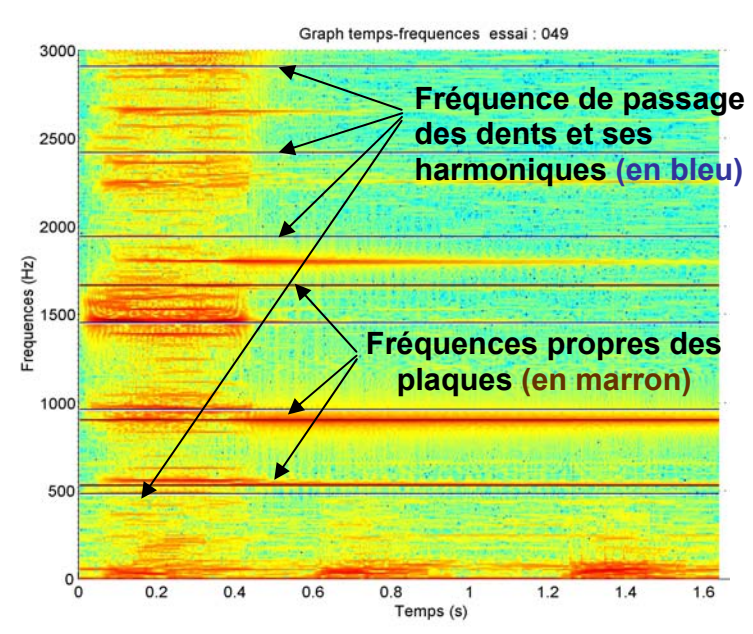

**Fig. II-30 : spectrogramme obtenu lors de l'usinage d'une plaque mince bridée par deux cotés [15]** 

#### **II.6 LES DIFFERENTES METHODES POUR CONTOURNER L'INSTABILITE**

Toutes les méthodes explicitées ci avant ne solutionnent pas tous les problèmes de vibration car il est parfois difficile de trouver des paramètres de coupe satisfaisant les exigences de stabilité, de productivité ou de capacité machine. Ainsi d'autres techniques ont été mises en place et permettent parfois de trouver un compromis entre la stabilité et les contraintes de la production.

### *II.6.1 Extension de la méthode analytique pour des fraises à pas variable*

#### *II.6.1.1 La théorie*

Cette méthode consiste à faire varier l'espacement angulaire entre les dents d'une fraise. Le but de cette modification est de faire disparaître la périodicité due au décalage de phase ε qui est la source principale des vibrations régénératives.

Y. altintas et al. **[26]** proposent une méthodologie pour optimiser le choix du décalage angulaire. Elle est basée sur l'approche analytique développée au § **II.2.3.** La démarche est la même mais la période T n'est plus constante, elle varie en fonction de l'écart angulaire entre chaque dent et est notée Tj.

Ainsi la valeur propre de l'équation caractéristique **eq.II-28** devient :

$$
\Lambda = \frac{a_p K_t}{4\pi} \sum_{j=1}^{Z} \left[ 1 - e^{i\omega_c T_j} \right]
$$
avec  $T_j$  = temps entre la dent j et la dent j - 1 eq. II-46

Ceci conduit à une nouvelle expression de la profondeur de passe limite.

$$
a_{\text{plim}} = -\frac{4\pi}{K_i} \frac{\Lambda}{N - C + iS} \text{ avec } S = \sin \omega_c T_j \text{ et } C = \cos \omega_c T_j \text{ eq. II-47}
$$

d'où

$$
a_{p\lim} = -\frac{4\pi}{K_t} \left[ \frac{\Lambda_R (N - C) + \Lambda_I S}{(N - C)^2 + S^2} + i \frac{\Lambda_I (N - C) + \Lambda_R S}{(N - C)^2 + S^2} \right]; \quad \text{eq. II-48}
$$

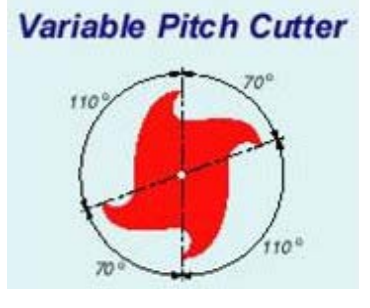

or aplim doit être réel, l'annulation de la partie imaginaire conduit à :

$$
N - C = S \frac{\Lambda_R}{\Lambda_I}
$$

Au final, la nouvelle profondeur de passe s'exprime de la manière suivante :

$$
a_{p\lim} = -\frac{4\pi \Lambda_I}{K_t \, S} \quad \text{eq. II-49}
$$

Elle est donc fonction des décalages angulaires retenus.

#### *II.6.1.2 Choix des angles variables*

Il faut choisir des angles qui permettent de minimiser l'effet cumulatif du décalage de phase ε. Cela revient à annuler S.

difference d'angle entre les deux.  $\varepsilon_j = \varepsilon_1 + \Delta \varepsilon_j$  *j* = (2... *Z*)  $\Delta \varepsilon_j$  étant le déphasage entre la dent j et la dent 1, cela correspond à la  $T = \varepsilon_j$   $j = (1...Z)$  $\omega_c T = \varepsilon_j$  *j* =

En considérant une variation de pas de  $\Delta P$ , la variation  $\Delta \varepsilon$  correspondante est :

$$
\Delta \varepsilon = \frac{\omega_c}{\omega_s} \Delta P, \, \text{avec } \omega_s = \frac{2\pi N}{60} \quad \text{eq. II-50}
$$

Budak **[27]** a montré qu'une variation linéaire du pas donne la plus grande plage de stabilité :  $P_0$ ,  $P_0 + \Delta P$ ,  $P_0 + 2\Delta P$ ,  $P_0 + 3\Delta P$ , ... avec

$$
P_0 = \frac{2\pi}{Z} - \frac{(Z-1)\Delta P}{2}
$$
 eq. II-51

S=0 est donc satisfait si

$$
\Delta \varepsilon = k \frac{2\pi}{Z} \text{ avec } k = (1, 2, \dots, Z - 1) \text{ eq. II-52 } Z \text{ repreésente le nombre de dents.}
$$

Afin de comparer le gain de stabilité apporté par le pas décalé, Budak **[27]** introduit le rapport *r* entre la profondeur de passe limite obtenue avec des dents décalées et le minimum de celle obtenue avec un pas équidistant (sin  $\omega_c T = 1$ ) :

$$
r = \frac{a_{p \text{ lim(dent décalée)}}}{a_{p \text{ lim(dent equidistance)}}} = \frac{Z}{S}
$$

ε1 dépend de la dynamique du système et des conditions de coupe, r = f(Δε) a donc été tracé pour plusieurs valeurs de  $ε_1$  Fig. II-31. Le maximum de stabilité est atteint lorsque

$$
\frac{\pi}{2}\langle\Delta\varepsilon\langle\frac{3\pi}{2}\,.
$$

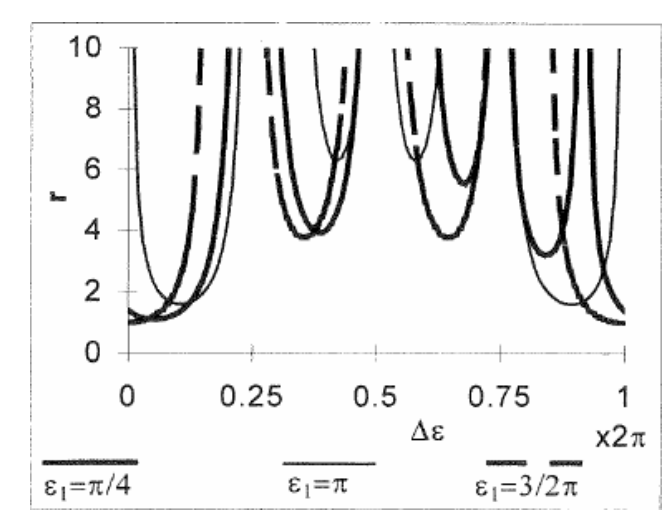

**Fig. II-31 : Variation de la limite de stabilité avec différents** Δε **introduit par une variation linéaire du pas [27]**

## *II.6.1.3 Exemple d'application*

Cette méthode é été testée sur des pièces de production **[27]** dans les conditions suivantes :

- *Pièce* : rouet centrifuge **Fig. II-32**.
- *Outil* : fraise conique avec 6 dents.
- *Stratégie* : flank-milling avec une profondeur de passe qui varie au cours de l'usinage et pouvant aller jusqu'à 10 mm.
- *Problématique* : lors de l'usinage de cette pièce, les vibrations sont tellement prononcées que la vitesse de broche est limitée à 300 tr.min-1. Un relevé acoustique **Fig. II-33** a permis de déterminer la fréquence de chatter.

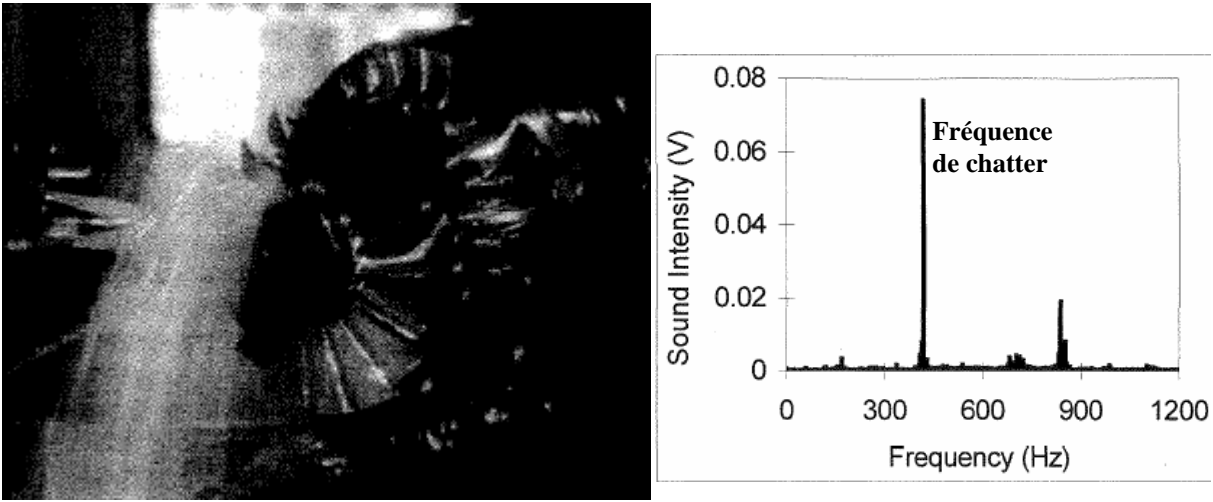

**Fig. II-32 : Rouet centrifuge [27]** 

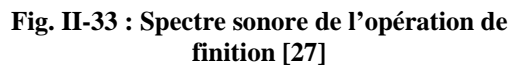

Les équations données au §**II.6.1.2** permettent de déterminer la meilleure répartition des dents décalées pour f<sub>c</sub>=420 Hz, N=300 tr.min<sup>-1</sup>, et  $\Delta \varepsilon = \pi$ . Ainsi, on obtient  $\Delta P = 2^{\circ}$  et P<sub>0</sub>=55°.

Cette étude a permis de supprimer les vibrations pendant l'opération, d'améliorer fortement l'état de surface **Fig. II-34** et de multiplier la durée de vie de l'outil par deux.

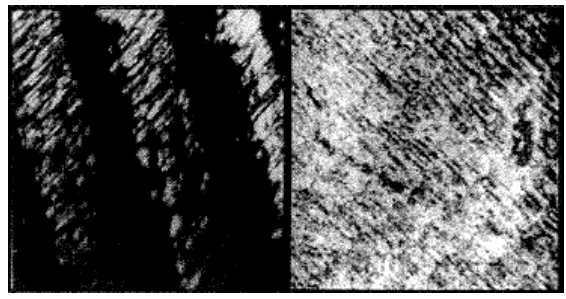

**Fig. II-34 : Amélioration de l'état de surface grâce à l'utilisation du pas variable [27]** 

Lors de l'usinage de voile mince, l'une des difficultés pour trouver des conditions de coupe optimales est que la dynamique du système change en fonction du point d'application de l'effort. Elle évolue donc pendant l'usinage, ainsi des conditions permettant de réduire les vibrations pour une zone de la pièce ne seront plus valables pour une autre zone. D'où l'idée de faire varier ces conditions pendant l'usinage, en particulier la vitesse de coupe.

## *II.6.2 Commande en ligne de la vitesse de rotation*

De nombreux travaux ont été réalisés pour adapter la vitesse de rotation pendant l'usinage. Le fait de changer de vitesse de rotation permet de perturber l'effet régénératif dû à ε.

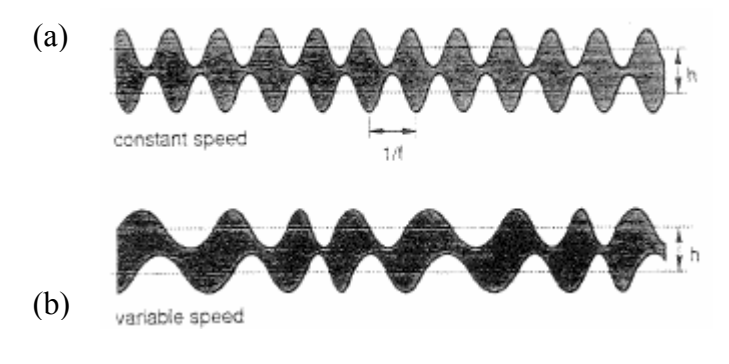

**Fig. II-35 : variation de l'épaisseur de coupe avec une vitesse de rotation constante (a) puis variable (b) [30] .** 

Smith et Al**. [28]** propose une méthode de régulation de vitesse. Elle se base sur le principe exposé §**II.2.3.4** : la fréquence de chatter doit être égale à la plus proche des harmoniques de la fréquence de passage des dents. Pour stopper l'effet régénératif des

vibrations, la solution consistait à stopper l'avance pour dissiper l'énergie due aux vibrations. Cet arrêt posait des problèmes car cela dégradait l'état de surface de la pièce usinée et diminuait la durée de vie de l'outil.

## *II.6.2.1 Approche energétique*

Liao et Young **[29]** ont eu recourt à une approche énergétique de la coupe. Cette approche a été réalisée pour un système à un degré de liberté. Ils ont calculé le travail effectué par l'effort vertical pour un cycle de chatter :

$$
W = -\pi a_p K_c y(t) y(t - T) \sin \phi \text{ eq. II-53} \qquad \text{avec } ZN = \frac{f}{n + v} \text{ et } v = \frac{\phi}{2\pi} \phi \text{ représente le}
$$

déphasage (ε**),** *n* le nombre d'ondulations complètes entre deux dents, *f*

A partir de l'équation **eq. II-53**, il se déduit que pour  $=\pi/2$  ie  $v = 0.25$  le maximum d'énergie est dissipé dans la structure à chaque période. Le système tend alors rapidement vers un état stable. Au contraire quand *Φ*=-π/2 ie ν=-0.25 toute l'énergie est consommée par le système vibratoire, ce qui le rend alors instable.

Le but, lorsque le système rentre en vibration, est donc d'essayer de le ramener à une configuration où  $v=0.25$ .

La procédure qu'ils ont ainsi mise en place est la suivante :

- 1. Un signal permettant de visualiser les vibrations est mesuré en continue : dans ce cas, c'est l'effort de coupe.
- 2. Le spectre de puissance correspondant à ce signal est calculé.
- 3. Lors de l'apparition de vibrations, un pic d'intensité situé à la fréquence de chatter  $f_c$  apparaît.
- 4. La vitesse de rotation est alors ajustée afin de supprimer ces vibrations en utilisant :  $ZN = \frac{J}{n+v}$  avec  $v = 0.25$  $ZN = \frac{f}{\sqrt{2\pi}}$  avec  $v = 0.25$ .

## *II.6.2.2 Exemple [29]*

L'essai a été réalisé avec une fraise 4 dents de diamètre 12 mm dans un bloc de S45C. Les conditions de coupe sont  $a_p=4$  mm,  $f=50$ mm.min<sup>-1</sup>. La vitesse de rotation initiale est 950 tr.min-1, l'effort de coupe correspondant à cette vitesse est représentée par la partie I **Fig. II-36**. (a) et le spectre de puissance correspondant (b) présente un pic de forte intensité à 150 Hz. Une nouvelle vitesse de rotation est alors calculée à l'aide de l'équation ci-dessus :  $N_2$ = 650 tr.min-1. Le pic à 150 Hz disparaît alors rapidement (cf. (a) partie II et (c)), mais une autre fréquence est alors excitée : 115 Hz. La procédure est donc réitérée et une nouvelle vitesse de rotation trouvée :  $N_3$ =531 tr.min<sup>-1</sup>. La partie III du signal (a) et le spectre (d) montre alors que les vibrations ont disparu et que seules les fréquences de passage de dent et de rotation de la broche restent visibles.

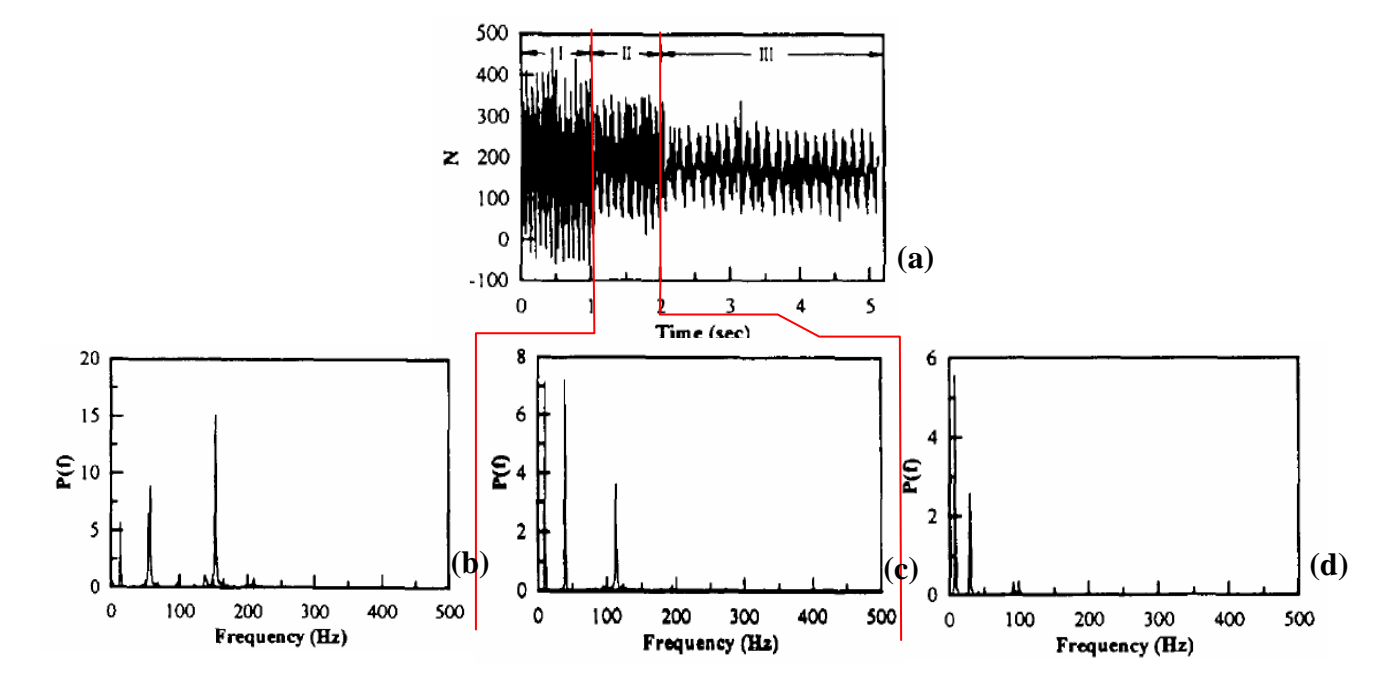

**Fig. II-36 : graphique représentant l'effort de coupe ainsi que les FFT correspondantes à des périodes différentes [29]** 

Il faut tout de même noter que cette méthode n'est pas adaptée dés qu'il existe plusieurs modes.

#### *II.6.2.3 Utilisation de l'indicateur R*

En 1995, Ismail et Kubica **[30]** ont testé les effets d'une variation linéaire et d'une variation sinusoïdale de la vitesse de rotation sur la suppression des vibrations. Pour cela ils ont observé l'évolution des efforts de coupe et celle d'un nouveau paramètre *R*. Celui-ci représente le ratio des valeurs moyennes des composantes dynamiques et statiques de l'effort dans la direction de vibration prépondérante.

$$
R = \sqrt{\frac{\sum_{i=1}^{n} FY_{dynamicque}^{2}}{\sum_{i=1}^{n} FY_{statique}^{2}}}
$$
 eq. II-54

#### *Variation linéaire de la vitesse de coupe*

Dans un premier temps, la réponse du système à une variation linéaire de la vitesse de coupe a été simulée **Fig. II-37**.

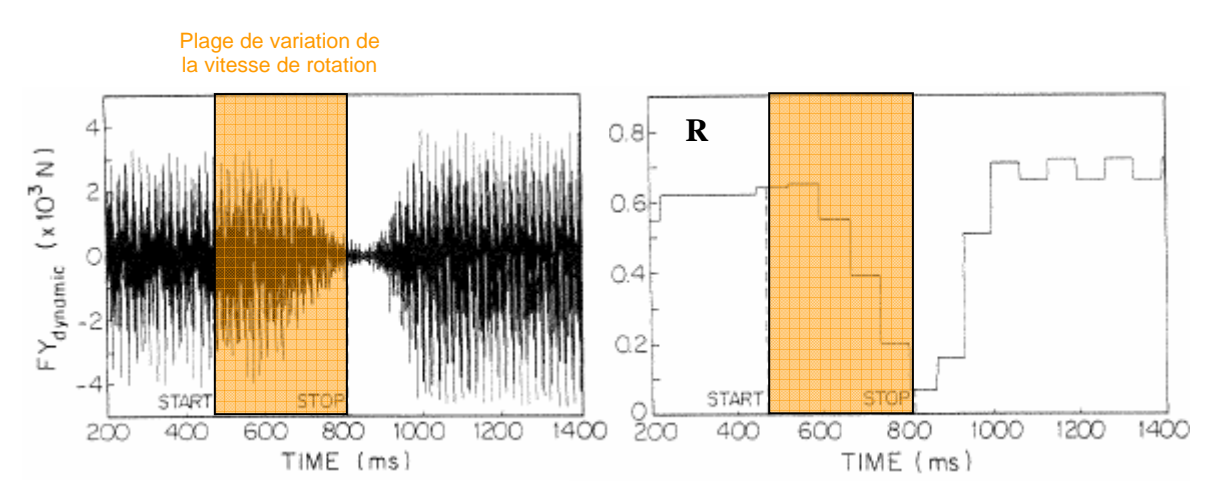

**Fig. II-37 : simulation des efforts de coupe et du critèreR associé pendant une rampe de 800 à 700 tr.min-1 [30]** 

Pendant la rampe de vitesse R diminue significativement, mais dès que la rampe est terminée le niveau de vibration redevient important.

### *Variation sinusoïdale*

Des essais avec une variation sinusoïdale ont aussi été réalisés, avec la loi suivante :

$$
\omega_n = \omega_0 + A\sin(2\pi f_{sv}t + \psi) \quad \text{eq. II-55}
$$

avec pour moyenne absolue de l'accélération angulaire  $|\omega_{\text{max}}| = 4Af_{\text{av}}$ .

fsv représente la fréquence de modulation de la vitesse.

Cette variation sinusoïdale a permis de diminuer le rapport R.

Ismail et Kubica **[30]** ont ensuite réalisé des comparaisons entre la simulation et l'expérimentation. Même si les tendances entre le critère R simulé et celui mesuré expérimentalement sont les mêmes, il y a des différences d'amplitude entre les deux **Fig. II-38**. Les auteurs expliquent ce décalage par les non linéarités du problème qui ne sont pas prises en compte.

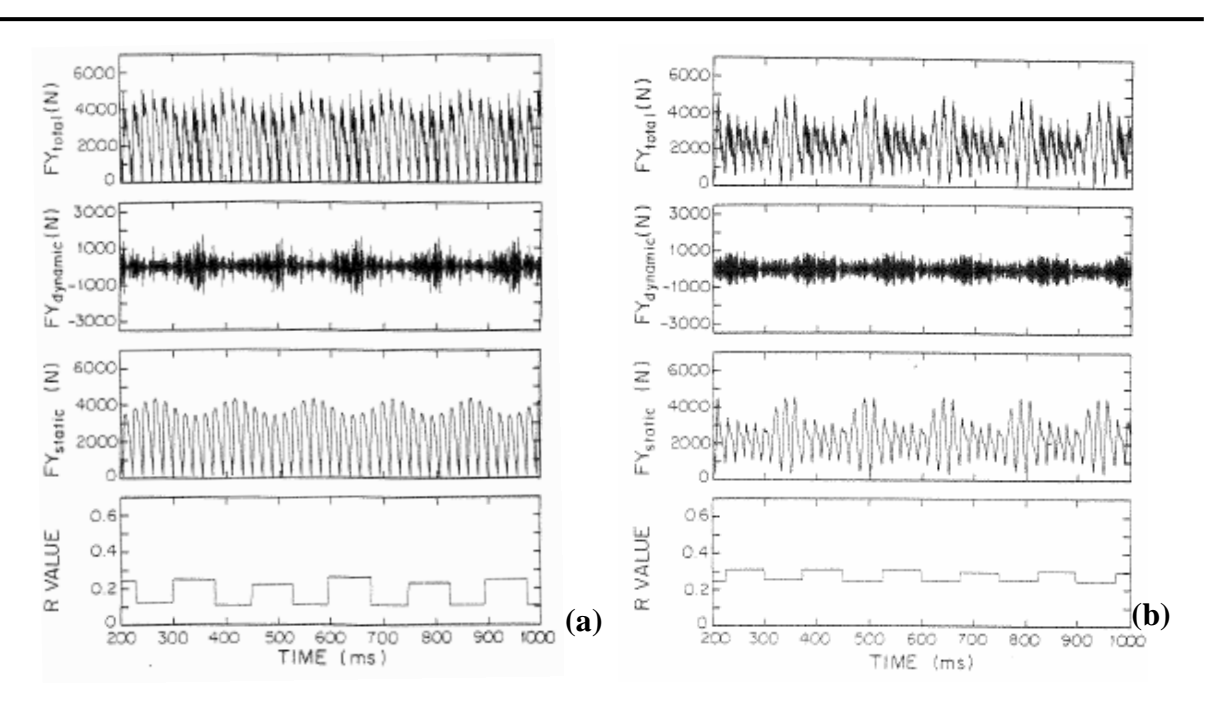

**Fig. II-38 : Résultats de la simulation (a) et de l'expérience (b) pour A=100 tr.min-1 et f<sub>sv</sub>=6.7 Hz [30]** 

Ces essais avaient pour but de valider l'indicateur R et étaient une étude préliminaire à la suite de leurs travaux.

Ainsi en 1998, E. Soliman, et F. Ismail **[31]** exposent leurs méthode de régulation de vitesse en cours d'usinage. Ils se servent de l'indicateur R pour, dans un premier temps localiser les lobes à l'aide d'un seul test de variation de vitesse linéaire, et dans un deuxième temps déterminer la procédure la variation de vitesse en fonction de l'amplitude de R.

#### *Procédure de variation de la vitesse de rotation [31]*

Avant d'exposer l'algorithme de changement de vitesse, les auteurs introduisent deux grandeurs :

$$
\Delta R(T) = R(T) - 0.2
$$
  
sR(T) pente de l'interpolation linéaire réalisée enter R(t) et R(T-j) où j = 0,...,3.

La valeur R est calculée par blocs. T est le numéro du bloc sur lequel R(T) est calculé. Le contrôle de vitesse adaptative est alors réalisé à l'aide de l'algorithme suivant :

- Si  $\Delta R(T)$  a procédure de suppression des vibrations régénératives est déclenchée ;
- Si  $\Delta R(T)$  et s $R(T) \le 0$  la rampe de vitesse maximum est activée ;
- Si  $\Delta R(T)$  et la rampe de vitesse minimum est activée ;
- Si avec sR(T)≤0, sR(T-1)>0, alors la vitesse de rotation actuelle est conservé et la procédure est arrêtée.

Si  $\Delta R(T)$ <0 et qu'il n'y a pas de procédure activée alors la vitesse de rotation reste stable.

Des essais de validation de cette méthode ont été réalisés dans un premier temps avec de faibles vitesses de rotation (de 800 à 1000 tr.min<sup>-1</sup>, **Fig. II-39**), puis avec des vitesses de rotation plus élevées par la suite (cf. **Fig. II-40**).

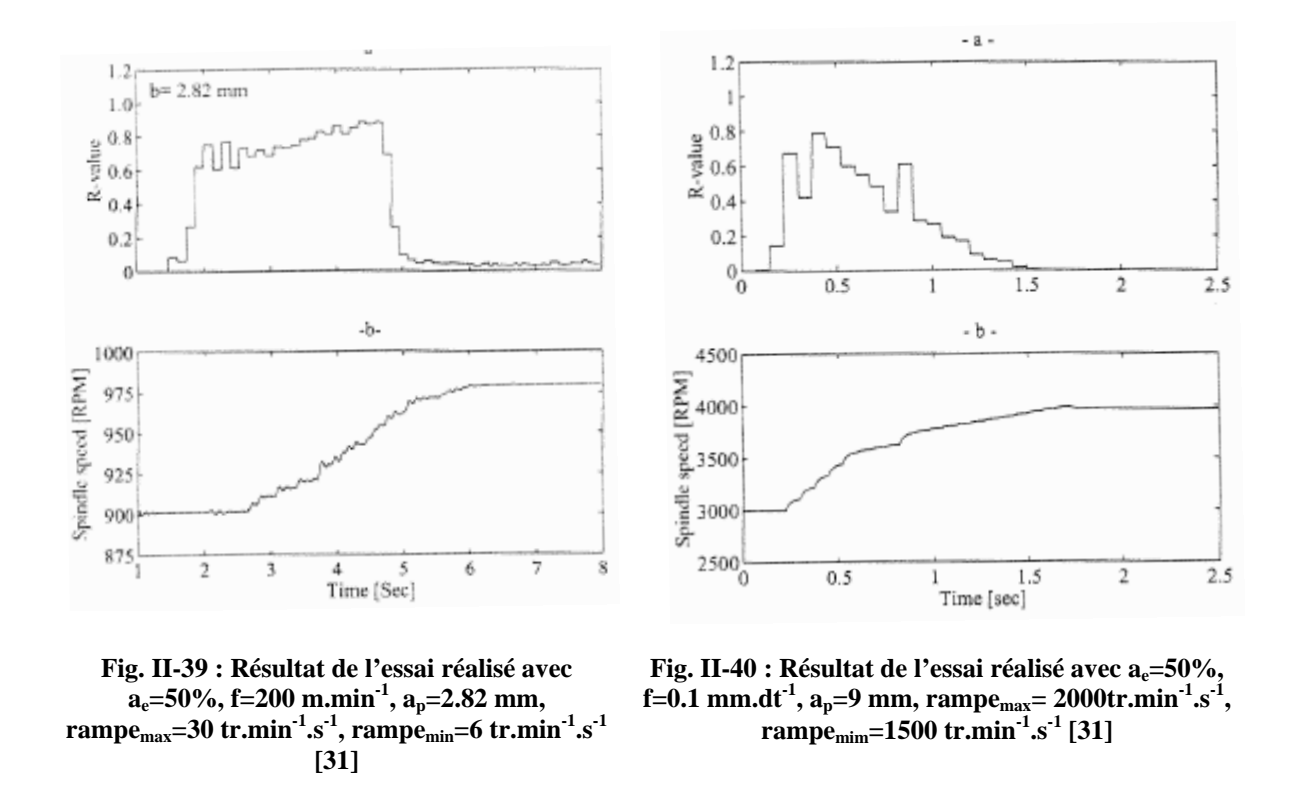

L'expérience et la simulation de ces essais ont démontré la validité de cet algorithme. Cependant il est important de noter que des zones vibrées restent visibles sur la pièce. Elles correspondent au temps où R est supérieur à 0.3. De plus, les rampes de vitesse se font toujours de manière croissante. Il peut alors arriver que lors d'une rampe de très fortes vibrations apparaissent et qu'il faille aller chercher très loin la vitesse de rotation permettant de retrouver une coupe stable. D'après les auteurs, ce paramètre n'est utilisable que pour des engagements axiaux supérieurs à 0.5 mm. Un autre critère a donc été développé pour des profondeurs axiales plus faibles.

## *II.6.2.4 Utilisation de l'indicateur LI*

Par la suite, Ismail et Zaiei **[32]** ont développé un autre indicateur Li, qui est valable pour des faibles engagements radiaux. Ce paramètre est défini à partir de l'intensité acoustique. Ils ont ensuite testé la méthode sur l'usinage d'une aube **Fig.** 

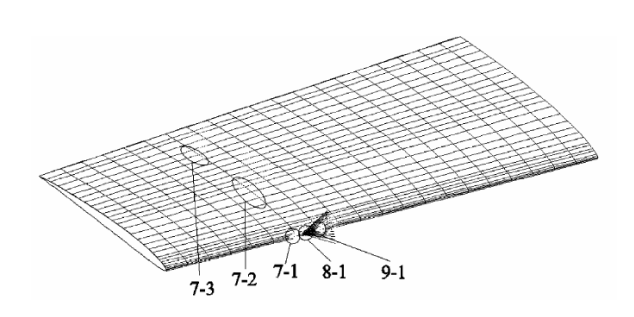

**Fig. II-41 : pale de turbine en aluminium [32].** 

#### **II-41**.

Lors de cette étude, ils ont mis en évidence les différences de comportement dynamique de la pièce en des points rapprochés.

L'algorithme qu'ils utilisent est sensiblement le même que celui exposé avant. La méthode utilisée pour limiter les vibrations repose sur la variation linéaire de la vitesse :

- Si 12 dB $\leq$ L<sub>i</sub> des vibrations importantes existent et la rampe de plus forte amplitude est activée afin de trouver le plus rapidement possible la zone de stabilité.
- Si  $8 \text{ dB} < L_i < 12 \text{ dB}$ , alors c'est la rampe minimum qui est active.
- Si  $L_i$   $\leq$  8 dB le procédé est stable il n'y a pas besoin de changer de vitesse de rotation.

La figure **Fig. II-42** montre le résultat de cette variation au cours de l'usinage et la figure **Fig. II-43** l'état de surface obtenu sur la pièce

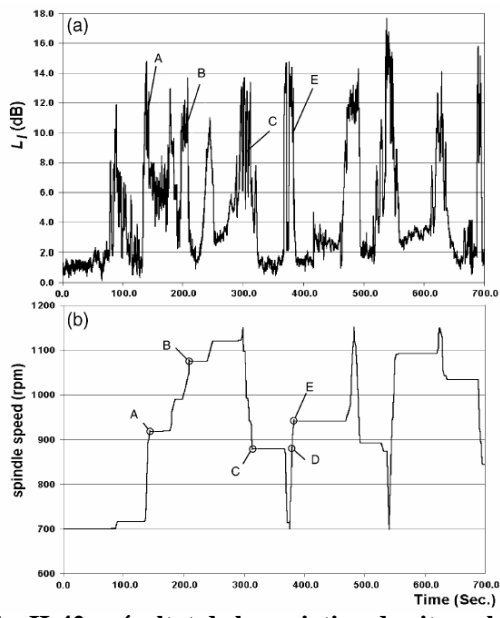

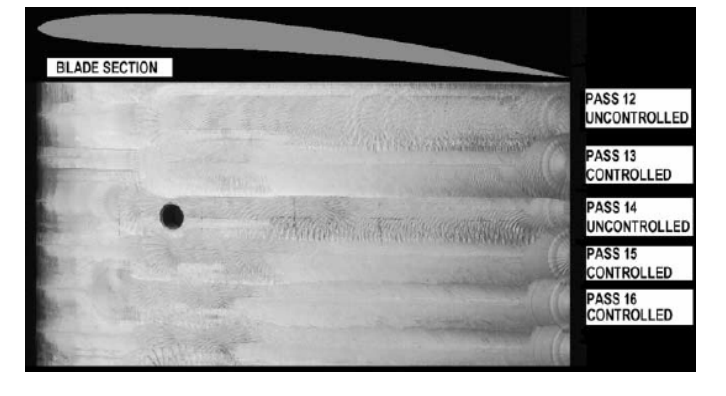

**Fig. II-43 : état de surface obtenu après variation de la vitesse en cours d'usinage** [32]

**Fig. II-42 : résultat de la variation de vitesse lors d'une passe. (a) intensité sonore mesurée, (b) vitesse de rotation** [32]

Afin d'améliorer le procédé, les auteurs ont combiné la commande adaptative de la vitesse de rotation pendant l'usinage avec une étude faite en amont pour optimiser la vitesse d'avance.

Celle-ci a abouti au découpage de la pale en trois zones : deux avec une faible avance (50 m.min<sup>-1</sup>) et une avec une avance plus élevée (400 m.min<sup>-1</sup>) **Fig. II-44**.

La combinaison des deux méthodes a permis de diminuer encore les vibrations mais aussi de minimiser les changements des vitesses de rotation **Fig. II-45**. D'après F. Ismail, une modélisation mécanique du procédé permettrait peut-être d'optimiser les découpages de la vitesse d'avance en fonction de la trajectoire de l'outil.

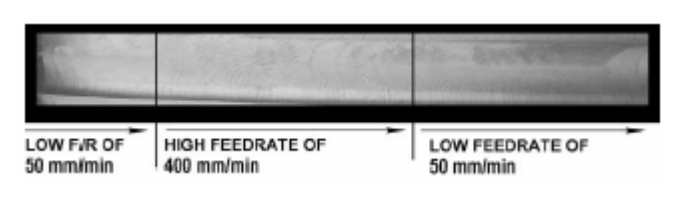

**Fig. II-44 : état de surface obtenu après combinaison des deux méthodes** [32]

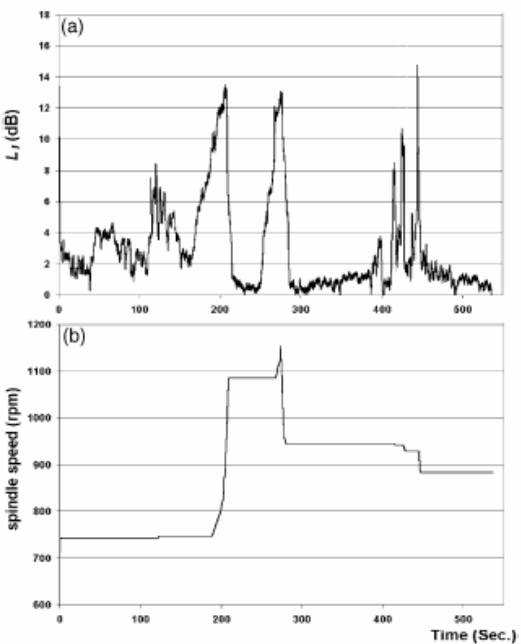

**Fig. II-45 : Résultat de la variation de vitesse lors d'une passe lors de la combinaison des deux méthodes. (a) intensité sonore mesurée, (b) vitesse de rotation** [32]

Toutes ces méthodes exposées sont des palliatifs pour résoudre assez rapidement des problèmes vibratoires industriels mais elles ne permettent pas de prédire la dynamique de la coupe. De plus, ces changements de vitesse de rotation en usinage ne sont pas sans poser des problèmes. En effet, pendant le temps nécessaire à la broche pour atteindre la vitesse préconisée par l'algorithme, la dynamique du système n'est pas maîtrisée. Cette période transitoire varie en fonction des accélérations disponibles sur la machine utilisée. De plus, ces changements brutaux peuvent laisser des traces sur les pièces qui sont parfois plus préjudiciables que les vibrations.

Ces méthodes ont néanmoins permis de trouver des moyens de tracer les lobes de stabilité expérimentaux de manière plus rapide cf. § **II.6.1.3**.

#### *II.6.3 Autres méthodes pour tracer les lobes de stabilité*

 La méthode qui consiste à tracer les lobes de stabilité d'un système de manière analytique met en œuvre beaucoup de moyens et nécessite de connaître la dynamique du système. Cette méthode semble difficilement applicable dans un cadre industriel. Ainsi, certains auteurs ont essayé de trouver d'autres moyens de caractériser la stabilité du système sans avoir à connaître sa dynamique complète.

#### *II.6.3.1 Indicateurs pour des engagements radiaux supérieurs à 50%*

En 1995, Ismail et Kubica **[30]** ont introduit un nouvel indicateur de la stabilité R cf. §**II.6.2.3**.

R est représentatif de vibrations importantes lorsqu'il est compris entre 0.27 et 0.34. Pour plus de sûreté, ils ont considéré un seuil de 0.2 à partir duquel l'usinage est considéré instable.

Il est important de noter que cet indicateur ne prend pas en compte les non linéarités du problème. De plus, il n'est valable que dans le cas d'une immersion axiale de la fraise de plus de 0.5mm .

#### *Nouvelle méthode pour tracer les lobes de stabilité*

Après avoir introduit cet indicateur, Ismail et Soliman **[31]** propose une nouvelle méthode pour localiser les lobes de stabilité en utilisant ce paramètre et en faisant varier la vitesse de rotation. Cependant cette identification peut être réalisée avec n'importe quel autre indicateur de la stabilité, comme nous le verrons dans l'exemple § **II.6.3.2** qui permet de transposer la méthode pour des opérations de finition.

#### *Exemple [31]:*

Condition de l'expérience :  $a_e=0.5xD$ ,  $f=0.1$ mm.dent<sup>-1</sup>, fraise cylindrique de diamètre 38 mm à 4 dents.

Dans un premier temps, les lobes de stabilité ont été tracés de manière expérimentale classique **Fig. II-46**: pour un N donné, ap varie jusqu'à obtention de l'instabilité.

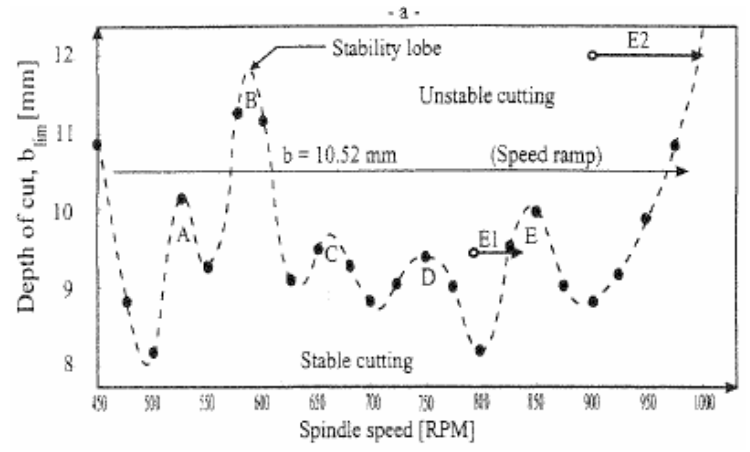

**Fig. II-46 : tracé des lobes avec la méthode classique [17].** 

Dans un second temps, R fonction de N est tracé expérimentalement en faisant varier N de 300 à 1000 tr.min-1avec une pente de 30 tr.min-1.s-1Fig. II-50 **Fig. II-47**, pour différentes profondeurs de passe. Ainsi les zones de stabilité (R<0.2) sont rapidement identifiables **Fig. II-48.**.

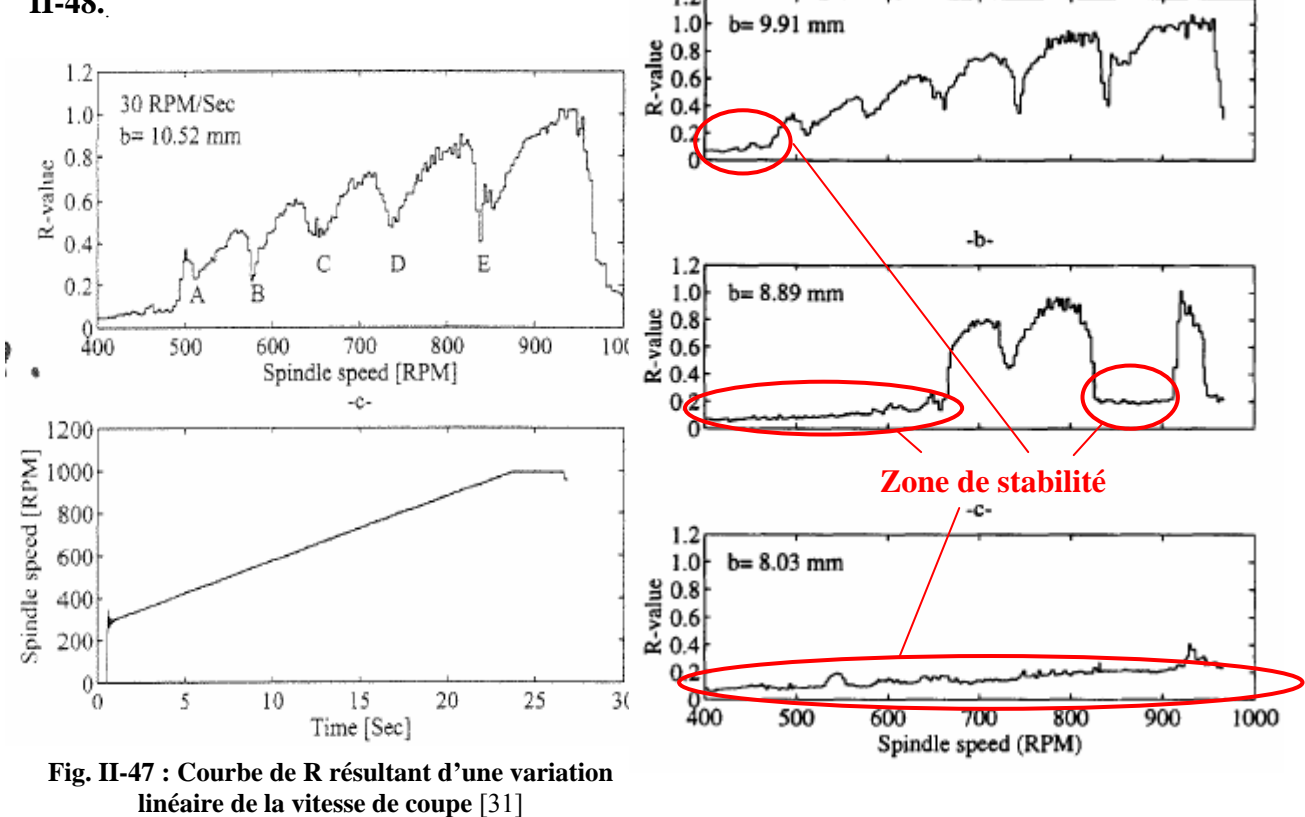

**Fig. II-48 : Courbe de R résultant d'une variation linéaire de la vitesse de coupe pour différentes profondeurs de passe [31]** 

De plus Ismail et Soliman **[31]** ont calculé à partir du signal temporel de R la valeur de la fréquence de vibration correspondant à chaque R, pour ensuite tracer le graphe de  $f_c$ (fréquence de chatter) en fonction de la vitesse de rotation. Le graphique **Fig. II-49** obtenu est en accord avec la théorie de Yu et al **[35]**. En effet, fc varie bien de façon linéaire entre deux lobes de stabilité et la pente de cette interpolation linéaire décroît quand on augmente N.

Pour certaines applications il n'est pas nécessaire de tracer les lobes de stabilité dans leur totalité. Ainsi en 1998, Ismail et Soliman **[31]** utilisent cette méthode pour localiser rapidement les pics de stabilité.En effet sur le graphe **Fig. II-50.**, les 5 minima de R correspondent aux 5 pics de stabilité trouvés sur le graphe **Fig. II-46**.

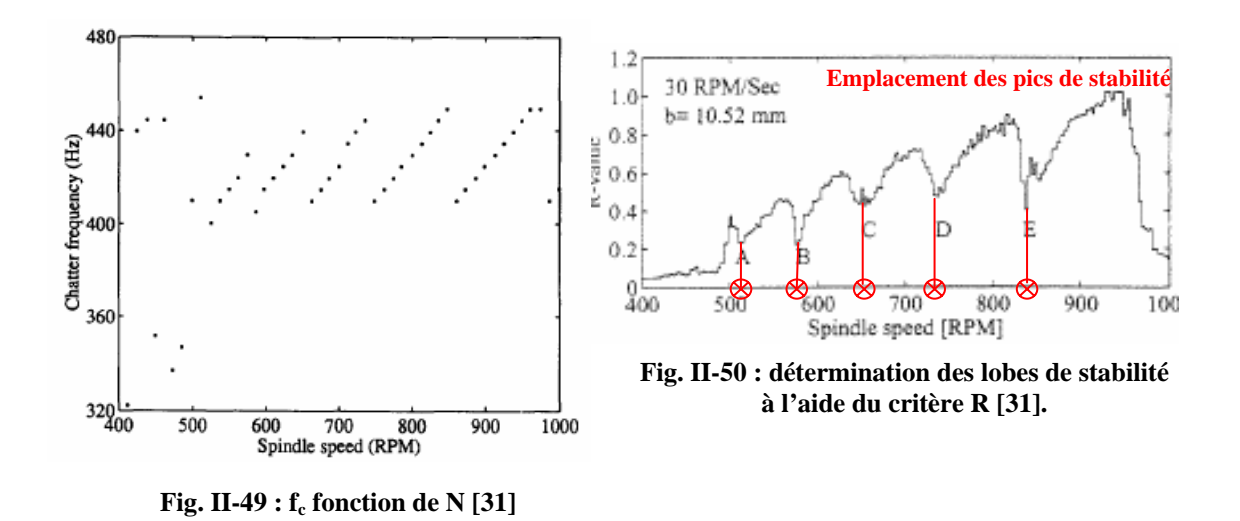

*II.6.3.2 Indicateur pour des engagements axiaux inférieurs à 0.5 mm* 

Pour des engagements axiaux plus faibles, Ismail et Ziaei **[32]** ont introduit un nouvel indicateur *Li* cf. §.**II.6.2.4**. En effet, ils ont démontré que la totalité d'un signal sonore sous sa forme d'intensité acoustique permettait de révéler clairement les vibrations pendant l'usinage. Ceci est important car il n'y a plus besoin d'analyser le spectre du signal. Ils ont ainsi créé un nouvel indicateur qui est la soustraction du signal sonore mesuré pendant l'usinage et d'un signal mesuré à vide pendant une rampe de la vitesse de rotation. Comme pour R, les creux représentent l'emplacement des pics de stabilité et les zones stables sont repérées par *Li<8dB*  (cf. **Fig. II-51**).

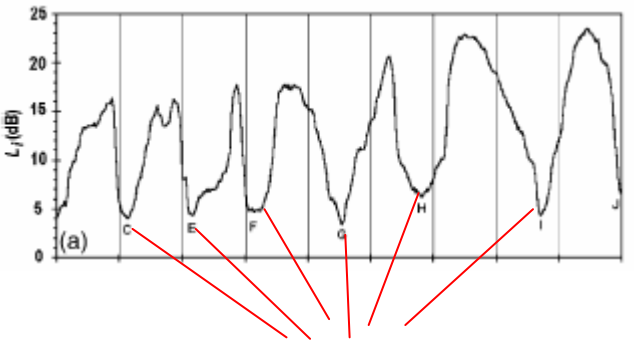

**Emplacement des pics de stabilité**

**Fig. II-51 : Signal sonore mesuré pendant une rampe de la vitesse de rotation de 700 à 1200 tr.min-1 [19]** 

## *II.6.4 "Tool tuning"*

Le but du "tool tuning" est d'augmenter le débit de matière en jouant sur la longueur d'outil.

En effet, en augmentant la longueur de l'outil, le pic de stabilité à tendance à diminuer et à se décaler vers la gauche **Fig. II-52.**

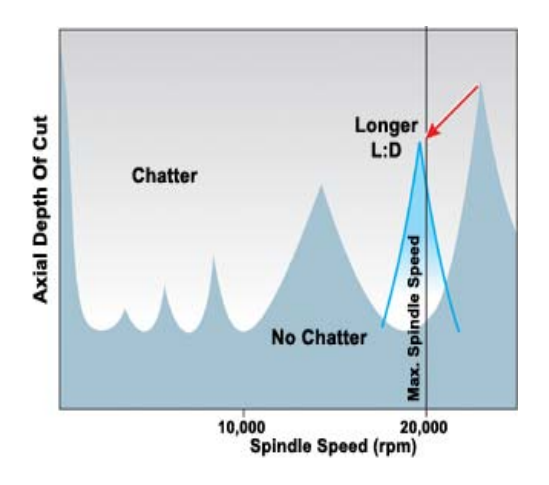

**Fig. II-52 : schématisation de lobes de stabilité [33]** 

J. Tlusty, S. Smith **[34]** ont simulé, dans le domaine temporel l'effort d'avance pour un outil avec deux longueurs différentes. Sur les graphiques les lignes correspondent à des iso profondeurs de passe allant de 0.5 à 9 mm par incrément de 0.5 mm et les parties horizontales représentent des zones stables. Ils ont pu alors observer que pour l'outil de 88 mm, les zones de plus grande stabilité se sont déplacées vers la droite. Ainsi si la vitesse maximale de la machine est de 25000 tr.min-1, il serait en théorie plus judicieux d'utiliser un outil plus long afin d'optimiser l'usinage.

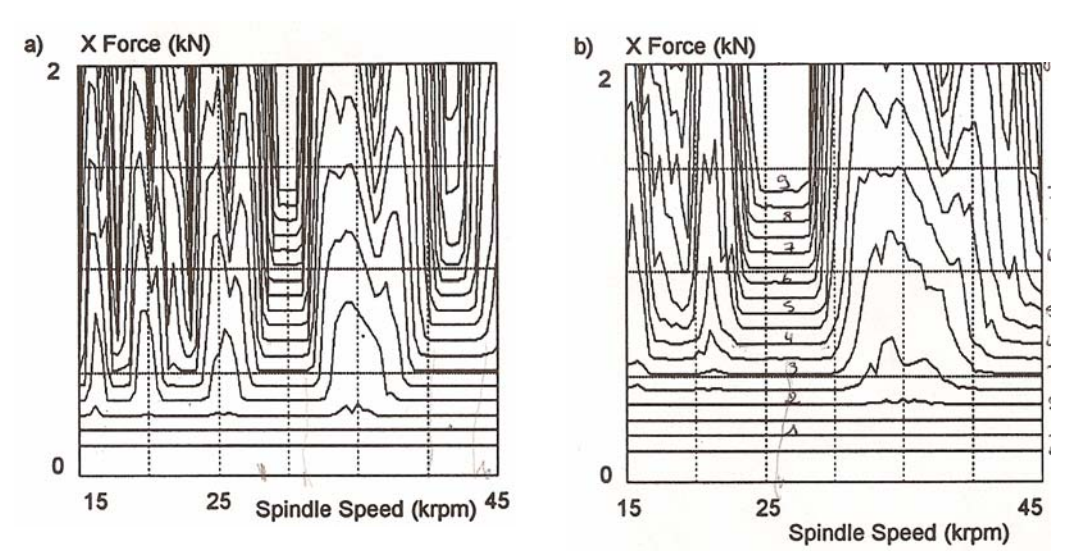

**Fig. II-53 : lobe de stabilité tracé pour deux longueurs d'outil différentes : a) 71mm, b) 88mm** 

Notons cependant qu'un outil plus long générera des flexions en bout plus importantes.

## **II.7 LOGICIELS DE SIMULATION**

Toutes les méthodes exposées dans le paragraphe précédent ne sont pas prédictives et des essais restent nécessaires. D'un point de vue industriel, ces essais ont un coût, c'est pourquoi des logiciels de prédiction ont été développés. Ils sont basés sur les modélisations décrites aux paragraphes II.2, II.3, II.4. Ils permettent d'optimiser les conditions de coupe et d'aider aux choix de ces dernières sans avoir à réaliser des tests expérimentaux. Plusieurs de ces logiciels vont être exposés ci-après.

## *II.7.1 Cutpro*

Cutpro est un logiciel permettant de simuler la dynamique du fraisage d'un point de vu analytique (cf. § **II.2**), ou dans le domaine temporel § **II.4**.

## *II.7.1.1 Le logiciel MalTF*

Afin de pouvoir réaliser ces simulations, il faut connaître la dynamique du système. Pour cela, la fonction de transfert correspondant au rapport entre le déplacement et l'effort est déterminée à l'aide du sonnage de l'élément considéré : broche, outil, ou pièce. Ainsi, les paramètres M, C, K du système sont déterminés.

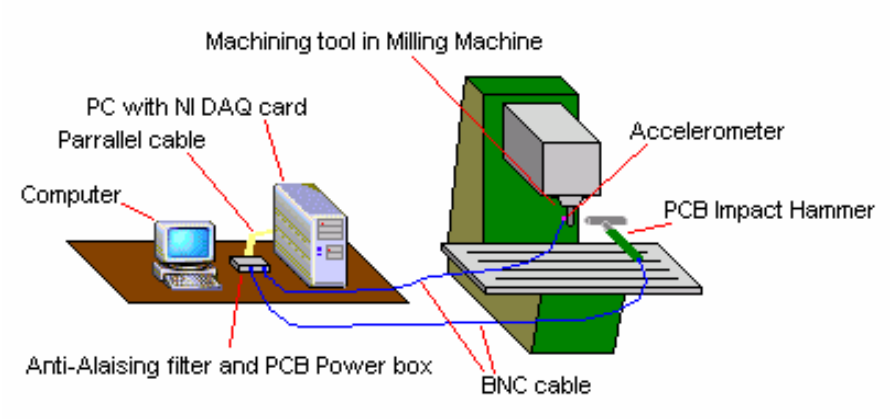

**Fig. II-54 : Chaîne d'acquisition de la fonction de transfert [36]** 

Le système utilisé est celui décrit par le schéma ci-dessus. En réalité, c'est l'accélération qui est mesurée et non pas le déplacement. Ceci nécessite de traiter la fonction de transfert : pour trouver le rapport entre le déplacement et l'effort, le logiciel effectue une double intégration de la fonction de transfert mesurée, ce qui introduit un terme en  $1/\omega^2$ . Ainsi, quand ω tend vers 0, la fonction de transfert tend vers l'infini (Cf. partie rouge **Fig. II-55**). Il est donc important de vérifier la cohérence des résultats.

De plus, il ne faut pas oublier qu'un accéléromètre à un domaine de fonctionnement qu'il faut aussi prendre en compte lors du traitement de la fonction de transfert obtenue.

Le logiciel Cutpro à l'aide du module « Analyse Modale 3D », permet donc de retrouver les modes propres ainsi que la raideur, l'amortissement et la masse qui leurs sont associés.

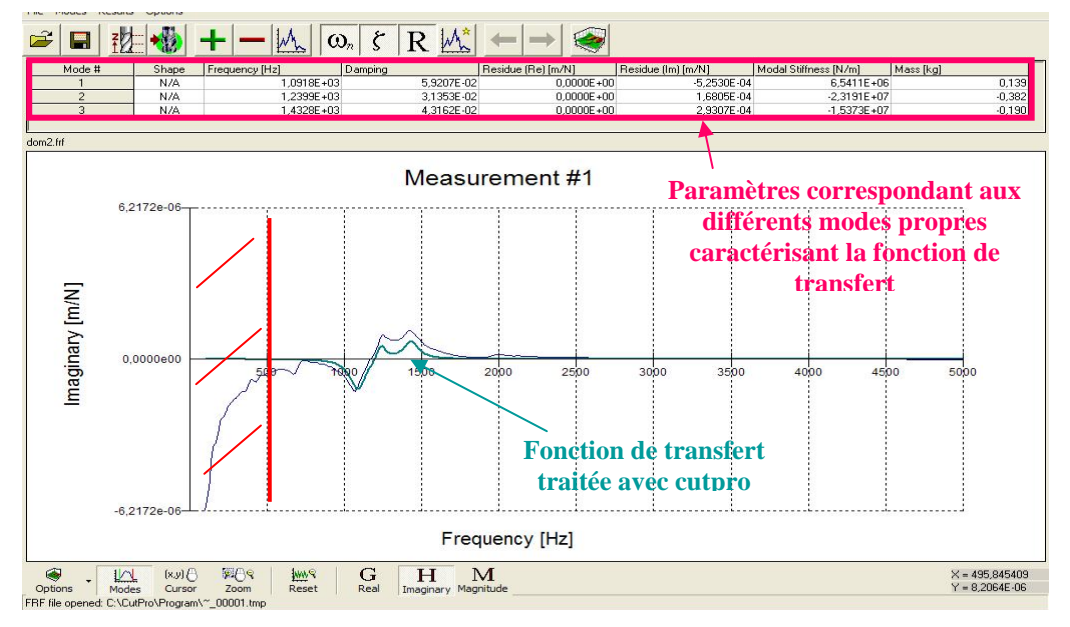

**Fig. II-55 : fonction de transfert obtenue après sonnage d'un outil [37]** 

## *II.7.1.2 Données d'entrée*

Afin de pouvoir simuler les lobes de stabilité sous CUTPRO, il est nécessaire de lui fournir les données suivantes:

- Les caractéristiques du matériau,
- La loi de coupe,
- Les coefficients spécifiques de coupe déterminés par des essais de coupe oblique ou orthogonale,
- La définition géométrique de l'outil,
- Définition de la dynamique de la machine et/ou de la pièce, suivant ce qui est considéré comme rigide ou flexible. Il y a trois possibilités de définir la dynamique d'un système :
	- -Rentrer directement ses paramètres dynamiques
	- -Rentrer le fichier de la fonction de transfert
	- -Indiquer les résidus

## *II.7.1.3 Résultats des simulations*

Une fois toutes les informations renseignées, la simulation peut-être lancée.

Il y a alors deux analyses possibles :

- Analytique : tracé des lobes de stabilité avec la méthode exposée au § **II.2**.
- Temporelle : simulation pour chaque vitesse de rotation de la divergence ou non de l'état vibratoire, sur dix tours successifs §**II.4**.

Lors des essais réalisés à l'ENSAM de Cluny de grosses différences ont été observées entre les deux simulations (cf. **Fig. II-56**) au niveau des emplacements des lobes de stabilité,  $a_{\text{p,min}}$  et du temps de simulation.

Le temps de simulation est beaucoup plus long dans le cas de la simulation temporelle, environ 45 min pour une simulation entre 2000 et 15000 tr.min<sup>-1</sup>, alors que par la méthode analytique la durée est de 30 s.

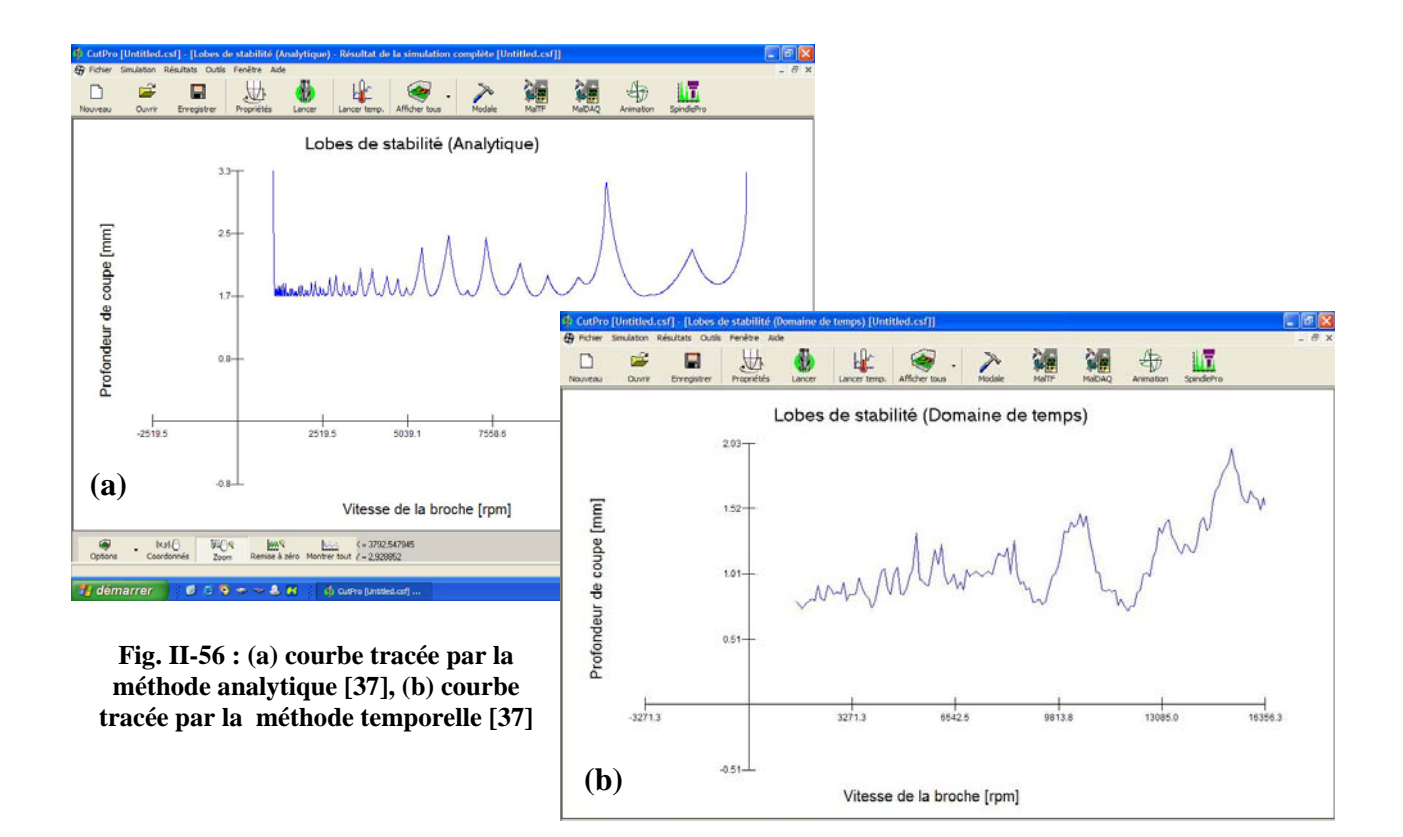

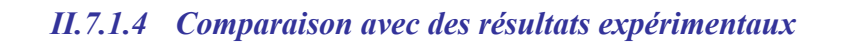

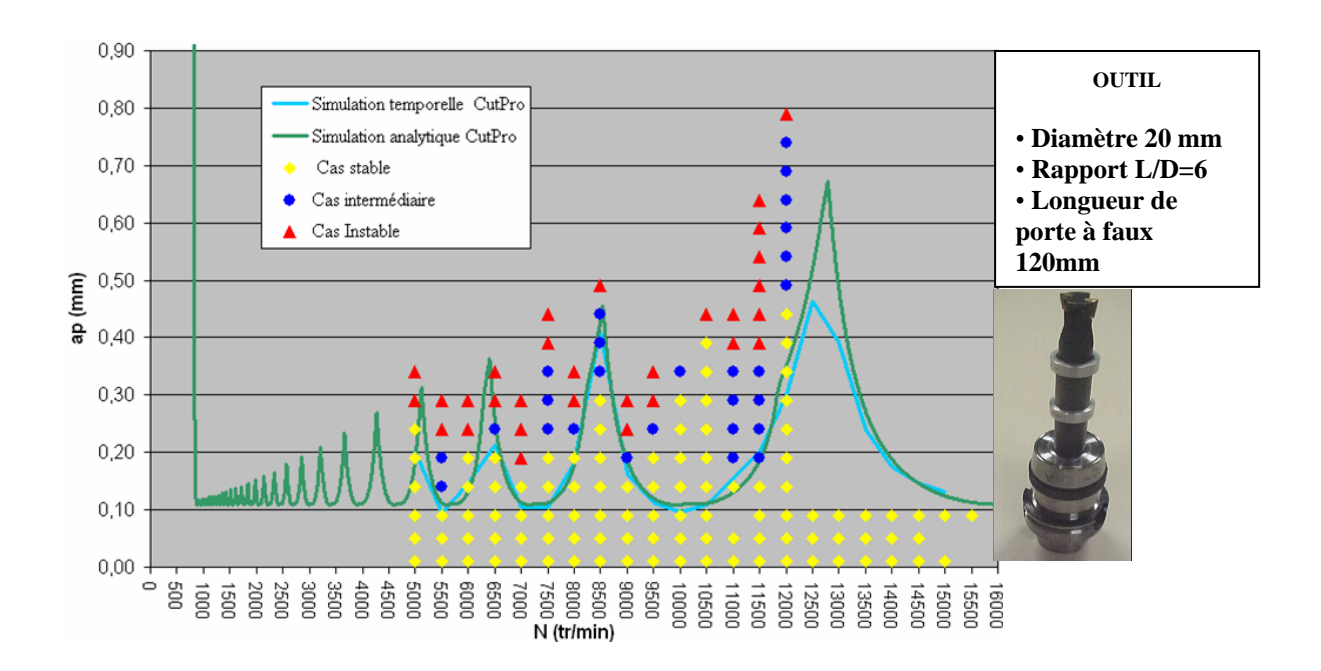

**Fig. II-57 : comparaison entre simulation et expérience []** 

Sur cet exemple **Fig. II-57** réalisé lors d'un projet de fin d'étude à L'ENSAM de Cluny, le logiciel CUTPRO a été testé. Un décalage fréquentiel est observé, celui-ci peut-être du à la variation de la fréquence propre de l'outil en fonction de sa vitesse de rotation.

D'autres logiciels tel que Sim Mill marchent sur le même principe. Mais ces logiciels, montrent leur limites en fraisage de finition de pièces flexibles. Le problème dans de pareils cas est que la dynamique du système change à chaque instant.

## *II.7.2 Harmoniser et accord mill*

Ces logiciels utilisent l'analyse du bruit pendant l'usinage. Leur principe est celui décrit au §**II.2.3.4**. Il faut se placer à une profondeur de passe donnée, et à une première vitesse de rotation. L'analyse du signal sonore pendant l'usinage permet alors de déterminer la fréquence de chatter si la coupe est instable. En deux ou trois itérations, le logiciel est capable de trouver une vitesse de rotation où l'usinage est stable. Dans certain cas le système ne converge pas notamment quand la profondeur de passe choisie au départ est trop importante. Mais comme indiqué au §**II.2.3.4**, ce système peut être un moyen rapide d'obtenir des zones stables dans des cas de systèmes mono mode et pour des opérations d'ébauche voir de semifinition.

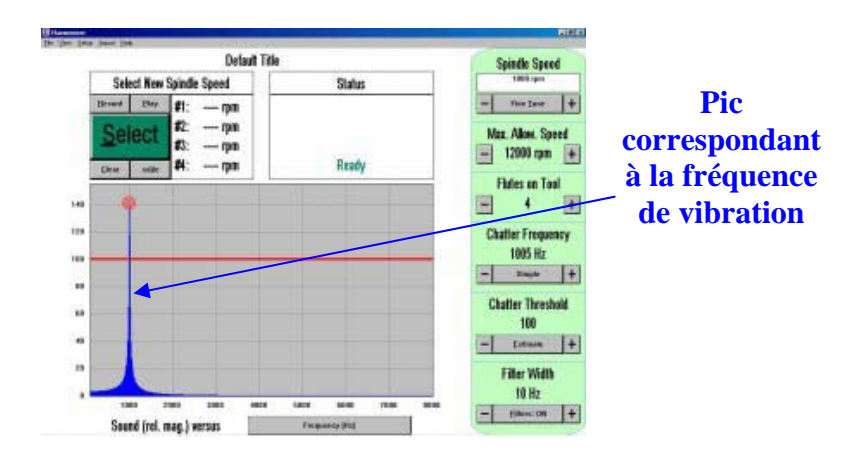

**Fig. II-58 : fenêtre représentant l'analyse du signal sonore pour le logiciel harmoniser** 

### *II.7.3 Logiciel basé sur la simulation temporelle*

F. Lapujoulade a développé un logiciel qui utilise la modélisation temporelle. Ce logiciel a été développé sous MATLAB et permet de simuler la stabilité lors du fraisage de finition d'un voile mince. Il permet de tracer des cartographies de stabilité d'une plaque plane pour plusieurs vitesses de rotation **Fig. II-60**. Les lobes de stabilité sont obtenus pour chaque points de la pièce cf. **Fig. II-59**. En effet, les caractéristiques dynamiques changeant en chaque point, un usinage fictif est réalisé sur une bande ayant les caractéristiques dynamiques du point considéré. L'usinage est instable si en écartant le système de son régime nominal effectif celui-ci diverge **[20].**

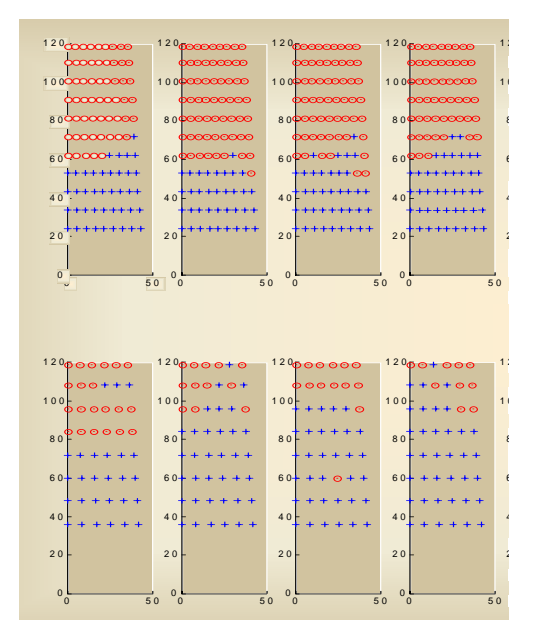

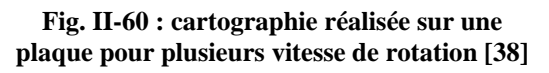

 $+$  Point stable, Opoint instable

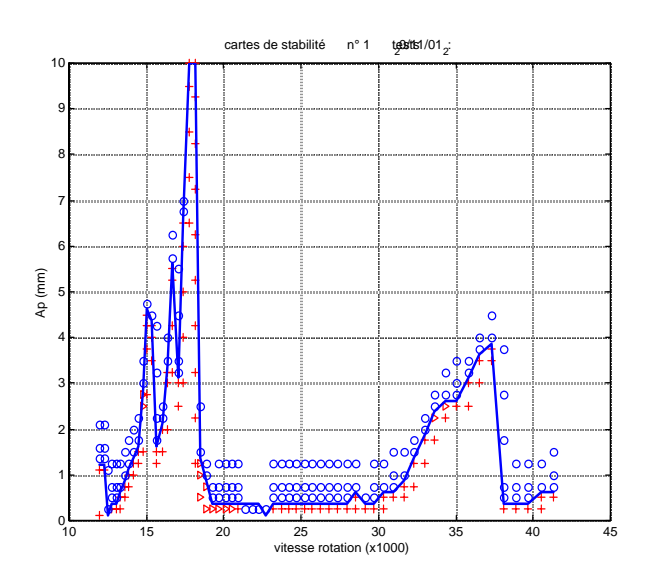

**Fig. II-59 : lobes de stabilité obtenus par la simulation temporelle en un point de la pièce [24]** 

#### *II.7.3.1 Données d'entrée du logiciel [24]*

#### *Définition de la géométrie de l'outil*

Afin de pouvoir calculer les efforts de coupe de manière précise, il est d'abord nécessaire de renseigner le logiciel sur la géométrie de l'outil **Fig. II-61 (a)**. Par la suite, chaque arête est discrétisée **Fig. II-61 (b)** afin de pouvoir réaliser une approximation des efforts sur chaque segment. Ainsi pour chaque élément l'épaisseur de coupe est déterminée et les efforts sont calculés à partir de la loi de coupe choisie **Fig. II-62**.

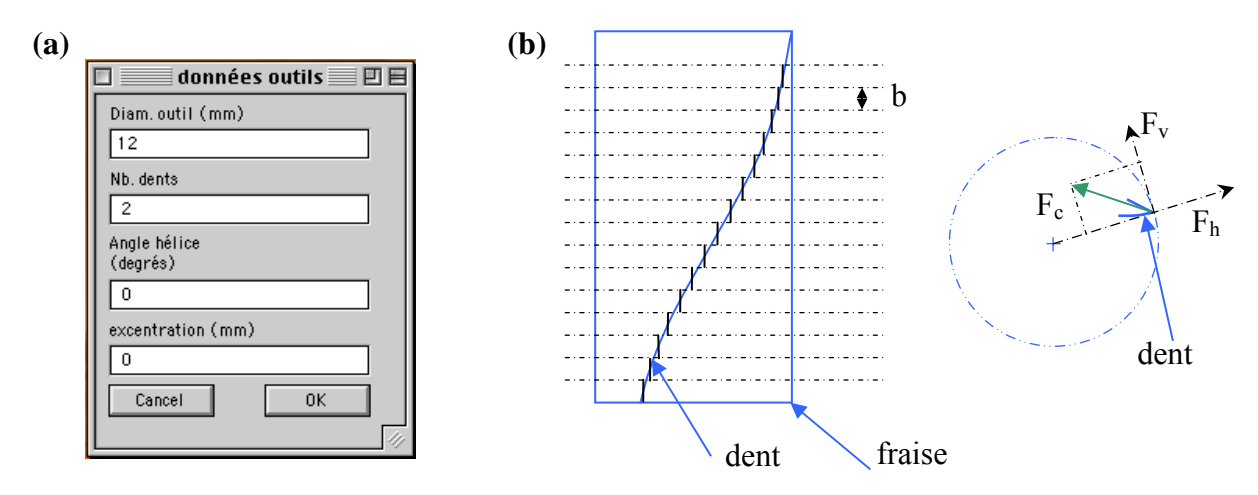

**Fig. II-61 : données d'entrées du logiciel concernant l'outil (a), schéma de discrétisation d'un outil (b) [24].** 

#### *Définition de la loi de coupe*

La définition de la loi de coupe est très importante notamment lors d'opérations de finition. Ainsi dans ce cadre, une loi hyperbolique linéaire est souvent appliquée. Pour les épaisseurs de coupe inférieures à  $h_0$ , une courbe de la forme a.h<sup>α</sup> +b.h tangente au point (h<sub>o</sub>,F<sub>ho</sub>) est définie. En généralement  $\alpha=1,1$  ce qui permet de déterminer les coefficients directeurs des droites.

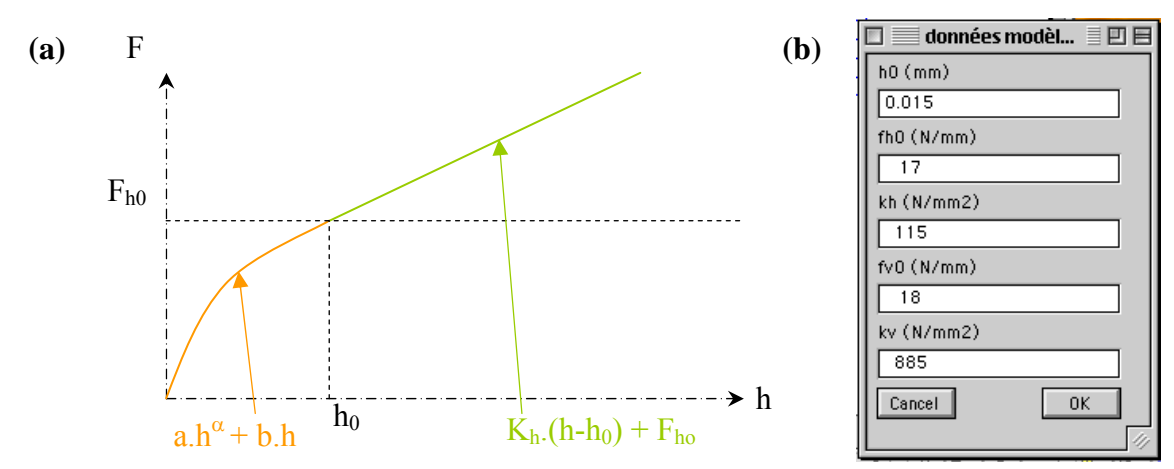

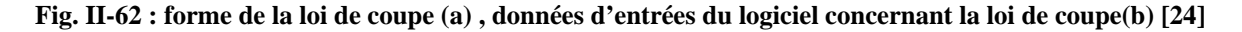

#### *Définition de la pièce usinée*

Lors de l'usinage de voile mince, le modèle mécanique de la pièce est nécessaire **Fig. II-63**. Il permet de prendre en compte les variations de la fonction de transfert en chaque point de la pièce.

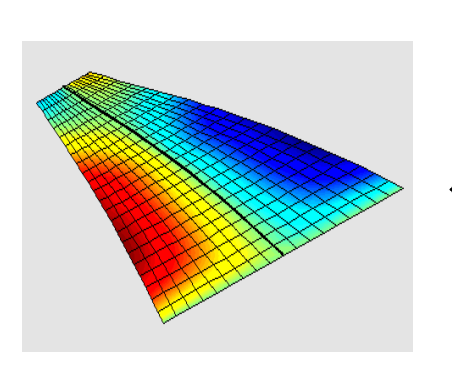

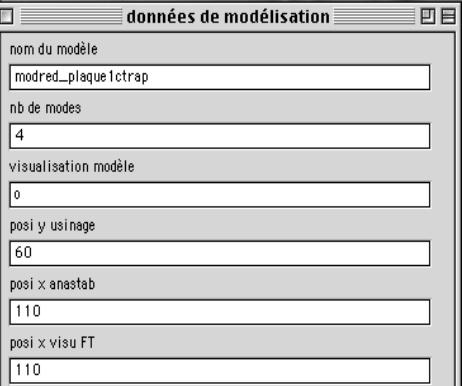

**Fig. II-63 : Définition du modèle de plaque utilisé [24]**

L'inconvénient de la méthode temporelle par rapport à l'analytique est le temps de calcul. Cependant elle permet une représentation plus réaliste des phénomènes de coupe intervenant à chaque pas de temps. Une solution serait peut-être de compléter la méthode analytique en prenant compte les non linéarités de la coupe.

### **II.8 CONCLUSION**

Cette partie a permis de dresser une liste des différents moyens qu'ils existent afin de lutter contre les vibrations. Il est à noter qu'ils différent en fonction de l'opération d'usinage effectuée : ébauche, semi-finition, finition.

La mise en équation du problème de la dynamique de la coupe a conduit à trois modèles. Tout d'abord le modèle analytique, celui-ci a l'avantage d'être rapide en temps de calcul, mais il atteint ses limites lorsque l'usinage devient complexe notamment en finition. En effet, lors de ces opérations il se crée des discontinuités dans la coupe qui ne sont pas encore pris en compte. Cette méthode permet de tracer les lobes de stabilité permettant de repérer des zones de coupe stable en fonction de la profondeur de passe et de la vitesse de rotation.

La simulation temporelle permet de prendre en compte les non linéarités apparaissant lors d'opération de finition et d'affiner la loi de coupe utilisée, mais cela nécessite des temps de calcul qui sont beaucoup plus élevés. Cette méthode permet néanmoins d'avoir de meilleurs corrélations.

Nous avons donc vu qu'il existait plusieurs méthodes pour essayer de lutter contre les vibrations qu'elles soient prédictives, ou applicables pendant l'usinage tels que le changement de vitesse en cours d'usinage, les fraises à denture décalées, l'apprentissage (Harmonizer, Accord mill)…

Toutes ces méthodes ont du succès dans des cas particuliers : fraisage d'ébauche, fraisage de finition en roulant. Notre cas est plus complexe car l'usinage de finition est réalisé en bout, la fonction de transfert varie donc à chaque pas de temps suivant les eux axes. De plus, la coupe est non linéaire. Les méthodes habituellement utilisées atteignent alors leurs limites.

Face à cette constatation, le but de cette étude qui sera développé dans les chapitres suivants, est de valider un simulateur adapté au problème d'usinage de finition de voile mince. Une fois validé ce logiciel de prédiction devrait permettre d'optimiser les conditions de coupe afin d'obtenir des états de surface acceptables.

# **CHAPITRE III :**

## **ETUDE EXPERIMENTALE**

## III-Etude expérimentale 66

## III **ETUDE EXPERIMENTALE**

## **III.1 INTRODUCTION**

Dans la partie état de l'art, nous nous sommes attachés à décrire les méthodologies développées pour faire face aux phénomènes de vibration pendant la fabrication des pièces. Nous avons pu montrer que dans le cas de la finition de voile mince, il n'y a pas encore de méthode qui permette de s'affranchir de l'instabilité. L'objectif de l'étude expérimentale est d'essayer de comprendre les phénomènes mis en jeu lors de ces opérations. De plus, les pièces qui concernent l'étude décrite ci-dessous, sont fortement trois dimensions et usinables en cinq axes uniquement. Ceci rend cette étude très complexe. Aussi, afin de mieux appréhender le problème, il a été nécessaire de le simplifier. Les parties qui vont suivre permettront de justifier les choix de cette simplification, le dispositif expérimental utilisé, et les conditions d'usinage choisies. De plus, nous verrons que la notion binaire de la stabilité comme elle a été décrite dans la bibliographie n'est parfois pas suffisante d'un point de vue industriel. Il est assez souvent difficile d'obtenir des zones stables quand il s'agit de voiles minces. D'un autre coté, certaines zones dites instables sont souvent jugées acceptables d'un point de vue état de surface. Il faut donc réfléchir à un autre moyen de caractériser les vibrations subies : un critère d'acceptation ou de réforme. Il ne faut pas perdre de vue que les tests réalisés vont de paire avec les essais de simulation auxquels ils seront par la suite comparés. Ainsi, afin d'avoir le moins de distorsion possible entre les conditions d'essai et les hypothèses d'entrée du logiciel un soin particulier sera pris lors de la réalisation de la campagne. Le plan de l'étude qui sera suivi va être le suivant :

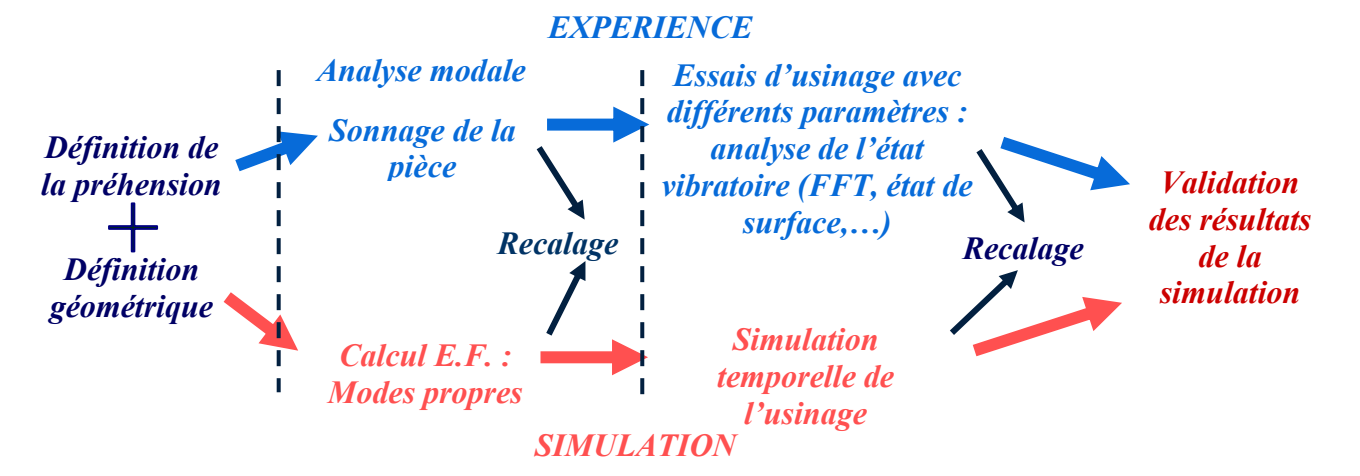

**Fig. III-1 : schéma de l'étude** 

## **III.2 SIMPLIFICATION DU SYSTEME**

Les pièces concernées par cette étude sont l'aube **Fig. III-2** ou le DAM **Fig. III-3**.

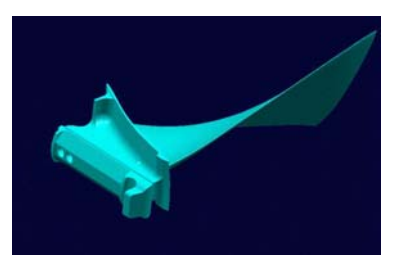

**Fig. III-2 : Aube HP1 G90 90K Fig. III-3 : dam 1 G90 115K** 

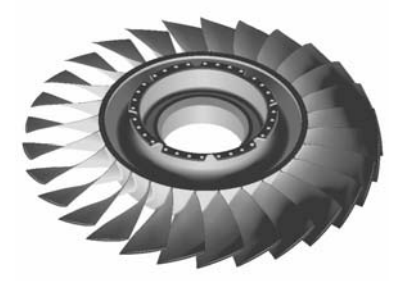

Comme mentionné en introduction, il a fallu simplifier le problème. Ainsi, une éprouvette représentative de l'aube HP1 du GE 90 a été réalisée en deux dimensions, et donc usinable sur une machine trois axes. Ceci afin de mieux appréhender les problèmes liés à la dynamique de la coupe et de ne pas perturber l'opération par la boucle commande contrôle liée à l'usinage cinq axes. Cela permet aussi de s'affranchir des problèmes de changement d'axe lors de la programmation des trajectoires. Ce changement de stratégie n'est pas sans poser de problème car les outils utilisés sont des fraises boules, il faut donc veiller à leurs conditions d'utilisation : notamment au problème d'usinage au centre fraise. Ainsi, l'angle de *tilting* de l'outil (l'angle dans un plan perpendiculaire à la vitesse d'avance) est obtenu à l'aide d'un montage d'usinage qui sera décrit pus tard.

## **III.3CHOIX DE L'EPROUVETTE D'ESSAI**

## *III.3.1Comportement dynamique de l'aube réelle*

L'aube HP1 G90 est aujourd'hui réalisée sur un centre d'usinage cinq axes à l'aide d'une contre pointe cf. **Fig. III-4**. Ce système permet de rigidifier la pièce et de diminuer les risques de vibration. Afin de définir l'éprouvette représentative de l'aube, des sonnages ont été effectués sur site à Gennevilliers.

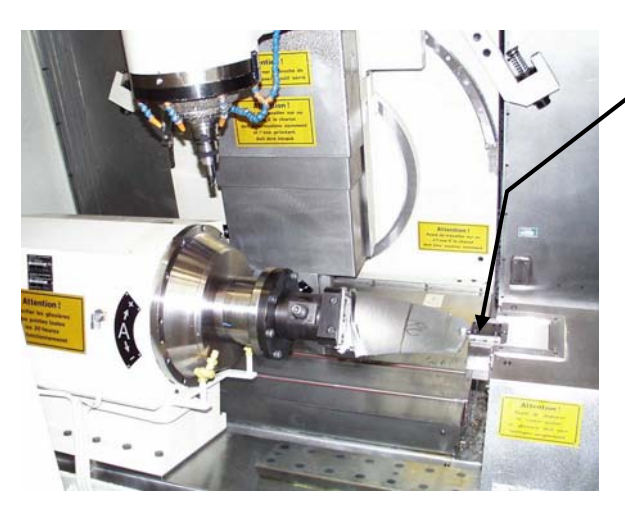

Système de contre-pointe

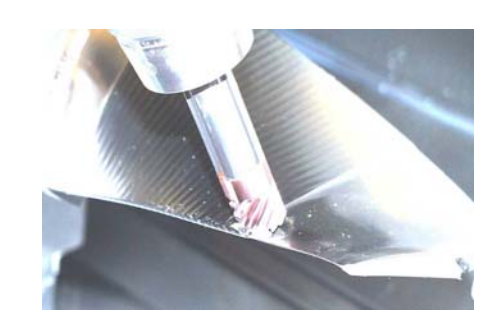

**Fig. III-5 : opération de finition de l'aube** 

**Fig. III-4 : montage d'usinage de l'aube HP1**

Les essais de sonnage ont été réalisés à l'aide du matériel de Bruel & Kajer PULSE. Les capteurs utilisés sont des accéléromètres B&K à éléctronique intégrée dont les caractéristiques sont détaillées **en annexe** 1. Ces derniers ont été choisis pour leur taille et poid afin de ne pas modifier le comportement dynamique de la pale. Lors du sonnage, le capteur est fixé sur la pièce à l'aide de cire d'abeille. L'aube a été quadrillée et sonnée à tous les nœuds numérotés comme indiqué sur la **Fig. III-6** afin de pouvoir déterminer la nature du mode excité (torsion, flexion). En effet, en fonction du point de sonnage, tous les modes ne sont pas excités de la même manière. L'amplitude d'excitation sur un nœud d'un mode est minimum. Ces informations permettent de reconstruire les déformées modales à l'aide d'un logiciel d'analyse modale.

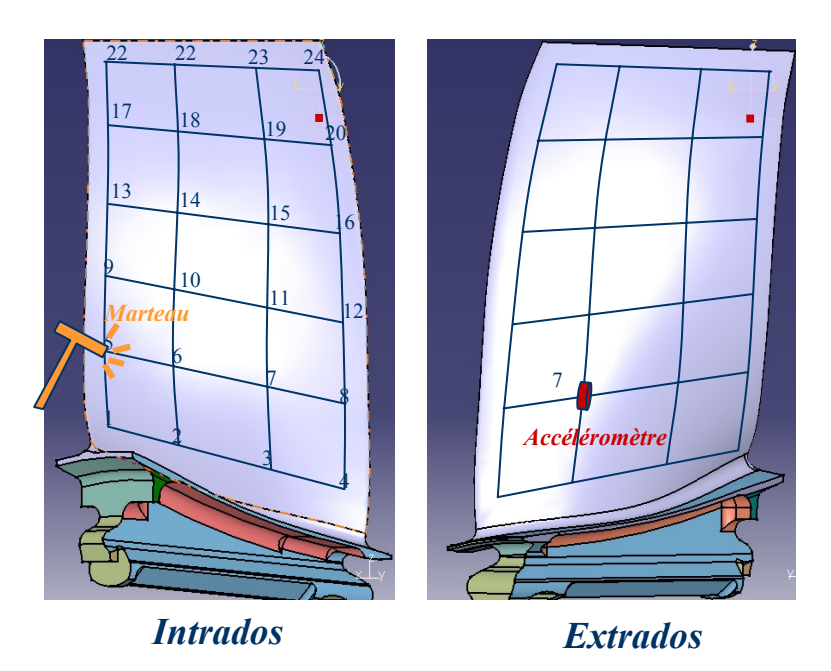

**Fig. III-6 : quadrillage de l'aube HP1 GE90** 

Ces sonnages ont été réalisés avec et sans contre pointe, mais aussi sur l'aube brute, c'està-dire avec une surépaisseur de 1,8 mm sur chaque face, et sur l'aube usinée. Cela représente 3 configurations, présentée dans le tableau ci-dessous.

| Mode propre | Sans contre pointe | Avec contre pointe |             |
|-------------|--------------------|--------------------|-------------|
|             | Aube usinée        | Aube brute         | Aube usinée |
| Mode 1      | 184                | 472                | 454         |
| Mode 2      | 440                | 1184               | 1091        |
| Mode 3      | 984                | 1360               | 1325        |
| Mode 4      | 1176               | 2256               | 1844        |

**Tableau III-1 : fréquences propres de l'aubes HP1 GE90 dans son environnement d'usinage** 

Ces sonnages ont permis de déterminer le comportement dynamique de l'aube notamment ces modes propres. Le **Tableau III-1** montre que la contre-pointe supprime deux modes : 184 Hz, 984 Hz. Nous pouvons donc en déduire qu'il s'agit des deux premiers modes de flexion.

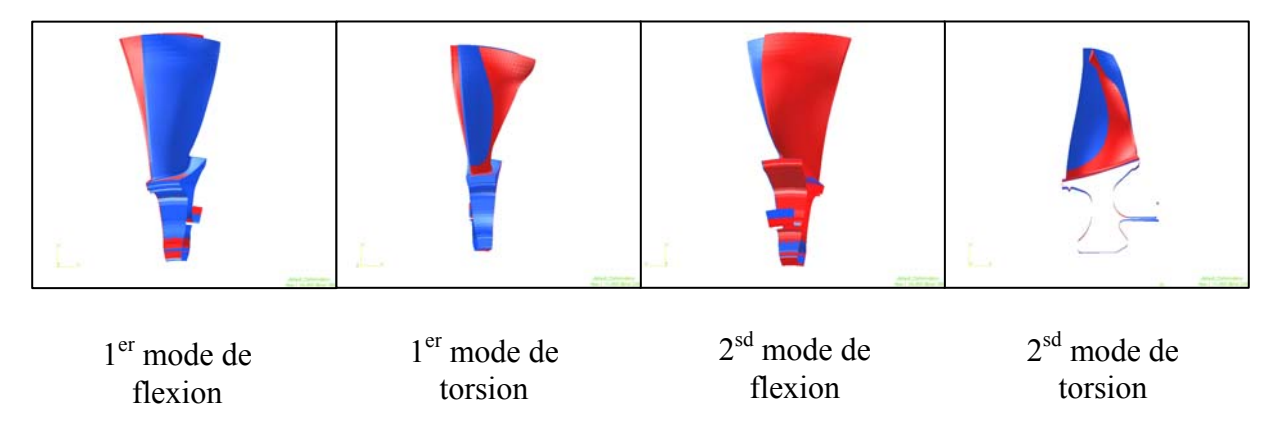

**Fig. III-7 : Visualisation des modes propres de l'aube seule** 

Ces essais sur site ont permis de déterminer la réponse fréquentielle à laquelle nous devrons tendre lors de la conception de l'éprouvette simplifiée. Ainsi, lors de la modélisation nous nous attacherons à avoir une similitude au niveau de la valeur des fréquences propres et de la nature du mode (flexion, torsion). Concernant les amortissements modaux, il n'est pas possible de les déterminer lors de la modélisation.

## *III.3.2Modélisation de l'éprouvette*

Afin de déterminer ses modes propres, l'éprouvette a été modélisée par éléments finis. Au départ, le logiciel utilisé fut FEMLAB de Comsol qui est un logiciel de modélisation par éléments finis multi-physique. C'est-à-dire capable de traiter un problème par couplage, par exemple intégrer les effets de la thermique lors de la simulation d'un système en dynamique. Plus tard, lors de la simulation de la stabilité un autre logiciel d'élément finis sera utilisé : SD Tools. L'avantage de ce dernier est qu'il est interfaçage avec Matlab qui est le logiciel utilisé pour programmer l'algorithme de la simulation.

La géométrie finale de l'éprouvette d'essai a été déterminée en fonction des modes propres de l'aube. Ainsi pour éviter des problèmes de couplage de mode les trois premières fréquences propres de l'éprouvette ne devront pas être des multiples de la première.

Pour simuler le comportement dynamique de l'éprouvette certains paramètres tels les propriétés du matériau ont besoin d'être fixés. Dans notre cas, le matériau des éprouvettes est le Ti6Al4V, plus communément appelé TA6V. Ses caractéristiques sont les suivantes :

- Module d'Young E : 115GPa
- Coefficient de poisson  $\eta$ : 0.33
- Densité massique :  $4.42 \text{ kg.m}^{-3}$

Les conditions aux limites sont aussi nécessaires. Afin de les déterminer, nous avons d'abord analysé le montage existant de l'aube HP1 G90 (cf. **Fig. III-4**). Ce montage est hyperstatique (cf. **Fig. III-8**). De plus, l'un des objectifs est d'essayer d'éliminer la contre pointe qui implique un montage lourd pour l'aube HP1. Plusieurs montages de l'éprouvette d'essai ont été imaginés (**Fig. III-9**), avec et sans contre pointe et essayant de conserver l'isostatisme. La troisième solution qui se rapproche le plus du montage réel, est plus compliquée à réaliser, c'est pourquoi la solution **(2)** a été retenue. Nous verrons plus tard les contraintes qu'elle implique au niveau de l'usinage. Cette solution induit la modèlisation suivante :

- Un arrêt en translation suivant Z et deux arrêts en rotation suivant les axes X et Y, réalisés par deux liaisons linéïques rectilignes.
- Un arrêt en translation suivant Y par une liaison ponctuelle.
- Un arrêt en translation suivant l'axe Y et arrêt en rotation suivant l'axe Z grace à une linéïque rectiligne.
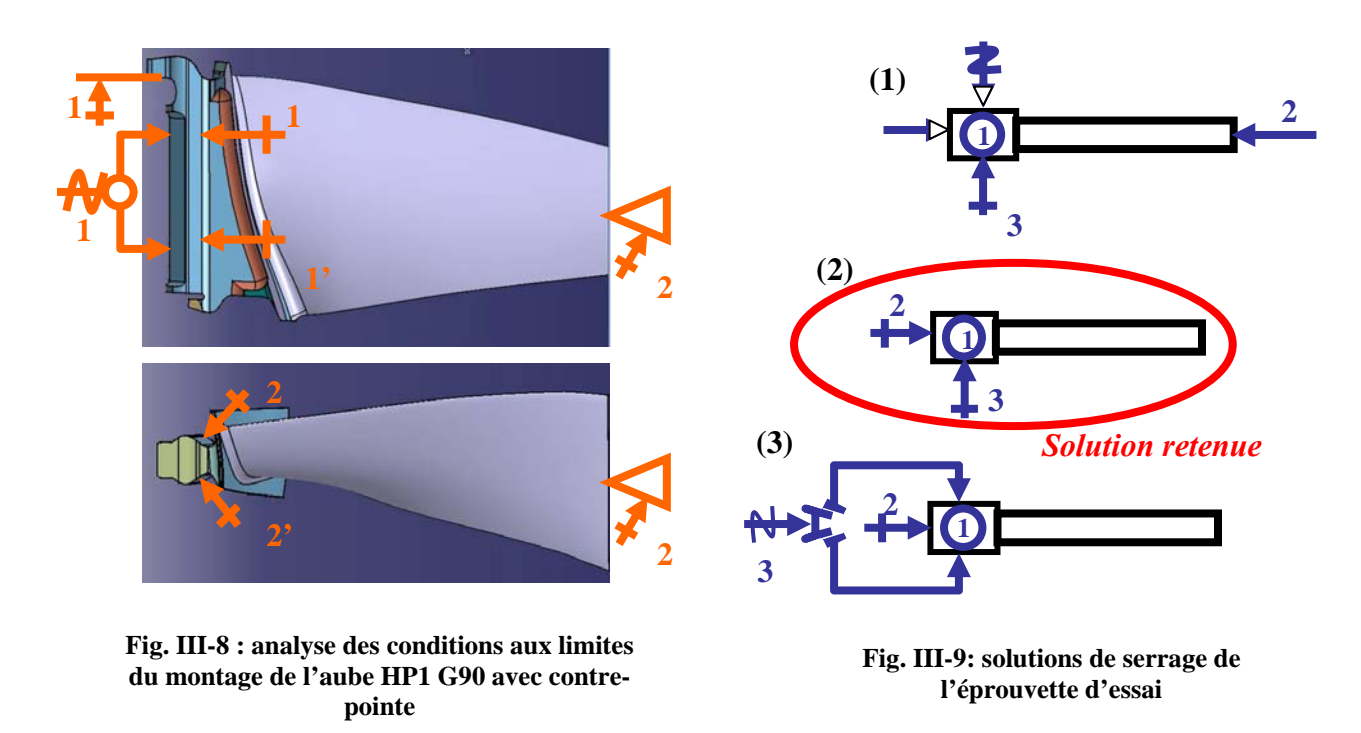

Les conditions aux limites étant fixées et les propriétés du matériau connues, la géométrie de l'éprouvette peut maintenant être choisie. Après plusieurs configurations testées nous avons opté pour une géométrie trapézoïdale. Elle nous permet d'avoir une deuxième fréquence propre qui ne soit pas un multiple du premier. Les modes ne sont pas tout à fait identiques à ceux de l'aube réelle mais cela n'était pas le but. L'important est qu'il y ait une similitude entre l'aube réelle et celle simulée et un même ordre de grandeur des fréquences

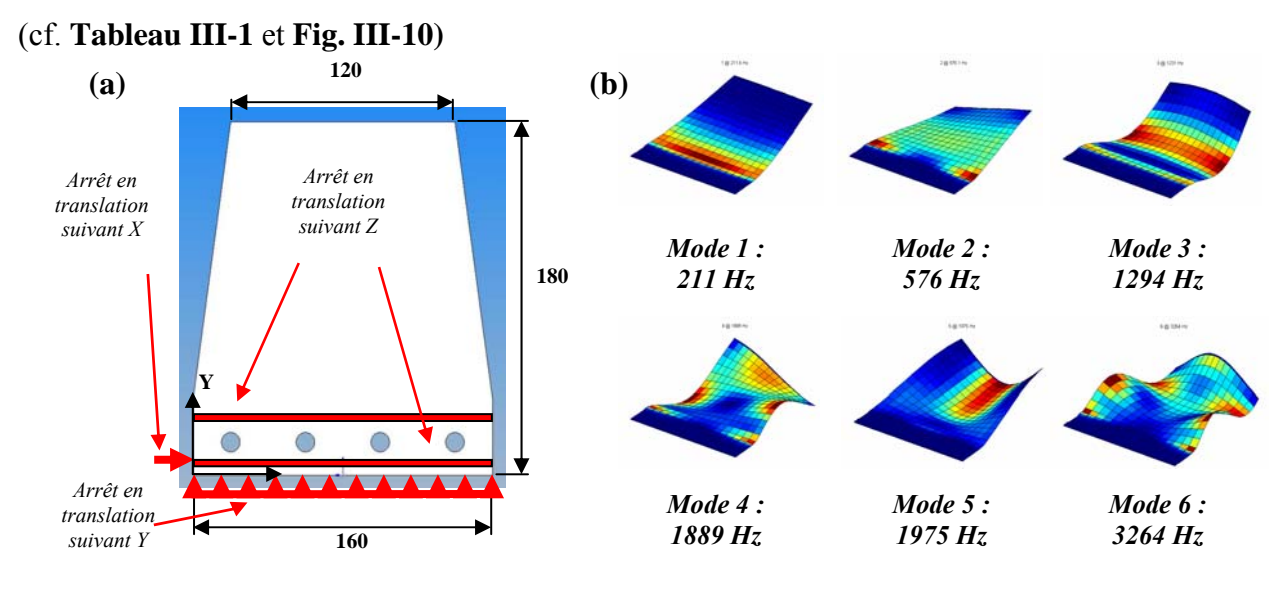

*Epaisseur : 5.2 mm* 

**Fig. III-10 : (a) modélisation de l'éprouvette et de ces conditions aux limites, (b) modes propres simulés à l'aide de SD Tools** 

#### *III.3.3Fabrication de l'éprouvette*

La géométrie étant fixée (cf. **Fig. III-10 (a)**), les éprouvettes ont été fabriquées à partir de tôle en TA6V laminée de 6 mm d'épaisseur. Débitée en brut de 200 x 180 mm, elles ont ensuite été usinées à leur géométrie finale sur la machine trois axes DMG 65 de l'ENSAM de Cluny.

Le cahier des charges concernant l'usinage de ces plaques était très serré. En effet, l'un des paramètres de premier ordre concernant la dynamique de la coupe lors d'opération d'usinage est la profondeur de passe : une variation Δap de la profondeur de passe entraîne une variation  $\Delta F_c$  de l'effort de coupe. Or, lors de l'opération de finition  $a_p$  est faible (0,5mm). Ainsi, des variations  $\Delta a_p$  supérieures à 5% de la profondeur de passe initiale deviennent significatives; dans notre cas cela représente 25µm. Notre but est de réaliser des essais les plus rigoureux possibles afin de mieux comprendre les phénomènes dynamiques. Il est donc nécessaire qu'il y ait le moins possible de paramètres non maîtrisés. Au vu de cela, il était important de minimiser le défaut de planéité : selon les considérations précédentes il sera fixé à 10% de la profondeur de passe. Lors de notre étude cette profondeur de passe est  $a_p=0.5$ mm, ce qui entraîne un défaut inférieur à 50 µm.

Cette tolérance implique des difficultés importantes lors de la réalisation de ces éprouvettes. En effet, elles sont usinées à partir de plaque laminée. Lors des premières passes, il est apparu des phénomènes bien connus de libération des contraintes de surface.

Plusieurs solutions pour maintenir la plaque pendant sa fabrication ont été passées en revue tels que la cryogénie ou une table à dépression. Le problème avec les fixations citées ci avant est qu'elle mette la pièce sous contrainte ; ainsi pendant l'usinage elle ne peut pas se déformer librement. Ce n'est qu'une fois la plaque libérée de son montage que les déformations apparaissent. Ces libérations de contraintes peuvent vriller la plaque de telle sorte qu'il ne soit plus possible d'atteindre la tolérance voulue. Il a donc fallu réfléchir à un montage où l'effort de serrage exercé sur les plaques soit le plus faible possible afin de ne pas les déformer. Ces dernières ont donc été posées sur un bloc rectifié puis serrées dans un étau de manière manuelle. L'effort de serrage est à la limite du glissement entre la plaque et l'étau.

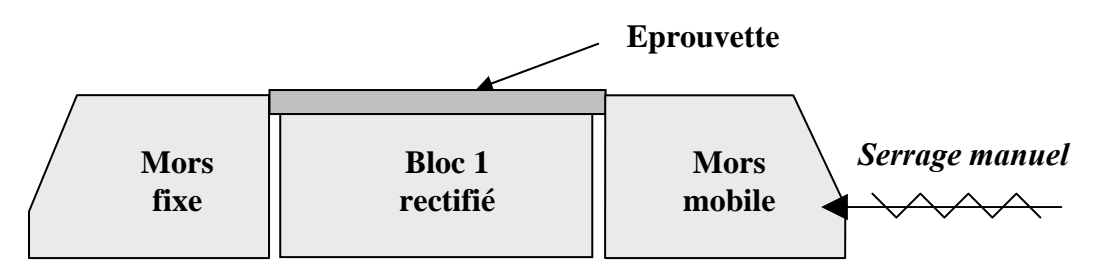

**Fig. III-11: montage d'usinage du brut des l'éprouvette**

 Afin de limiter les libérations de contraintes pendant l'usinage, des passes de 0.05 mm ont été réalisées. Ceci a conduit à des temps de fabrication importants. De plus, en cours de fabrication, les éprouvettes ont été contrôlées plusieurs fois pour s'assurer que les déformations générées ne devenaient pas critiques. Dans ce but, un outil spécifique a été réalisé pour l'usinage afin d'appliquer un effort ponctuel faible. Cet outil est donc composé d'une seule dent, avec un diamètre de 180 mm supérieur à la largeur de la plaque. Sa dent est en réalité constituée par un outil de tournage à plaquette de finition (cf. **Fig. III-12**)

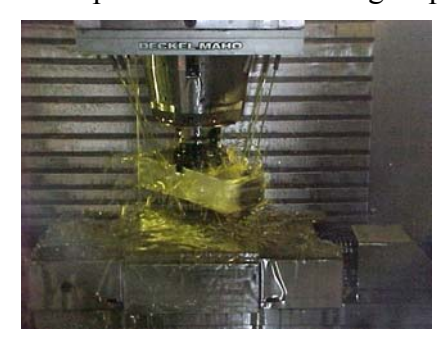

**Fig. III-12 : usinage des éprouvettes.** 

A la fin de la fabrication, chaque plaque a été contrôlée sur un marbre, afin de s'assurer que les tolérances fixées par le cahier des charges, étaient bien respectées. Des cartographies de défauts de planéité **Fig. III-13 (a)** et d'épaisseur **Fig. III-13 (b)** ont ainsi pu être réalisées. La planéité a été contrôlée sur un marbre à l'aide de trois points réglables permettant de décrire un plan origine à zéro représentés par les points rouges. Les points marqués en négatifs représentent des points en retraits par rapport au plan origine, ceux en positifs les points surélevés. Les différences sont exprimées en micromètre : l'écart le plus grand observé sur toutes les plaques a été 25µm. Concernant les cartographies d'épaisseur, elles ont été réalisées à l'aide d'un palmer numérique. Des écarts de 5µm ont pu être mesurés. L'ensemble de ces défauts a conduit à une erreur maxi sur la profondeur de passe de 30µm.

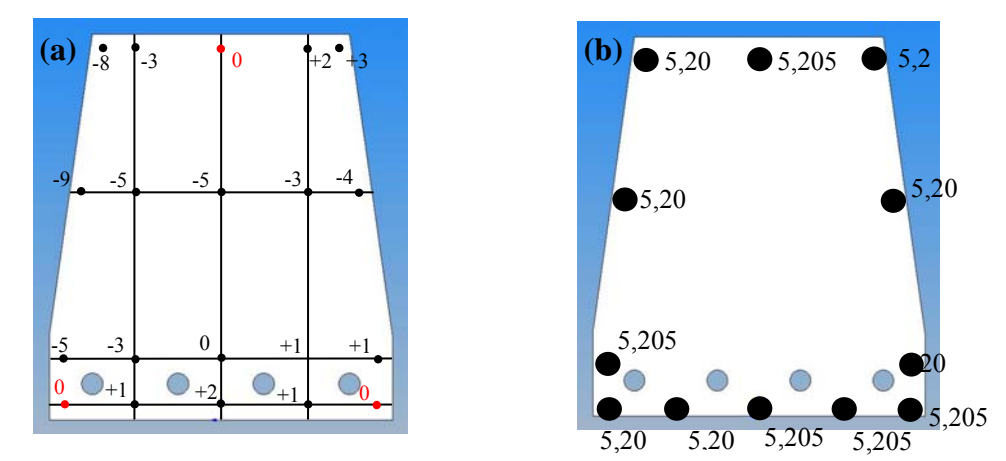

**Fig. III-13 : (a) cartographie des défauts de planéité, (b) cartographie des mesures d'épaisseur** 

## *III.3.4Caractéristiques dynamiques de la plaque d'essai*

Une fois les éprouvettes réalisées, il est nécessaire de s'assurer que leur comportement dynamique ne diffère pas de manière significative de celui simulé. La plaque a donc été sonnée sur son montage afin de tenir compte des conditions aux limites appliquées pendant l'usinage. Les résultats obtenus sont satisfaisants car l'erreur entre les fréquences simulées et les fréquences réelles est inférieure à 5% (cf. **Fig. III-14**). Lors de ces mesures, les coefficients d'amortissement ont été calculés. Vu la nature du matériau, les coefficients sont faibles et dépendent beaucoup de la nature du bridage.

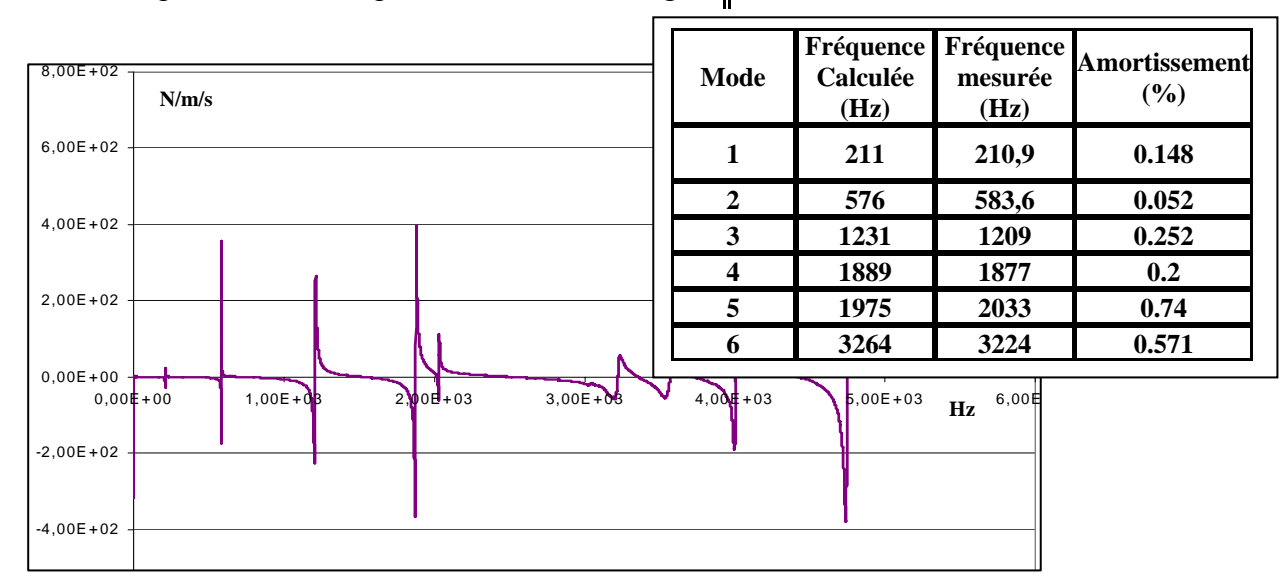

**Fig. III-14 : Partie réelle de la fonction de transfert de l'éprouvette**

D'autres sonnages ont été réalisés au cours de l'usinage à deux états différents :

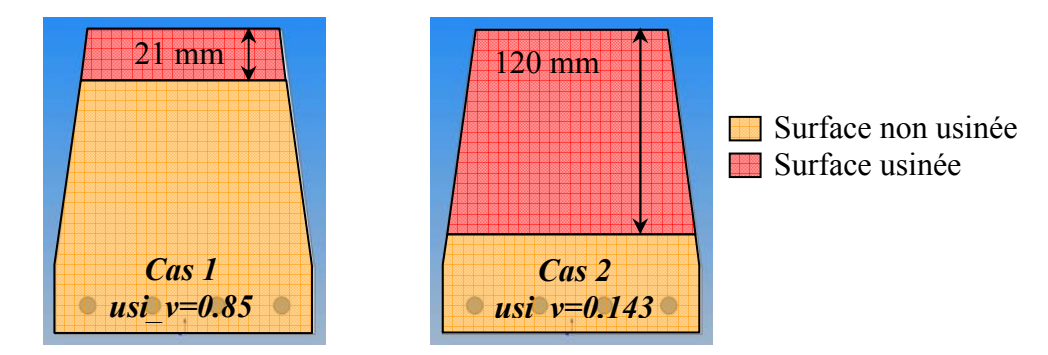

**Fig. III-15 : schéma correspondant aux deux états de la plaque étudiés** Fig. III-16

Sur la figure **Fig. III-16,** le comportement dynamique de l'éprouvette évolue en fonction de la matière enlevée. Les différents modes propres n'évoluent d'ailleurs pas de la même manière. Mais les modes simulés et les modes réels évoluent dans le même sens. Ainsi si la fréquence du premier mode diminue en passant de l'état de non usiné au cas 1, il augmente en

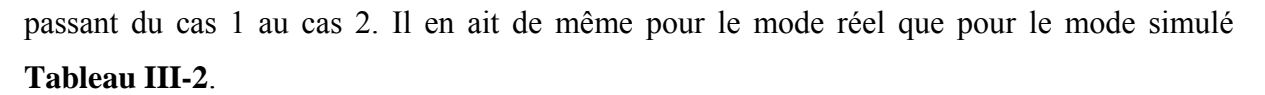

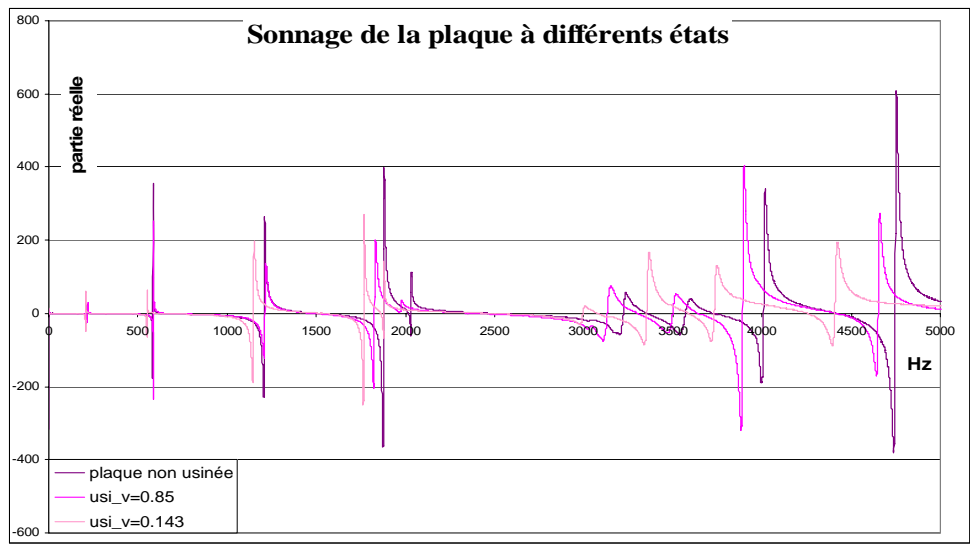

**Fig. III-16 : fonction de transfert du système plaque + montage à différents états d'usinage** 

|      | usi v=1 |        |      | usi $v=0.85$ | usi v=0.143 |        |
|------|---------|--------|------|--------------|-------------|--------|
| mode | réel    | simulé | réel | simulé       | réel        | simulé |
|      | 212     | 211    | 218  | 215.9        | 205         | 207.9  |
|      | 584     | 576    | 587  | 580.1        | 551         | 544    |
|      | 1208    | 1231   | 1213 | 1243         | 1148        | 1163   |
|      | 1878    | 1889   | 1827 | 1878         | 1766        | 1769   |
|      | 2035    | 1975   | 1980 | 1947         | 1878        | 1818   |
| 6    | 3223    | 3264   | 3134 | 3249         | 2997        | 3038   |

**Tableau III-2 : valeurs des modes propres du système plaque + montage à différents états d'usinage** 

## *III.3.5Sonnage de l'outil*

Lors de cette étude l'outil est considéré rigide. Il serait néanmoins possible lors de la simulation de prendre en compte sa dynamique mais cela allongerait les temps de calcul (cf. § simulation). L'outil a donc été sonné afin de s'assurer que cette hypothèse était valable. Nous nous apercevons que le premier mode de l'outil est de 1400Hz, ce qui correspond à l'ordre de grandeur du troisième mode de la plaque.

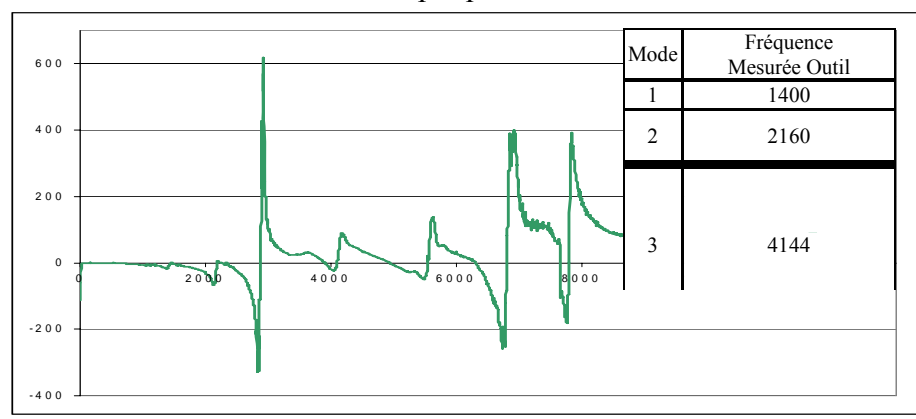

**Fig. III-17 : fonction de transfert de l'outil et ses fréquences propres** 

# **III.4MONTAGE D'USINAGE**

Dans le paragraphe **III.3.2**, les conditions aux limites de l'éprouvette d'essai ont été fixées. Le montage a donc été réalisé autour du modèle rappelé sur la figure ci-dessous.

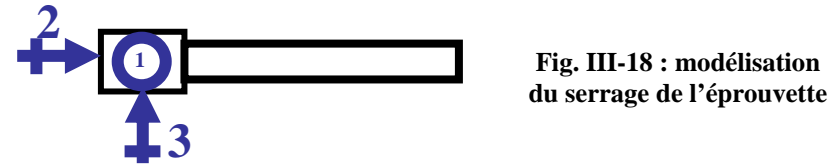

Ce montage a été conçu de manière à être le plus rigide possible. Le point le plus critique lors de la conception du montage était de pouvoir conserver les mêmes caractéristiques dynamiques du système lors du montage et du démontage des différentes éprouvettes. Afin d'assurer cette répétabilité, des précautions ont été prises lors de la réalisation du montage et des moyens de fixation de l'éprouvette. Ainsi les différentes liaisons présentées §**III.3.2** ont été réalisées avec le plus grand soin. Les deux linéiques rectilignes ainsi que le serrage ont été réalisée grâce à un système d'étau composé d'un mors fixe rectifié en place et d'un mors mobile lui aussi rectifié (cf. **Fig. III-19**). Deux touches plates rectifiées Norelem concevaient la troisième liaison linéique rectiligne a. La liaison ponctuelle a quant à elle été réalisée à l'aide d'un pion cylindrique. Enfin, les mors sont serrés de manière répétitive grâce à une clef dynamométrique, et par l'intermédiaire d'écrous et de rondelles à portée sphérique

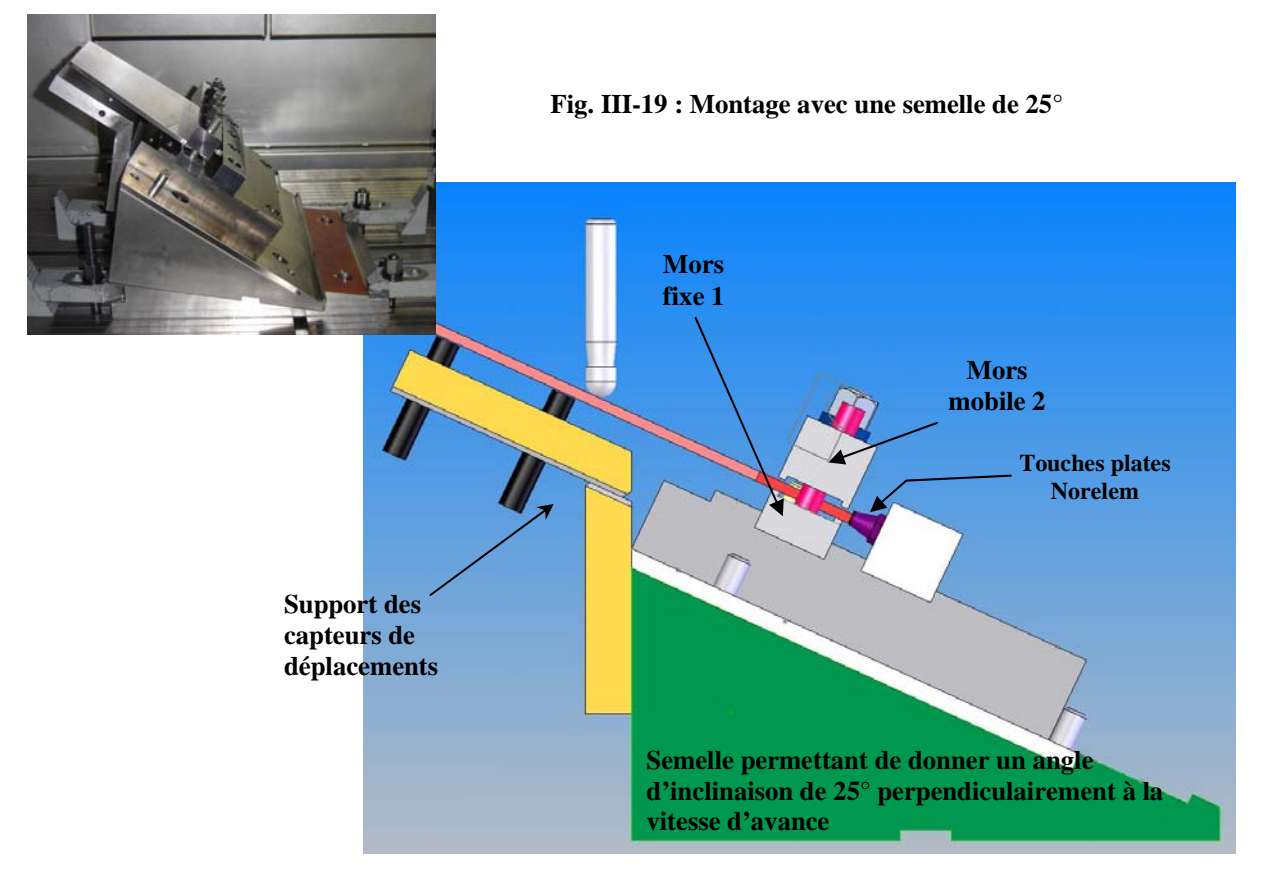

Lors des essais détaillés ci-après, plusieurs éprouvettes seront nécessaires. Afin d'assurer une bonne répétabilité des essais des précautions ont été prises qui permettent de retrouver des conditions aux limites identiques pour chacune d'entre elles. Afin de valider cette hypothèse, des sonnages ont été réalisés lors de plusieurs serrages et desserrages d'une même éprouvette mais aussi avec des éprouvettes différentes. Le **Tableau III-3** montre les résultats obtenus lors du serrage des éprouvettes 1 et 2, les écarts observés sont inférieurs à 1%.

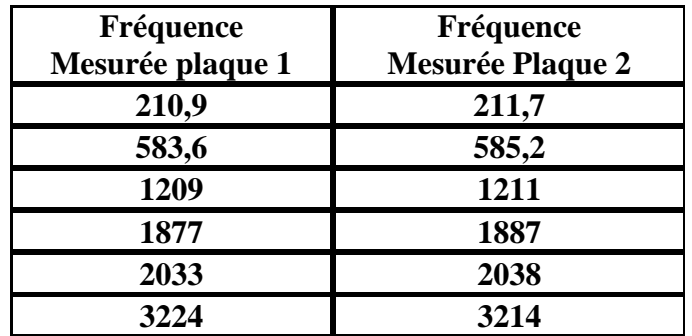

#### **Tableau III-3 : Sonnage de plusieurs éprouvettes réalisé sur le même montage**

#### **III.5DESCRIPTION DES ESSAIS**

#### *III.5.1Matériels utilisés*

Les essais ont tous été réalisés à l'ENSAM de Cluny sur une machine DMG 65 trois axes à commande numérique Siemens 840D. Nous avons utilisé comme lubrifiant de l'ACCULUB en micro pulvérisation.

Le but de ces essais est de comprendre le comportement dynamique du système lors du fraisage de ces éprouvettes représentatives. Afin d'analyser ce comportement pendant l'usinage, des capteurs de déplacement sans contact ont été utilisés afin de ne pas modifier la dynamique du système étudié. Ces capteurs inductifs KAMAN dont les caractéristiques sont rappelées **Tableau III-4** ont l'avantage d'être peu sensibles à l'environnement, notamment à la projection d'huile de coupe. Ces capteurs n'ont pas d'électronique intégrée et impliquent donc l'utilisation d'amplificateurs entre ces derniers et le système d'acquisition. Par conséquent, le système capteur plus ampli a été étalonné afin qu'un déplacement de 1 µm soit équivalent à 1 mV. La procédure d'étalonnage se trouve en annexe.

L'emplacement des capteurs a été choisi de manière à pouvoir si le besoin été les différents modes excités. En effet, il faut faire attention à ne pas placer tous les capteurs sur les nœuds des modes excités sinon il n'y aura pas de réponse mesurable.

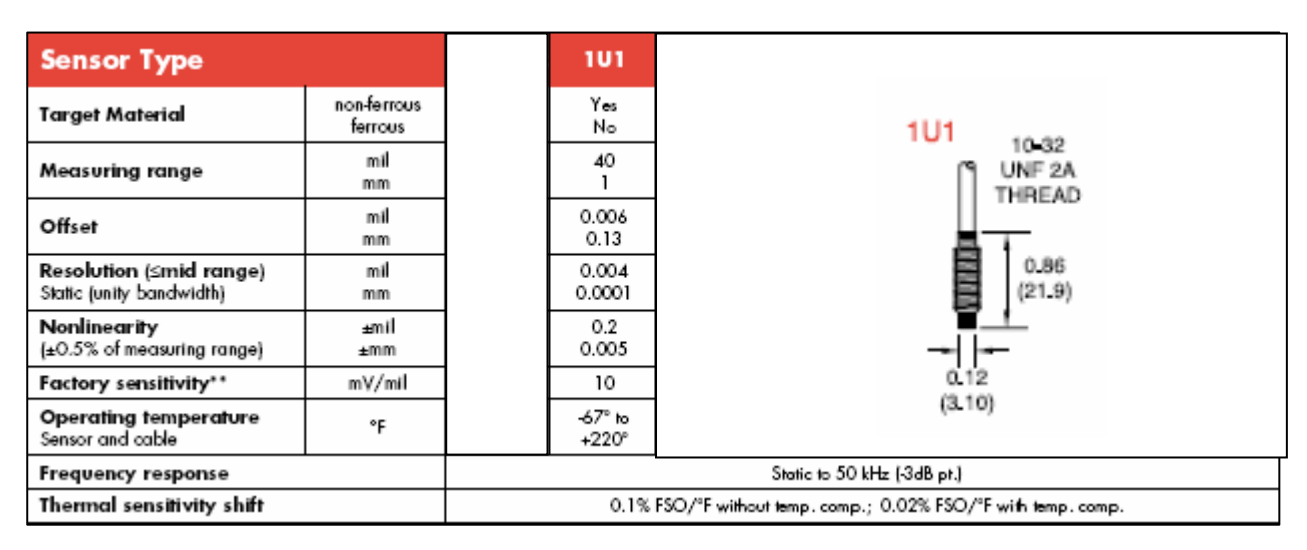

**Tableau III-4 : caractéristiques des capteurs de déplacements** 

Un microphone a également été placé dans l'enceinte de la machine, mais éloigné par rapport au système à cause de la lubrification. Ce modèle de B&K est à électronique intégrée et ne nécessite donc pas l'utilisation d'un ampli de charge.

Les informations obtenues par les différents capteurs ont été acquises grâce au système d'acquisition de Bruël et Kajer : PULSE. Ce même système permettra de réaliser les dépouillements de ces mesures par la suite.

# *III.5.2Conditions de coupe*

Les aubes HP1 GE90 sont usinées avec des fraises coniques à bout hémisphérique avec 6 dents. Pour des raisons de simplification, nous avons choisi des fraises hémisphériques **Fig. III-20** de diamètre 12 mm avec 2 dents en carbure monobloc. Celles-ci sont revêtues TiAlN (X-Treme).

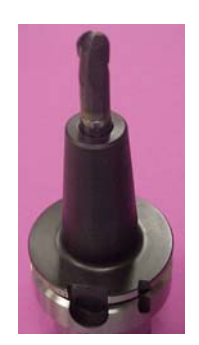

**Fig. III-20 : fraise utilisée lors des essais** 

Concernant les conditions de coupe, elles ont été choisies de manière à être représentatives des conditions utilisées en entreprise:

- profondeur de passe :  $a_p=0,5$ mm
- engagement axial ou pas :  $a_e=0,3$ mm
- vitesse de rotation allant de  $N = 4250$ tr.min-1 à 10000tr.min-1
- avance par dent :  $f_z=0.08$ mm.dent<sup>-1</sup>
- Inclinaison perpendiculaire à l'avance: 25° et 35°

#### *III.5.3Mise en œuvre et précautions à prendre*

Les essais ont toujours été effectués avec la même méthodologie, de manière à assurer une bonne répétabilité. Des précautions ont aussi été prises afin d'avoir la profondeur de passe souhaitée, car ce paramètre est primordial lors de l'étude de la dynamique de la coupe. Il intervient fortement dans le calcul de l'épaisseur de copeau. Lors de l'usinage de la première plaque, des variations de la profondeur de passe ont été constaté, après un arrêt et une reprise de l'usinage sans démontage de l'outil. Cette variation a été imputée à une variation de la jauge outil. En effet, en fonction de la température de fonctionnement de la broche et des axes, des phénomènes de dilatations ont été constatés. Ces variations deviennent importantes lors de travail en condition de finition, surtout d'un point de vue dynamique. Il a donc fallut s'en affranchir. Pour cela le programme d'usinage était lancé à vide 45 minutes avant l'usinage afin de faire chauffer les axes de la machine, ainsi que la broche. La tangence de l'outil était réalisée en statique directement sur la plaque selon le procédé décrit ci-dessous. Le but est de maîtriser le maximum de paramètres afin de pouvoir comparer ces essais à des simulations.

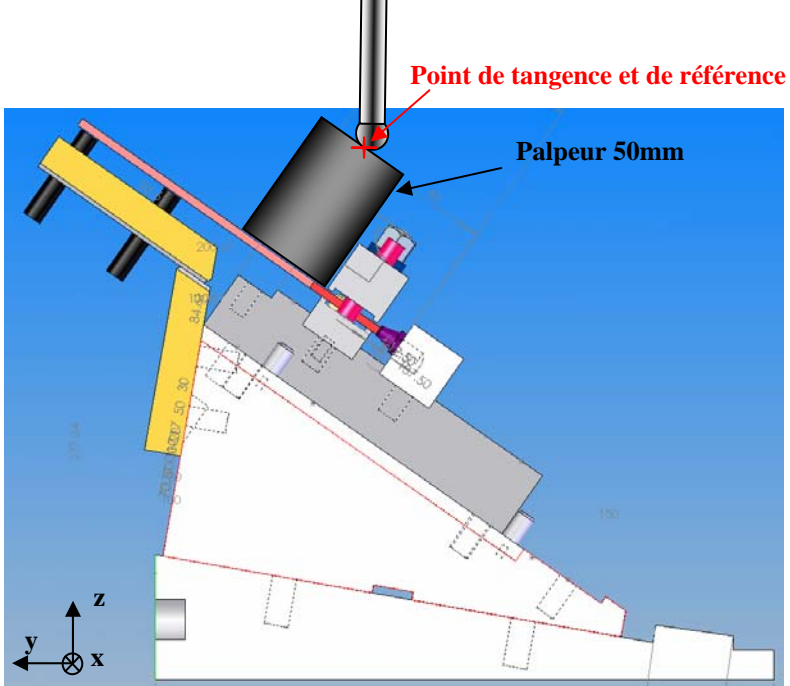

**Fig. III-21 : schéma du montage pour mesure du point de référence** 

#### *Procédure de mesure de la jauge outil :*

Un palpeur de 50mm est placé directement sur la plaque sur son montage d'usinage. On vient alors tangenter avec la fraise sur le palpeur. Ce point devient notre référence du programme d'usinage des axes X et Z.

L'angle de la plaque est lui aussi vérifié avant chaque usinage. En effet, une erreur Δφ de quelques minutes d'angle peut entraîner à la fin de l'usinage une dispersion Δap sur la profondeur de passe :  $\Delta a_p = l \cdot \tan(\Delta \phi)$  (cf. **Fig. III-22**). La longueur *l* à la fin de l'usinage est égale à 120mm. L'erreur admissible maxi sur la profondeur de passe étant de 5% soit 25 µm. l'erreur sur la mesure de l'angle doit être au minimum de 0.7' d'angle.

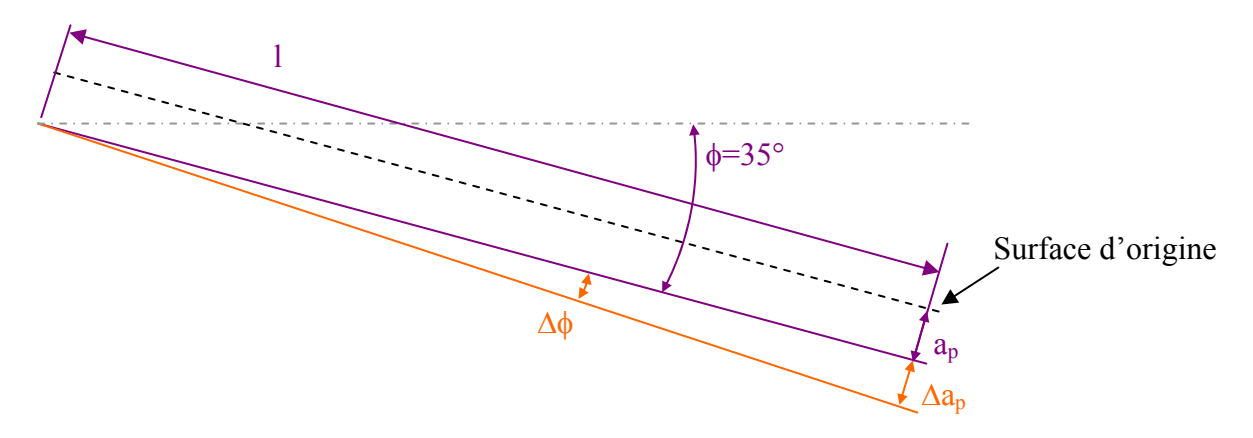

**Fig. III-22 : influence de l'erreur de mesure de l'angle de tilting sur la profondeur de passe** 

Toutes ces précautions étant prises, une mesure de la profondeur de passe en fin d'usinage d'une des plaques a été effectuée afin de s'assurer de sa validité. La figure **Fig. III-23**  représente le relevé de profil effectué ; la profondeur de passe programmée étant de 500µm et celle mesurée de 490µm, cela conduit à une erreur de 2%. Ceci est très satisfaisant d'un point de vue expérimental.

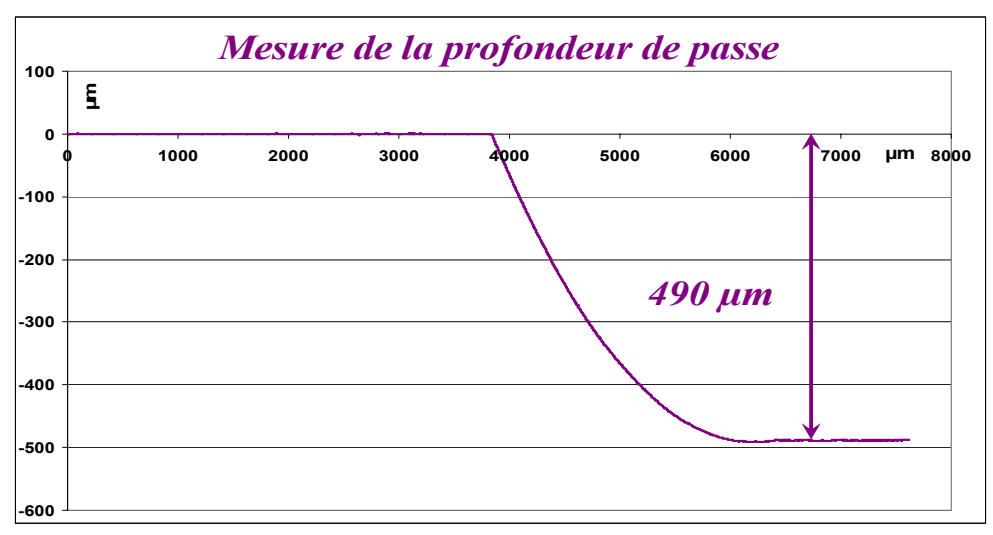

**Fig. III-23 : Mesure de la profondeur de passe effective** 

#### *III.5.4Déroulement des essais*

Dans un premier temps le but des essais est de tester le comportement dynamique du système pour plusieurs vitesses de rotation. Etant donné la difficulté de fabrication des plaques, plusieurs vitesses ont été testées sur une plaque (**Fig. III-24**).

Pour cela plusieurs hypothèses ont été faites :

- H1 : l'éprouvette a un comportement dynamique symétrique : c'est-à-dire que la fonction de transfert au point 1 et au point 2 est identique.
- H2 : afin de pouvoir tester 4 vitesses sur une même plaque, l'autre hypothèse est que la fonction de transfert évolue de manière linéaire et assez lente suivant l'axe z' cf. **Fig. III-24**

La deuxième hypothèse a donc permis de tester deux vitesses de rotation sur une moitié de plaque. Des bandes de 3mm ont été réalisées pour chaque vitesse ce qui correspond à 10 passes (cf.). Sur la photo de la plaque 2 **Fig. III-24 (b)**, les zones usinées avec des vitesses différentes sont différentiables visuellement car elles ne laissent pas la même empreinte vibratoire. Un problème se pose lorsque les vibrations deviennent importantes : la lisibilité est alors perturbée car la profondeur de passe réelle peut devenir importante ce qui aurait une influence sur la bande suivante. Pour palier ce problème, il faut élargir la largeur des bandes réalisées à la même vitesse afin de mieux visualiser la cartographie laissée. Par la suite, sur une plaque, seules deux vitesses de rotation ont été testées. Cela permet d'obtenir des cartographies de stabilité beaucoup plus lisibles.

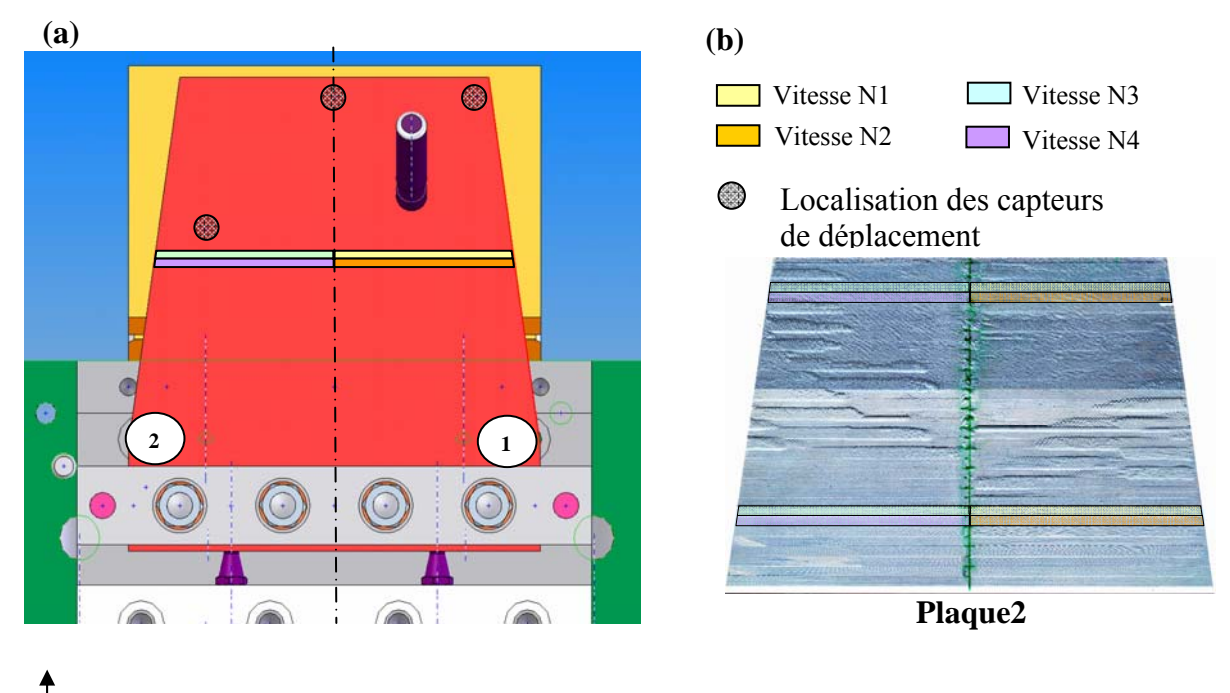

**Fig. III-24 : description des essais** 

Les plaques ont été usinées de manière continue sur toute la hauteur de la plaque. Le changement de vitesse s'effectuait à la moitié de la passe. Ainsi, la première moitié de la passe était usinée à la vitesse N1. Puis la fraise sortait de la matière. Cela permettait à la plaque de s'amortir avant d'usiner la deuxième moitié de la passe à la vitesse N2. Les passes suivantes étaient usinées suivant le même schéma jusqu'à la fin de l'éprouvette. Ce principe permet d'avoir un comportement dynamique identique pour les deux vitesses testées.

Lors d'une première campagne d'essais, quatre plaques ont été usinées avec un angle de tilting de 25°: deux avec quatre vitesses différentes et les deux autres avec seulement deux vitesses (cf. **Tableau III-5**). Lors de notre seconde campagne deux autres plaques ont été usinées avec un angle de tilting de 35°. Cette campagne a été réalisée suite à un problème d'usinage au centre fraise rencontré lors de la première campagne (cf. **§ III.5.5**).

|                                                                    | <b>Plaque 2</b>              | <b>Plaque 3</b>              | Plaque 4     | Plaque 5     | <b>Plaque 6</b> | Plaque 7                                                                                                    |
|--------------------------------------------------------------------|------------------------------|------------------------------|--------------|--------------|-----------------|----------------------------------------------------------------------------------------------------|
| Angle de dépinçage<br>perpendiculairement à<br>la vitesse d'avance | 25                           | 25                           | 25           | 25           | 35              | 35                                                                                                    |
| Vitesses testées                                                   | 4000<br>4250<br>4500<br>4750 | 5000<br>5250<br>5500<br>5750 | 8500<br>8750 | 9000<br>9500 | 4250<br>5000    | $9500$ nous<br>avons dus<br>arrêter car<br>les<br>vibrations<br>étaient trop<br>importantes<br>5500<br>10000 |

**Tableau III-5 : Liste des essais réalisés** 

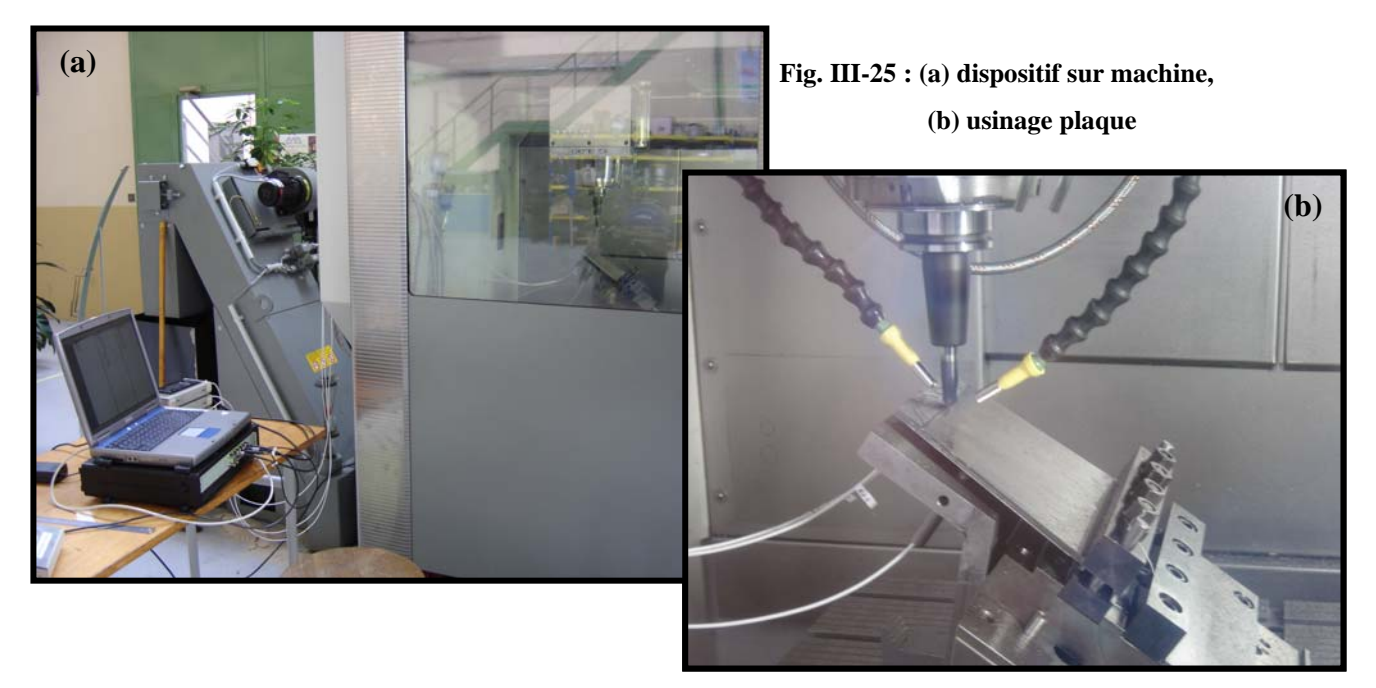

L'hypothèse de symétrie a été vérifiée lors des essais. En effet, une partie de la plaque 7 a été usinée avec la même vitesse sur toute la largeur. Dans cette zone, les parties vibrées se retrouvent de manière symétrique cf. **Fig. III-26.** Les signaux des capteurs de déplacement étaient eux aussi symétriques.

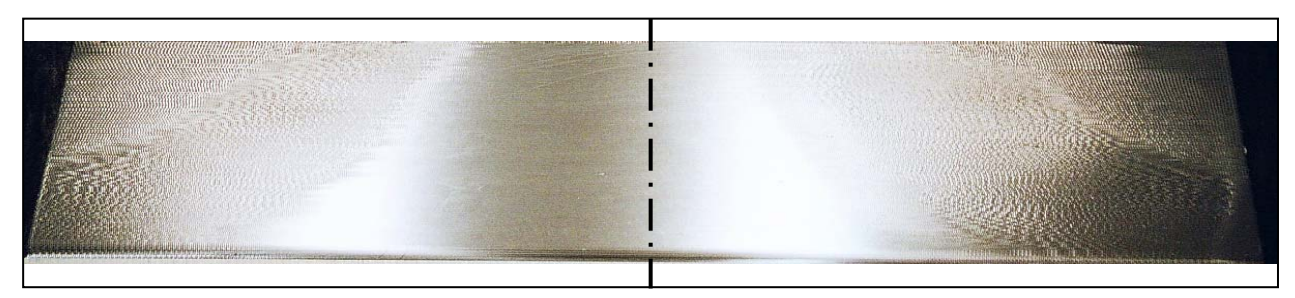

**Fig. III-26 : plaque 7 usinée à 5500 tr.min-1 sur toute la longueur, démonstration du comportement symétrique de l'éprouvette** 

#### *III.5.5Problèmes d'usinage au centre :*

Un problème de coupe au centre a été rencontré lors des premiers essais de simulation.

En effet, lors de l'usinage les déplacements peuvent atteindre plus de 400µm. Or avec l' inclinaison de 25° prévue au départ, le centre de la fraise commençait à usiner à partir d'une profondeur de passe de 560µm (cf. **Fig. III-27**). La profondeur de passe programmés étant de 500µm, si les déplacements dus aux vibrations de la plaque pendant l'usinage y sont ajoutés, la passe peut alors être de 900µm. Dans le cas (a) **Fig. III-27**, le centre fraise usine donc. C'est pour cela que des essais complémentaires ont été réalisés avec un angle de 35°. Dans ce cas (b) **Fig. III-27**, pour usiner avec le centre de la fraise, il faudrait que les déplacements soient supérieurs à 600µm.

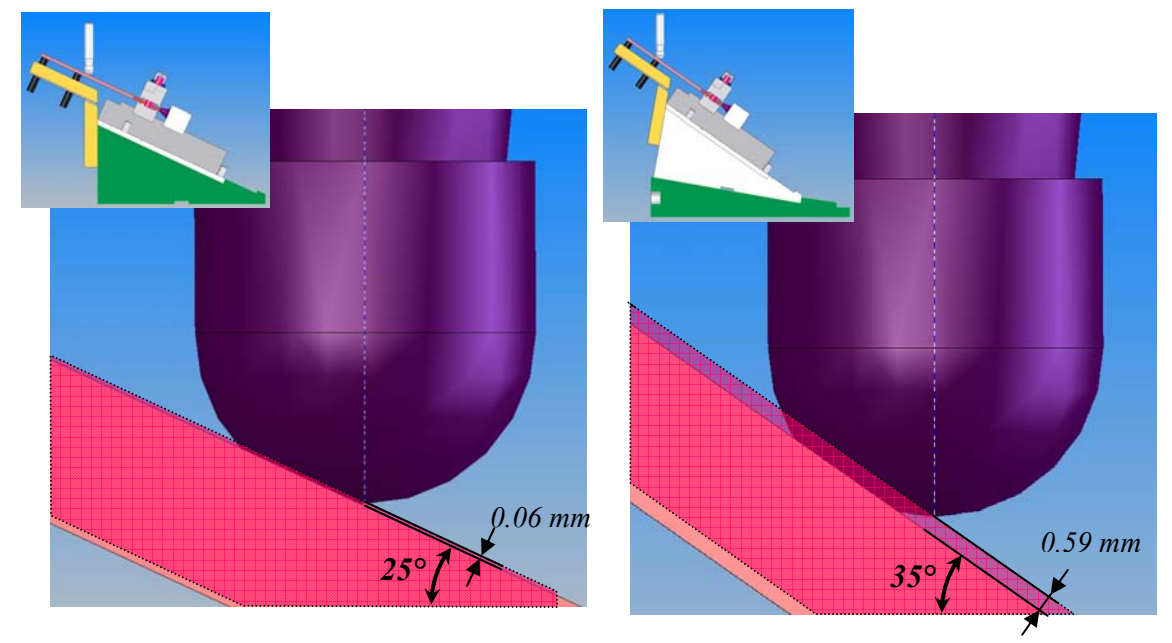

**Fig. III-27: Effet de l'angle de dépinçage sur la coupe au centre** 

Des essais de mesure d'efforts en fraisage ont été réalisés pour mettre en évidence la discontinuité de la loi de coupe lors d'un usinage au centre. La fraise utilisée est celle qui servira à l'usinage de éprouvette décrite **§III.5.2** montée en pince mécanique. Son faux rond mesuré avant les essais est d'environ 0.01mm. Le matériau est du TA6V. Les mesures ont été faites grâce au dynamomètre à compensation inertielle ″DynaTK″ développé par F. Lapujoulade, sur un centre d'usinage CU100 (CER Paris). Les données résultantes de ces mesures ont été traitées par l'intermédiaire du logiciel ″Dynafor″.

Deux séries d'essais ont été réalisées, lors desquelles les trois composantes suivant X, Y, Z, de la résultante des efforts ont été mesurées. L'axe X est celui en direction de l'avance, Y celui orthogonal à X dans le plan usiné et Z l'axe colinéaire à la normale du plan usiné.

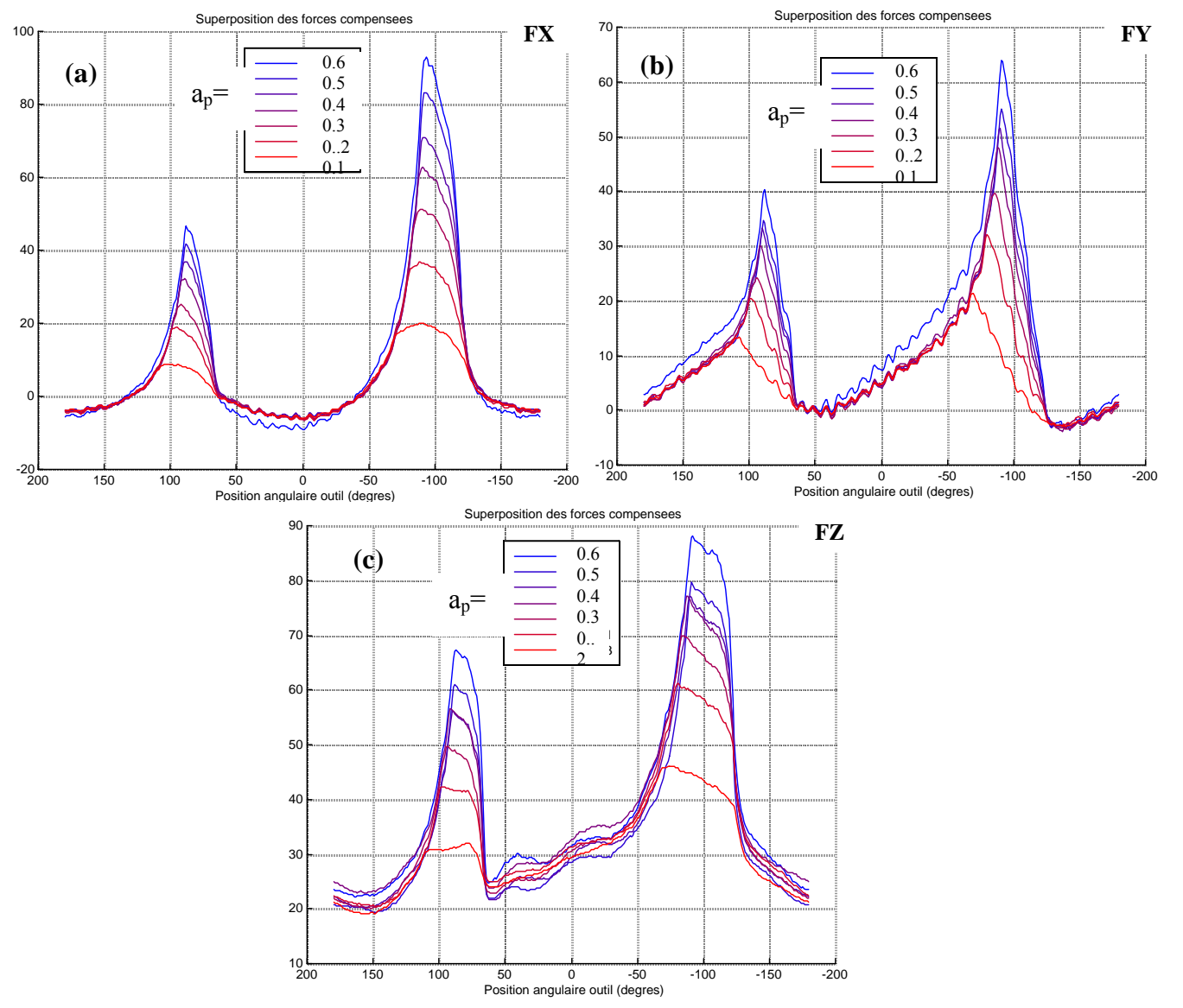

Lors de la première série la fraise usinait en bout : angle d'inclinaison=0°.

**Fig. III-28 : mesure des efforts de coupe suivant l'avance (a), perpendiculaire à l'avance (b), normal au plan d'usinage (c).** 

Les conditions de coupe étaient les suivantes :  $a_e=0.3$ mm, N=4000tr.min<sup>-1</sup>,  $f_z = 0.1$ mm.dent<sup>-1</sup>. Plusieurs profondeurs de passe  $a_p$  ont été testées : 0.6, 0.5, 0.4, 0.3, 0.2, 0.1 mm.

Ces essais permettent de voir que l'effet de la coupe au centre est indépendant de la profondeur de passe. Dans ces conditions de coupe, le graphe **Fig. III-27**(a) montre que l'action du centre s'oppose à l'avance (efforts négatifs). Sur les trois graphes représentés, nous observons que la coupe au centre a un effet surtout axial.

La deuxième série d'essais a été réalisée avec une inclinaison de 25°.

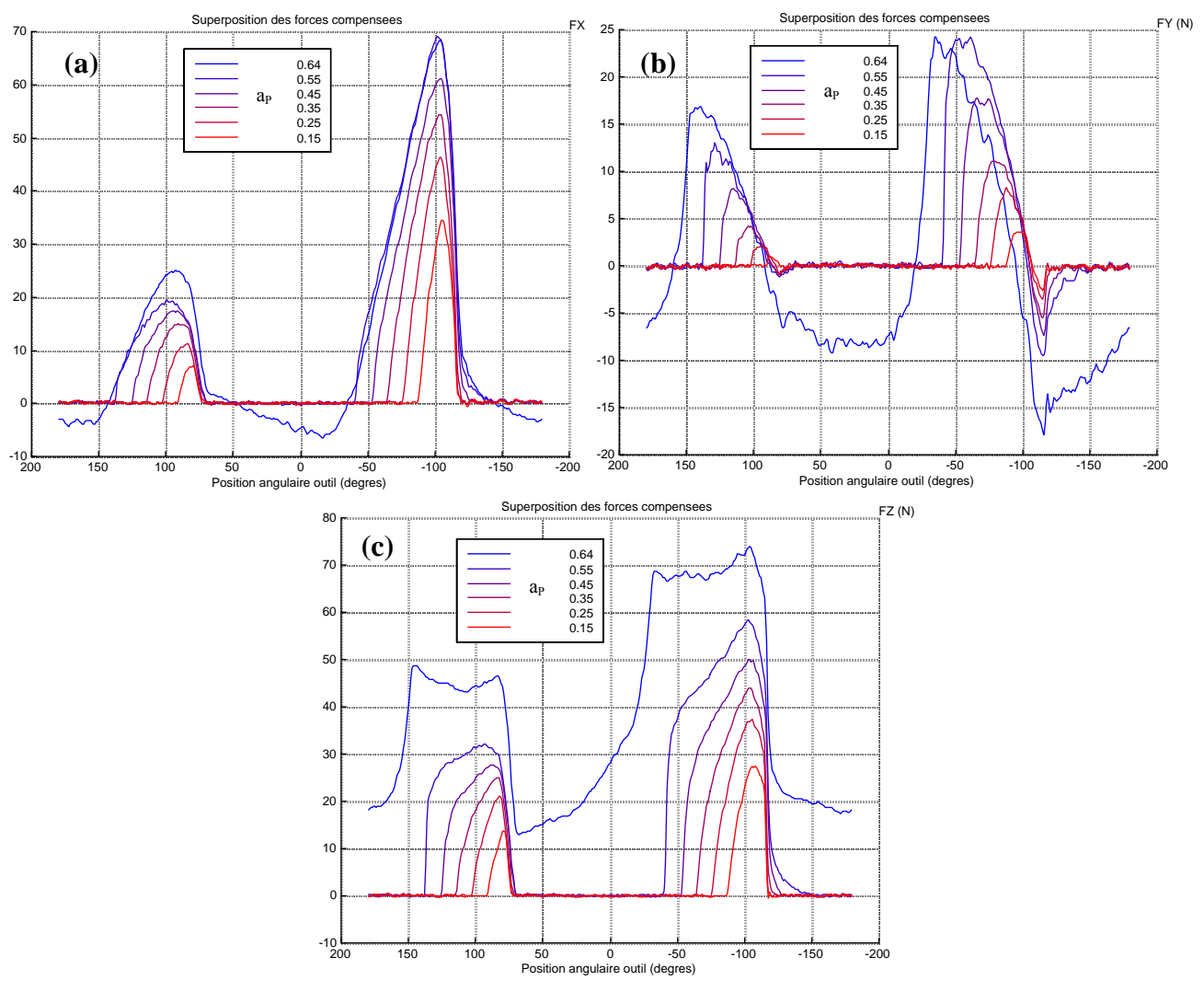

**Fig. III-29 : mesure des effort de coupe pour un dépinçage de 25 : (a) dans la direction de l'avance, (b) perpendiculaire à l'avance, (c) normal au plan d'usinage** 

Ces derniers essais confirment les remarques faites lors de la première série. Ainsi l'influence de la coupe au centre est plus significative pour l'effort axial Fz. De plus, ils sont en accord avec la profondeur de passe maxi usinable sans avoir de coupe au centre **Fig. III-27**  (a) :  $a_p=0.55$ mm. Jusqu'à cette valeur les efforts sont discontinus, alors que pour  $a_p=0.64$ mm, une augmentation importante de Fz est constatée, associée à un effort continu dû à l'apparition de la coupe au centre. Pour le moment, la coupe au centre est difficilement modélisable. C'est pour cela que les simulations seront faites avec un angle de 35°.

#### **III.6DEPOUILLEMENT DES RESULTATS EXPERIMENTAUX**

#### *III.6.1Premier niveau de dépouillement*

Pour toutes les vitesses testées, les déplacements détectés ont été enregistrés par les trois capteurs inductifs, le bruit à l'aide du microphone.

Sur les signaux temporels ci-après **Fig. III-30 (a)**, ceux provenant du microphone sont fortement perturbés par le bruit ambiant comme montré par la partie rouge. Lors de l'usinage, plusieurs systèmes de la machine peuvent se mettre en route de manière aléatoire et ainsi perturber les mesures. Cela n'aurait pas d'incidence si lors de l'analyse fréquentielle ces perturbations n'interféraient pas avec les informations importantes. Les graphiques d'analyse fréquentielle **Fig. III-30 (b)** montrent que ce n'est pas le cas. En effet, sur le graphique temporel du signal du micro, il apparaît une augmentation du niveau sonore en début d'usinage, représentée par le cadre rouge, alors que les capteurs de déplacement ne détectent pas de changement d'amplitude. En réalisant l'analyse fréquentielle sur cette partie, la fréquence de passage des dents et ces harmoniques apparaissent sur l'auto spectre des déplacements alors que sur celui du microphone ces fréquences sont noyées dans le bruit. Ces observations ont été réalisées sur plusieurs passes avec toujours la même conclusion .Par la suite, les informations provenant du micro n'ont plus été prises en compte, seules celles provenant des capteurs de déplacement ont été dépouillées.

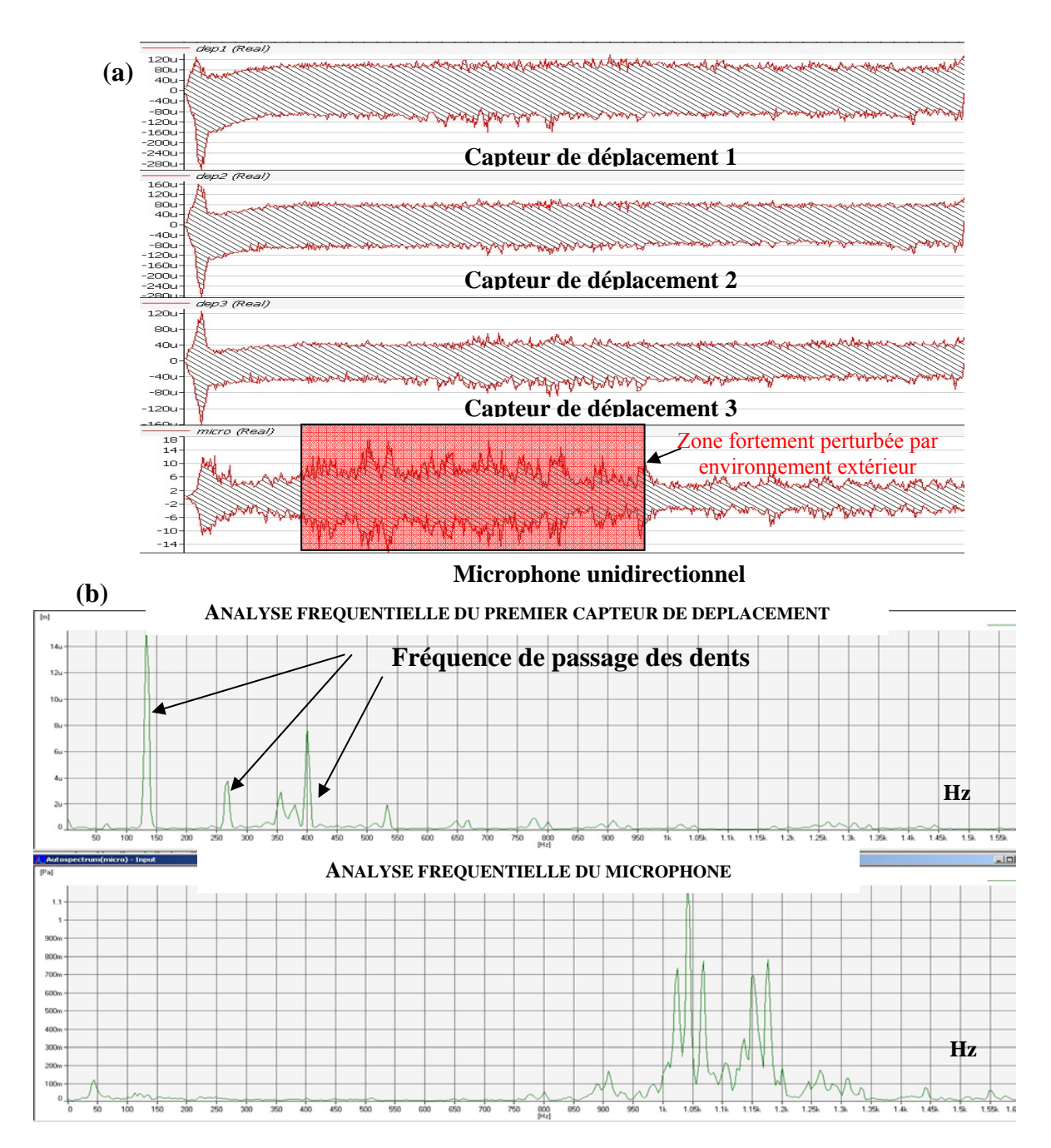

**Fig. III-30 : (a) Signaux temporels enregistrés lors de l'usinage de la plaque 2 sur une bande à 4250 tr.min-1 en haut de la plaque, (b) Auto spectre du capteur de déplacement 1 et du micro calculés sur la partie matérialisée en rouge sur la figure.** 

Suite aux premiers essais réalisés avec un angle de 25°, des cartographies de stabilité des plaques ont été effectuées. Dans ce but, pour faciliter le dépouillement, les plaques ont été quadrillées comme le montre la photo de la plaque 4 **Fig. III-31.** Pour les plaques qui ont été usinées avec quatre vitesses de rotation différentes, la largeur des bandes correspondaient aux passes réalisées à la même vitesse. Certaines bandes ont été photographiées à l'aide d'une caméra montée sur une binoculaire, afin de mieux apprécier de manière visuelle l'état de surface (cf. **Fig. III-32)**. Pour certaines de ces zones, les déplacements mesurés pendant leur usinage ont été analysés d'un point de vue fréquentiel. Ces analyses ont permis de mettre en évidence la présence de la fréquence de "chatter" pour des parties vibrées de la plaque.

Ce processus est décrit par la figure **Fig. III-32** pour une zone matérialisée en jaune sur la **Fig. III-31.** Ainsi pour cette bande, la figure **Fig. III-32 (a)** représente les déplacements enregistrés par les trois capteurs lors de l'usinage d'une une des passes. Cette passe a ensuite été découpée en huit zones, dont nous pouvons voir les photos prises à la binoculaire. L'analyse fréquentielle de la zone 1 vibrée confirme par la présence d'une fréquence de chatter que l'usinage est instable.

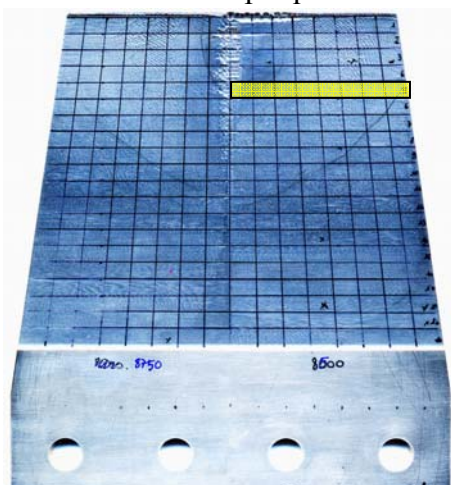

**Fig. III-31 : quadrillage réalisé sur la plaque 4** 

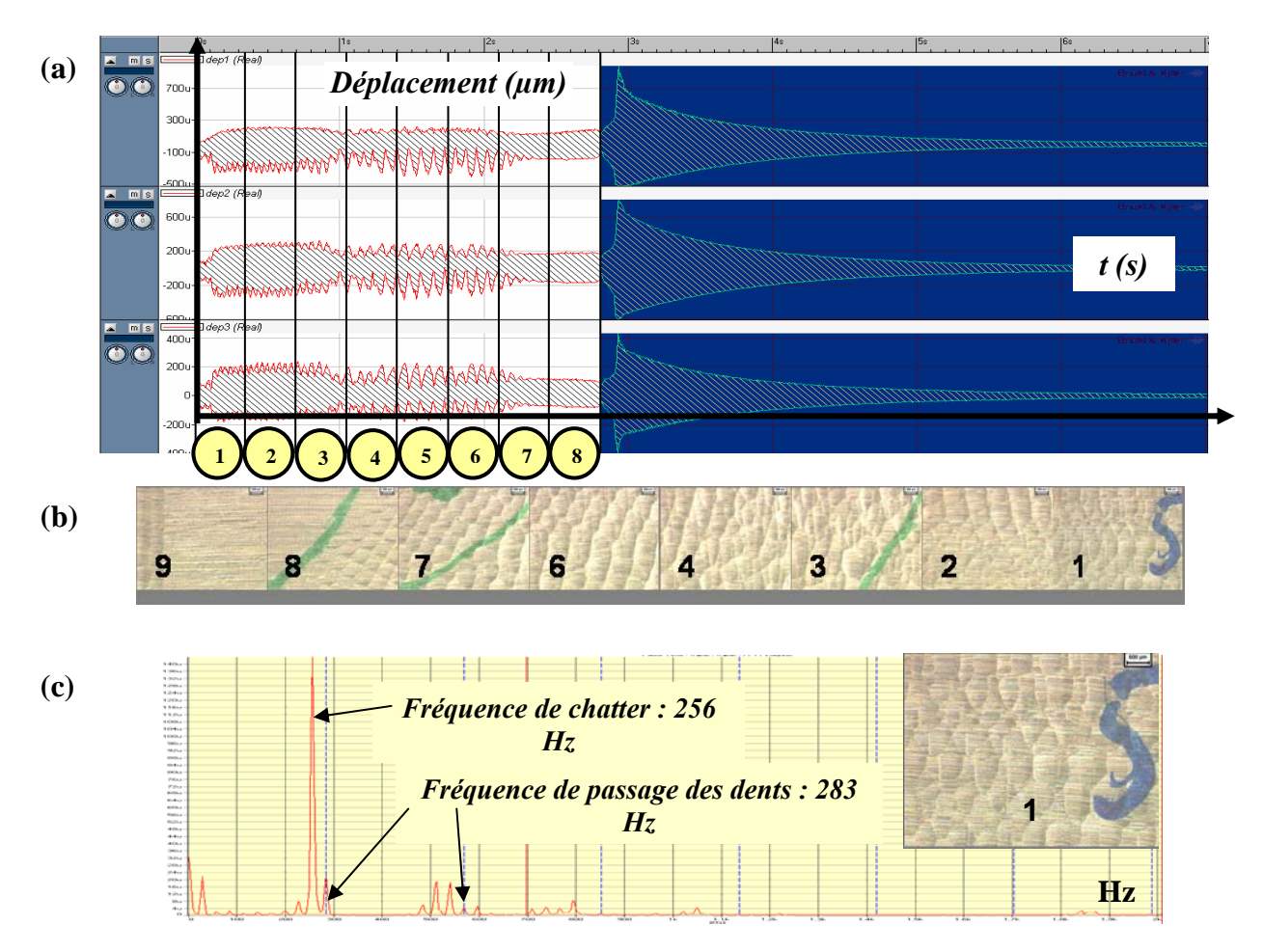

**Fig. III-32 : (a) déplacements mesurés par les trois capteurs lors de l'usinage d'une passe de la bande représentée par ces photos (b). (c) analyse fréquentielle de la première zone instable.** 

Ce type de dépouillement effectué sur plusieurs zones, a permis de réaliser les cartographies de stabilité des différentes plaques usinées. Ces cartographies représentées **Fig.** III-33 montrent qu'il est difficile d'obtenir des zones stables au sens strict. Sur les trois plaques usinées avec un angle de 25°, il apparaît que même en faisant varier la vitesse de coupe pendant l'usinage, comme préconisé par certaines méthodes pour limiter les vibrations, il sera très difficile d'obtenir un usinage stable sur toute la plaque. Il est entendu que toutes les vitesses de rotation n'ont pas été testées, mais ces essais sont longs et il serait impossible de les tester toutes. De plus, ces essais ont été réalisés dans des conditions de laboratoire où un maximum de paramètres était maîtrisé. C'est dans de tels cas que la simulation est intéressante. Après discussion de ces premiers résultats, il s'est avéré que les états de surface de certaines zones instables soient acceptables d'un point de vu industriel.

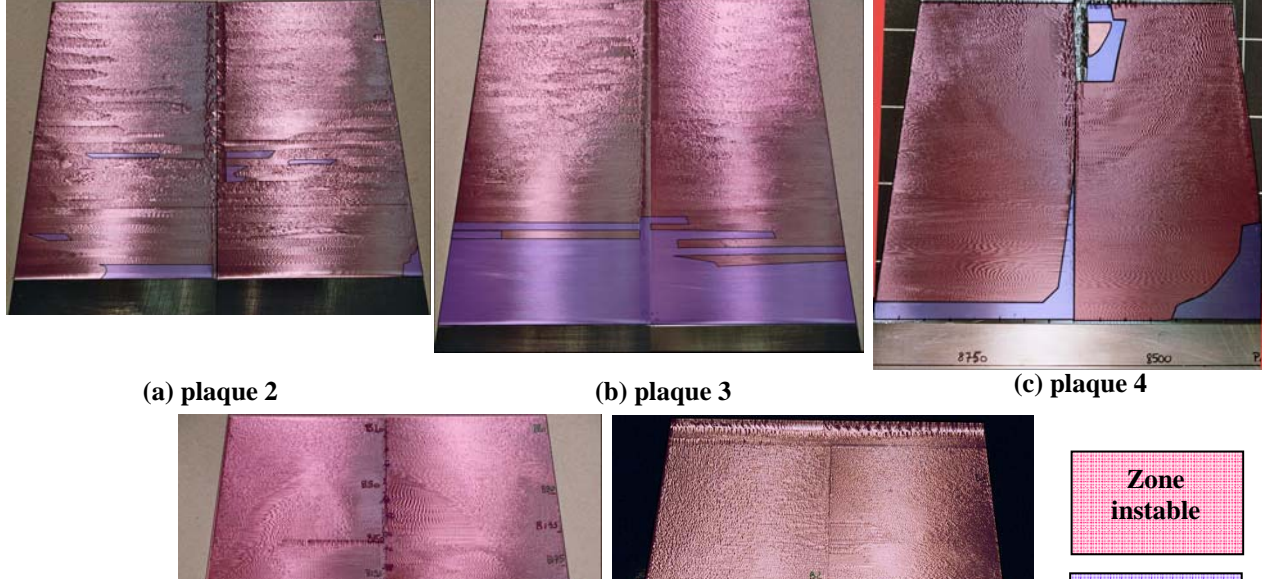

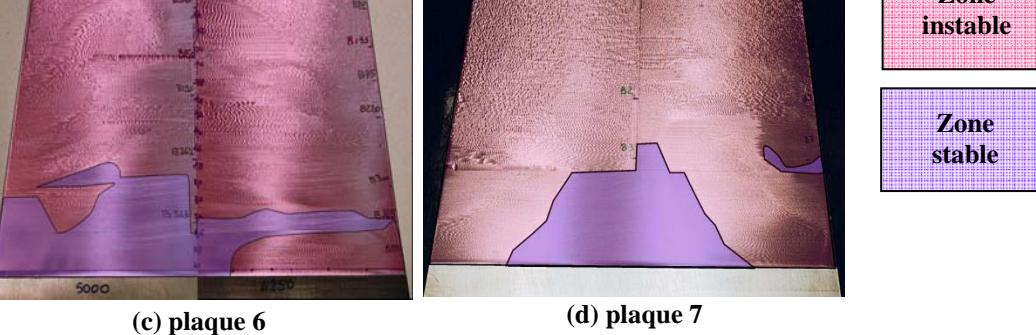

**Fig. III-33 : cartographies de stabilité réalisées sur plusieurs plaques** 

Il faut donc nuancer la notion d'instabilité et trouver un critère d'acceptabilité des états de surface afin de mieux répondre aux besoins industriels. Ceci nécessite un dépouillement plus fin de ces zones vibrées avec des nuances dans le traitement.

### *III.6.2Deuxième niveau de dépouillement*

Les surfaces des pièces usinées sont qualifiées par, des critères d'état de surface (Ra, Rt, Pt, Pa, Wt…) représentatifs de la forme, de l'ondulation et de la rugosité de cette surface. Le plus couramment utilisé industriellement est le Ra.

Dans cet esprit, des relevés de profil ont été réalisés sur plusieurs zones sur les plaques. Ces mesures ainsi que leurs dépouillements ont été effectués à l'aide d'un rugosimètre SOMITRONIC et du logiciel SURFASCAN.

Pour illustrer les résultats obtenus, la moitié de la plaque 4 usinée à 8500 tr.min-1 servira d'exemple **Fig. III-34**. Les trois profils instables mesurés montrent les disparités qui peuvent être observées au niveau de la profondeur des ondulations ainsi que de leurs largeurs. L'état stable se distingue par un profil où l'avance par dent ou un de ses multiples est remarquable cf. **Fig. III-34**.

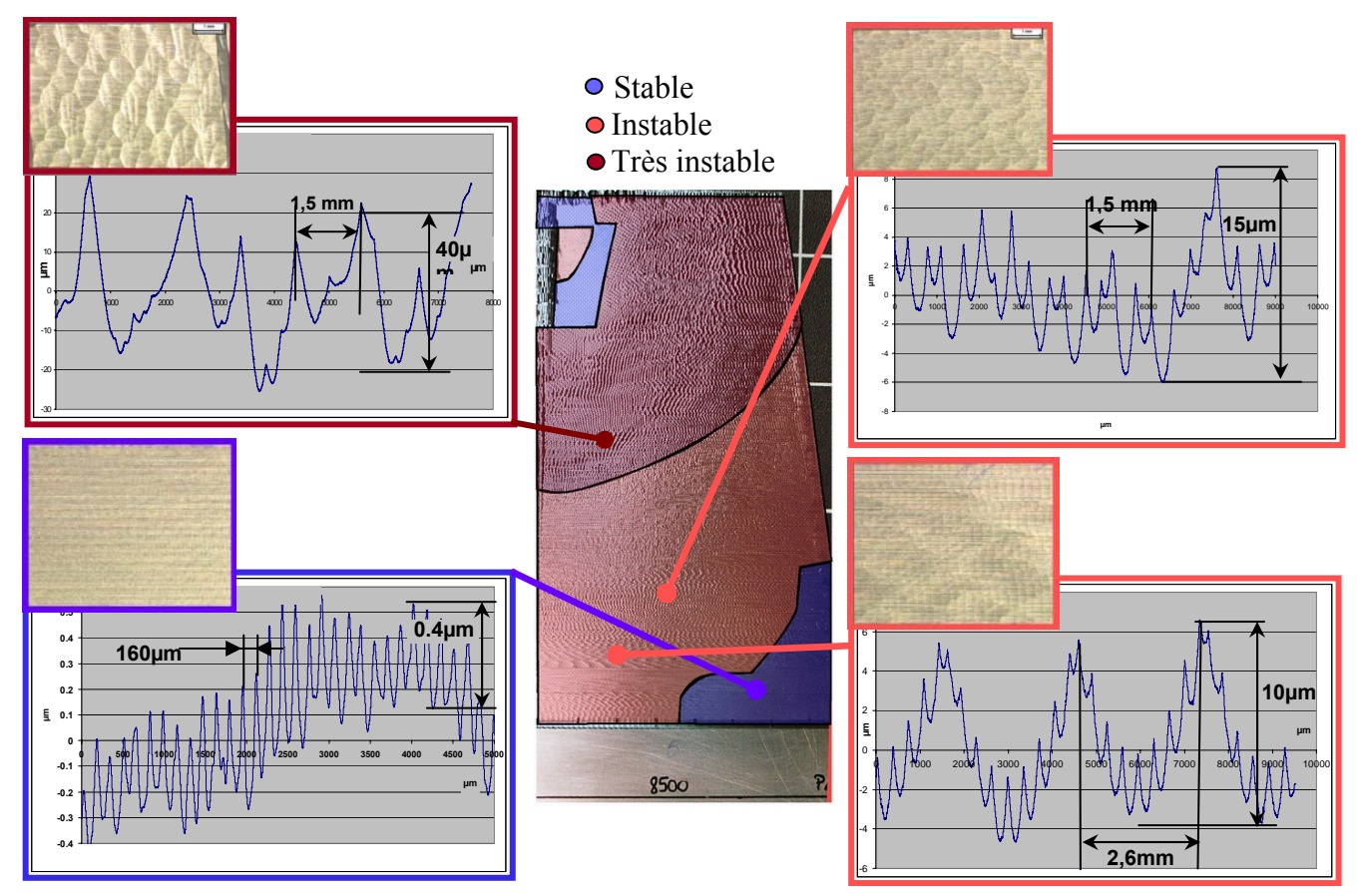

**Fig. III-34 : Cartographie plaque 4 à 8500tr.min**-1

Les critères permettant de caractériser une surface sont normalisés. Afin de pouvoir comprendre les dépouillements des différents résultats obtenus, un petit rappel sur les définitions des paramètres utilisés par la suite est nécessaire. En effet, une surface peut se caractériser par plusieurs types de défaut. Les critères intéressants dans le cadre de cette étude sont ceux caractérisant les défauts d'ordre 2 et 3 : c'est-à-dire respectivement l'ondulation et la rugosité.

Pour les caractériser plusieurs critères existent et sont définis à partir de trois profils distincts. Le *profil total* qui n'est pas filtré et qui est la somme de tous les défauts, le *profil d'ondulation* obtenu à l'aide d'un filtre passe bas, et le *profil de rugosité* obtenu grâce à un filtre passe haut. Les définitions des critères les plus couramment utilisés sont :

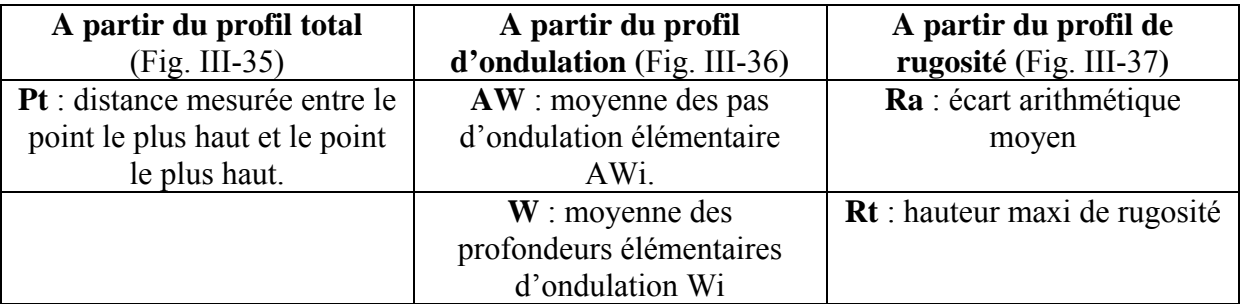

#### **Tableau III-6 : définition des différents critères**

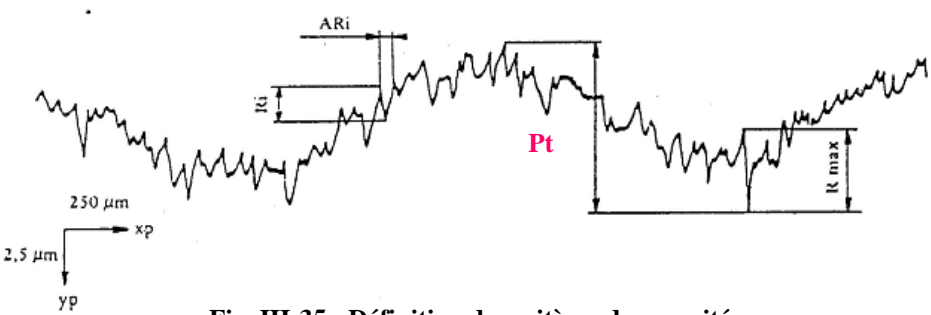

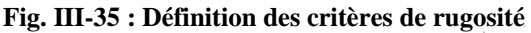

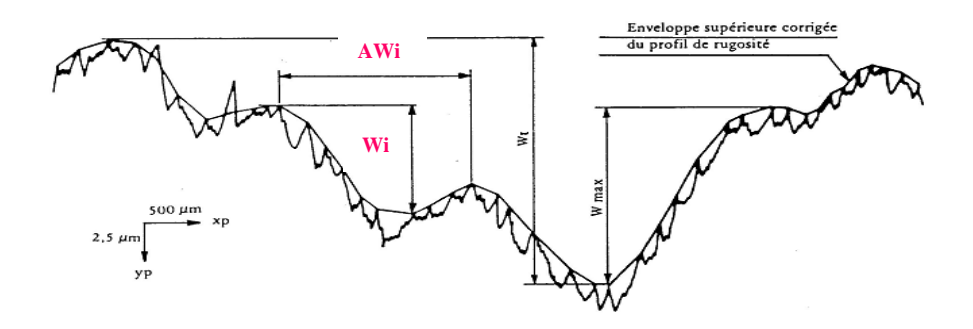

**Fig. III-36 : Définition des critères d'ondulation** 

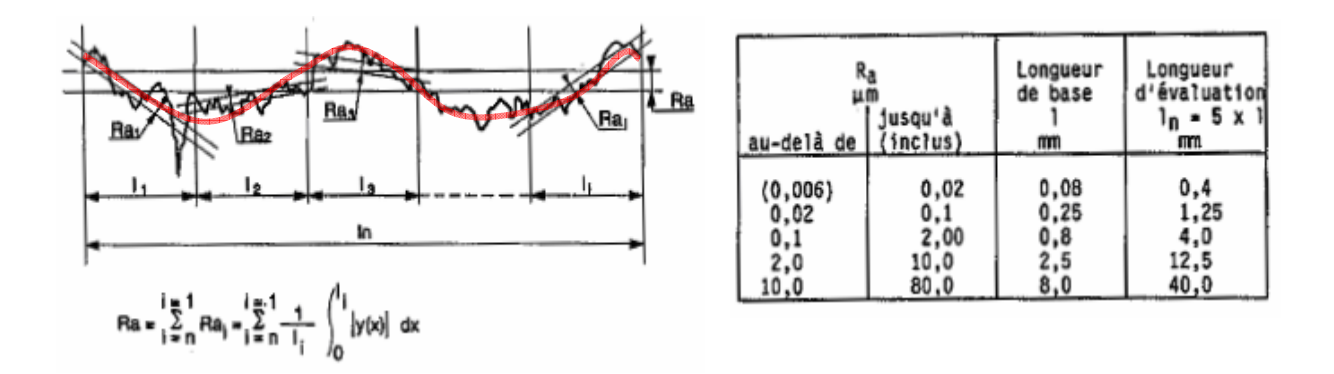

**Fig. III-37 : Définition du Ra et filtre à utiliser en fonction de l'état de surface** 

Un problème se pose quand à l'utilisation des critères déterminés à partir des profils filtrés. La longueur de coupure *lc* détermine la limite entre les défauts d'ordre 2 et 3, son choix dépend de la valeur du Ra théorique comme le montre le tableau de la figure **Fig. III-37**. Lors d'un usinage stable générateur d'un profil périodique, cette valeur est calculable et dépend de l'outil utilisé, ainsi que des conditions de coupe. Dans le cas où l'usinage est instable, le problème est différent car comme le montre la figure **Fig. III-34**, les états de surface obtenus sont fortement apériodiques.

Un traitement automatique des profils devient difficile. En effet, si tous les profils sont traités avec la même longueur de coupure, il se peut que des profils ne soient pas dépouillés avec un *lc* adéquate. Ainsi si le filtre est mal choisi, il peut se produire des inversions entre les défauts d'ordre 2 et 3 et des valeurs de Ra complètement différentes, la figure **Fig. III-38**  illustre ce type de situation. A partir du même profil primaire, deux analyses ont été effectuées avec des longueurs de coupure *lc* différentes. Suivant le filtre utilisé les défauts d'ordre 1 et 2 sont inversés. De plus, les valeurs de Ra vont du simple au triple. Le dépouillement correct est le cas 2 car il est conforme à la norme.

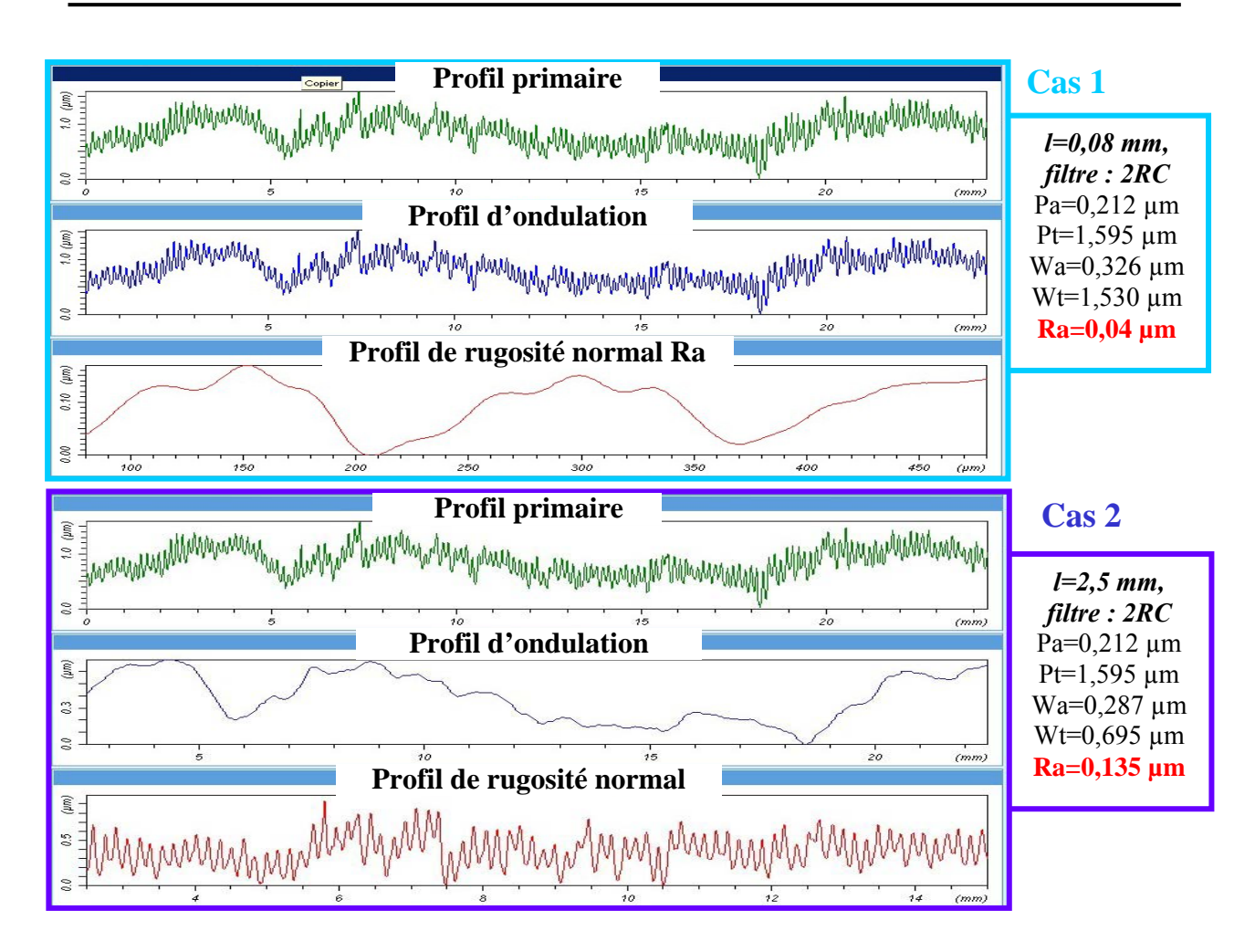

**Fig. III-38 : Influence de la longueur de coupure sur la valeur du Ra** 

Il est donc nécessaire d'être vigilant lors de l'utilisation des filtres. Il est nécessaire de choisir la longueur de coupure en fonction du profil primaire observé. Ainsi pour un cas stable et un cas instable, représentés par la figure **Fig. III-39,** pour obtenir des valeurs de Ra significatives, le cas stable a été analysé avec une longueur de coupure de 2,5 mm alors que celle du cas instable était de 0,08mm. Dans cette configuration la répartition entre les défauts d'ordre 2 et 3 est cohérente. De plus, cet exemple illustre le fait que malgré des profils primaires très différents, les valeurs de Ra peuvent être proches. Dans ce cas, le critère Ra ne suffit pas pour définir correctement la surface, un critère d'ordre deux serait nécessaire.

Par conséquent, il est impossible de réaliser une cartographie de Ra sur une plaque entière avec la même longueur de coupure. Il faudrait changer de filtre en fonction des vibrations (et donc de l'état de surface) constatées sur la plaque, ceci rend l'automatisation très difficile.

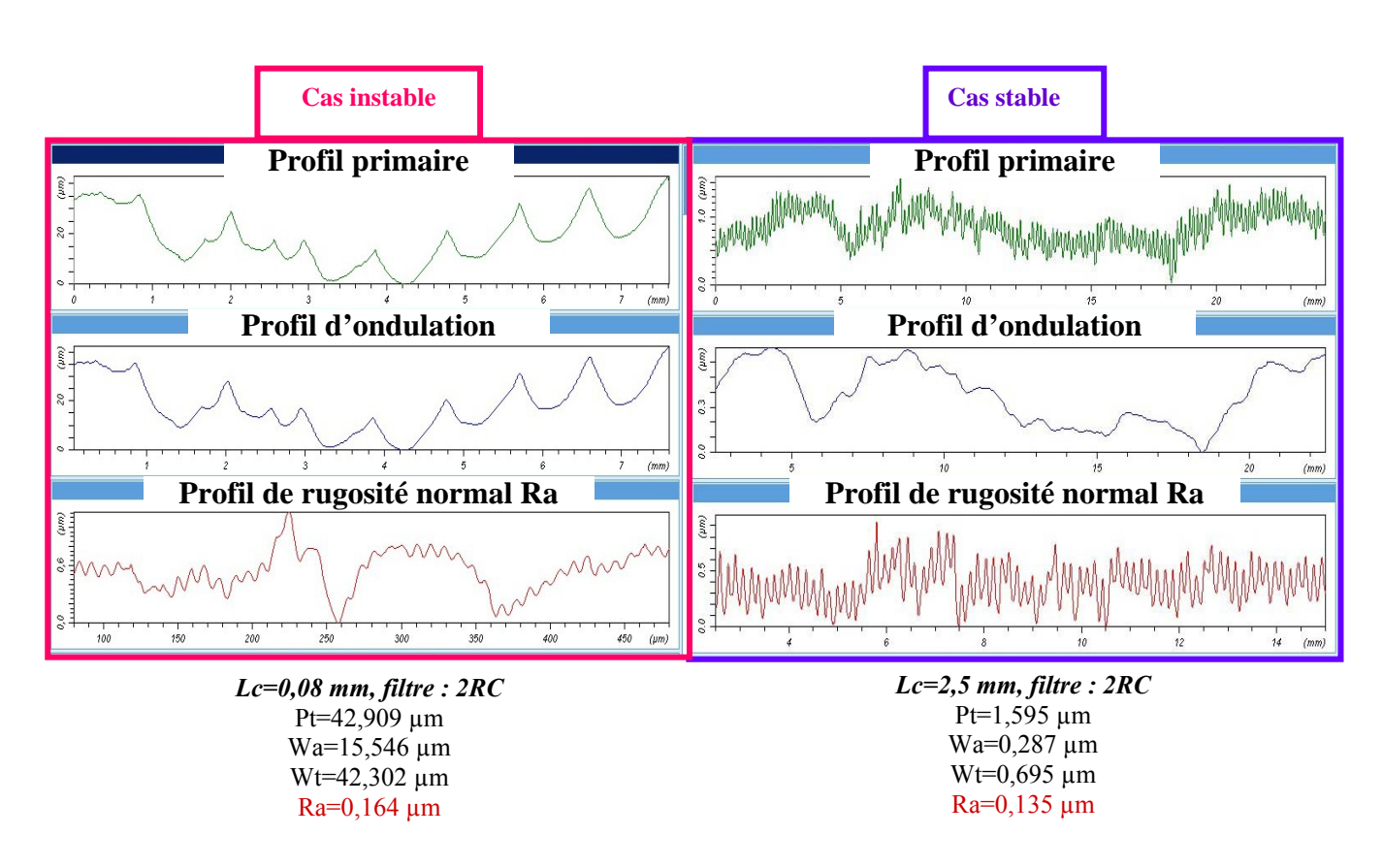

**Fig. III-39 : profils de surfaces stables et instables traités avec un filtre différent permettant d'obtenir des Ra cohérents.** 

Et des cartographies ci-après **Fig. III-40** ont été réalisées en utilisant différents critères d'état de surface et plusieurs filtres.

Concernant le paramètre Ra, en fonction du filtre choisi, les cartographies sont différentes pour les raisons expliquées juste avant. Ainsi seuls les profils tirés directement du profil primaire tels que Pt sont utilisables pour un dépouillement automatique.

Actuellement, les DAM sont polis après leur usinage de finition enfin d'obtenir l'état de surface final. Il n'y a à l'heure actuelle pas de contrôle de l'état de surface selon un critère objectif après la phase de finition. Après discussion sur les états de surface des plaques usinées, la cartographie obtenue avec le critère Pt semble en accord avec le critère de réforme des vibrations non acceptables.

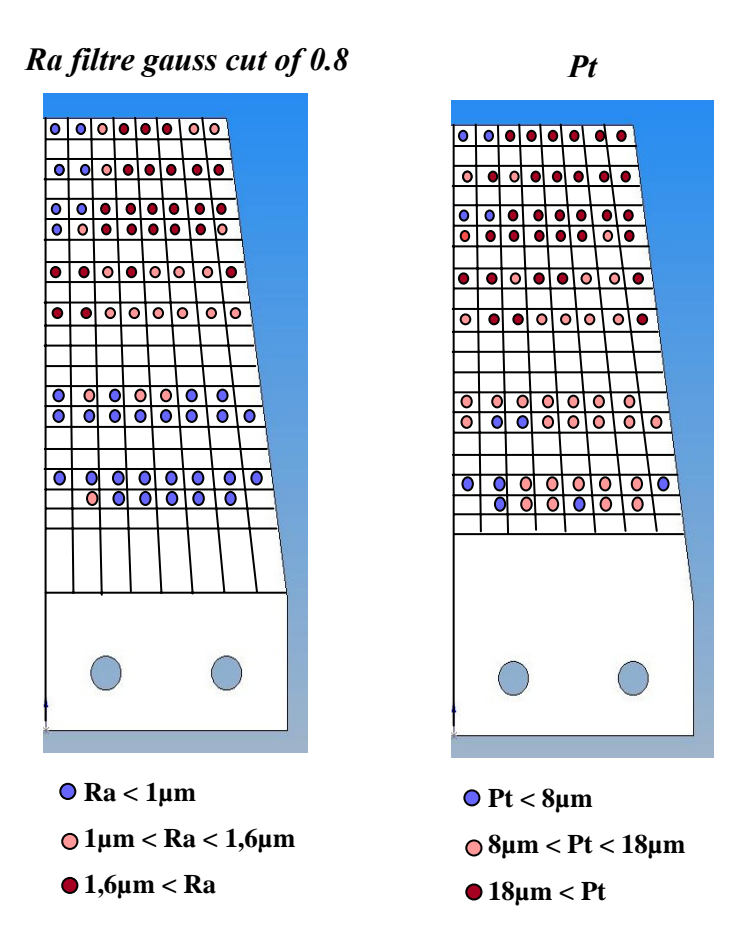

**Fig. III-40 : cartographies réalisées avec plusieurs critères de surface** 

Le critère Pt permet de donner une information sur l'amplitude des vibrations. Dans le cas présent, il a été possible de déterminer les limites correspondantes aux trois zones de vibration :

> **Etat stable : Pt < 8µm Etat acceptable : 8µm < Pt < 18µm Etat instable : 18µm < Pt**

A la vue de ces derniers résultats, il est nécessaire de trouver un critère qui puisse quantifier les défauts des zones vibrées de manière fine. De plus, il ne faut pas perdre de vu que ces résultats expérimentaux vont être corrélés avec des résultats de simulation cf. 4<sup>ième</sup> paragraphe. Il faut donc que ce critère soit calculable à partir des profils obtenus par la simulation et ceci de manière automatique.

### *III.6.3Troisième niveau de dépouillement*

Aux vues des résultats obtenus avec les moyens usuels d'analyse des états de surface, le problème de définition des surfaces a été abordé différemment. En effet, le profil d'une surface vibrée, peut être caractérisé par sa longueur d'onde. Ce paramètre est rapidement identifiable par une analyse fréquentielle. En effet, cette analyse, par similitude avec celle réalisée pour les déplacements, permet d'obtenir une décomposition en longueur d'onde des profils mesurés.

Ainsi, la transformée de Fourier rapide (FFT) de plusieurs profils a été calculée à l'aide de Matlab. Attention, sur les exemples décrits ci-après, l'abscisse des FFT ne représente pas la longueur d'onde mais bien une longueur en micromètres. Ainsi la composition des ondulations laissées est directement lisible. Sur le graphe de la FFT d'un cas stable l'avance par dent 80µm ou un de ces multiples est présente. La figure **Fig. III-41** représente l'analyse fréquentielle d'un cas stable, il apparaît très visiblement le pic représentatif de l'ondulation présente sur le profil mesuré soit 160µm. ce résultat peut être mis en parallèle avec la valeur du critère Pt de 1 µm.

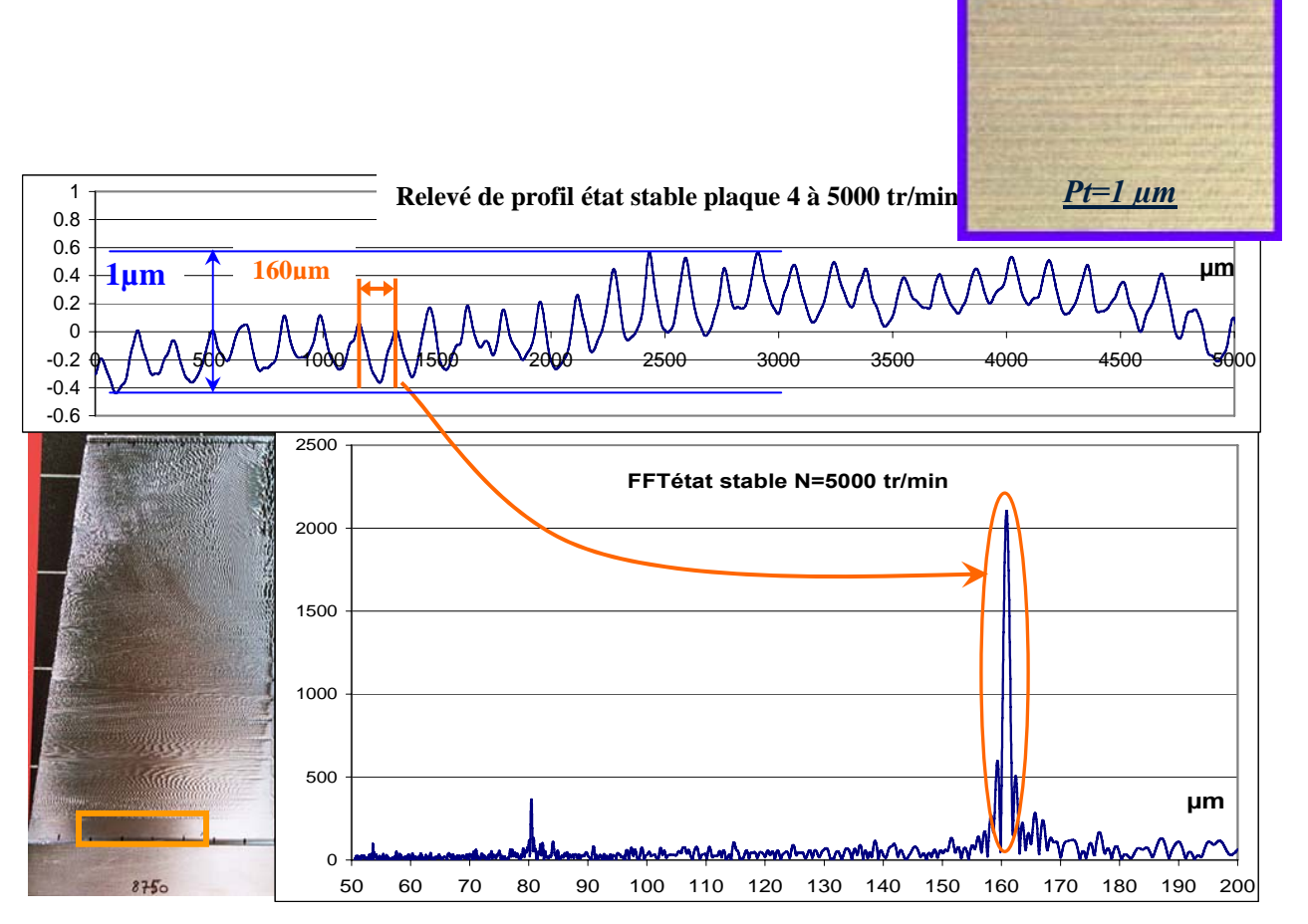

**Fig. III-41 : FFT d'un profil stable réalisé au bas de la plaque 4 à 5000tr.min-1**

Lors de l'analyse d'un cas instable mais acceptable, le profil étant apériodique, son analyse fréquentielle comportera plusieurs pics. Ainsi, comme le montre la figure **Fig. III-42,** les ondulations de 300µm, 500µm, et 600µm présentent sur le profil sont représentés sur la FFT par des pics situés aux mêmes valeurs. L'information sur les longueurs d'onde peut permettre de différentier deux profils tels que ceux représentés sur la cartographie de la plaque 4 **Fig. III-34** à droite.

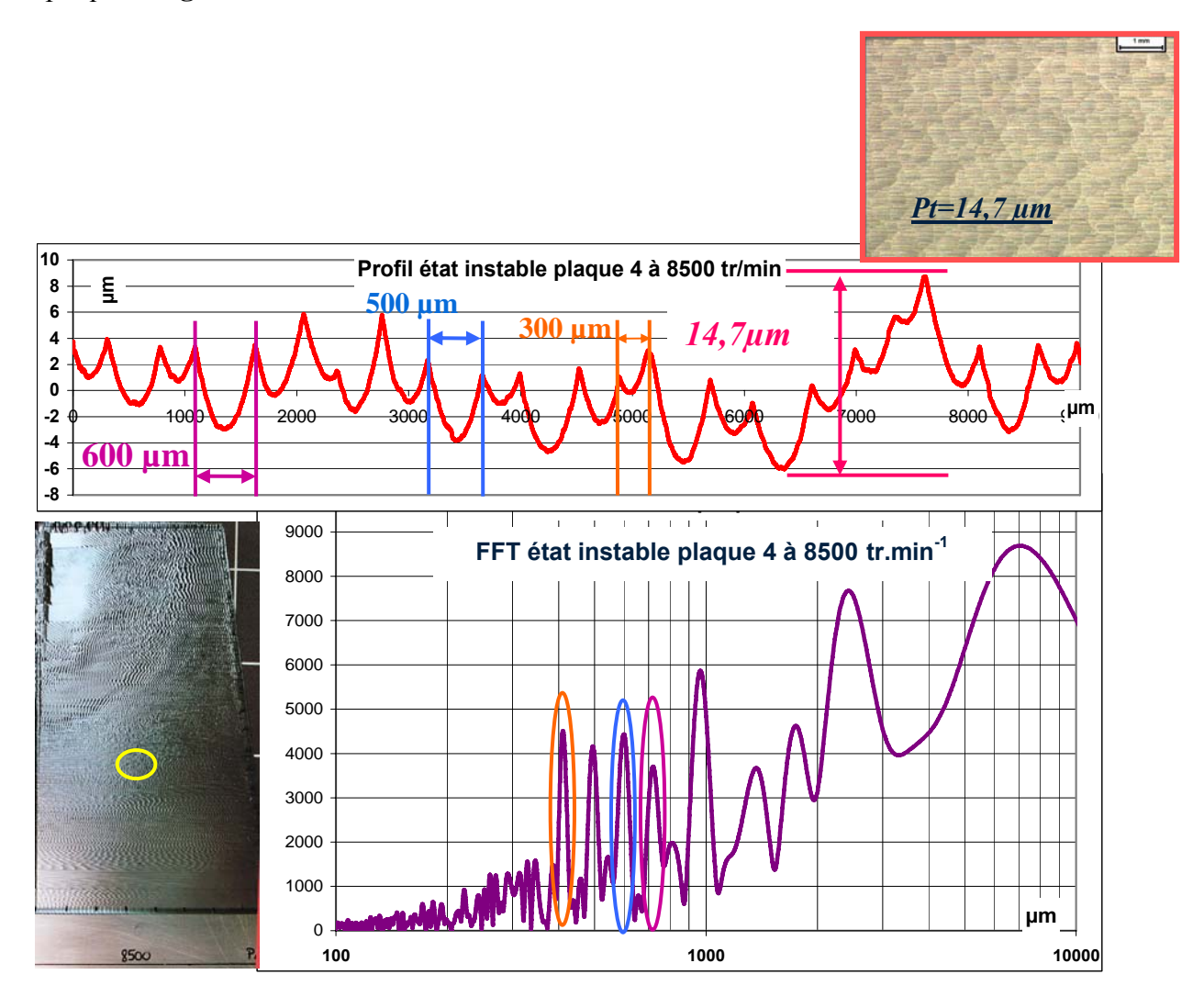

**Fig. III-42 : analyse fréquentielle d'un cas instable de la plaque 4** 

Cette cohérence est retrouvée lors de l'analyse d'un cas très instable représenté **Fig. III-43**.

Il faut tout de même rester vigilant lors du dépouillement de ces résultats car il existe toujours la composante basse fréquence (grande longueur d'ondulation) qui correspond à l'ondulation primaire du signal. Dans notre cas, cette composante ne nous intéresse pas. En vue d'un dépouillement automatique, cette composante devra être filtrée.

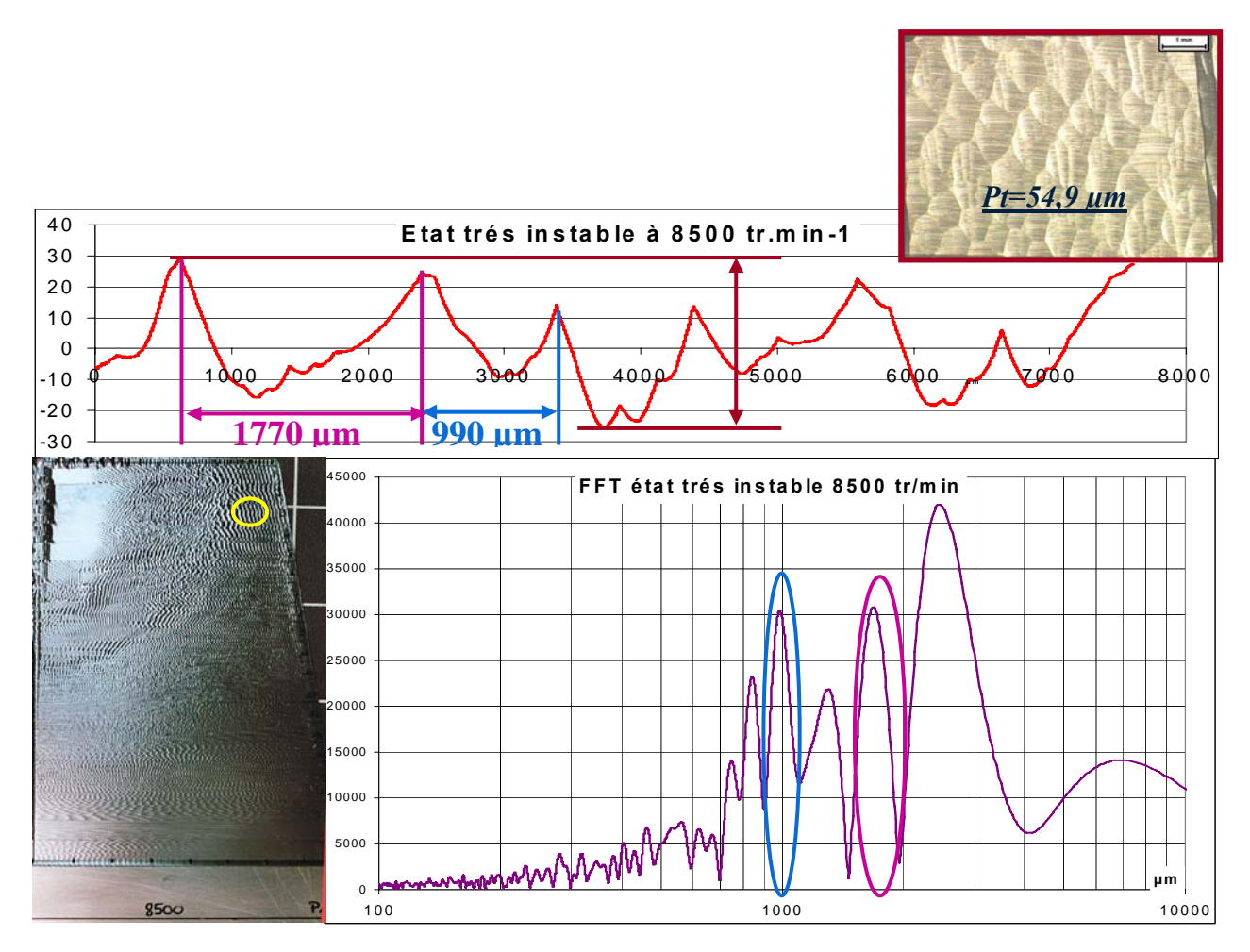

**Fig. III-43 : analyse fréquentielle d'un cas très instable de la plaque 4** 

Ces trois exemples montrent que l'analyse fréquentielle donne une bonne représentation des longueurs d'onde composant les vibrations observées. Dans le cadre d'un dépouillement automatique, une méthode de détection de pic devra être utilisée afin de relever les valeurs des longueurs d'onde présentes dans l'analyse FFT du profil. Cette méthode pourra être utilisée par la suite pour le dépouillement et le classement des profils obtenus par la simulation. Si ce paramètre est retenu une discussion avec les industriels sera nécessaire afin de déterminer les profils acceptables ou non.

Une combinaison du paramètre Pt et de la FFT permet de définir de manière précise le profil.

## *III.6.4Compréhension des phénomènes mis en jeu*

Après trouver des critères représentatifs des défauts observés sur la pièce, cette partie sera consacrée à la compréhension des phénomènes mis en jeu lors de l'usinage. Pour cela, une corrélation entre toutes les informations à notre disposition (mesure des déplacements et FFT, relevés de profil et FFT) a été effectuée.

Cette analyse a été effectuée sur la plaque 6 qui a été usinée avec un dépinçage de 35°. Lors de ces corrélations, trois fréquences vont être observées :

- $\bullet$  *f<sub>d</sub>* = fréquence de passage des dents
- $\bullet$   $f_c$  = fréquence de chatter principale
- $\bullet$  *f<sub>ond</sub>* = fréquence des plus petites ondulations

La première corrélation est réalisée sur un cas stable. Comme le montre la figure **Fig. III-44** que cela soit sur le profil, sa FFT ou les déplacements nous retrouvons la fréquence de passage des dents et ses harmoniques. Sur l'auto spectre des déplacements, ils sont représentés par les droites en pointillé bleu verticales.

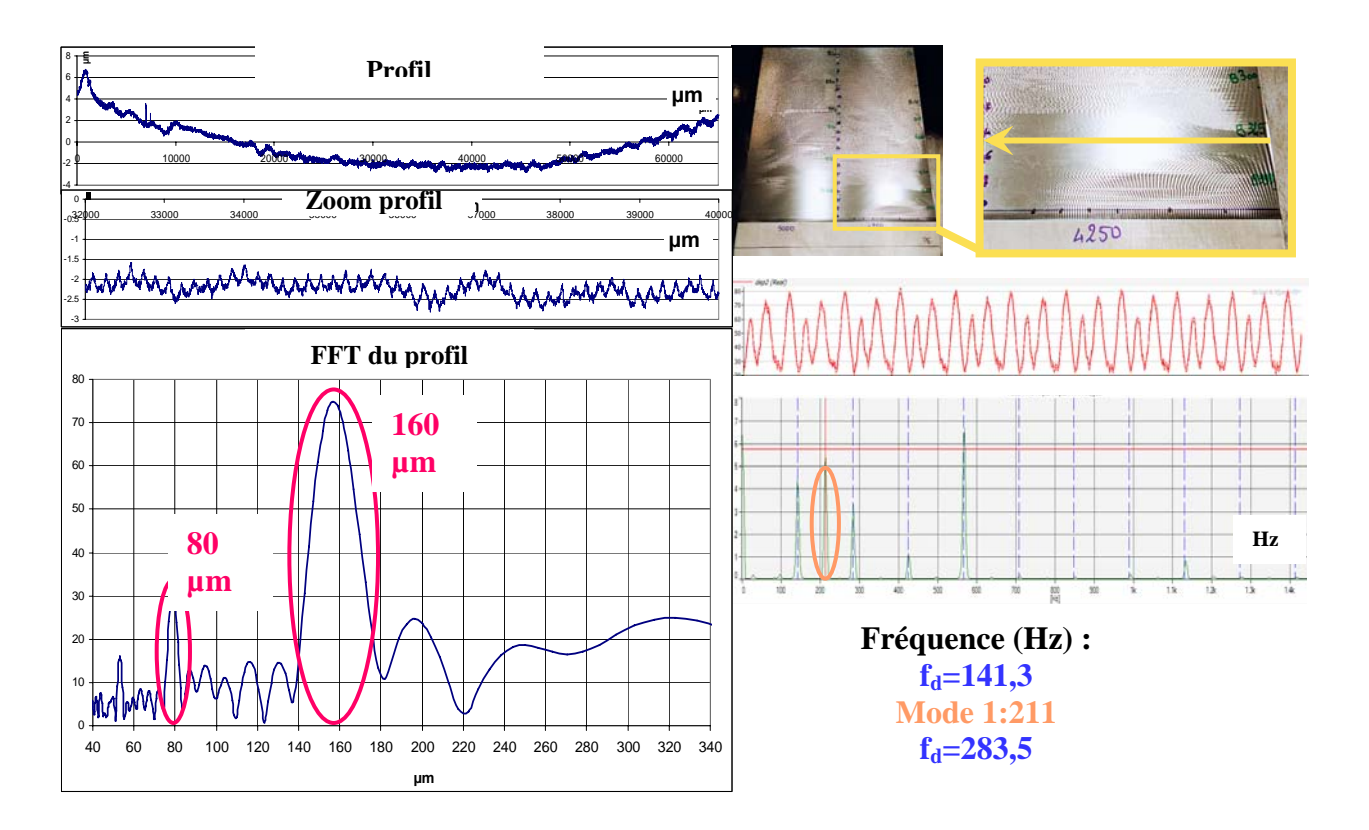

**Fig. III-44 : Cas stable : Usi\_v=0.26, N=4250 tr.min-1** 

Pour un cas instable, dans certains cas il est possible de corréler les fréquences des déplacements relevés par les capteurs avec les ondulations du profil comme c'est le cas sur la figure **Fig. III-45.** En effet, connaissant la vitesse de rotation de la broche et l'avance par dent, il est alors possible de retrouver à partir des ondulations du profil le temps nécessaire pour réaliser une ondulation. Dans ce cas, une relation entre *fc*, *fd* et *fond* a pu être trouvée :  $f_{\text{ond}} = 2f_d - f_c$ . Cette relation a été transposable dans quelques autres essais mais pas pour tous.

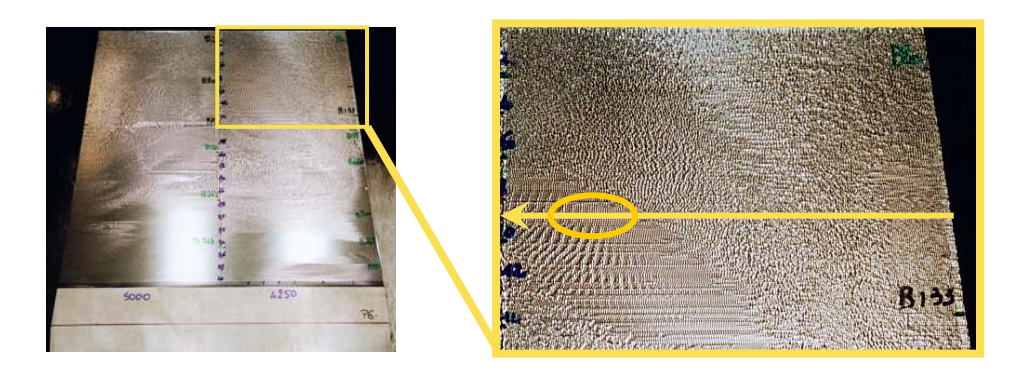

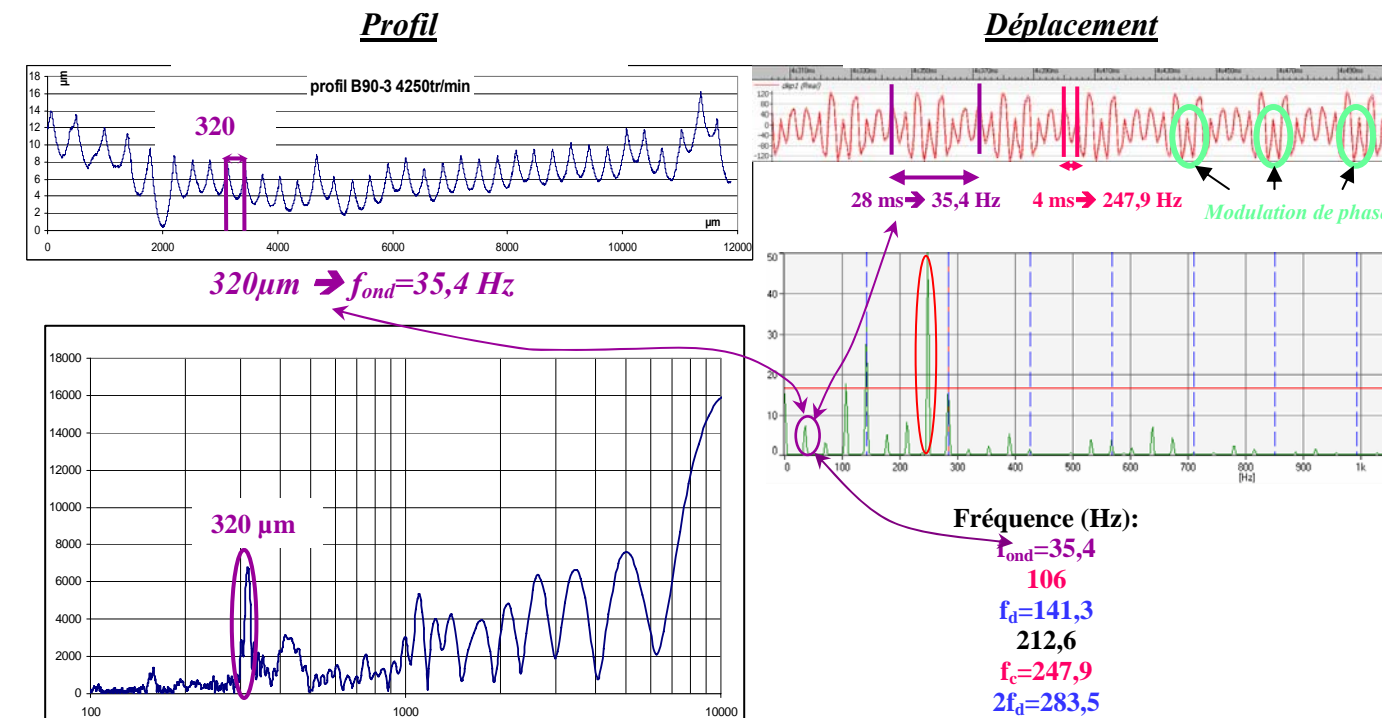

**Fig. III-45 : Cas instable : Usi\_v=0.80, N=4250 tr.min-1** 

Dans le cas suivant, il y a aussi une bonne corrélation entre les différents profils, déplacements et analyses fréquentielles. La relation valable pour l'exemple précédent n'est plus adaptée. La seule constatation possible est que les fréquences observées sur l'auto spectre des déplacements sont constituées de la fréquence de passage des dents et de ses

**389,6** 

**µm**

harmoniques, de la fréquence de chatter et d'une combinaison d'autres pics. Ces pics sont espacés d'une valeur constante qui semble être en relation avec la fréquence des ondulations.

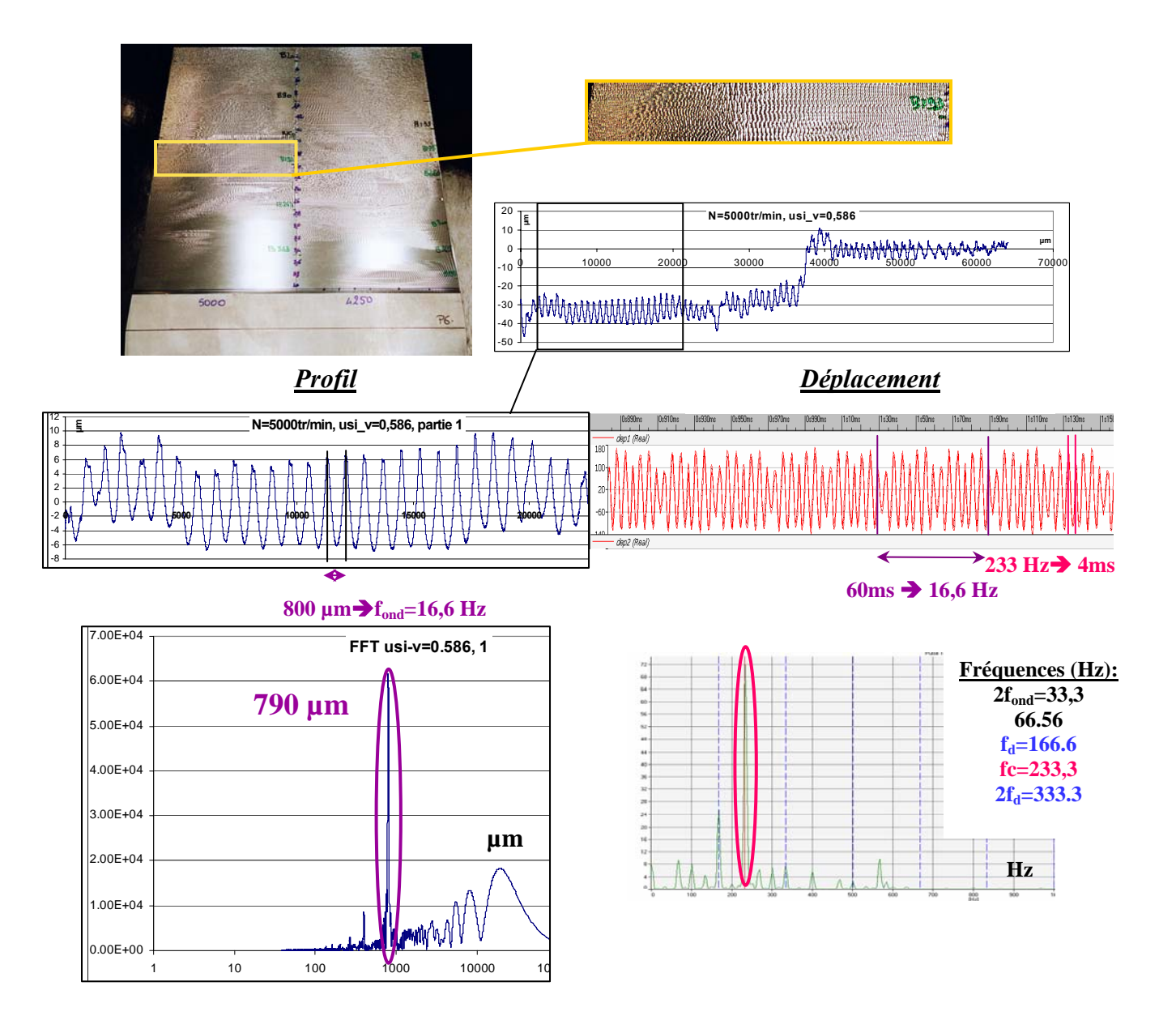

**Fig. III-46:** *Cas instable : Usi\_v=0.58, N=5000 tr.min-1*

Dans les deux exemples ci-dessus, la fréquence propre de la plaque excitée est la première fréquence propre. Cela n'est pas tout le temps le cas, en effet dans certains cas c'est la seconde et parfois une combinaison des deux. Lorsque le second mode est excité la fréquence de chatter est proche de 576 Hz, les déplacements sur les trois capteurs ne sont pas similaires : le capteur n°2 étant situé sur un nœud pour les modes de flexion, les déplacements dus au deuxième mode ne sont pas mesurés.

A la vue de la forme des signaux des capteurs de déplacement, une recherche sur les différents types de modulation a été menée.

Petit rappel sur la définition d'une modulation d'amplitude et de phase :

- *Modulation d'amplitude* : le signale source est l'enveloppe de la porteuse ; le spectre correspondant à ce phénomène est composé de la fréquence du signal source *fm* et de celle de la porteuse fp encadrée par deux pics correspondants à *fpfm* et *fp+fm*.
- *Modulation de phase* : pour un signal source carré cette modulation se traduit par une variation de phase de 180°.

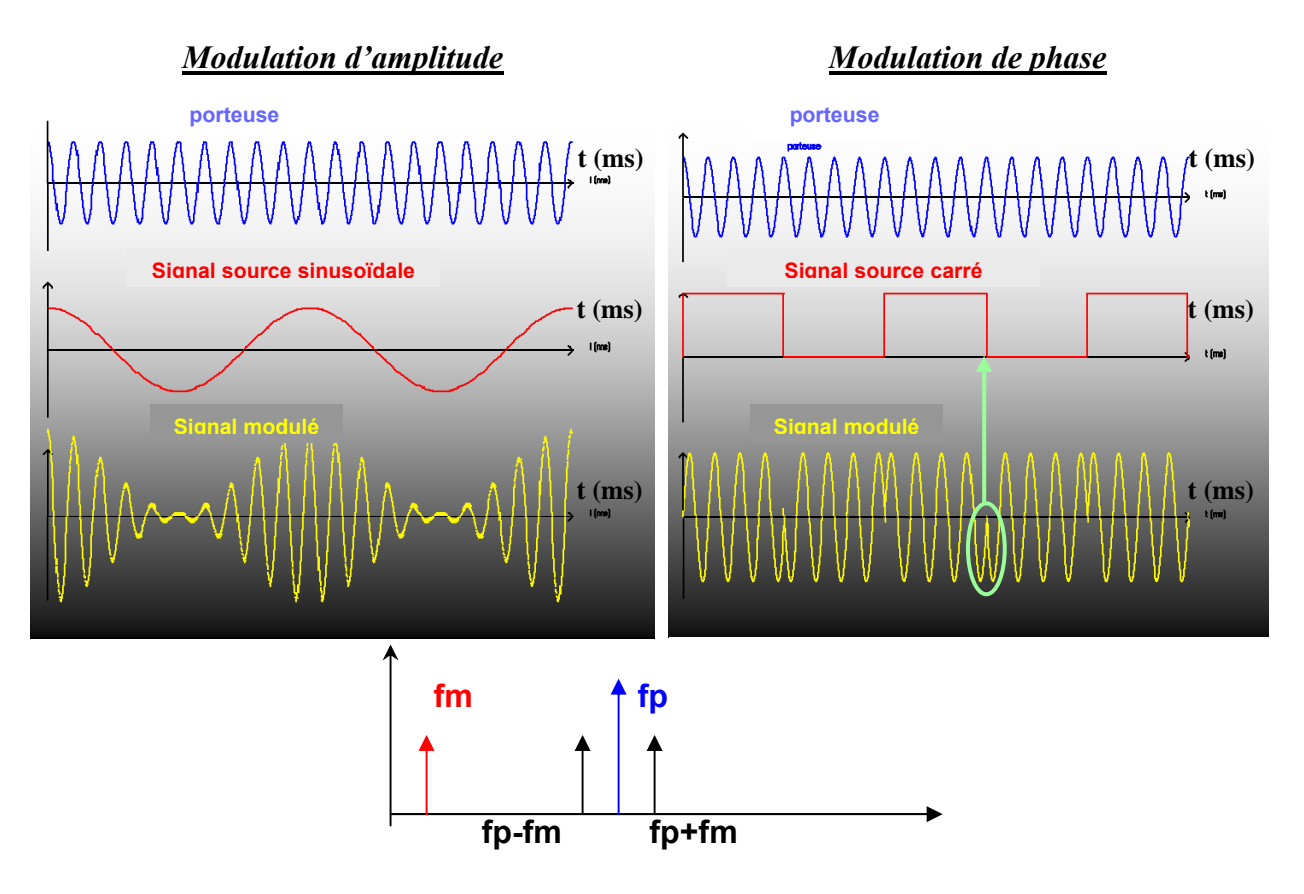

**Fig. III-47 : (a) modulation d'amplitude, (b) modulation de phase, (c) spectre de la modulation d'amplitude** 

Il est difficile de donner des règles précises sur la composition du signal. Certains aspects peuvent cependant être pressentis. Sur les figures **Fig. III-45**, **Fig. III-46**, le phénomène de modulation d'amplitude est observé. La porteuse serait alors la fréquence de chatter et le signal source serait lié aux fréquences des ondulations présentent sur le profil.

Sur la figure **Fig. III-45**, le phénomène de modulation de phase est présent (cf. parties en vert). Une hypothèse sur son origine peut–être émise. Le signal source de cette modulation peut-être les efforts induits par le passage des dents qui est discontinu.

Les signaux résultants des déplacements de la plaque seraient donc une combinaison d'une modulation de phase et d'amplitude. Des différents phénomènes rentrant en jeu lors de l'usinage : efforts de coupe, fréquence de chatter,....

## **III.7CONCLUSION**

A travers cette partie expérimentale, plusieurs conclusions peuvent être tirées.

Au début de l'étude, deux états étaient différenciés : stable et instable. Mais dans le cadre d'un problème complexe qui est celui de l'usinage de finition de voile mince, il est apparu que cette approche binaire n'était pas suffisante. En effet, les cartographies réalisées sur les premières éprouvettes montrent qu'il est quasiment impossible d'usiner de telles plaques avec une vitesse unique garantissant la stabilité. Aux vues de l'état de l'art une solution serait d'adapter la vitesse en cours d'usinage. Pour cela il faudrait trouver des vitesses garantissant la stabilité de la coupe pour les différentes zones de la plaque. Les essais permettant de satisfaire cette hypothèse demanderaient beaucoup de temps. De plus, même si ces vitesses étaient trouvées, il faudrait encore s'assurer que ces changements en cours d'usinage n'engendrent pas de phénomènes transitoires qui pourraient dégrader la surface de la pièce.

Ainsi, pour répondre aux réels besoins industriels, il est alors nécessaire de rajouter des nuances dans la définition des surfaces vibrées. Il a donc été nécessaire de trouver une manière de qualifier les vibrations de manière convenable. La plupart des critères d'état de surface en particulier Ra ne sont pas adaptés cf. **III.6.2**. Deux critères ont été retenus afin de caractériser correctement la surface usinée : paramètre Pt et la FFT du profil. Ces paramètres pourront aussi être utilisés pour définir les profils issus de la simulation et les comparer avec les essais expérimentaux.

Les limites permettant de délimiter les trois types de surfaces vibrées peuvent évoluer en fonction des besoins industriels réels. En effet, ces limites sont fonction du temps de polissage. Une étude entre le gain de temps de polissage et la difficulté d'obtention de la surface serait nécessaire afin de les optimiser.

Lors des essais réalisés dans cette partie des précautions particulières ont été prises afin d'avoir le moins de perturbations et de maîtriser le plus de paramètres possibles. En effet, ces

essais devaient être le plus propre possible afin de se rapprocher au mieux des conditions initiales de la simulation : au début de l'usinage la surface est considérée plane et avec un état de surface parfait. Dans le cas industriel, la surface de départ est celle laissée par l'opération précédente : semi finition ou ébauche. Elle est donc imparfaite constituée de sillons. L'influence de ses imperfections sur les vibrations serait assez longue à quantifier de manière expérimentale. Dans le paragraphe suivant, nous verrons que le logiciel de simulation permet de prendre en compte les défauts laissés par la passe de semi finition. Une fois le logiciel validé pour les éprouvettes d'essai, il sera plus aisé de déterminer l'influence des défauts de la surface de départ tel que les variations de profondeur de passe, profondeur des sillons.

Lors de la deuxième série d'essai, nous nous sommes attachés à ne pas usiner avec le centre de la fraise. En effet, les efforts dans cette configuration ne sont pas calculables. Il est d'ailleurs difficile de quantifier expérimentalement l'influence de ce phénomène. Une étude approfondie de ce dernier sera donc nécessaire afin de pouvoir le modéliser.

Concernant la compréhension du phénomène, elle il est difficile de trouver une relation entre la fréquence de chatter, la fréquence d'ondulation, et la fréquence de passage des dents qui soit applicable dans tous les cas.

Aux vues des différentes précautions prises, le cas industriel parait assez éloigné. Mais ces essais avaient pour but une comparaison avec les résultats d'une simulation en vu de sa validation. Les verrous qui ont été imposés devront être levés petit à petit au fur et à mesure de l'évolution du logiciel.

# **CHAPITRE IV :**

# **LE LOGICIEL DE SIMULATION**
## IV **SIMULATION**

## **IV.1 CONTEXTE**

Dans un premier temps, il est important de resituer le contexte de la simulation. A long terme, le but de cette simulation est de pouvoir aider aux choix d'outil et de conditions de coupe optimales qui permettront de respecter les états de surface préconisés mais aussi la durée de vie des outils. Dans le cadre de cette étude, le but est de valider les premiers résultats de la simulation par comparaison avec les résultats expérimentaux. Comme décrit plus haut, l'étude se fait dans le cadre d'un fraisage de finition d'une plaque mince plane. Le terme finition sous entend un faible engagement radial de la fraise. Cet usinage est réalisé en bout avec des fraises hémisphériques. La partie bibliographique permet de montrer les lacunes des différentes méthodes existantes lors de la simulation d'un tel système. De plus, la distinction entre un état stable et instable n'est plus suffisante comme cela est décrit dans la partie expérimentale **chap. III**. Il est donc nécessaire de réaliser une simulation complète ou partielle de l'usinage. Ces différentes simulations seront expliquées par la suite, elles permettent d'obtenir l'état de surface final.

Le logiciel avec lequel les simulations seront réalisées se dénomme « Vibra-PH » : il est développé par François Lapujoulade professeur au LMSP de l'ENSAM Paris sous une interface Matlab.

## **IV.2 PRESENTATION DU PRINCIPE ET DU LOGICIEL**

## *IV.2.1Hypothèses générales et pré-requis*

Plusieurs hypothèses ont été réalisées dans le cadre de la simulation :

- Les surfaces initiales sont supposées parfaitement connues.
- La profondeur de passe, et l'engagement axial initiaux sont connus parfaitement. Lors de l'étude expérimentale et notamment lors de la fabrication des plaques, ce point a été primordial. Le logiciel permet de prendre en compte les traces laissées par la semi-finition ou l'ébauche. Dans notre cas, elles sont négligeables.
- Le comportement dynamique du système usiné est complètement connu. Nous reviendrons sur ce point lors de la description du principe de la simulation.
- Concernant la gestion de l'enlèvement de matière, il faut considérer une évolution continue de la fonction de transfert. Cette évolution est due à deux phénomènes. La première est la prise en compte de l'évolution instantanée de l'enlèvement de matière qui modifie le comportement dynamique de la pièce. La deuxième est l'évolution de la fonction de transfert en fonction de l'emplacement du point P sur la plaque. Ceci implique qu'aucune passe n'est identique à la précédente d'un point de vue dynamique. Dans le logiciel cela se traduit par une évolution des matrices {b} et {c} **cf. § IV.2.5.2**.
- A l'échelle du système, la zone d'action de l'outil est considérée comme ponctuelle. La force de coupe est considérée comme concentrée en un point et le calcul du déplacement se fait en ce point.
- La dynamique du système outil broche peut-être prise en compte dans le logiciel. Dans le cadre de nos simulations elle sera négligée, dans le but de limiter les temps de calcul. La pièce étant jugée fortement flexible par rapport à l'ensemble outilpièce.

## *IV.2.2Principe de fonctionnement du logiciel*

Le principe de fonctionnement du logiciel va être décrit ci-après.

Tout d'abord, le logiciel comporte deux types de simulation :

- La *simulation complète* : ce type de simulation permet de simuler une plaque en entier en tenant compte de l'évolution de la fonction de transfert au cours de l'usinage. Elle permet donc de tenir compte de l'historique de l'usinage dans la détermination du comportement dynamique. Si la surface demi-finie initiale est connue, toutes les surfaces temporaires sont bien définies à tout instant car la simulation gère exactement l'enlèvement de matière.
- La *Simulation partielle* : elle permet de simuler l'usinage à un endroit donné de la plaque sans avoir à simuler toutes les passes antérieures. Par contre l'enlèvement de matière correspondant à l'usinage de la partie amont est pris en compte mais comme si il était idéal (sans vibration). Par rapport à la simulation complète, l'influence du comportement dynamique des passes antérieures n'est pas prise en compte. Une question vient alors à l'esprit : pendant combien de temps la réminiscence de ce comportement vibratoire influence-t-elle celui des passes à venir ? Une fois le logiciel validé, des tests de simulation seront permettrons de répondre à cette question.

La simulation partielle sera celle utilisée pour la plupart des simulations qui seront présentées

**Effort de coupe Modèle mécanique de l'éprouvette ESPACE REEL 2 3**

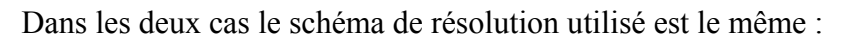

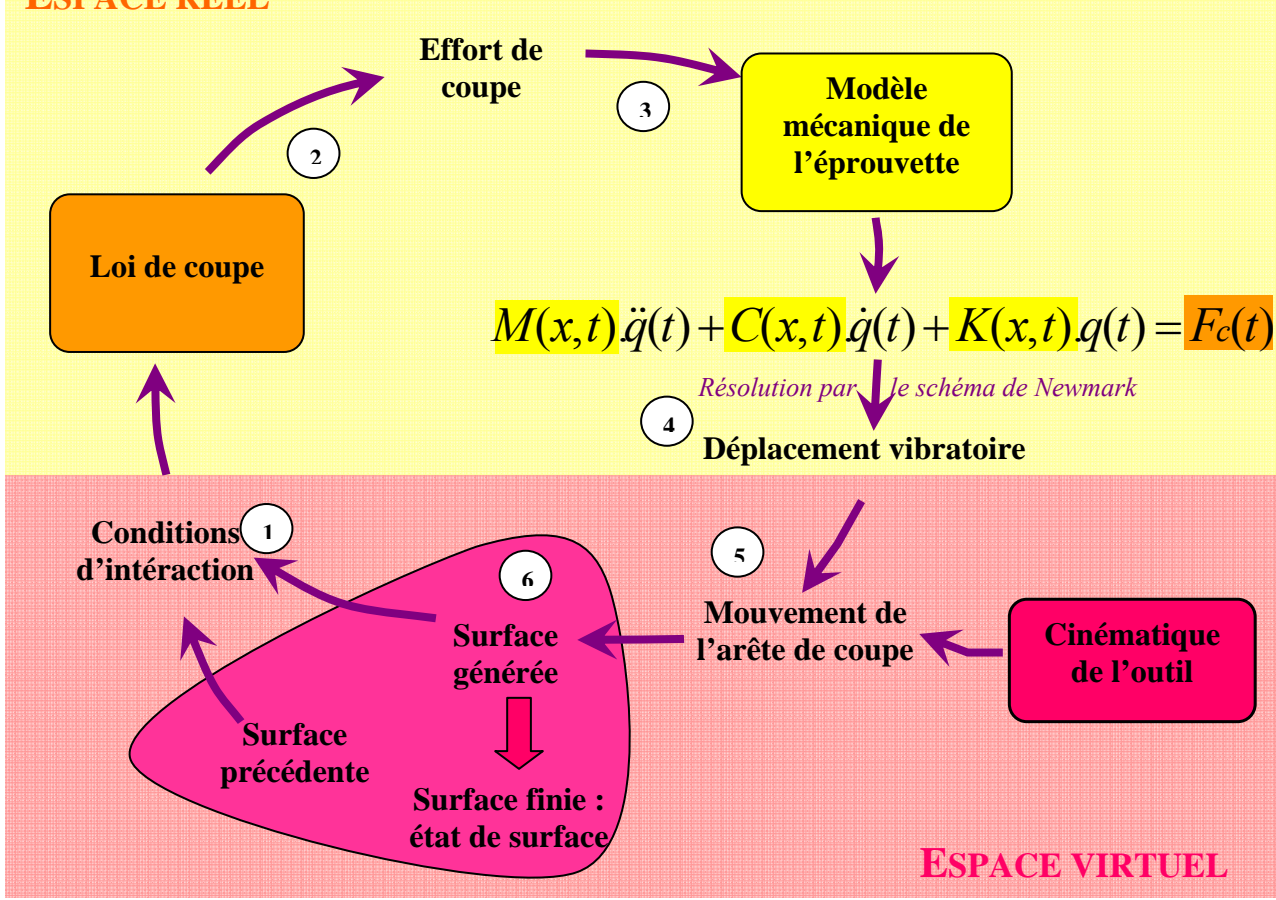

**Fig. IV-1 : schéma de principe de fonctionnement de logiciel** 

- 1- Pour démarrer la simulation, il est nécessaire de connaître parfaitement la géométrie de la plaque et les conditions de coupe nominales. Ces données permettent de définir les *conditions d'interaction* initiales.
- 2- Les conditions d'interactions étant établies, *les efforts de coupe* sont alors calculés par l'intermédiaire de la *loi de coupe*. Celle-ci est déterminée grâce à des essais expérimentaux réalisés à Cluny et à Paris (cf. **§IV.2.4**).
- 3- Les efforts calculés sont alors appliqués au point de la plaque considéré.
- 4- Connaissant l'effort de coupe à l'instant *t* ainsi que les paramètres dynamiques de la plaque (M, C, K), nous pouvons donc résoudre l'*équation de la dynamique* afin d'obtenir *les déplacements vibratoires*. un schéma de Newmark implicite est utilisé pour effectuer l'intégration numérique.
- 5- Les déplacements vibratoires connus, le *mouvement de l'arête* peut maintenant être actualisé grâce à la connaissance de la *cinématique de l'outil*.
- 6- Les deux éléments précédents permettent de générer la surface usinée. Connaissant la surface précédente nous en définissons les nouvelles conditions d'interaction. Et la boucle est fermée.

Il faut alors recommencer ce processus à chaque pas de temps.

Comme le montre le schéma de principe, la simulation se déroule dans deux espaces distincts. L'*espace réel* relatif à la dynamique du système, et l'*espace virtuel* relatif à sa cinématique. Ainsi tous les calculs de dynamique permettant de déduire les déplacements de la plaque en fonction de l'effort appliqué ponctuellement sont réalisés dans l'espace réel. Alors que dans l'espace virtuel, ce sont les calculs relatifs à l'interaction outil-pièce qui vont être effectués. Des simplifications sont nécessaires pour optimiser les temps de calcul. Ainsi dans l'espace réel, nous allons nous placer dans le cadre de petits déplacements, ce qui est toujours le cas pour des problèmes vibratoires. Cela entraîne localement une indéformabilité de la plaque, et une faible rotation du plan tangent. De plus, la zone concernée est de faible dimension. Tout ceci a pour conséquence que le déplacement  $P_1P_2$  est assimilé à une translation **Fig. IV-2**. Ainsi le plan considéré dans l'espace virtuel se déplacera en translation de la valeur δ calculée au point P dans l'espace réel. Attention le mouvement de la plaque virtuelle correspond à celui de la plaque réelle qu'au voisinage du point d'usinage. Il y a donc un aller-retour perpétuel entre ces deux espaces lors de la simulation.

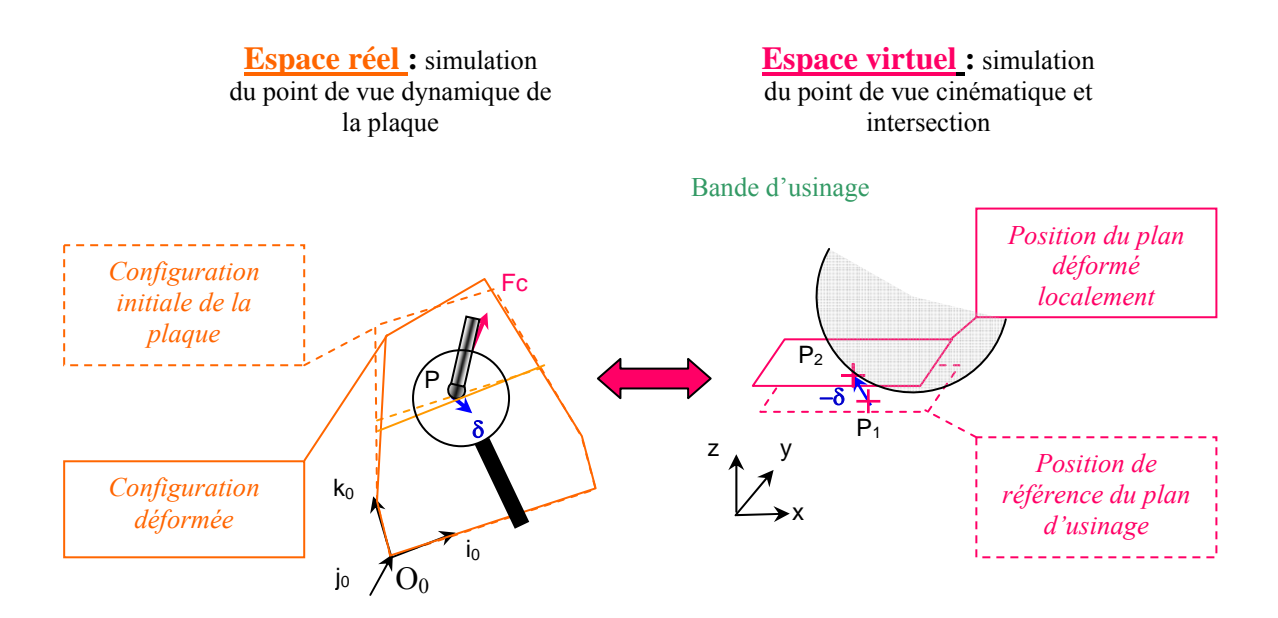

**Fig. IV-2 : définition des deux espaces de travail** 

Ces allers-retours nécessitent la définition de plusieurs repères, afin de pouvoir réaliser les transpositions des efforts et des déplacements entre les deux espaces cf. **Fig. IV-3**

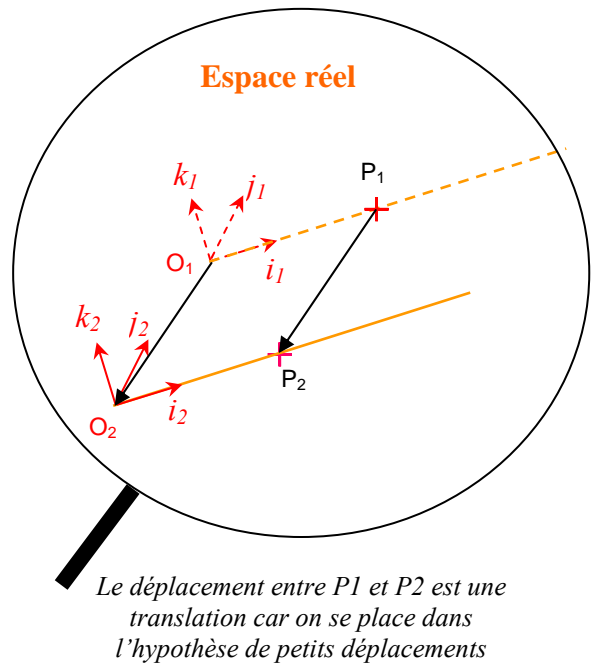

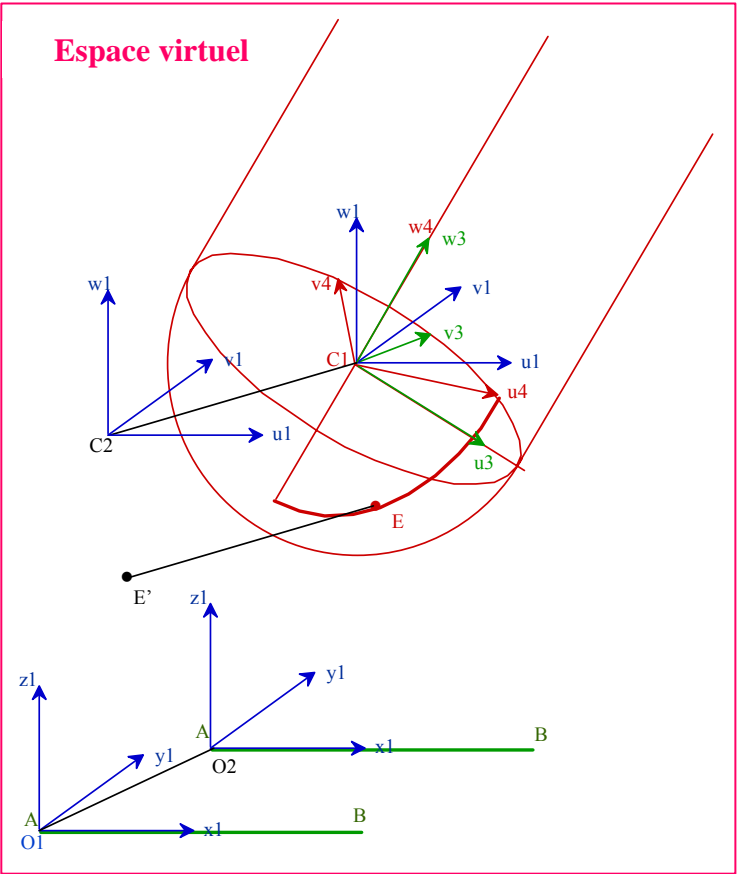

## **Espace réel**

- ${O_0, i_0, j_0, k_0}$ : repère fixe permettant la description géométrique de la plaque
- $\{O_1, i_1, j_1, k_1\}$ : repère lié au point P en configuration non déformée
- ${O_2, i_2, j_2, k_2}$ : repère lié au point P en configuration déformée

## **Espace virtuel :**

- $\{C_1, u_4, v_4, w_4\}$ : repère tournant lié à l'outil : description de l'arête de référence
- ${C_1, u_3, v_3, w_3}$ : repère "broche" (repère non tournant)
- L'angle  $\langle u_3, u_4 \rangle$  défini la position angulaire du système broche outil.
- ${C_1, u_1, v_1, w_1}$ : repère en translation par rapport au repère de la surface
- $\{C_2, u_1, v_1, w_1\}$ : en configuration déformée du système broche outil
- $\{O_1, x_1, y_1, z_1\}$ : repère fixe lié à la ligne d'usinage nominale.
- $\{O_2, x_1, y_1, z_1\}$ : repère translaté liée à la surface usinée

#### **Fig. IV-3 : définition des repères dans les deux espaces**

## *IV.2.3Définition des surfaces*

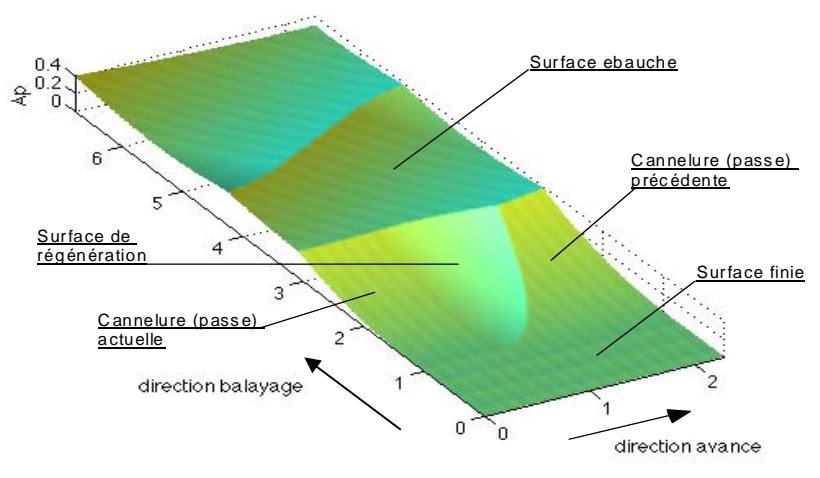

**Fig. IV-4 : Définitions de surface en présence**

Au cours de l'usinage, cinq surfaces sont en présences simultanément.

- 1. La *surface initiale* qui peut être définie totalement en prenant en compte les cannelures laissées par la passe d'ébauche ou de demi-finition. Dans notre cas celle-ci est considérée parfaite.
- 2. La *surface finale* : qui est réalisée par les passes antérieures de finition.
- 3. La *cannelure de la passe courante* : elle deviendra la cannelure de la passe précédente à la passe suivante.
- 4. La *cannelure de la passe précédente* : lors de la simulation, c'est cette surface qui est considérée comme surface précédente et qui sert a déterminer les nouvelles conditions d'intersection avec la surface de régénération. Lors d'une simulation partielle c'est là que se pose le problème de l'initialisation. En effet, lors de la première passe cette surface est la surface nominale telle qu'elle serait si il n'y avait pas de déformation du système. Cette surface est donc différente de celle qui serait obtenue si les passes d'avant avaient réellement été réalisées. Le problème est alors de mesurer l'impact de cette initialisation sur les passes réalisées pendant la simulation et de savoir au bout de combien de passes réalisées cette initialisation n'a plus de conséquence.
- 5. La *surface de régénération* : surface en court de génération à chaque passage de dent.

La connaissance de ces surfaces est primordiale car elle permet de définir correctement les conditions d'interaction et donc l'épaisseur du copeau, paramètre déterminant dans la détermination du comportement vibratoire.

## *IV.2.4Modèle de coupe*

## *IV.2.4.1 Calcul des efforts de coupe*

Le calcul des efforts de coupe à chaque pas de temps est basé sur le principe de la discrétisation de l'arête de coupe qui est rappelé par S. Bissey **[39]**.

La méthode est la suivante :

- Discrétisation de l'arête de coupe *i* en n segment *j*.
- Définition d'un repère local  $(\vec{h}_{ij}, \vec{v}_{ij}, \vec{o}_{ij})$  d'origine P<sub>ij</sub> (milieu du segment S<sub>ij</sub> de l'arête *i* et de la tranche *j*), lié à la direction de la vitesse de coupe locale Vc<sub>ij</sub> et à la direction radiale dans laquelle est définie l'épaisseur de coupe locale hij.
- La loi de coupe est alors appliquée au point P<sub>ij</sub> permettant de calculer l'effort de coupe local Fij à partir des conditions de coupe locales (épaisseur de coupe, vitesse de coupe, obliquité, largeur de coupe, angle de coupe).
- Pour calculer l'effort de coupe Fi sur l'arête *i*, il est nécessaire d'exprimer les efforts calculés précédemment dans un repère lié à l'outil, alors  $F_i = \sum$  $F_i = \sum_j F_{ij}$ .

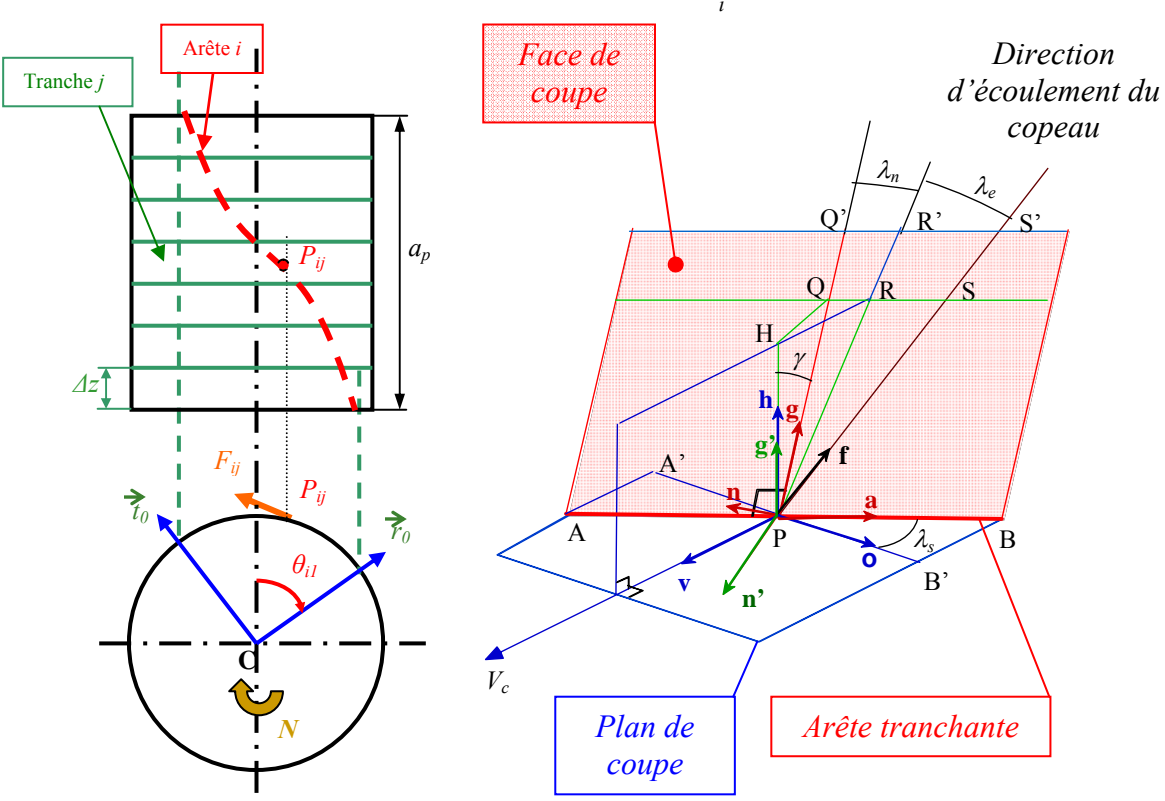

• La résultante des efforts à l'instant t est alors  $F = \sum$  $F = \sum_i F_i$ .

**Fig. IV-5 : principe de discrétisation [39].** 

**Fig. IV-6 : repére liée à l'arête de coupe . [39]** 

Cette résultante est ensuite appliquée au modèle élément fini de la plaque et utilisée dans l'équation de la dynamique.

Afin de pouvoir calculer les efforts de coupe induits lors de l'usinage sur chaque segment, il est nécessaire de connaître la loi de coupe et les conditions d'interaction.

#### *Détermination de la longueur des segments*

Le plus pénalisant lors du choix de la longueur des segments n'est pas le calcul de l'effort de coupe en lui-même. En effet, c'est au niveau de l'algorithme de résolution de l'équation de la dynamique que les problèmes se posent. Le contact entre la pièce et l'outil est défini par son point milieu P<sub>ij</sub>, un segment est actif ou inactif lorsqu'il est respectivement dans la matière ou hors. La segmentation de l'arête engendre des discontinuités au niveau de l'effort notamment en ce qui concerne le segment de l'arête qui est à la limite de la sortie de la matière. En effet, ce segment passe brutalement d'un état actif à inactif si le point Pij et hors ou dans la matière. Plusieurs solutions existent pour diminuer ces discontinuités, la première est de diminuer la taille des segments mais cela augmente d'autant le temps de calcul. La seconde consiste à mettre au point un algorithme permettant de déterminer plus précisément la longueur en prise.

#### *IV.2.4.2 Détermination de la loi de coupe*

Cette loi dépend du matériau et de l'outil utilisé. La méthodologie utilisée afin de déterminer la loi de coupe est celle décrite par S. Bissey lors de sa thèse **[39]**. Les différents paramètres à prendre en compte lors de l'établissement du modèle sont : l'épaisseur de coupe (h), l'angle d'hélice(λs), la largeur de coupe (b), la longueur d'arête en prise (l), la vitesse de coupe (Vc), et l'angle d'hélice (γ). Lors de sa thèse S.Bissey a définie une loi de coupe générale pour toutes les géométries d'outil:

• 
$$
A_n = K_n \times \left(\frac{1}{\cos(\lambda_s)}\right)^{K_{n\lambda s}}
$$

• 
$$
F_n = -(K_{n_0} + A_n \times h) \times (1 + K_{ng} \times (\gamma - \gamma_0)) \times b
$$
  $h > 0$ 

• 
$$
C_f = (K_{cf0} + K_{cf} \times h) \times (1 + K_{cf2,s} \times \lambda_s) \times (1 + K_{cf8} \times (\gamma - \gamma_0))
$$

• 
$$
F_f = (A_n \times h \times C_f + F_{f_0}) \times b
$$

•  $F_g = F_f \times \cos(\lambda_e + \lambda_n)$   $h > 0$ 

## IV simulation 116

- $F_a = F_f \times \sin(\lambda_e + \lambda_n)$   $h > 0$
- $\alpha$  avec:  $\lambda_n = \arctan(\sin \gamma \cdot \tan \lambda_s)$  et  $\lambda_e = K_{\lambda_e} \times \lambda_s$

Cette loi de coupe est exprimée dans le repère local  $(\vec{g}, \vec{n}, \vec{a})$  lié à la face de coupe et dont

l'origine est Pij, cf. **Fig. IV-6** les notations utilisées sont les suivantes :

- Paramètres de coupe locaux
	- − h : épaisseur de coupe (mm)
	- − b : largeur de coupe (mm)
	- − λs : angle d'obliquité (angle d'hélice)
	- − γ : angle de coupe normal
- Grandeurs dérivées
	- − λe : angle d'écoulement
	- − λn : angle d'obliquité normal
- Coefficients du modèle
	- − Kn0, Kn : coefficients de la composante normale
	- − Kf0, Kf : coefficients de la composante de frottement
	- − Kle : coefficient d'obliquité
	- − h0 : épaisseur de coupe de transition

## *Modèle utilisé*

Le modèle utilisé s'inspire du modèle ci-dessus mais il a été simplifié pour tenir compte du contexte du fraisage de finition. En effet, ces conditions impliquent une proportion importante des faibles épaisseurs de coupe. Ainsi, le modèle ci-dessous induit une variation moins brutale au voisinage de 0, ce qui lui permet d'être plus réaliste.

$$
\lambda s \text{ constant } \rightarrow Kn\lambda s = 0 \rightarrow An = Kn
$$
\n
$$
\lambda n = \arctan(\sin(\gamma)) \cdot \tan(\lambda s)
$$
\n
$$
\lambda e = Kle \lambda s
$$
\n
$$
\text{Four } h \ge h0 \text{ (partic linéaire)}
$$
\n
$$
\frac{Fn = (Kn0 + Kn(h - h0))b}{Ff = (Kf0 + Kf(h - h0))b}
$$
\n
$$
\frac{Fg = Ff \cdot \cos(\lambda e + \lambda n)}{Fa = Ff \cdot \sin(\lambda e + \lambda n)}
$$
\n
$$
\text{Four } 0 \le h < h0
$$
\n
$$
\frac{Fn = (An.h^{\alpha} + Bn.h)b}{Ff = (Af.h^{\alpha} + Bf.h)b}
$$
\n
$$
\frac{Ff}{fg} = \frac{Ff \cdot \cos(\lambda e + \lambda n)}{h_0}
$$
\n
$$
\frac{Fg}{fg} = \frac{Ff \cdot \cos(\lambda e + \lambda n)}{h_0}
$$
\n
$$
\frac{Fg}{fg} = \frac{Ff \cdot \cos(\lambda e + \lambda n)}{h_0}
$$
\n
$$
\frac{Fg}{fg} = \frac{Ff \cdot \sin(\lambda e + \lambda n)}{h_0}
$$
\n
$$
\frac{Fg}{fg} = \frac{Ff \cdot \sin(\lambda e + \lambda n)}{h_0}
$$
\n
$$
\frac{Fg}{fg} = \frac{Ff \cdot \sin(\lambda e + \lambda n)}{h_0}
$$

avec :

$$
An = \frac{((Kn0 - ho.Kn))}{(1 - \alpha)ho^{\alpha}} \qquad \text{avec} \qquad \alpha = 1.1
$$
  
\n
$$
Bn = Kn - \alpha \cdot ho^{\alpha - 1} \cdot An
$$
  
\n
$$
Af = \frac{((Kf0 - hoKf))}{(1 - \alpha) \cdot ho^{\alpha}}
$$
  
\n
$$
Bn = Kf - \alpha \cdot ho^{\alpha - 1} \cdot Af
$$

Les composantes  ${Fg,Fn,Fa}$  de la force de coupe sont celles qui sont relatives au repère  $\{\vec{g}, \vec{n}, \vec{a}\}$  lié à la face de coupe).

#### *Modèle actualisé pour les conditions d'essai.*

Des essais permettant de mesurer les efforts de coupe ont été réalisés à l'ENSAM de paris. Les conditions de coupe utilisées lors de ces essais étaient semblables à celles utilisée lors de l'usinage des plaques : ae=0,3 mm, N=4000 tr.min-1, angle de dépinçage de 25 et 35°. La table de mesure utilisée est le dynamomètre « DynaTK » à compensation inertielle développé par François Lapujoulade et pour le traitement des données le logiciel « dynafor ». Ceux-ci nous ont permis d'obtenir une loi de coupe réaliste au voisinage des conditions utilisées. Ils ont été réalisés avec les fraises hémisphériques utilisées pur la partie expérimentation.

Ces essais ont permis d'identifier les coefficients de la loi de coupe :

- Kle =  $0.4$
- $Kn0 = 12.7 N \text{ mm}^{-1}$
- $Kn = 2553 N.mm<sup>-2</sup>$
- $Kf0 = 19.6$  N.mm<sup>-1</sup>
- $Kf = 774$  N.mm<sup>-2</sup>
- $h0 = 0.004$  mm

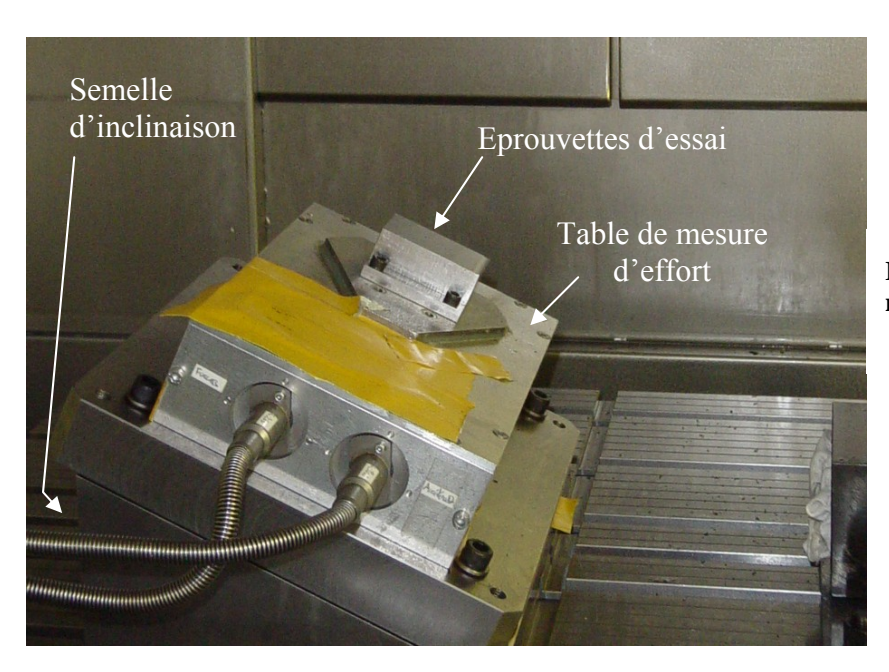

**Fig. IV-8 : montage de mesure d'effort de coupe** 

Cette identification est réalisée grâce à un processus itératif.

## *IV.2.5Modèle mécanique de la plaque IV.2.5.1 Modélisation par élément finis*

Comme nous l'avons expliqué lors de la partie expérimentale, la plaque a été modélisée par éléments finis à l'aide de SD-Tool toolbox de Matlab. Le modèle a été validé grâce aux sonnages effectués sur le montage réel cf. **Fig. III-14**.

C'est à partir de ce modèle que les déplacements sont calculés en fonction des efforts appliqués par l'outil.

Dans la zone de contact avec l'outil, la pièce est considérée comme un solide indéformable en translation. Cette hypothèse peut être faite car cette zone est petite au regard des dimensions de la plaque. Le déplacement est alors calculé au point central de cette zone à partir des nœuds environnants et de l'effort concentré en ce point P. La fonction de transfert alors prise en compte est celle correspondant au point P.

Cette modélisation permet d'accéder aux matrices de masse [M] et de raideur [K]. Concernant la matrice d'amortissement [C], les valeurs d'amortissements modaux sont obtenues grâce à l'expérience. C'est à l'heure actuelle le seul moyen de les connaître. Le sonnage permet donc d'obtenir la matrice [Γ] des amortissements modaux dans le repère réduit.

#### *IV.2.5.2 Mise en équation du système*

L'équation de la dynamique est donc de la forme :

$$
[M]{\ddot{q}(t)} + [C]{\dot{q}(t)} + [K]{q(t)} = {F_q(t)}
$$

 $F_q$  représente les forces aux nœuds de la structure et  $q(t)$  les déplacements de ces différents nœuds.

Les matrices [b] et [c] permettent de passer respectivement des efforts  ${Fc(t)}$  et déplacements {δ(t)}au point central P à ceux des nœuds de la structure, elles sont appelées matrice de forme

• 
$$
{F_q(t)}_{Nx1}=[b]_{NxNA} {F_c(t)}_{NAx1}
$$

 $\{\delta(t)\} = [c] \{q(t)\}$ 

En se plaçant dans le repère des vecteurs propres la matrice des coefficients d'amortissements modaux apparaît. Soit [Φ] la matrice des vecteurs propres, le système (1) peut être mis sous la forme :

$$
[I]\{\ddot{p}(t)\} + [\Gamma]\{\dot{p}(t)\} + [\Omega^2]\{p(t)\} = [\Phi^{\mathrm{T}} \cdot b]\{F_c(t)\}
$$

avec  $\delta(t)$ } =[c.  $\Phi$ ] {p(t)}

La taille du système est réduite en ne conservant que les modes propres utiles. Une méthode consiste à opérer une projection sur une partie de la base modale, par exemple, sur les NR premiers modes. La matrice  $[\Phi]_{NxN}$ , est alors remplacée par la matrice  $[\Phi_R]_{NxNR}$  qui s'en déduit très simplement en ne conservant que les NR vecteurs propres utiles. On obtient alors le système réduit :

$$
[I_R]\{\ddot{p}_R(t)\} + [\Gamma_R]\{\dot{p}_R(t)\} + [\Omega_R^2]\{p_R(t)\} = [\Phi_R^T.b]\{F_c(t)\}
$$
  
avec  $\{\delta(t)\} = [c.\Phi_R]\{p_R(t)\}$ 

Le logiciel prend en compte les variations de la dynamique de la plaque due à l'enlèvement de matière des passes précédentes. De plus le long d'une passe, la fonction de transfert FT(P,ω) au point P à l'instant *t* évolue, il est donc nécessaire d'en tenir compte lors de la simulation.  $FT(P,\omega)$  est calculable à partir des matrice [M], [C], [K].

Ces changements se traduisent par l'évolution des matrices de formes {b}, {c} en fonction de la position du point P considéré.

Connaissant l'effort de coupe à l'instant *t* ainsi que les paramètres dynamiques de la plaque (M, C, K), l'équation de la dynamique peut–être résolue afin d'obtenir les déplacements vibratoires.

#### *IV.2.6 Modèle d'intégration numérique*

Le modèle de Newmark implicite est utilisé pour la résolution de l'équation de la dynamique. Ce processus demande des temps de calcul longs car il nécessite un calcul itératif à chaque pas de temps (cf. Eq. IV-1). Mais il à le mérite de ne pas être compliqué à mettre en œuvre, au regard d'une méthode explicite. Il a donné des résultats cohérents lors de la simulation avec des fraises cylindriques. De plus, il a une bonne stabilité numérique.

$$
\ddot{q}^{t+dt} = \frac{1}{\alpha \cdot dt^2} \cdot (q^{t+dt} - q^t - \dot{q}^t \cdot dt - \ddot{q}^t \cdot dt^2 \cdot (0, 5 - \alpha))
$$

$$
\dot{q}^{t+dt} = \dot{q}^t + \frac{1}{2} dt \cdot (\ddot{q}^{t+dt} + \ddot{q}^t)
$$

**Eq. IV-1: Schéma de Newmark**

Le terme *q(t+dt)* retenu pour initialiser l'itération est obtenu en utilisant le modèle de Taylor faisant ainsi appel aux calculs précédents. Nous le nommerons qn $<sub>1</sub>$  dans l'algorithme</sub> d'intégration décrit ci-dessous. La convergence de ce système a été testée avec le simulateur pour des tests cylindriques. Il existe de très rares cas ou il n'y a pas convergence, dans de telles circonstances la simulation est stoppée au bout d'un nombre d'itérations définit par l'utilisateur.

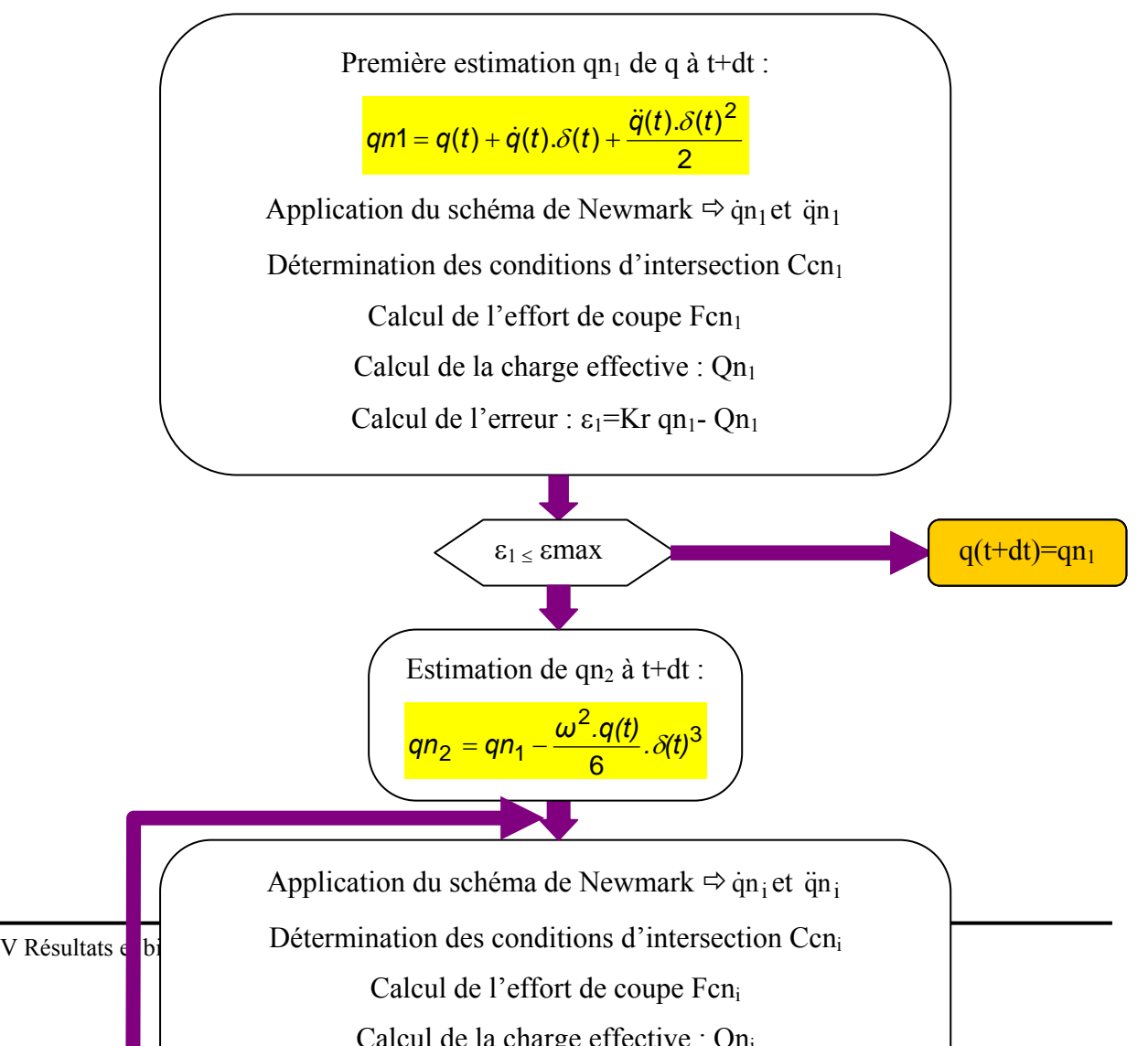

#### **Fig. IV-9 : schéma d'itération**

## *IV.2.7 Discrétisation temporelle et surfacique*

Les choix de la grille de la surface et du pas de temps sont intimement liés. La vitesse de rotation étant constante, le pas de temps Δt est équivalent à une distance parcourue Δl.

#### *Détermination du pas de grille* pasgr

Le pas de grille doit être inférieur à une valeur liée à l'avance par dent et au pas latéral *paslat*. Cette valeur permet d'avoir une définition de la surface suffisamment fine pour faire apparaître correctement les ondulations nominales. Une valeur acceptable est :  $pasgr \leq \frac{1}{7}$  $\frac{1}{5}$  min(*fz*; *paslat*)

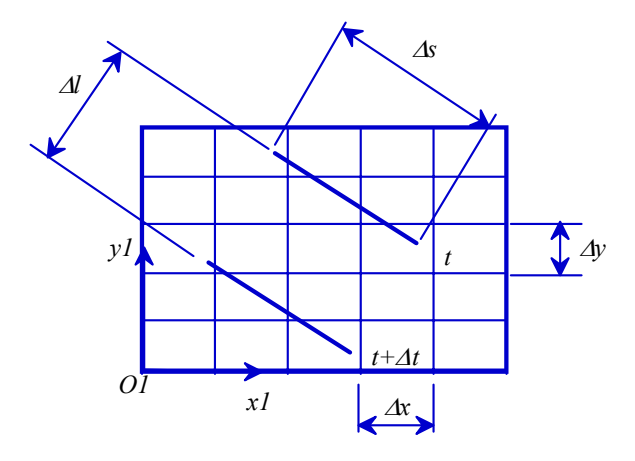

#### **Fig. IV-10 : détermination de la grille de maillage**

Le pas de la grille doit aussi être en accord avec le pas de temps. En effet ; afin de pouvoir mettre à jour les conditions d'interaction à chaque pas de temps, il est nécessaire de parcourir un nombre de pas de grille *nbpasgrpdtrec* minimal entre chaque pas de temps. Les contraintes liées à la précision des calculs peuvent être dissociées de celles liées à la description de la surface. Ainsi il est possible de mettre à jour la surface que lorsque la distance parcourue est suffisante par rapport à la finesse de définition de la surface souhaitée.

*Calcul du pas de grille* : Il ne dépend que de la finesse désirée de la surface. Soit *nbpasgrpfz* le nombre de pas de grille par avance *fz*. *pasgr* <sup>=</sup> *fz nbpasgrpfz*.

#### *Détermination du pas de temps*

Le pas de temps est lié à la précision souhaitée. Son ajustement est nécessaire pour trouver un bon compromis entre fiabilité de la prédiction de stabilité et durée des calculs. Il doit être adapté à des variations rapides, et en particulier à des transitions rapides. Des tests de mises au point ont été nécessaires cf. § **IV.4**.

Le pas de temps détermine la distance parcourue par un point de l'arête de coupe. Cette distance ne doit pas être trop grande, sinon l'interpolation de degré 3 faite entre deux pas de temps conduit à une erreur trop grande. Elle ne doit pas être trop petite non plus à cause de l'algorithme de mise à jour de la surface.

Le choix du pas de temps d'intégration est lié à la plus grande fréquence propre prise en compte.

Pour rendre le calcul plus rapide, il est nécessaire de dissocier deux zones : hors matière et dans la matière.

• Cas hors matière : la fréquence de calcul à vide est déterminée à partir de la plus grande fréquence propre conservée *fpromax*. Le paramètre *nbdeltvidrec* représente le nombre de pas de temps par période hors matière Un rapport de l'ordre de 50 est un point de départ acceptable. *deltvid* =  $\frac{1}{\text{fpromax.nbdeltwirec}}$ . Le paramètre alpha *al* du schéma de Newmark lors de cette période hors matière est alors égal à 0.1.

• Cas dans la matière *nbdeltmatrec*: le pas de temps dépend lui aussi de *fpromax,* il doit de plus tenir compte d'une valeur limite des déplacements entre deux pas de temps. Les déplacements entre deux pas de temps sont déduit par une interpolation de degré 3. Le paramètre alpha du schéma de Newmark est alors égal à 0.25.

*deltmat* <sup>=</sup> <sup>1</sup> *fpromax*.*nbdeltmatrec*

#### *IV.2.85.4 Mouvement de l'arête et surface générée*

Lors de la simulation, seule la cinématique de l'outil est prise en compte. En effet, ce dernier est considéré pour l'instant comme rigide. Connaissant le mouvement de la plaque ainsi que les mouvements de l'outil à l'instant *t*, il est alors possible d'en déduire les mouvements de l'arête ainsi que la surface générée sur la plaque.

La surface générée par la dent précédente et celle en cours de génération étant connues, il est alors possible de calculer les conditions d'interaction entre l'outil et la plaque, notamment l'épaisseur de coupe. La boucle est alors bouclée et le processus recommence pour l'instant t+dt. (Cf. **Fig. IV-1**).

L'initialisation de la surface et du mouvement est réalisée comme si l'attaque était réalisée hors matière. Il en est de même lorsque le départ de la simulation est au milieu de la plaque.

La surface est mise à jour à chaque pas de temps. Le carreau de mise à jour dépend du mouvement nominal de l'arête, de l'interpolation du déplacement entre les instant t et t+Δt et de la discrétisation de l'arête. Ces trois paramètres créent un quadrillage plus ou moins fin du carreau de mise à jour de la surface cf. **Fig. IV-11**. L'interpolation entre deux positions successives de l'arête est réalisée à l'aide d'un polynôme du troisième degré pour rendre compte correctement des ondulations de la plaque et qui satisfait les conditions de tangence entre les deux points successifs. Ces considérations permettent de générer des surfaces précises cf. **Fig. IV-12. Carreau de** 

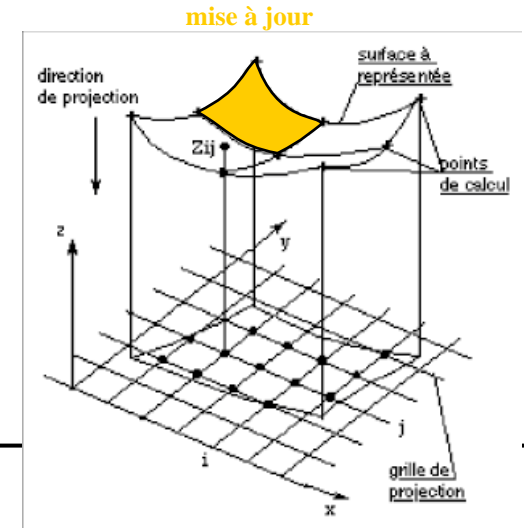

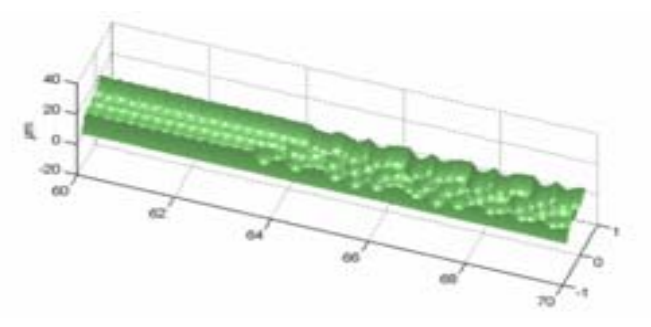

**Fig. IV-11 : carreau de mise à jour de la surface** 

**Fig. IV-12 : surface générée par le simulateur** 

#### **IV.3 STRUCTURATION DU LOGICIEL ET DONNEES DE SORTIE**

Le principe de la simulation utilisé étant décrit, son interface va maintenant être présentée. Ce logiciel a été développé à l'aide de Matlab. Il est structuré de la manière suivante.

Tout d'abord, il existe deux modes de simulation : un mode test et un mode normal. Le mode test n'est utilisé que pour la mise au point. Ainsi, le mode normal est celui utilisé pour réaliser les simulations.

Une fois le type de session choisi, la deuxième fenêtre permet de nommer la simulation, de choisir le paramètre qui va varier ″*nom du paramètre*″, ainsi que les différentes valeurs qu'il va prendre ″*valeurs du paramètre*″, mais aussi de choisir le nombre de passes à simuler et le mode d'initialisation. En effet, la simulation peut-être initialisé de deux manières différentes :

- *Nominale* : la simulation débute comme si la partie usinée avant la passe simulée l'était de manière nominale.
- *Dernière* : la dernière passe simulée sert de départ pour la simulation qui suit.

Le problème qui se pose lors du choix d'une initialisation nominale est du nombre de passe. En effet, la question est de savoir au bout de combien de passes l'initialisation n'a plus d'influence.

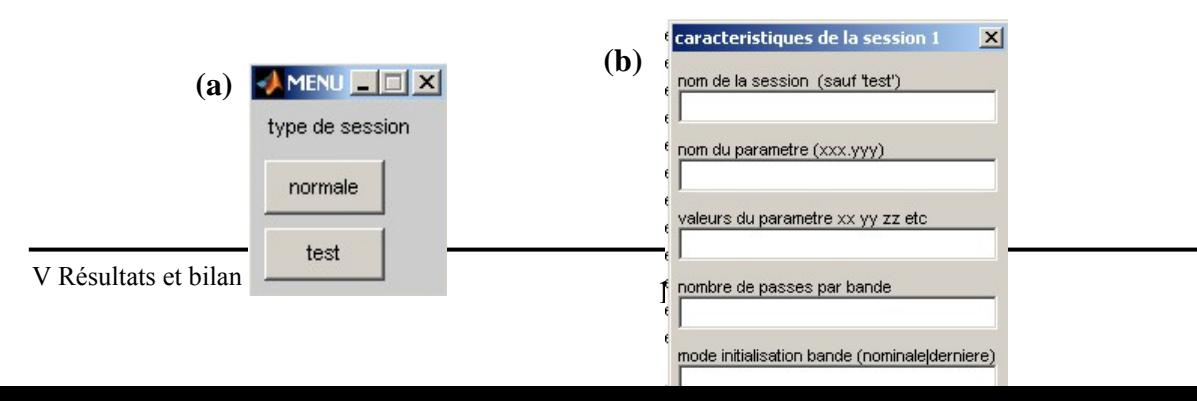

#### **Fig. IV-13 : les deux premières fenêtres du logiciel (a) type de session, (b) caractéristique de la session**

Une fois ces premiers paramètres définis, il est alors possible d'accéder aux autres paramètres de la simulation **Fig. IV-15** contenu dans la fenêtre type de données.

La fenêtre type de données permet d'accéder à différents paramètres :

- PH0.out : paramètres liés à l'outil : diamètre, nombre de dent, angle d'hélice, loi de coupe utilisée.
- PH0.usi : paramètres liés aux conditions de coupe : ap, ae, fz, vitesse de rotation, angle d'inclinaison de l'outil dans le sens de l'avance et perpendiculairement, type de travail (concordance, opposition, rainurage).
- PH0.mfc : Paramètres liés au talonnage : coefficients de la loi de talonnage.
- PH0.pla : paramètres liés à la plaque, nom du modèle de la plaque, nombre de modes pris en compte, paramètres permettant de définir la géométrie de la plaque, valeurs des précédents paramètres, valeurs des coefficients d'amortissement, caractéristiques du matériau.
- PH0.num : paramètres numériques. On y retrouve le nombre de pas de temps en matière et à vide, ainsi que le nombre de pas de grille par pas de temps.
- PH0.sim : paramètres liés à la position de départ de la simulation. Cette fenêtre permet de définir le point de départ sur la plaque de la simulation par l'intermédiaire des paramètres usi\_v, usideb\_u et usifin u. Ces paramètres sont des paramètres réduits, ils varient de 0 à 1. Usi\_v permet de définir la position de la passe simulée suivant

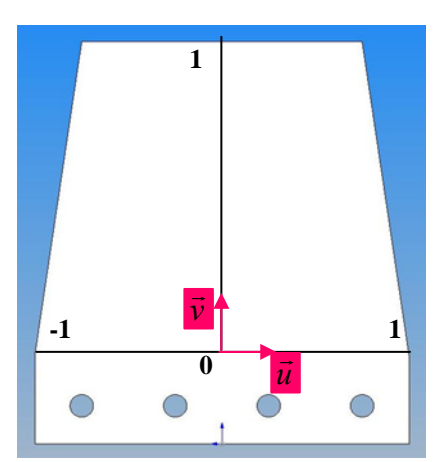

l'axe *v*, alors que usideb\_u et usifin\_u définissent respectivement la position du début et de la fin de la passe suivant l'axe *u* (cf. **Fig. IV-14**).

• PH0.vis : paramètres de visualisation.

Une fois ces champs renseignés la simulation peut commencer. Les résultats obtenus sont alors : le profil, la surface trois dimensions, les déplacements, les efforts de coupe mais aussi ceux dus au talonnage.

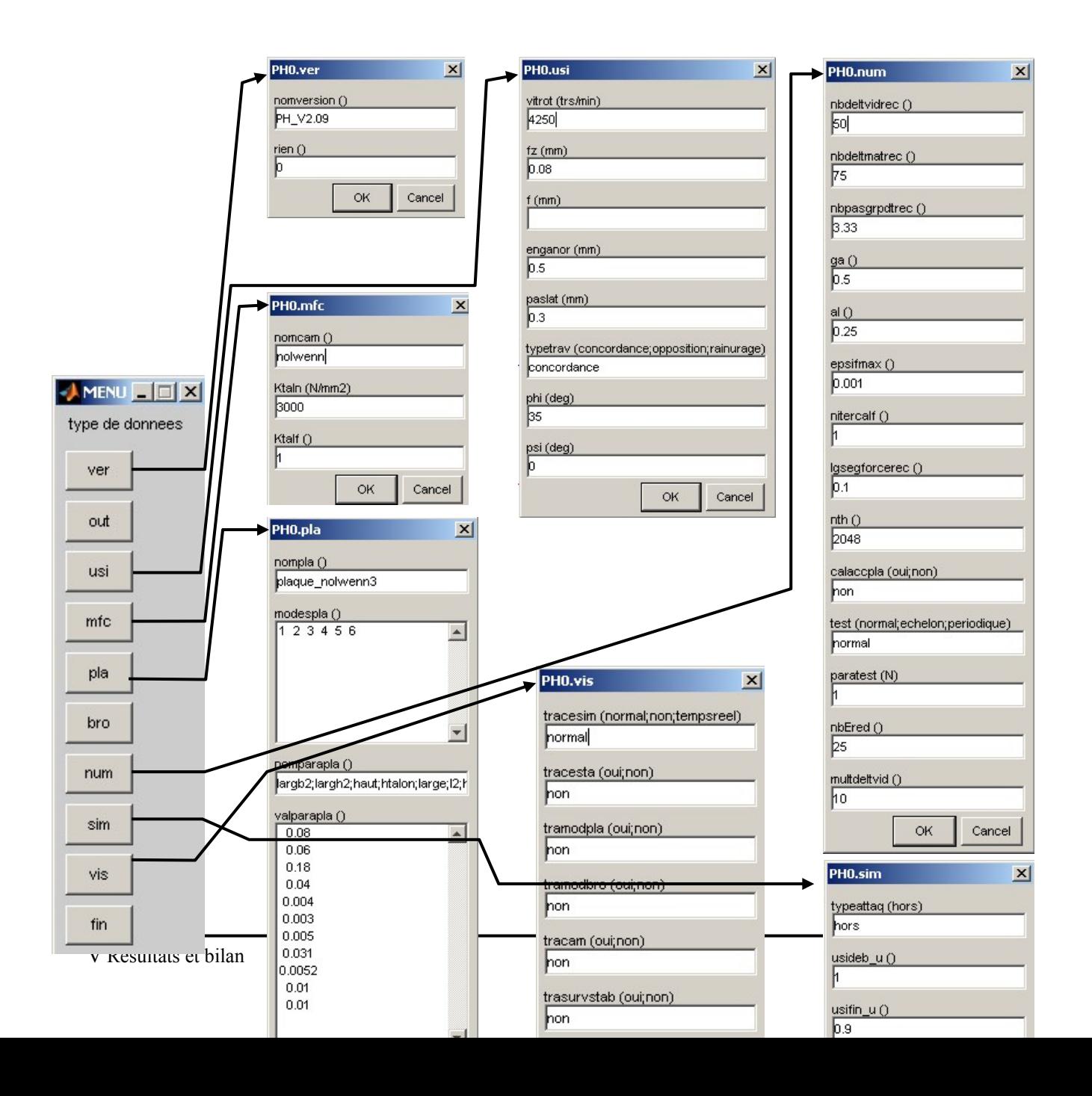

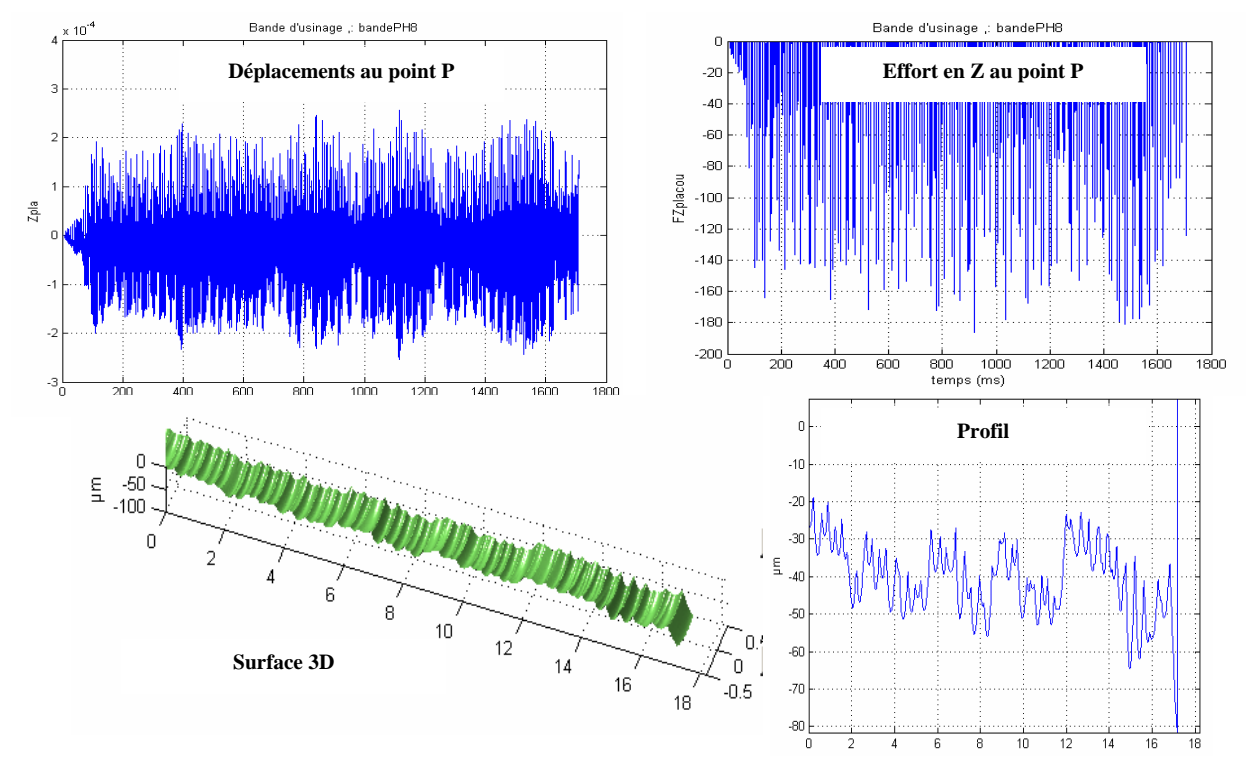

**Fig. IV-16 : Paramètres de sorties des simulations** 

#### **IV.4 ESSAIS PRELIMINAIRES**

Avant de commencer une campagne de simulation, il est nécessaire de tester les paramètres numériques de l'algorithme de simulation.

Ainsi des essais de simulation ont été réalisés en faisant varier ces paramètres.

Un des paramètres importants est le pas de temps d'intégration comme décrit dans le paragraphe précédent

Le second paramètre testé est le nombre de modes propres pris en compte. Comme le montre la figure **Fig. IV-17** à partir de 4 modes, la simulation commence à converger. Lors des simulations suivantes les six premiers modes seront pris en compte. En effet, Il faut trouver un compromis entre le nombre de modes et le temps de calcul. Dans le § **IV.2.7**, il est explicité que le pas de temps est basé sur de la valeur de la plus grande fréquence propre. De plus, plus le nombre de modes propres augmente plus la taille du système d'équations augmente cf. § **IV.2.5.2**.

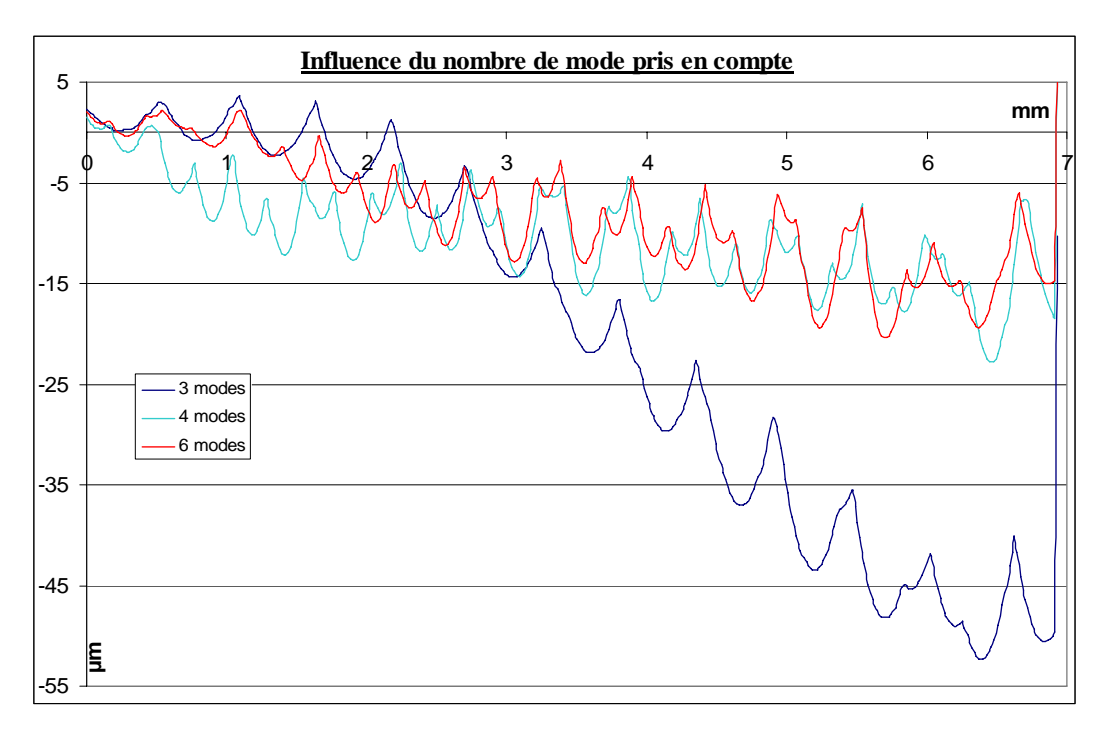

**Fig. IV-17 : influence du nombre de modes pris en compte** 

Les coefficients d'amortissement modaux ont été calculés à partir des sonnages réalisés sur les différentes plaques par l'intermédiaire du système PULSE. Le graphe **Fig. IV-18**  montre les dispersions obtenues sur la mesure de ces coefficients. Il a donc été nécessaire de tester la sensibilité du modèle à ces dispersions.

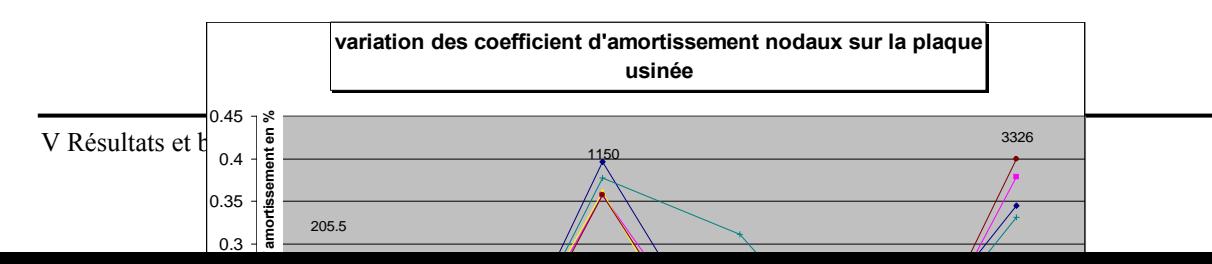

Comme le montre la figure **Fig. IV-19**, la simulation est plus sensible à la valeur de l'amortissement modal de certains modes que d'autres. Ainsi les amortissements du premier et du troisième mode n'influencent quasiment pas la simulation, cela n'est pas le cas pour le

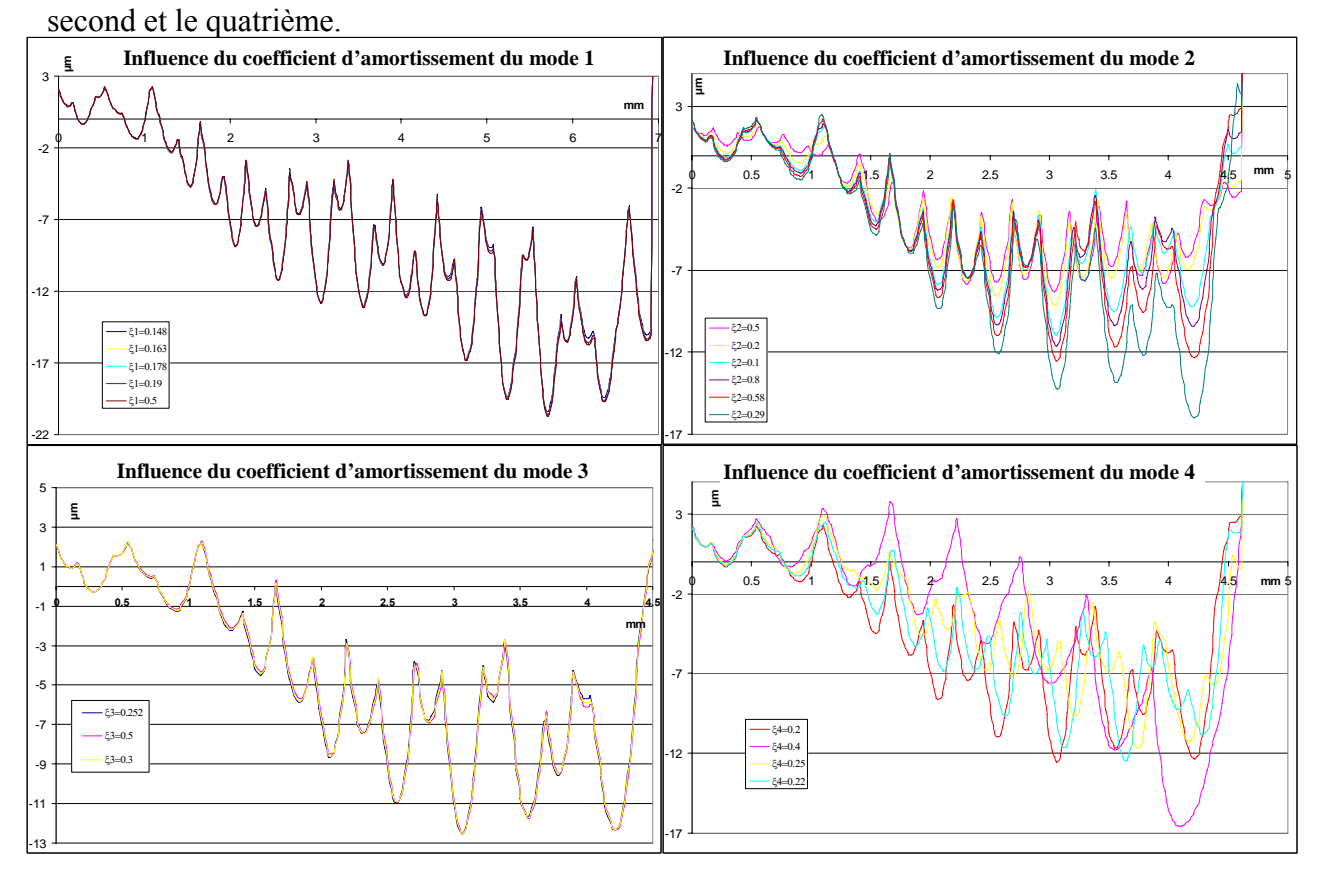

**Fig. IV-19 : sensibilité des valeurs des coefficients d'amortissement sur les simulations** 

Pour limiter les dispersions sur ces valeurs, le sonnage doit être plus précis que ceux réalisé jusqu'à présents. Pour cela un appareil permettant de substituer la main humaine lors du sonnage est nécessaire afin de limiter les rebonds. Un instrument de ce type est en cours de développement à l'ENSAM de Cluny. Il s'inspire de celui réaliser à l'ENSAM de Chalon en Champagne par A. Giraudeau et M. El Mansouri cf.**[40].** 

## **IV.5 CONCLUSION**

Lors de cette partie le principe de la simulation ainsi que les hypothèses faites ont été présentées. Certains paramètres numériques ont été testés mais l'algorithme a beaucoup évolué et d'autres tests seront nécessaires en vu de la validation du logiciel. En plus des paramètres numériques, il est nécessaire de rester vigilant au paramètres d'entrée tels que : le nombre de modes pris en compte et la valeur des coefficients d'amortissement. Ainsi, d'autres essais pourront être envisagés afin de fixés les coefficient d'amortissements.

Les paramètres d'entrée du logiciel sont évolutifs, ainsi il sera possible de prendre en compte des états de surface initiaux non parfaits, issu d'une opération de semi finition afin de se rapprocher plus des conditions industrielles. Cette évolution pourra ainsi permettre de tester l'influence de variation de profondeur de passe sur les vibrations.

# **CHAPITRE V :**

# **RESULTAT ET BILAN**

## <sup>V</sup> **RESULTATS ET BILAN**

#### **V.1 PREMIERS ESSAIS, PRISE EN COMPTE DU TALONNAGE**

#### *V.1.1 Le talonnage*

Lors de premiers essais de simulation, celle-ci était stoppée car les déplacements devenaient trop importants et généraient des état de surface non réalistes aux vues des essais expérimentaux cf. **Fig. V-1 :**

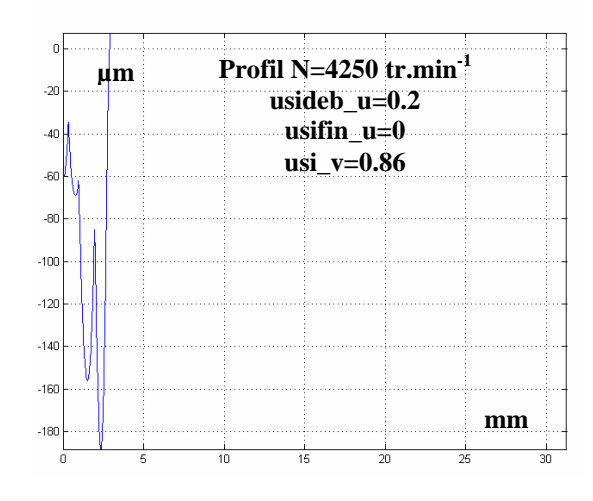

**Fig. V-1 : exemple de simulation stoppée : amplitudes des déplacements exagérées** 

Plusieurs simulations ayant été arrêtées pour des raisons similaires, il a fallut remettre en question le modèle utilisé dans la simulation. C'est donc suite à ces problèmes que le talonnage a été introduit.

#### *V.1.1.1 Origines du talonnage*

Le talonnage se produit lorsque la face de dépouille vient en contact avec la matière. Ce phénomène se produit lorsque l'angle de dépouille effectif devient négatif ou nul.

Les angles de coupe et de dépouille sont modifiés à cause de la superposition de la vitesse vibratoire outil – matière à la vitesse de coupe nominale et à la vitesse d'avance ces deux angles varient en sens inverse et induisent des modifications des efforts de coupe appliqués.

Ce phénomène a été observé lors des tests expérimentaux : présence de matière usinée sur la dépouille primaire.

#### *Deux types de talonnage peuvent être différenciés :*

Le *talonnage simple* qui intervient lorsque l'arête de coupe est engagée et que l'angle de dépouille est négatif cf. **Fig. V-2**. La détection de ce type de talonnage est réalisée en comparant l'orientation de la vitesse de coupe réelle à celle de la face de dépouille.

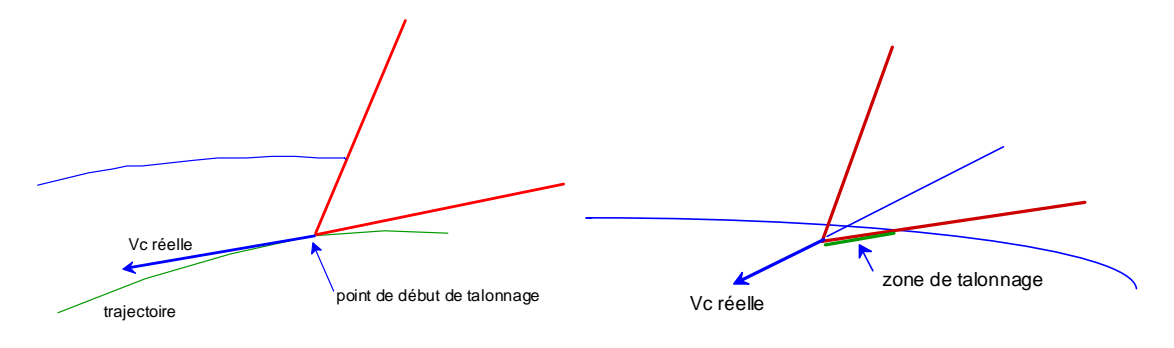

**Fig. V-2 : phénomène de talonnage simple** 

Mais un angle de dépouille négatif n'est pas la seule source possible de talonnage quand la surface de la pièce est ondulée ou présente de fortes concavités comme c'est le cas lorsque l'usinage est instable. Il peut alors se produire un phénomène de *talonnage en arrière* de la face de dépouille cf. **Fig. V-3**. La détection de ce phénomène est moins triviale et surtout plus pénalisante en temps de calcul que la précédente car il faut calculer l'intersection de la face de dépouille avec la pièce.

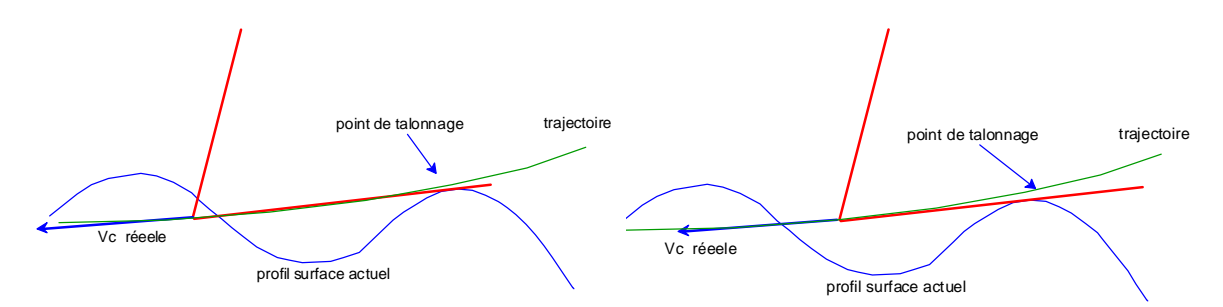

**Fig. V-3 : phénomène de talonnage arrière** 

## *V.1.1.2 Hypothèses*

Le phénomène de talonnage est un phénomène complexe. Dans un premier temps des simplifications sont nécessaire :

- La génération de la surface reste celle uniquement engendrée par l'arête : les modifications de la surface dues au talonnage ne sont pas prises en compte.
- Seul le talonnage simple sera pris en compte
- L'estimation de la force de talonnage ne dépend que de l'angle de dépouille et de la surface de la zone de talonnage
- L'aire de la zone de talonnage est définie par sa largeur qui correspond à celle de l'arête concernée par ce phénomène. Sa longueur est déterminée par le temps écoulé depuis le début du talonnage multiplié par la vitesse de coupe.

#### *V.1.1.3 Calcul de la force de talonnage*

#### *Calcul de l'angle de dépouille*

Le calcul de l'angle de dépouille est réalisé au voisinage du point P considéré de l'arête. Il est calculé par rapport à la direction de la vitesse de coupe. Il correspond donc à l'angle entre la vitesse de coupe réelle  $\overrightarrow{Vc_r}$  et le plan tangent à la face de dépouille au voisinage du point P. Ce plan sera défini par son vecteur normal  $\vec{n}_{\text{dep}}$  orienté vers l'intérieur de l'outil.

L'angle de dépouille *angdep* vaut alors :  $\frac{\pi}{2} - \langle \vec{n}_{dep}, \vec{Vc}_r \rangle$  avec  $\sqrt{2}$  $\overline{\phantom{a}}$  $\overline{\phantom{a}}$ ⎠ ⎞  $\overline{ }$  $\overline{\phantom{a}}$  $\mathsf I$ ⎝  $\big($ = *dep*  $\Vert$ ,  $\Vert$   $\mathcal{C}_r$  $\rho_{dep}$ ,  $\overrightarrow{Vc_r}$  =  $\arcsin\left(\frac{n_{dep} \cdot Vc_r}{\|\cdot\| \|\cdot\|}\right)$  $n$  dep  $\Vert, \Vert Vc \Vert$  $\overrightarrow{n}_{dep}, \overrightarrow{Vc}_{r}$  = arcsin  $\frac{n_{dep}.Vc}{\frac{n_{dep}.Vc}{\frac{n_{dep}}{r}}$ ,  $\langle \overrightarrow{Vc_r} \rangle$  = arcsin  $\frac{n_{dep}.Vc_r}{\frac{n_{dep} \cdot n_{dep}}{n_{dep}}}$ .

#### *Détermination du vecteur normal à la face de dépouille*

Le plan normal à la face de dépouille fait un angle constant avec le plan de coupe dans la direction orthogonale de l'arête. Soit  $\overrightarrow{r}_s$  le vecteur orthogonal à la face de coupe et dirigé vers le centre la fraise boule et soit aa le vecteur tangent à l'arête.  $\vec{n}_{dep} = \cos(\alpha_{dep})\vec{r}_s + \sin(\alpha_{dep})\vec{n}_a$ 

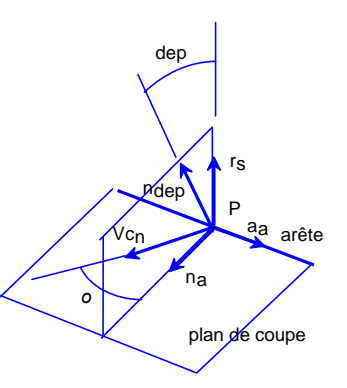

**Fig. V-4 : repére de détermination du vecteur normal à la face de dépouille** 

#### *Loi de talonnage*

Soit le segment d'arête du point P considéré, de longueur l et de largeur de coupe b associé : *b=l.cos(obliq)*.

Comme cela est dit plus haut la longueur de talonnage associé à ce segment d'arête dépend de la longueur parcourue depuis le début du talonnage *lgtal*. L'effort de talonnage est décomposé en une composante normale au plan de coupe *Ftaln* et une composante assimilée à du frottement *Ftalf* dans la direction opposée Vcr. Le modèle proposé est donc le suivant pour angdep<0:

$$
\begin{array}{c}\n\text{Ftal}_n = \text{Ktal}_n \cdot \text{b.lgtal}.\n\text{tan}(\text{angdep}) \\
\text{Ftal}_f = \text{Ktal}_f \cdot \text{Ftal}_n\n\end{array}\n\quad \text{avec } \text{lgtal}_j = \sum_{k = kd_j}^{ka} Vc'_{jk} \cdot \Delta t_k
$$

*ka* est l'indice du pas de temps actuel,

*kd <sup>j</sup>* est l'indice du pas de temps de début de talonnage sur le segment *j*,

 $Vc'$ <sub>*i*,</sub> est la vitesse de coupe projetée du segment *j* au pas de temps  $k$ ,

Δ*tk* est la durée du pas de temps *k*.

Pour le calcul de la longueur de talonnage l'hypothèse d'une trajectoire rectiligne pendant la durée du talonnage est réalisée.

Les valeurs de *Ktal<sub>n</sub>* et *Katl<sub>f</sub>* seront pour l'instant approximatives. Elles nécessiteront d'être déterminée grâce à des essais expérimentaux par la suite.

La force de talonnage s'exprime dans le repère local décrit **Fig. V-5** de la façon suivante :

$$
\overrightarrow{Ftal} = Ftal_n \cdot \overrightarrow{r_s} - Ftal_f \cdot \overrightarrow{Vc_{r0}}
$$

avec Vcr0 le vecteur unitaire dans la direction de Vc<sub>r</sub>

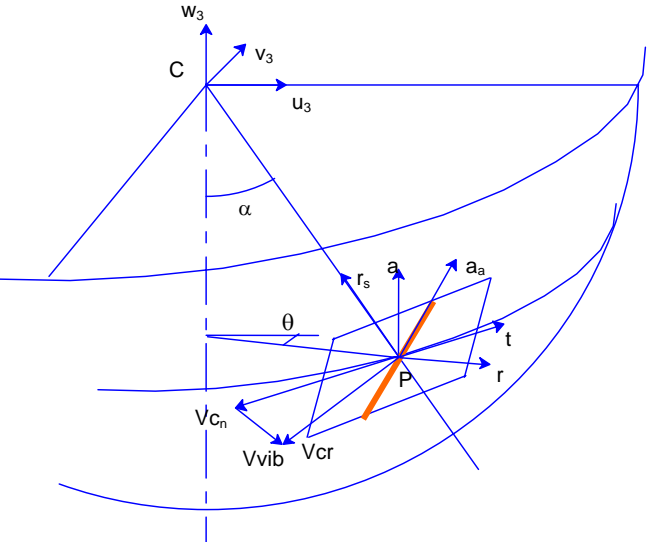

**Fig. V-5 : repère liée aux efforts de talonnage** 

### **V.2 COMPARAISON ENTRE ESSAIS EXPERIMENTAUX ET SIMULATION**

Après avoir introduit l'effort de talonnage, les résultats obtenus sont devenus plus cohérents avec les expérimentations réalisées. Celui-ci joue le rôle d'amortisseur du système. Ainsi, les ondulations composant les profils simulés ont été amorties.

Ci-après plusieurs comparaisons entre des profils expérimentaux et des profils simulés sont présentées. Il apparaît une bonne corrélation entre les différentes zones présentes. Il apparaît cependant un décalage dans le sens de l'avance, visible plus nettement sur les figures **Fig. V-6** et **Fig. V-7**. Sur les raisons de ce décalage, il n'est à l'heure actuelle possible que de faire des hypothèses : décalage du modèle élément fini de la plaque, non prise en compte de la dynamique de l'outil. Ces considérations restent à vérifier.

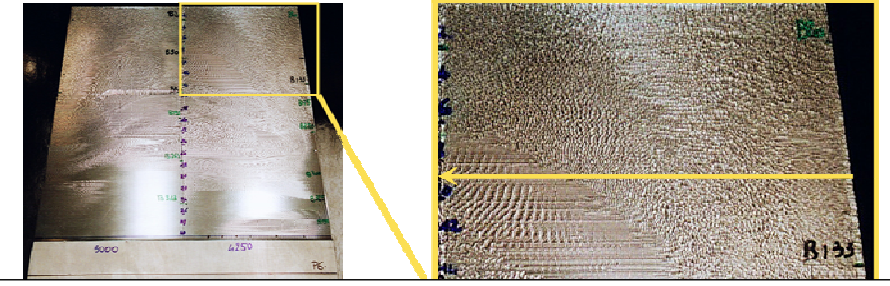

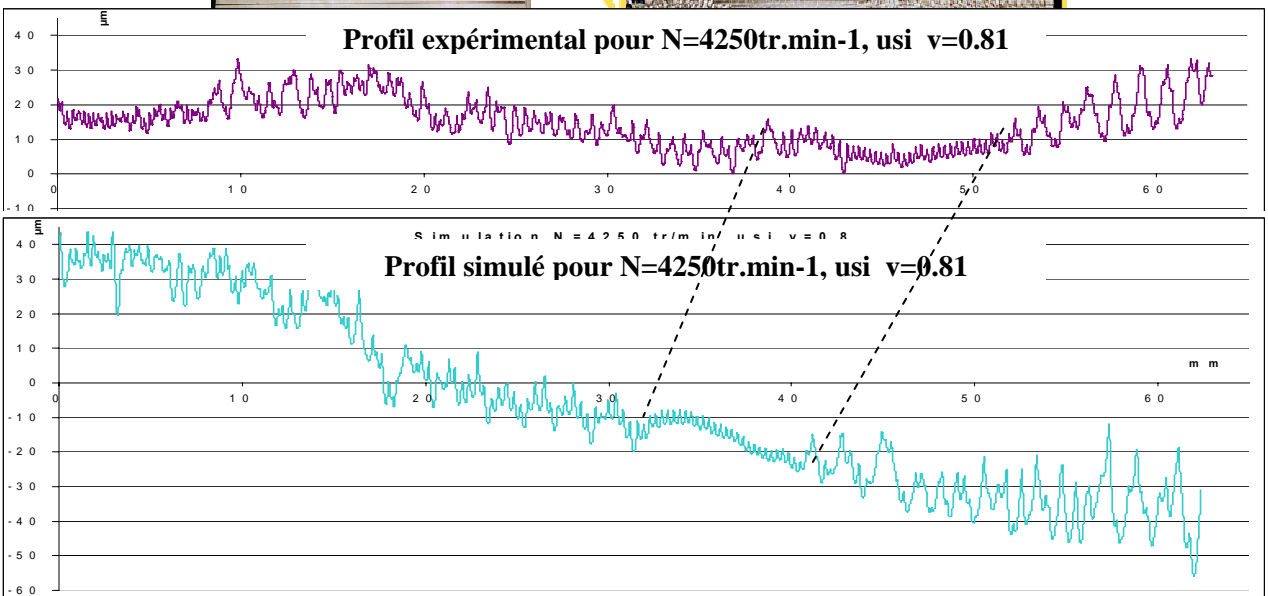

#### **Fig. V-6 : comparaison entre profil simulé et expérimental pour N=4250tr.min-1, usi\_v=0.81**

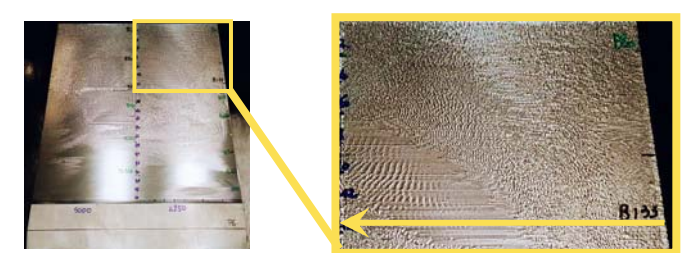

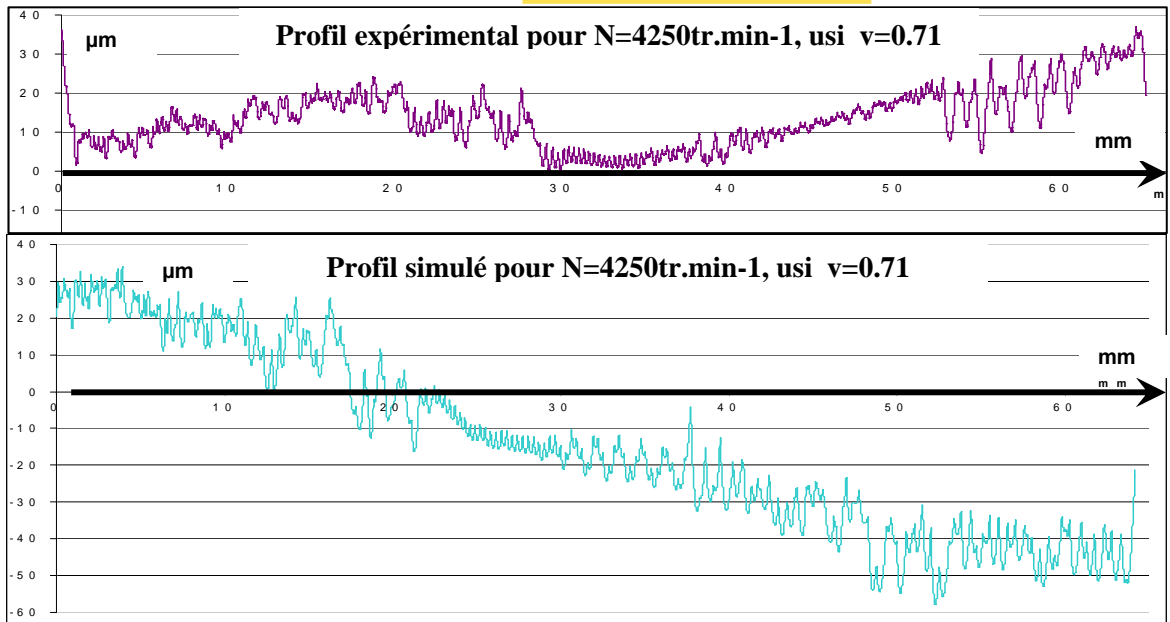

**Fig. V-7 : comparaison entre profil simulé et expérimental pour N=4250tr.min-1,** 

Ce qu'il est important de remarquer est la cohérence entre la simulation et les essais expérimentaux concernant l'enchaînement des différents états vibratoires. Ainsi, la figure **Fig. V-8** montre l'enchaînement d'un état stable à un état instable sur le profil simulé identique à celui expérimental. Il en est de même sur les autres figures, où il est possible de distinguer les différences d'état vibratoire obtenu au cours de nos essais

Sur chaque figure, il apparaît une différence de pente entre la simulation et le profil expérimental. Il ne faut pas en tenir compte. En effet, ce décalage angulaire est dû au défaut géométrique d'ordre 1. Lors des relevés de profils sur les plaques expérimentales ce défaut est mal maîtrisé. Pour rendre ce défaut réaliste, un montage spécifique serait nécessaire.

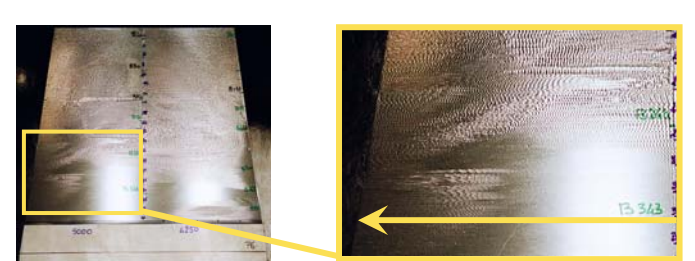

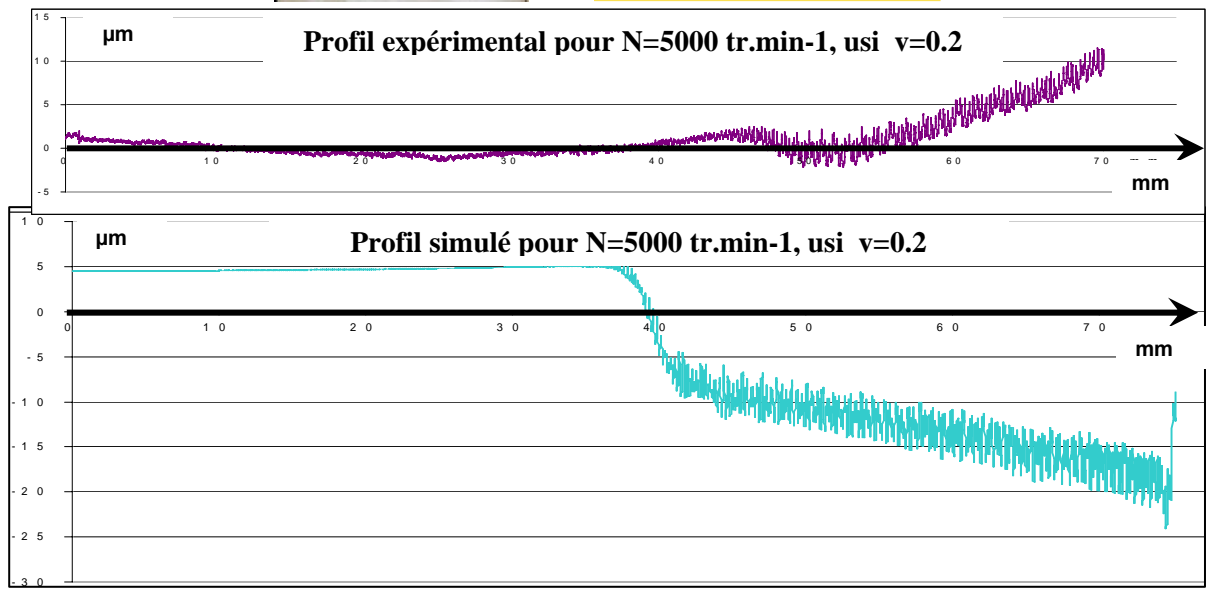

**Fig. V-8 : comparaison entre profil simulé et expérimental pour N=5000tr.min-1, usi v=0.2**

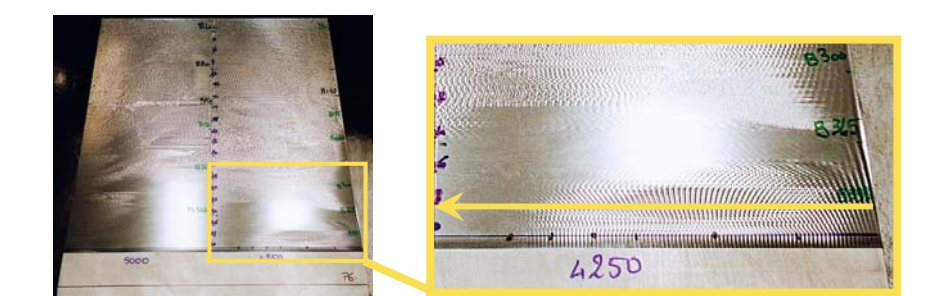

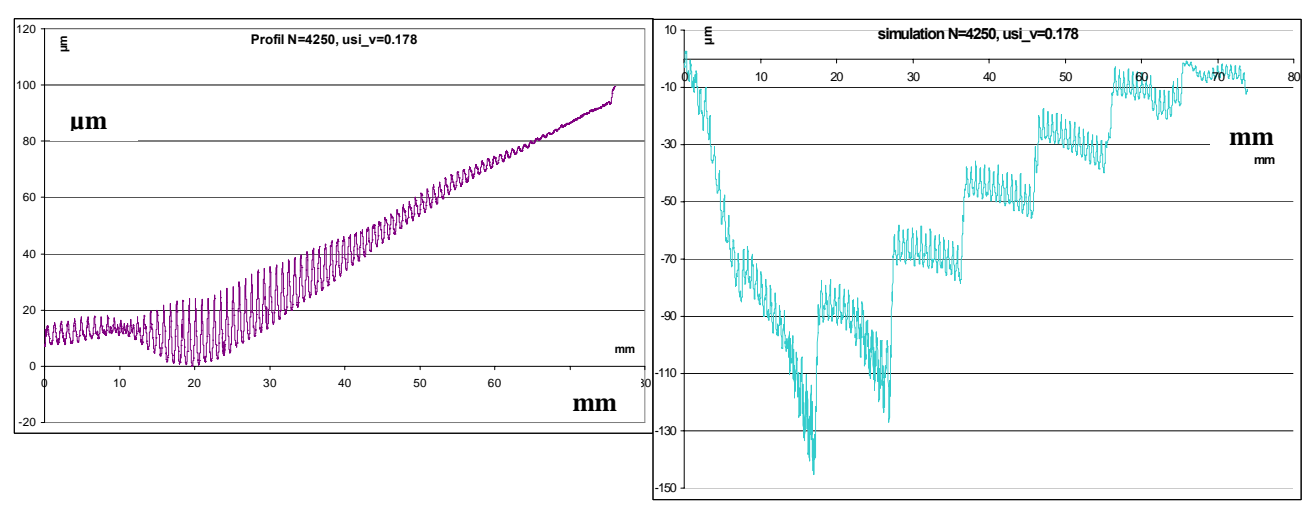

**Fig. V-9 : comparaison entre profil simulé et expérimental pour N=4250 tr.min-1, usi\_v=0.178**

Sur la figure **Fig. V-9**, la simulation présente des discontinuités. Elles sont certainement dues à un problème numérique. En faisant abstraction de ces sauts, il est néanmoins possible de retrouver la forme de l'essai expérimental. Certains réglages numétiques sont encore à apporter.

#### *Influence de la valeur des coefficients de la loi de talonnage*

Un test a été effectué en changeant le coefficient de talonnage. Il permet de mettre en evidence son influence.

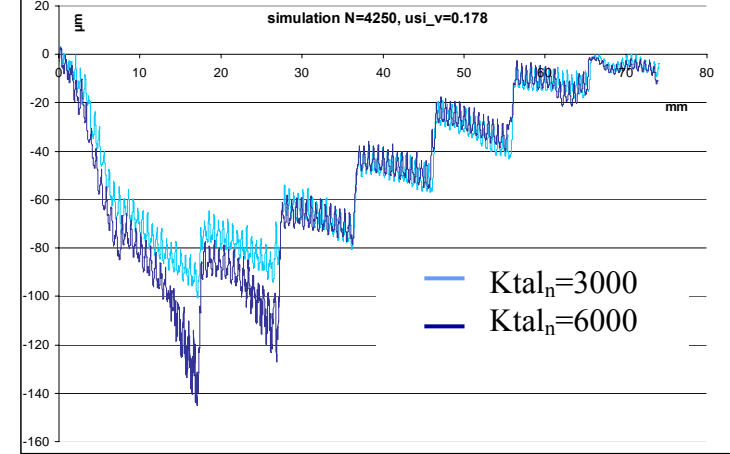

**Fig. V-10 : influence de la valeur des coefficients de la loi de talonnage sur la simulation pour N=4250 tr.min-1,**  usi  $v=0.2$ , et Ktal $f=1$ 

## **V.3 CONCLUSION**

Ces premières simulations ont permis de mettre en évidence l'importance du phénomène de talonnage qui est une réalité physique lors de l'apparition de vibration. Ce phénomène joue un rôle d'amortissement du système. Un modèle a été proposé mais il est nécessaire de poursuivre les investigations afin de le renforcer pour ensuite valider un modèle de ces efforts de talonnage.

Le logiciel permet d'obtenir des profils cohérents avec les essais expérimentaux. Mais il n'est pas encore validé pour autant. En effet, il existe toujours des décalages et des discontinuités qui ne sont pas encore réglées qui sont dû à des problèmes numériques. Il faut donc continuer les tests afin de stabiliser le logiciel.

Le but n'est pas de retrouver le profil exact correspondant aux essais expérimentaux, mais d'obtenir un profil qui lui soit semblable en termes de d'ondulation le constituant. Mais il est important de remarquer qu'il est déjà possible de retrouver les différentes zones transitoires présentent lors de l'usinage.
# **CHAPITRE VI:**

# **CONCLUSIONS ET PERSPECTIVES**

### **VI CONCLUSION ET PERPECTIVES**

Après un état de l'art réalisé sur la dynamique de la coupe, cette étude a présenté les résultats expérimentaux en fraisage hémisphérique de finition d'une plaque plane. Une partie de ces essais a été comparée à des simulations réalisées suivant une méthode temporelle. Le bilan de ces comparaisons est positif, il montre une assez bonne adéquation entre les résultats simulés et expérimentaux.

Lors de ces essais, de nombreuses précautions ont été prises afin de maîtriser le mieux possible tous les paramètres opératoires, en particulier la profondeur de passe. Ces conditions étaient nécessaires pour permettre une la comparaison avec les résultats de simulation.

Les résultats expérimentaux ont permis de mettre en valeur la nécessité d'aller plus loin qu'une notion binaire « stable/instable » dans l'appréciation des surfaces usinées. En effet, aux vues des premiers résultats, il s'est avéré quasiment impossible de trouver une vitesse de rotation qui permette un usinage stable de toute la plaque. C'est aussi le cas des pièces réalisées en production actuellement. Elles présentent un état de surface qui est le résultat d 'un usinage instable. Elles subissent un traitement de parachèvement par la suite. Il a donc fallu être moins restrictif sur les critères de sélection des états de surface et ainsi accepter des zones instables. Pour pouvoir trier les états de surface qui seraient acceptables, la mise en place de critères pertinents est nécessaire. Ainsi deux critères ont été retenus: la transformée de Fourier du profil mesuré sur la plaque qui permet d'obtenir les longueurs d'onde et le critère d'état de surface Pt qui représente la distance entre le pic le plus haut et un creux le plus bas sur la longueur mesurée.

Les deux paramètres retenus peuvent être calculés de la même manière sur les profils obtenus par le biais de la simulation. Ainsi, il sera possible de tracer à partir des profils simulés des cartographies de pièces avec des zones acceptables d'un point de vue état de surface et d'autres non. Il s'agit maintenant en relation avec l'industriel de fixer des limites d'acceptabilité sur ces différents paramètres

Concernant la simulation, les derniers résultats sont très encourageants. Ils ont permis de montrer qu'il était possible d'obtenir des profils cohérents avec les essais expérimentaux. Après les premiers essais, il s'est avéré incontournable d'intégrer le phénomène du talonnage. Ce phénomène, constaté expérimentalement, est important dans la dynamique du système car il amortit ce dernier. Il a aussi été constaté que la détermination de la valeur des amortissements modaux n'était pas triviale, et qu'elle avait une importance différente en fonction des modes.

Comme décrit lors de la présentation de la simulation, cette dernière permet d'accéder à un certain nombre d'informations telles que les efforts, les déplacements au cours de l'usinage. Au delà de l'aspect dynamique de la coupe, ces informations peuvent être utilisées pour aider au choix d'un outil.

Concernant le simulateur, les erreurs les plus importantes ont été détectées. Mais il reste certains réglages à effectuer. Le logiciel a beaucoup évolué depuis un an, ainsi une des premières voies d'amélioration est de stabiliser la version existante. Pour cela, certains paramètres notamment numériques ont besoin d'être recalés de nouveaux, pour assurer une bonne cohérence des résultats obtenus.

Une difficulté est apparue concernant la façon dont on doit comparer les résultats expérimentaux et les résultats de simulation. La rapidité des phénomènes entraînent l'utilisation de pas de temps très petits et bien que les durées d'usinage traitées soient faibles, quelque secondes, cela conduit à un nombre de pas de temps très important, supérieur à  $10^6$ . Comme on a affaire à un phénomène instable, on est très dépendant des conditions initiales. Deux simulations effectuées avec des conditions initiales très proches donnent des résultats temporellement très différents bien que les états de surface obtenus soient morphologiquement et quantitativement peu différents. Il n'est donc hors de question de comparer directement les profils expérimentaux et de simulation. Il faut passer par l'intermédiaire de critères qui réalisent des "moyennes" sur une zone. Nous n'avons pas encore pu vérifier si les critères d'état de surface proposés peuvent jouer correctement ce rôle.

Lors de cette étude des hypothèses et des restrictions ont été effectuées.

Ainsi la dynamique de l'outil n'a pas été prise en compte. L'intégration dans le simulateur n'est pas trop complexe mais rallonge le temps de calcul. Les deux systèmes devront alors être traités séparément mais simultanément. De plus, certaines études ont montrées que l'effet gyroscopique rencontré à grande vitesse faisait évoluer la fréquence propre de l'outil en fonction de la vitesse et influencer la dynamique du système. Il est indispensable de l'intégrer au modèle outil.

Les lois régissant les efforts générés lors de l'usinage peuvent être améliorées. Ainsi, concernant la loi de talonnage, des essais complémentaires seront nécessaires afin de déterminer les coefficients Ktal<sub>n</sub> et Ktal<sub>f</sub> et de valider cette modélisation. Des essais sur ce sujet sont en cours à l'ENSAM de Paris. Concernant la loi de coupe, des essais futurs permettront dans un premier temps d'apprécier l'influence de la coupe au centre et dans un second peut-être de la modéliser. La coupe au centre est souvent peu appréciée des usineurs car elle a la réputation de dégrader l'état de surface (défauts d'ordre 3). Mais elle a aussi un caractère amortissant qui, dans certains cas, rend stable l'usinage. On passe donc d'une surface présentant des défauts d'ordre 2 à une surface présentant des défauts d'ordre 3, ce qui est souvent avantageux du point de vue du polissage ultérieur. Il serait donc intéressant de modéliser la coupe au centre, ce qui n'est pas le cas actuellement.

Dans le cadre de cette étude, les paramètres d'entrée (profondeur de passe, géométrie de la pièce…) étaient maîtrisés au maximum. Dans le cadre d'une utilisation industrielle du simulateur cela ne sera pas forcément le cas. Ainsi, une fois la mise au point du logiciel terminée, une étude de sensibilité des différents paramètres de coupe sera nécessaire afin de connaître la validité des simulations en fonction des défauts de la pièce réelle. Dans le même esprit, dans le simulateur il est prévu de pouvoir tenir compte des sillons laissés par la passe d'ébauche ou de semi-finition cf. **Fig. VI-1**.

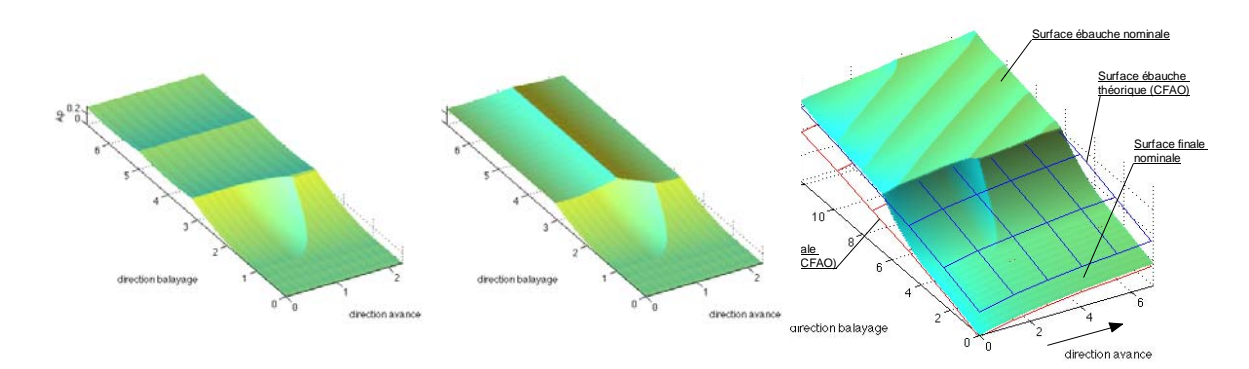

**Fig. VI-1 : différentes configurations de balayage de la passe d'ébauche** 

Afin de pourvoir usiner une pièce de manière satisfaisante, il sera vraisemblablement nécessaire d'utiliser certaines des méthodes abordées lors de l'état de l'art telle que celle du changement de vitesse. Le fait d'accepter des zones instables permettra de diminuer le nombre de changement de vitesse et ainsi les problèmes liés à ces changements : ressauts, régime transitoire … Ces méthodes rencontrent actuellement des barrières quand à leur mise en œuvre, dues aux cinématiques des axes et des broches Les évolutions en termes de machine et de broche permettront certainement de limiter ces phénomènes en augmentant toujours plus les accélérations disponibles sur chaque axe. Une autre technique consiste à moduler rapidement la vitesse de rotation autour d'une valeur moyenne. La simulation pourrait être facilement adaptée pour évaluer cette technique.

Aujourd'hui la plaque est plane et la trajectoire rectiligne, dans le domaine aéronautique la plupart des pièces ont des géométries complexes et sont usinées sur des machines cinq axes. L'extension du problème aux coques et aux trajectoires cinq axes ne sera pas aisée. L'interaction entre l'outil et la pièce devra être géré par un outil CAO couplé à un logiciel d'éléments finis. Concernant les trajectoires il faudra tenir compte, comme cela est déjà le cas en programmation FAO, du post-processeur de chaque machine. Les progrès réalisés au niveau du lissage de trajectoires cinq axes et l'augmentation de la puissance des ordinateurs permettront de diminuer petit à petit ces problèmes.

Cette étude a permis de débuter la validation d'un logiciel de simulation de l'usinage de finition de plaque mince. Elle a aussi mis en avant l'importance de la caractérisation des surfaces vibrées afin d'en optimiser leur sélection dans le but de mieux répondre aux besoins industriels. Plusieurs voies de recherche ont pu être mises à jour afin de pouvoir lever les verrous qui existent encore pour atteindre la simulation d'un cas industriel.

#### *REFERENCES BIBLIOGRAPHIQUES*

- **[1] Chatter-free milling and optimized material removal rate,** U. Naterwalla**,**  mmsonline**,** 2001.
- **[2] The mechanism of tool vibration in the cutting of steel,** *R.N. Arnold*, proceedings of Institution of Mechanical Engineers, pp. 154, 1946**.**
- **[3] Tobias 1958**
- **[4] Machine tool vibration,** *S.A. Tobias,* Blackie, 1965.
- **[5] The stability of the machine tools against self excited vibrations in machining,** *J. Tlusty, M. Polacek*, ASME ,1963.
- **[6] Theory of self-exited machine tool chatter: contribution to machine tool chatter,**  *H. E. Merritt*, Journal of Engineering for Industry, novembre 1965.
- **[7] Manufacturing automation,** *Y. Altintas*, Cambridge university press, 2000.
- **[8] Vibration en coupe orthogonale. Modélisation, étude de stabilité, validation expérimentale,** *M. Segreti*, 15 fevrier 2002**.**
- **[9] Etude sur le broutage,** *D. Dupont*.
- **[10] A new theoretical approach for the prediction of machine tool chatter in milling,**  *I.Minis, R. Yanushevsky***,** transaction of ASME, Vol.115, pp. 1-8, Feb. 1993.
- **[11] Analytical prediction of chatter stability in milling : Part I: general formulation,** *E. Budak, Y. Altintas*, proceeding of the ASME dynamic system and control division, vol.57-1, pp.545-556, 1995.
- **[12] Analytical predictions of three dimensional chatter stability in milling,** *Y. ALtintas***,** JSME International Journal, 2001.
- **[13] Stability analysis in face milling operations: Part I: theory of stability lobes prediction,** *S.A. Jensen, Y.C. Shin*, transaction of the ASME vol. 121, pp. 600-605, nov. 1999.
- **[14] Stability analysis in face milling operations: Part II: experimental validation and influencing factors,** *S.A. Jensen, Y.C. Shin***,** transaction of the ASME vol. 121, pp. 606-612, nov. 1999.
- **[15] Prediction of regenerative chatter by modelling and analysis of high-speed milling**, *R.P.H Faassen, N. Van de Woun, J.A.J Oosterling, Nijmeijer*, machine tools and manufacture, june 2003
- **[16] Mechanics and dynamics of ball end milling,** Y. Altintas, P.Lee, transaction of ASME, Vol. 120, pp. 684-692, nov. 1998
- **[17] Analytical prediction of stability lobes in ball-end milling,** *Y. Altintas, E. Shamoto, P.Lee, E. Budak*, transaction of the ASME, Vol. 121, pp. 586-591, Nov. 1999.
- **[18] Prediction of ball-end milling forces from orthogonal cutting data,** *P.Lee, Y. Altintas*, international journal of machine tools manufacture, Vol. 36, pp. 1029-1072, 1996.
- **[19] Cutting force evaluation when high speed milling a gamma titanium aluminide intermetallic alloy**, A.L. Mantle, D.K. Aspinwall,
- **[20] Prédiction du comportement vibratoire du fraisage latéral de finition des pièces à parois minces,** *F. Lapujoulade, T. Mabrouki, K. Raïssi,* Mécanique & industries, 2002**.**
- **[21] Update semi-discretzation method for periodic delay-differential equation with discrete delay,** *T. Insperge,r G Stéphan,* International journal for numerical methods in engineering, 2004, 61:117-141., 2004
- **[22] Approximate stability charts for milling processes using semi-discretization,** *F. Hartung, T. Insperger, G Stéphan, J.turi,* Applied mathematics and computation, 2005.
- **[23] On stability prediction for milling,** *J. Gradsek, M. Kalveram, T. Insperger, K. Weinert, G. Stephan, E. Govekar, I. Grabec*, machine tool & manufacture, 2004.
- **[24] Fraisage de finition à grande vitesse de plaques minces,** *J. Fevre, V. Perrault*, projet de fin d'étude ENSAM Paris, juin 2002.
- **[25] Prediction of forces and vibrations in metal cutting using CutPro a professional engineering software,** Christophe Camspitron, R. Lassausaie, PFE 2001-2002.
- **[26] Analytical stability prediction and design of variable pitch cutter,** *Y. Altintas, S Engin, E. Budak*, Journal of Manufacturing Science and Engineering, 1999.
- **[27] Improving productivity and part in milling of titanium based impellers by chatter suppression and force control,** *E. Budak*, Annals of the CIRP, Vol. 49, 2000.
- **[28] Chatter suppression in five-axis machining of flexible parts,** *F. Ismail, R. Ziaei*, Machine Tools & Manufacture, may 2001.
- **[29] A new on-line spindle speed regulation strategy for chatter control,** *Y. S. Liao, Y. C. Young*, Int. J. of mach. tools manufact., 1994.
- **[30] Active suppression of chatter in peripheral milling, Part 1. A statistical indicator to evaluate the spindle speed modulation method,** *F. Ismail, E. G. Kubica*, Advanced Manufacturing technology, 1995.
- **[31] A control system for chatter avoidance by ramping the spindle speed,** *E. Soliman, F. Ismail*, ASME, 1998.
- **[32] Chatter suppression in five-axis machining of flexible parts,** *F. Ismail, R. Ziaei*, Machine Tools & Manufacture, may 2001.
- **[33] The overhang effect,** *P. Zelinski*, mmsonline.
- **[34] Techniques of the use of long slender end mills in high- speed milling,** *J. Tlusty, S. Smith*, annals of the CIRP, 1996.
- **[35] Study of mechanisms of suppressing regenerative chatter by cutting with fluctuating speed,** *J. Y. Yu, X. J. Han, B. D. Wu,*  $27<sup>th</sup>$  MATADOR conference, 1988.
- **[36] Prediction of forces and vibrations in metal cutting using CutPro a professional engineering software,** *Christophe Camspitron, R. Lassausaie*, PFE 2001-2002**.**
- **[37] Validation de la méthode de réalisation de matrices de forgeage,** projet de dominante "Procédés de Fabrication" (ENSAM Cluny), juin 2003.
- **[38] Contournement des phénomènes vibratoires sur les parois minces à raideur continûment variable,** *J. maquart, M. Borho*, projet de fin d'étude ENSAM Paris, février 2003.
- **[39] Développement d'un modèle d'efforts de coupe applicable à des familles d'outils : Cas du fraisage des aciers traités thermiquement,** *S. Bissey*, thèse ENSAM Cluny, avril 2006.
- **[40] The frequency response as new criterion for assessing machinability : methodology proposal,** *A. Giraudeau, M El Mansori,*

### Références bibliographiques 153

## **RESUME**

CES TRAVAUX DE RECHERCHE PORTENT SUR L'ETUDE DU COMPORTEMENT VIBRATOIRE DE PLAQUES MINCES EN FRAISAGE DE FINITION. ILS ONT POUR APPLICATION LES AUBES DES TURBOS COMPRESSEURS HAUTE PRESSION AERONAUTIQUES. LA GEOMETRIE ET LE COMPORTEMENT DYNAMIQUE DE TELLES PIECES INDUISENT DES VIBRATIONS LORS DE LEUR USINAGE DE FINITION. L'ETAT DE L'ART CONCERNANT LA DYNAMIQUE DE LA COUPE DEMONTRE QU'IL EST DIFFICILE D'ELIMINER CES VIBRATIONS ET QU'IL N'EXISTE PAS D'OUTIL PREDICTIF PROBANT DANS LE CONTEXTE DECRIT CI-AVANT.

DES ESSAIS ONT ETE REALISES SUR DES EPROUVETTES PLANES AFIN DE MAITRISER LE MAXIMUM DE PARAMETRES EXPERIMENTAUX. ILS ONT PERMIS D'ABORDER LA NOTION D'ACCEPTABILITE D'UNE SURFACE VIBREE ET DE DEFINIR DES CRITERES POUR LA CARACTERISER.

CES RESULTATS ONT ETE COMPARES AVEC CEUX ISSUS D'UNE SIMULATION TEMPORELLE. UNE BONNE CORRELATION ENTRE LES DIFFERENTES ZONES VIBREES A PU ETRE OBSERVEE. LA MISE AU POINT FINALE DU LOGICIEL SERA EFFECTUEE LORS D'UNE ETUDE ULTERIEURE ;

## **ABSTRACT**

THIS RESEARCH WORKS DEALS WITH THE VIBRATORY BEHAVIOUR OF THIN WALLED PARTS IN FINISHING MILLING OPERATIONS. THIS STUDY HAS AS AN APPLICATION ON THE BLADES OF HIGH PRESSURE AERONAUTICAL TURBO COMPRESSOR. THE GEOMETRIES AND THE DYNAMICAL BEHAVIOURS OF SUCH PARTS INDUCE SOME VIBRATIONS DURING THEIR FINISHING MACHINING. THE BIBLIOGRAPHY OF THE VARIOUS WORKS REALISED ABOUT THE DYNAMICS OF THE CUT SHOWS THAT THE SOLUTIONS ARE NOT OBVIOUS AND THAT THERE IS NO WAY ABLE TO PREDICT THE VIBRATIONS ON THIS CONTEXT.

IN ORDER TO CONTROL THE MAXIMUM OF EXPERIMENTAL PARAMETERS, THIS STUDY HAS BEEN PERFORMED WITH FLAT SAMPLES. THE CONCEPT OF ACCEPTABILITY OF A VIBRATED SURFACE WILL BE APPROACHED, AS WELL AS THE DEFINITION OF SUITABLE PARAMETER USED TO CHARACTERIZE THIS **SURFACE** 

THESE RESULTS HAVE BEEN COMPARED WITH THOSE RESULTING OF SOFTWARE BASED ON TEMPORAL METHOD. A GOOD CORRELATION BETWEEN THE DIFFERENT VIBRATED ZONES HAS BEEN NPTICED. THE FINAL DEVELOPMENT OF THE MODEL WILL BE PERFORMED ON A LATER STUDY.